Министерство науки и высшего образования Российской Федерации Забайкальский государственный университет

# **МОЛОДЁЖНАЯ НАУЧНАЯ ВЕСНА**

**Материалы LI Научно-практической конференции молодых исследователей ЗабГУ**

**8–12 апреля 2024 г.**

**Часть 2**

Чита ЗабГУ 2024

### УДК 082 ББК я54

М 754

Рекомендовано к изданию организационным комитетом научно-практического мероприятия Забайкальского государственного университета

#### *Рецензенты*

*Э. Х. Ри,* д-р техн. наук, профессор, руководитель Высшей школы промышленной инженерии, Тихоокеанский государственный университет, г. Хабаровск

*А. С. Домченко,* канд. юрид. наук, и. о. директора Юридического института, Тихоокеанский государственный университет, г. Хабаровск

#### **Редакционная коллегия**

*А. Е. Селин (отв. редактор),* специалист научно-исследовательского управления ЗабГУ; *М. И. Катанаев,* специалист научно-исследовательского управления ЗабГУ; *Т. Н. Потемкина,* специалист научно-исследовательского управления ЗабГУ; *Ю. А. Трухина,* техник научно-исследовательского управления ЗабГУ; *Е. В. Салогуб,* канд. хим. наук, доцент, зам. директора Горной академии по научной работе ЗабГУ; *А. В. Золтуев,* зам. декана по научной работе факультета естественных наук, математики и технологий ЗабГУ; *Э. К. Деринг,* зам. декана по научной работе факультета культуры и искусств ЗабГУ

**Молодёжная научная весна :** материалы LI Научно-практической конференции молодых исследователей ЗабГУ : [в 3 ч.] / Забайкальский государственный университет ; ответственный редактор А. Е. Селин. – Чита : ЗабГУ, 2024. – Ч. 2. – 271 с. – (ISSN 2500-1663). М 754

> В сборнике представлены тезисы лучших докладов LI Научно-практической конференции молодых исследователей Забайкальского государственного университета, рекомендованных к опубликованию по итогам работы секций.

> Учитывая широкий спектр научных направлений, представленных на конференции, материалы сборника могут быть полезны студентам, магистрантам, аспирантам и молодым учёным независимо от специализации.

> > **УДК 082 ББК я54**

© Забайкальский государственный университет, 2024

## СОДЕРЖАНИЕ

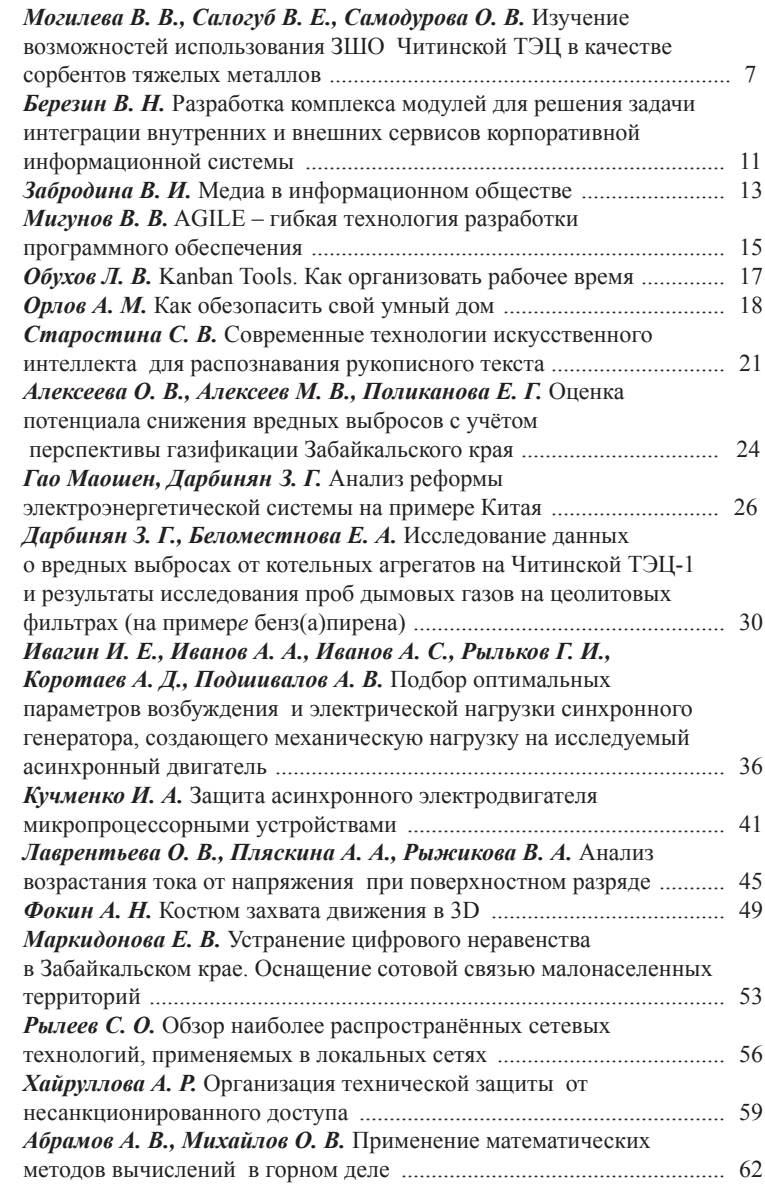

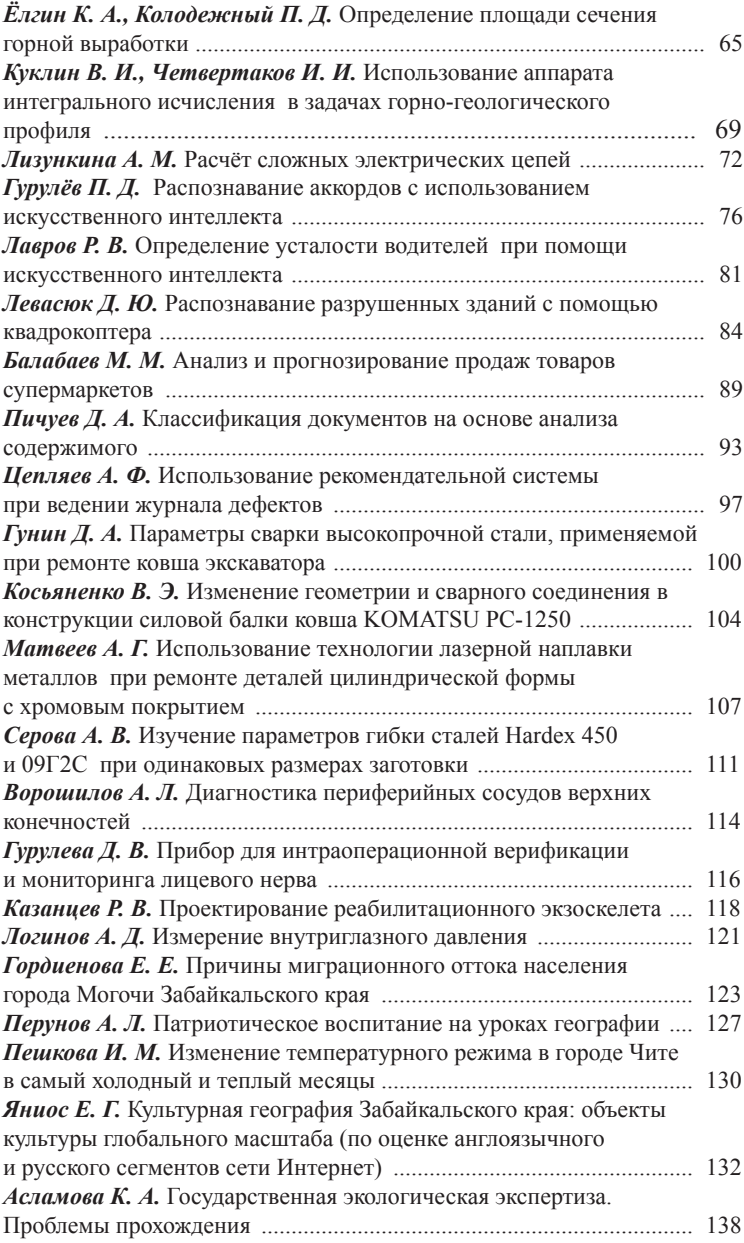

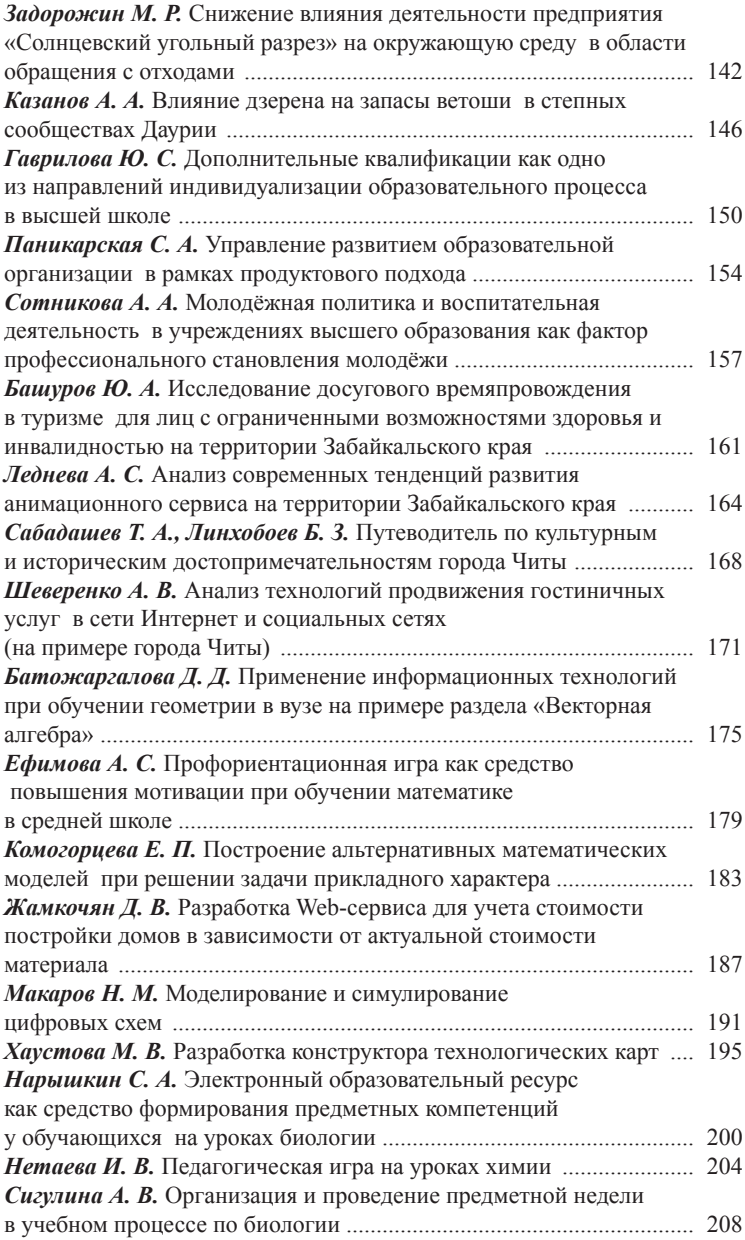

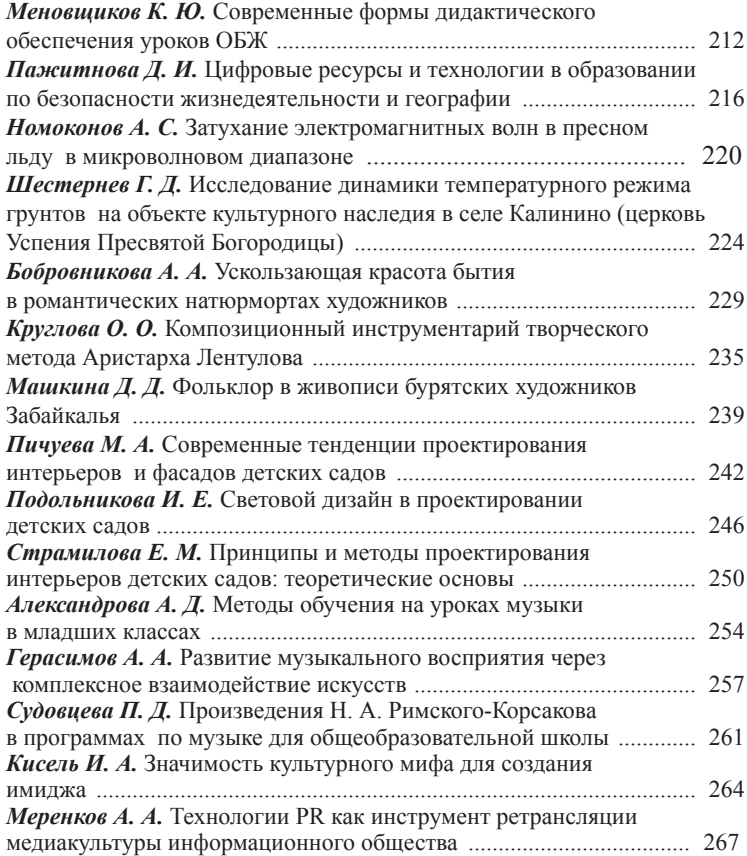

## **Изучение возможностей использования ЗШО Читинской ТЭЦ в качестве сорбентов тяжелых металлов**

*В. В. Могилева<sup>1</sup> , В. Е. Салогуб<sup>2</sup> , О. В. Самодурова<sup>3</sup>*

*1,3магистрант гр. ХИМм-22, энергетический факультет, Забайкальский государственный университет, г. Чита, Россия 2 студент гр. 110, лечебный факультет, Читинская государственная медицинская академия, г. Чита, Россия*

Сжигание твердого топлива на ТЭЦ неминуемо приводит к накоплению золошлаковых отходов (ЗШО). Наличие таких отходов отрицательно воздействует на экологическую обстановку и требует вариантов использования отходов с учетом их химических и физических свойств, таких как сорбционная активность, малый размер частиц, наличие редкоземельных элементов и др. В статье приведены данные относительно возможного использования ЗШО в качестве сорбентов тяжелых металлов.

*Ключевые слова:* золошлаковые отходы (ЗШО), сорбенты, тяжелые металлы

Всем, кто сталкивался с печным отоплением, знакомо образование золы после сгорания различного вида топлива. Если брать промышленные масштабы, то процесс тот же, на ТЭС и в котельных идет накопление золошлаковых отходов. При непосредственном контакте, например, с кожей человека, зола и шлак не оказывают отрицательного воздействия, но если говорить о воздействии на окружающую среду, то ЗШО представляют собой источник повышенной опасности и на атмосферу, и на подземные и поверхностные воды, и на почвенный покров, и, конечно же, на общее здоровье человека.

Стоит отметить, что прирост таких отходов составляет только по России более 30 млн т ежегодно, если брать мировые масштабы, то эта цифра просто пугающая.

Площадь, которая отводится под золошлаковые отвалы, составляет примерно 20 тыс. га и увеличивается ежегодно примерно на 4 % [Делицын, Власов, 2002].

Объектом наших исследований стала зола, отобранная из котлоагрегата № 4 марки Е-42/40 Читинской ТЭЦ-2. Взятые пробы представляют собой темно-серую мелкодисперсную массу. По данным проведенного гранулометрического анализа, согласно

методике ГОСТ 12536-2014 «Грунты. Методы лабораторного определения гранулометрического (зернового) и микроагрегатного состава», выявлено наличие частиц размерностью <0,5 мм у более 90 % частиц золы. Для проведения элементного количественного анализа брали холостую пробу (непосредственно после сжигания смеси углей Харанорского и Тигнинского) золы и набранную в котле на ТЭЦ. Пробоподготовка велась в системе микроволнового разложения проб, далее проводился анализ методом ААС. Рабочая температура сжигания угля бралась в районе 800-850 °С, так как при более высоких значениях зола будет остекловываться. Усредненный элементный состав проб ЗШО со статистической обработкой результатов приведен в табл. 1.

Таблина 1

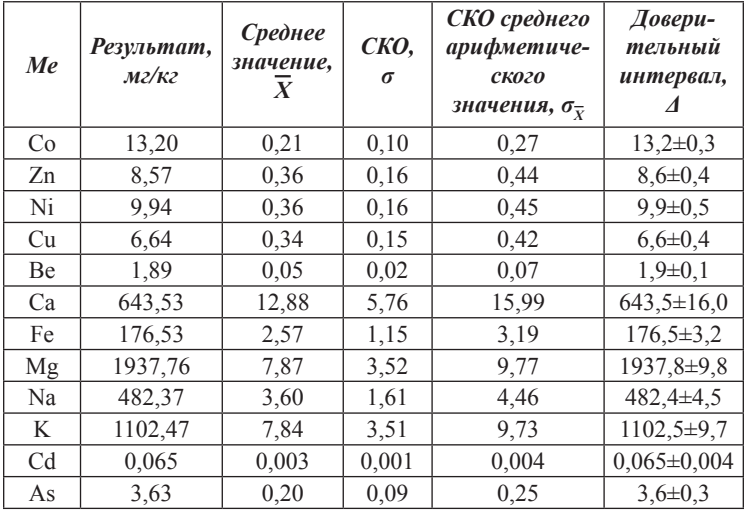

Усредненный элементный состав проб ЗШО

Также проводилось изучение элементного состава образцов непосредственно после сгорания угля, обработки золы раствором азотной кислоты и выдерживанием в воде в течение суток с целью определения остаточных количеств тяжелых металлов в подвижной и неподвижной форме. Полнота удаления по интересующим нас элементам составляет для Cu - 95 %, Zn - 96 %, Fe -28 % (табл. 2).

#### Таблица 2

| Me | Pe <sub>3</sub> -m,<br>мг/кг | Среднее<br>значение,<br>$\boldsymbol{X}$ | CKO.<br>σ    | СКО среднего<br>арифметиче-<br>ского<br>значения, $\sigma_{\overline{v}}$ | Доверительный<br>интервал, |
|----|------------------------------|------------------------------------------|--------------|---------------------------------------------------------------------------|----------------------------|
| Co | 0.72                         | 0.05                                     | 0.02         | 0.06                                                                      | $0.72 \pm 0.05$            |
| Zn | 0,32                         | 0.03                                     | 0.01         | 0.04                                                                      | $0.32 \pm 0.04$            |
| Ni | 4,41                         | 0.25                                     | 0.11         | 0.31                                                                      | $4,41\pm0.31$              |
| Cu | 0,33                         | 0.02                                     | 0.01         | 0.03                                                                      | $0,33\pm0.03$              |
| Be | 1.89                         | 0.05                                     | 0.02         | 0.07                                                                      | $1,9\pm0,1$                |
| Ca | 58,50                        | 0.52                                     | 0,23         | 0.64                                                                      | 58,50±0,64                 |
| Fe | 126,91                       | 6,27                                     | 2,80         | 2,78                                                                      | $126,91\pm2,78$            |
| Mg | 39,74                        | 0.73                                     | 0,33         | 0.91                                                                      | 399,74±0,91                |
| Na | 98,05                        | 0.38                                     | 0,17         | 0,47                                                                      | 98,05±0,47                 |
| K  | 12,64                        | 0.13                                     | 0,06         | 0,16                                                                      | $12,64\pm0,16$             |
| Cd | 0.002                        | $\Omega$                                 | $\theta$     | $\theta$                                                                  |                            |
| As | 0.13                         | 0,01                                     | $\mathbf{0}$ | 0.01                                                                      | $0.13 \pm 0.01$            |

Усредненный элементный состав проб ЗШО (после обработки)

Забор сточной воды для экспериментальных исследований по сорбции золой тяжелых металлов проводился с разных аэротенков (5-12) городских очистных. Отмечено в основном наличие ионов меди, железа, цинка. Результаты представлены в табл. 3.

Таблица 3

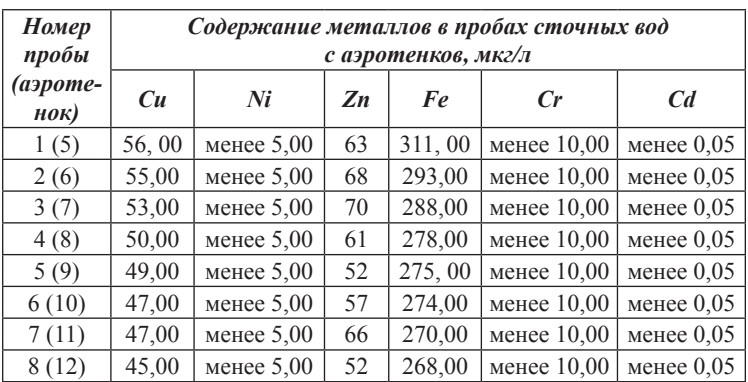

Содержание тяжелых металлов в сточных водах

Сорбция с золой проводилась настаиванием последней с водой в течение суток. После проведения сорбции ЗШО сточных вод выявлено уменьшение содержания тяжелых металлов в воде по меди на 44 %, для цинка – на 49 %, для железа на 37 % (табл. 4).

#### *Таблица 4*

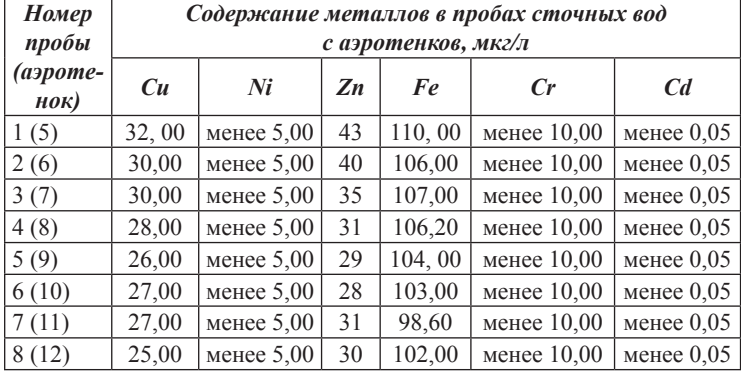

#### **Содержание тяжелых металлов в сточных водах после сорбции**

Полученные результаты свидетельствуют о достаточной эффективности сорбции по данным тяжелым металлам с использованием в качестве сорбентов ЗШО, которые найдут свое отражение в дальнейших исследованиях.

#### *Список литературы*

Делицын Л. М., Власов А. С. Комплексное использование углей на ТЭС // Экология и промышленность России. 2002. № 8. C. 37–39.

*Научный руководитель Е. В. Салогуб, канд. хим. наук, доцент, доцент кафедры химии, Забайкальский государственный университет.*

## Разработка комплекса модулей для решения задачи интеграции внутренних и внешних сервисов корпоративной информационной системы

## В. Н. Березин

студент гр. ПИ-20, энергетический факультет, Забайкальский государственный университет, г. Чита, Россия

Разработка комплекса модулей для интеграции внутренних и внешних сервисов корпоративной информационной системы университета это проект, направленный на создание программного решения, способного эффективно объединять различные информационные сервисы, используемые как в организации, так и во внешней среде. Основная цель комплекса модулей - обеспечить непрерывное и эффективное функционирование информационной инфраструктуры.

Ключевые слова: информационная система, API Gateway, 1С, репозиторий данных, интеграция, комплекс модулей, внутренние и внешние сервисы

В современном информационном обществе образовательные учреждения сталкиваются с необходимостью взаимодействия как с внутренними, так и с внешними системами сторонних организаций. Данный процесс имеет решающее значение для обеспечения эффективной работы и требует наличия централизованного источника ланных.

На сегодняшний день одним из самых важных вопросов, который встает перед высшими учебными заведениями страны, является освоение студентами актуальных навыков и знаний, которые пригодятся им в работе [2].

Разработка комплекса модулей для интеграции способствует решению данной проблемы.

На 1 сентября 2023 г. основными источниками данных для действующих информационных систем (ИС) в Забайкальском государственном университете являются несинхронизированные между собой и не имеющие единого хранилища данных 1С: «Университет» ПРОФ, 1С: «Зарплата и Кадры», а также 1С: «Бухгалтерия государственного учреждения». 1С является одной из самых распространенных и популярных платформ для автоматизации управленческого учета и управления в образовательных

организациях. В действующих в вузе конфигурациях информация дублируется, т. к. при внедрении была не продумана централизация источников данных и не поднимались вопросы синхронизации. Для решения этой проблемы необходимо централизовать данные в один источник данных - репозиторий данных.

Репозиторий данных - это централизованное хранилище, где хранятся различные наборы данных, связанные с процессом обучения, кадровыми перемещениями сотрудников университета и т. д. Репозиторий данных обеспечивает надежность и целостность данных для дальнейшего использования.

Репозитории данных становятся обязательным инструментом для университетов и научных организаций, не просто расширяя функционал электронных библиотек, но и расширяя возможности формирования электронных архивов [4].

Наличие репозитория данных в университете позволяет избежать следующих негативных последствий:

- разрозненность и дублирование данных;

- увеличение затрат на управление данными;

- риск потери данных и низкая надежность их защищённости.

Кроме этого, для взаимодействия с внутренними и внешними системами решено использовать механизм маршрутизации запросов (далее - API Gateway), который сможет предоставить доступ к данным.

Интеграция с API - ключевой элемент разработки приложений в нашем современном мире цифровых технологий. Приложения взаимодействуют с внешними сервисами, используя API для доступа к данным и функциональности [1].

API Gateway - это решение для осуществления маршрутизации запросов, авторизации, аутентификации и управление доступом для АРІ. Отсутствие такого механизма может привести к ряду проблем. Без API Gateway каждое приложение или сервис будет находиться в определенной степени изолировано друг от друга, что может, например, привести к тому, что при разработке нового продукта разные разработчики будут реализовывать свои собственные механизмы авторизации и аутентификации. Это приведёт к уязвимостям в безопасности, увеличению сложности управления и поддержки кода.

API Gateway является ключевым элементом для разработки и эффективной работы распределенных систем на основе микросервисной архитектуры и в нашем случае снимет проблемы разбалансированности в работе единой информационной системы вуза.

#### *Список литературы*

1. Барышников П. В. Интеграция с API: как взаимодействовать с внешними сервисами в своем приложении // Международный журнал информационных технологий и энергоэффективности. 2024. Т. 9, № 3. С. 60–63.

2. Вегнер А. И. Исследование систем управления студенческими проектами и технологии интеграции внутренних и внешних систем // Прогрессивные технологии и экономика в машиностроении: сб. тр. X Всерос. науч.-практ. конф. для студентов и учащейся молодежи (Юрга, 4–6 апреля 2019 г.) / под ред. Е. А. Зернина. Юрга: Национальный исследовательский Томский политехнический университет, 2019. С. 244–246.

3. Златковская Е. М. Интеграция информационных систем с помощью RabbitMQ на примере создания сервиса согласования кадровых приказов // Инновации. Наука. Образование. 2021. № 29. С. 108–113.

4. Тихонова Е. В., Шленская Н. М. Роль репозиториев данных и проблемы этики их использования // Хранение и переработка сельхозсырья. 2021. № 2. С. 8–14.

*Научный руководитель Л. Л. Яковлева, доцент кафедры прикладной информатики и математики, Забайкальский государственный университет.*

## **УДК 004.5**

## **Медиа в информационном обществе**

## *В. И. Забродина*

*студент гр. ПИ-23, энергетический факультет, Забайкальский государственный университет, г. Чита, Россия*

Медиа и СМИ представляют собой совокупность отличных потоков информации для передачи сообщения, формирования общественного мнения, способа получения новых навыков. Социальные платформы в России уже несколько десятилетий свободно развиваются и функционируют за счёт большого числа пользователей и их интереса к этой сфере.

*Ключевые слова:* медиа, информационное общество, эволюция медиа, влияние медиа, социальная платформа, дезинформация

Возрастающая роль каналов получения информации привела к появлению нового термина «медиа», учеными Г. Иннисом и М. Маклюэном описана новая теоретическая концепция Ю. Хаяши – информационное общество [3].

Эволюцию медиа можно рассматривать как несколько самодостаточных эпох: газетная эпоха начала XX в., где базовой аудиторией представлялась грамотная политизированная публика; ближе к середине XX в. силами городских жителей среднего слоя зародилась эпоха радио; вторая половина XX в. характеризовалась большим ростом доступа к медиа, базовая аудитория расширилась за счёт последовательного охвата городского и сельского населения, большему доступу к новым технологиям – телевидения; эпоха массового интернета и соцсетей появилась относительно недавно – в начале XXI в., аудитория прошлых средств информации в большинстве перешла на интернет, поддерживаемый институтом массмедиа.

Пандемийный 2020 г. стал годом бурного роста авторов на социальных платформах, рекордного количества сообщений и массовый переход работников и работодателей на онлайн-платформы. В 2023 г. сохраняется интерес к развитию и использованию соцсетей – лидером, опережающим «Одноклассники» в шесть раз по числу сообщений, остаётся «Вконтакте» [2].

В основном новые медиа отличаются повышением осведомленности населения, продвижением образования, содействием культурному обмену, что является положительным влиянием [1]. Но современные продукты каналов медиа воздействуют на общество ежедневно. Информация, вне зависимости от источника, представляется правдивой, и лишь единицы могут проанализировать циркуляцию коммуникационных сообщений, которая приводит к появлению дезинформации, осознанно или нет. Сегодня информированный человек придерживается основных правил получения информации, такие как развитие критического мышления, обращение к источнику информации, обучение медиаграмотности, регулярное обновление знаний.

Чтобы поддерживать уровень грамотности человека, а также помочь другим научиться отличать подлинную информацию от фейковой, мы создали сайт, в котором описали основные правила при выходе в интернет. Обезопасить можно не только себя, но и знакомых, родственников, коллег. На начальном этапе проект должен был включать в себя обучающие ролики для детей, информацию в игровой форме, чтобы усваивание новых знаний происходило легче для подрастающего поколения. Также важный аспект дальнейшего развития нашего исследования – помощь пожилым. Они являются самыми подверженными влиянию и плохо распознают фейки. Будущая задача включает в себя улучшение созданного веб-сайта (URL: https://all-about-fakes.my.canva.site) и разработку среды, которая позволит людям легко получать и делиться знаниями о дезинформации и методах людей, распространяющих такие сведения (мошенниках).

#### *Список литературы*

1. Медиа. URL: https://www.calltouch.ru/blog/glossary/media/?ysclid= lssi61hq1r781795204 (дата обращения: 27.02.2024). Текст: электронный.

2. Социальные сети в России: цифры и тренды, осень 2023. URL: https://brandanalytics.ru/blog/social-media-russia-autumn-2023/?ysclid =lsshvvwawf67832273 (дата обращения: 07.03.2024). Текст: электронный.

3. Что значит медиа и их 4 основных функции. URL: https://neiros. ru/blog/marketing/chto-znachit-media-i-ikh-4-osnovnykh-funktsii/?ysclid=ls si9phcos53793058 (дата обращения: 29.02.2024). Текст: электронный.

*Научный руководитель Н. А. Абдеева, канд. пед. наук, доцент кафедры прикладной информатики и математики, Забайкальский государственный университет.*

## **УДК 621.039.7 (571.55)**

## **AGILE – гибкая технология разработки программного обеспечения**

#### *В. В. Мигунов*

*магистрант гр. ИВТ(ии)м-23, энергетический факультет, Забайкальский государственный университет, г. Чита, Россия*

Agile – это и философия, и методология для различных методов и практик, основанных на ценностях манифеста гибкой разработки программного обеспечения и 12 принципах.

*Ключевые слова:* agile, гибкая разработка, манифест гибкой разработки, методология, разработка программного обеспечения, scrum

Со второй половины XX в. популярна методология Waterfall (с англ. «Водопад»), суть которой в том, что команда проекта работает с детальным составленным техническим заданием, которое согласовывается с заказчиком. Затем приступает к активной разработке строго по утвержденному техническому заданию и после завершения разработки сдает готовый продукт заказчику.

На смену Waterfall пришла Agile-методология, работающая по иному принципу. Продукт, обговоренный с заказчиком, разрабатывают в кратчайшие сроки. В процессе разработки команда разработчиков вносит изменения в продукт, которые заранее обговариваются с заказчиком. При этом команда соблюдает правила из Agile-манифеста [4].

Agile-манифест – свод ценностей и принципов, трактуемые в методологии гибкой разработки ПО [3]. Манифест содержит в себе базовые ценности при разработке ПО и 12 принципов самой методологии Agile.

Данные ценности и принципы в манифесте представляют собой своеобразный чек-лист для команды, который определяет, насколько команда соответствует философии Agile [1].

В философию Agile входит большое количество методологий для гибкой разработки, например, методология Scrum, которая содержит методы гибкого процесса разработки ПО и в основе которой лежат agile-принципы.

Scrum – клиентоориентированная методология, результатом которой должен быть желаемый продукт в нужное время и с минимальными затратами [2].

Один из важных компонентов в Scrum – это команда из небольшого количество человек, которые работают на один общий результат. Чаще всего в команду входят 5–9 человек. Иногда можно встретить команду из 2–3 человек, однако скорость разработки такой команды, как правило, невелика. Если людей в команде больше, то появляются проблемы с коммуникацией внутри команды, что препятствует работе и снижает продуктивность.

#### *Список литературы*

1. Грин Д., Стеллман Э. Постигая Agile. Ценности, принципы, методологии. М.: Манн, Иванов и Фербер, 2019. 448 с.

2. Кон М. Scrum: гибкая разработка ПО: пер. с англ. М.: И. Д. Вильямс, 2011. 576 с.

3. Управление проектом по Agile методике. URL: https://habr.com/ ru/companies/otus/articles/710034 (дата обращения: 03.04.2024). Текст: электронный.

4. Agile: что это такое и как работает гибкое управление проектами. URL: https://skillbox.ru/media/management/chto\_takoe\_agile (дата обращения: 02.04.2024). Текст: электронный.

*Научный руководитель К. А. Демченко, старший преподаватель кафедры прикладной информатики и математики, Забайкальский государственный университет.*

## **УДК 004.5**

#### **Kanban Tools. Как организовать рабочее время**

#### *Л. В. Обухов*

*магистрант гр. ИВТ(ии)м-23, энергетический факультет, Забайкальский государственный университет, г. Чита, Россия*

Организация потока работы в наше время является крайне сложной, потому что компании соревнуются за клиентов и ресурсы, также на это влияет сложность производимой продукции и прочие факторы всех сфер деятельности человека.

*Ключевые слова:* Kanban, Kanban Tools, организация рабочего времени, Kanban-доска

Kanban – это визуальная система [1], которая способна контролировать и улучшать показатели эффективности работы команды при выполнении конкретных задач. В статье мы рассмотрим четыре ключевых показателя Kanban, которые помогают анализировать длительность заданий, балансировать нагрузку команды и оценивать общую производительность проекта [4].

1. Время выполнения: этот показатель измеряет время выполнения задачи.

2. Продолжительность цикла: показывает, насколько эффективно работает команда на активных этапах выполнения заданий.

3. Незавершенная работа: данным параметром отражается количество выполненных и активных задач.

4. Пропускная способность: это объём работы, который команда выполняет за указанный период.

Впервые технология Kanban внедрена на японском концерне Toyota еще в 40-е гг. ХХ в., а в более привычном виде сформировалась только в 2007 г. [2].

Основные принципы Kanban [3]:

1. Отталкиваться от того, что есть здесь и сейчас.

2. Стремление к поэтапным, непрерывным и эволюционным переменам. Методология призывает идти к большим целям маленькими шагами.

3. Визуализация и ограничение незавершенной работы.

4. Рациональное распределение ресурсов.

#### *Список литературы*

1. Методология Kanban: доски, принципы и возможности управления. URL: www.skillbox.ru/media/management/vse\_chto\_nuzhno\_znat\_o\_ kanban/?ysclid=lv6ia8ss5c904550208 (дата обращения: 12.03.2024). Текст: электронный.

2. Тайм-менеджмент. URL: trends.rbc.ru/trends/education/606335659 a7947a191c4b092 (дата обращения: 10.03.2024). Текст: электронный.

3. Что такое Kanban-доска? URL: www.atlassian.com/ru/agile/ kanban/boards (дата обращения: 11.03.2024).

4. Что такое Kanban-методология? URL: www.practicum.yandex.ru/ blog/metodologiya-kanban (дата обращения: 09.03.2024). Текст: электронный.

5. Kanban tool. URL: www.kanbantool.com/ru (дата обращения: 11.03.2024). Текст: электронный.

*Научный руководитель К. А. Демченко, старший преподаватель кафедры прикладной информатики и математики, Забайкальский государственный университет.*

## **УДК 004**

#### **Как обезопасить свой умный дом**

#### *А. М. Орлов*

*студент гр. ПИ-21, энергетический факультет, Забайкальский государственный университет, г. Чита, Россия*

Рассмотрен вопрос о безопасности своего дома путём установления видеонаблюдения. Изучены и проанализированы виды существующих камер и их возможности, а также подобрана наиболее приемлемая. Найдено оптимальное решение подключения видеокамеры и хранения информации в домашних условиях.

*Ключевые слова:* умный дом, IP камера, Ethernet, Proxmox, MotionEye, openmediavault, технологии POE

Развивая свой умный дом, нам пришлось задуматься над его безопасностью. Перед нами стал вопрос как охраны самого дома, а также непрерывной работы сервера в случае внезапных перебоев электропитания, так и безопасность информации, которая хранится на сервере.

На начальном этапе решили установить на лестничную площадку камеру видеонаблюдения, которая будет показывать людей, поднимающихся и заходящих ко мне в квартиру. Изучив и проанализировав виды существующих камер и их возможности, были выделены два типа камер: 1) аналоговые; 2) IP. Эти камеры отличаются тем, что аналоговые подключаются только к видеорегистратору, а IP-камеры можно подключить как к видеорегистратору напрямую, так и просто в локальную сеть. Поэтому выбор сделал в пользу IP-камеры с возможностью подключения по технологии PoE. PoE – это технология, позволяющая коммутаторам передавать одновременно питание и данные по одному кабелю Ethernet.

Чтобы реализовать это в домашних условиях, необходимо воспользоваться либо видеорегистратором с подключением PoE, либо PoE-коммутатором. Недостатком видеорегистратора является отсутствие прямого доступа к Web-интерфейсам самих камер, поэтому мы выбрали PoE-коммутатор.

Решив проблему с подключением камер, возник следующий вопрос: «Где хранить все видео с камер?». Чтобы не хранить лишнюю информацию, запись будет происходить только в случаи обнаружения движения. Для реализации процесса хранения информации на сервер были установлены несколько программ для записи видео с камер наблюдения. В качестве операционной системы на сервере была установлена Proxmox – система виртуализации с открытым исходным кодом, основанная на Debian GNU/ Linux, позволяющая поставить несколько контейнеров под каждую программу во избежание конфликтов между ними [1].

В ходе эксперимента, выбран контейнер с программой MotionEye, которая способна лучше улавливать движение объекта и производить запись в этот момент.

Для хранения всех видеоматериалов с камеры и быстрого доступа создана виртуальная машина на базе операционной системы openmediavault, позволившая создать сетевое хранилище с возможностью передачи данных на него по FTP [2]. Вся система интегрирована в умный дом. Это позволило видеть изображения с камер и записи с любого устройства, подключённого в локальную сеть.

Для защиты сервера автоматизирован процесс отключения сервера в отсутствие электропитания. Так как заводских устройств для решения этой задачи не найдено, пришлось сделать своё. В основе данного устройства находится датчик открытия двери на герконе, которым можно легко управлять через реле и мини-блока питания, подключенного в розетку и активирующего или деактивирующего реле, в зависимости от того, есть ли электропитание или его нет.

При подключении устройства к умному дому, появится возможность контролировать наличие электропитания в квартире. Если оно будет отсутствовать, то для предотвращения экстренных отключений, которые могут повлиять на работу сервера, он будет самостоятельно отключаться.

В перспективе планируется добавить функцию защиты информации. Поменять входной роутер на более продвинутый, в котором можно будет настроить сетевые экраны и фильтрацию трафика для предотвращения подключений злоумышленников к моей сети.

#### *Список литературы*

1. Proxmox: [офиц. сайт]. URL: https://www.proxmox.com (дата обращения: 21.01.2024). Текст: электронный.

2. Openmediavault: [офиц. сайт]. URL: https://www.openmediavault. org (дата обращения: 30.01.2024) Текст: электронный.

*Научный руководитель Н. А. Абдеева, канд. пед. наук, доцент кафедры прикладной информатики и математики, Забайкальский государственный университет.*

## УЛК 004.853

## Современные технологии искусственного интеллекта для распознавания рукописного текста

### С. В. Старостина

магистрант гр. ИВТ(ии)м-22, энергетический факультет, Забайкальский государственный университет, г. Чита, Россия

В статье представлен обзор современных подходов в распознавании рукописного текста, в том числе преобразование данных: разметка страницы и сегментация слов. Описаны алгоритмы классификации, такие как метод опорных векторов, нейронные сети прямого распространения, сверточные и рекуррентные нейронный сети.

Ключевые слова: ORM системы, Dataset, SVM, FFNN, CNN, RNN

В настоящее время существует значительное количество неоцифрованных рукописных документов, которые используются в документообороте различных организаций. В компаниях осуществляется хранение некоторых сведений бухгалтерии и кадров около 75 лет. К ним относятся различные рукописные материалы, например, приказы о приеме на работу и выписки о заработной плате, которые важны на текущий момент времени и активно обрабатываются по запросу от населения. Поэтому возникает вопрос о переводе подобной информации в электронный формат. Однако их перевод затруднен из-за вариативности текста и невозможности создания синтетических обучающих данных, поэтому важно собрать как можно больше качественных и реальных записей для дальнейшего применения современных технологий распознавания таких текстов

Набор данных (Dataset) требует предварительной обработки лля исключения ошибок и нечеткостей, которые могут исказить результаты анализа. Лля корректной работы аналитических алгоритмов, выявления ценной информации и закономерностей производится очистка с целью исключения различного рода факторов. повышающая качество материалов [3].

Следующим этапом является разметка страницы и сегментация слов на изображении. Для обучения модели необходимо выделить многоугольником каждую строку, ввести её текстовую расшифровку, а также сгруппировать все строки в смысловые блоки. Затем производится выделение полигонов слов [1]. Учитывая, что основная задача заключается в распознавании документов (таких как приказы и расчетные листки), составленных по схожим шаблонам, значительная часть документа может быть быстро распознана [4].

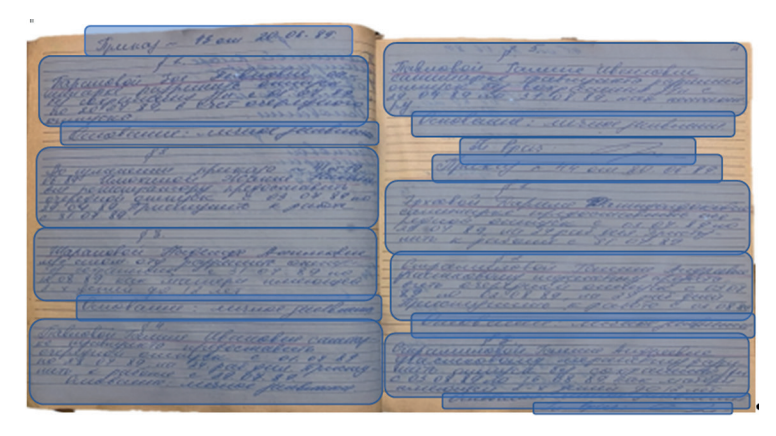

Пример изображения с разметкой страницы

Распознавание рукописного текста относится к задачам классификации. Алгоритмы классификации сопоставляют образцы написанного текста с заранее заданными шаблонами букв. Существует разнообразное количество архитектур, соответствующих данному алгоритму. Некоторые из них основаны на классических методах машинного обучения, таких как метод опорных векторов (SVM) и нейронные сети прямого распространения (FFNN).

Метод опорных векторов заключается в построении гиперплоскости, которая разделяет объекты выборки. Главным недостатком такой модели является чувствительность к выбросам. Архитектура FFNN имеет однонаправленный поток данных и обучается на основе метода обратного распределения ошибки. Данный метод хорошо подходит для моделей с большим количеством данных, но обучение может занимать много времени, особенно для глубоких сетей.

Более популярным и современным подходом являются модели, включающие сверточные нейронные сети (CNN), рекуррентные нейронные сети (RNN) или их комбинации RCNN и трансформеры [2].

Для распознавания рукописного текста чаще всего используют сверточно-рекуррентные нейронные сети. Архитектура RCNN начинается с использования сверточных сетей, создающие карту характеристик изображения, которую затем обрабатывают рекуррентные нейронные сети.

Современные технологии распознавания рукописного текста, включая нейронные сети, глубокое обучение и методы компьютерного зрения требуют проведения испытаний для определения оптимальной архитектуры для определенной организации.

#### *Список литературы*

1. Глухов Н. Ю., Козлов Д. Ю. Распознавание слов рукописного текста на примере школьных тетрадей // МАК: Математики – Алтайскому краю. 2023. № 5. С. 176–179.

2. Как сверточные нейронные сети видят мир. URL: https://www. researchgate.net/publication/325174710 How convolutional neural networks see the world --- A survey of convolutional neural network visualization\_methods#pf3 (дата обращения: 16.03.2024). Текст: электронный.

3. Могилевич Е. А., Серегина М. В. Сегментация текста на страницах комиксов с использованием нейронных сетей // Искусственный интеллект в автоматизированных системах управления и обработки данных: сб. ст. II Всерос. науч. конф. (Москва, 27–28 апреля 2023 г.). М., 2023. С. 283.

4. Осьминина Е. К. Сегментирование текста в системе машинного перевода. Текст: электронный // Вестник Воронежского государственного технического университета. 2011. № 6. URL: https://cyberleninka.ru/ article/n/segmentirovanie-teksta-v-sisteme-mashinnogo-perevoda (дата обращения: 13.03.2024).

*Научный руководитель И. С. Калгина, канд. техн. наук, доцент кафедры прикладной информатики и математики, Забайкальский государственный университет.*

### **УДК 620.9**

## **Оценка потенциала снижения вредных выбросов с учётом перспективы газификации Забайкальского края**

*О. В. Алексеева<sup>1</sup> , М. В. Алексеев<sup>2</sup> , Е. Г. Поликанова<sup>3</sup>*

*1,2студенты гр. ТЭС-21, энергетический факультет, Забайкальский государственный университет, г. Чита, Россия 3 старший преподаватель кафедры энергетики, Забайкальский государственный университет, г. Чита, Россия*

В статье поднимается вопрос об актуализации применения природного газа в качестве топлива на энергетических предприятиях Забайкальского края, и дается оценка потенциала снижения выбросов, работающих на твердых видах топлива.

*Ключевые слова:* теплоэнергопотребление, окружающая среда, снижение выбросов, газификация

В настоящее время на энергетических предприятиях Забайкальского края используют несколько видов топлива. Одним из самых распространенных является уголь из-за его относительной доступности и достаточно низкой стоимости. Запасы угля в нашей стране огромны, и очень многие специалисты полагают, что именно на нем должна базироваться наша топливно-энергетическая политика. Однако на данный момент существует неразрывная связь между удовлетворением потребности в обеспечении теплоэнергопотребления и загрязнении окружающей среды. Однако при сжигании твердого вида топлива, в частности угля, в атмосферу попадают такие вредные продукты окисления, как диоксид и оксид углерода, диоксид серы, оксид и диоксид азота, углекислый газ. Кроме того, т. к. данный вид топлива содержит определенное количество влаги и золы, то при его сжигании также образуется так называемый балласт, что в целом ухудшает потребительские и технические качества данного продукта. Это, конечно же, приводит к загрязнению окружающей среды, изменению ее свойств, оказывает вредное воздействие на животный мир.

Все это очень актуально для Забайкальского края. Практически все энергетические предприятия региона работают на угле. В статье поднимается вопрос об актуализации применения природного газа в качестве топлива на энергетических предприятиях Забайкальского края, сделать оценку перспективы и потенциала данного мероприятия.

Наверное, самым экологически чистым видом топлива и относительно надежным на данный момент в мире является природный газ. Преимуществом перехода на этот тип топлива является, во-первых, значительное снижение вредных выбросов в атмосферу, во-вторых, легкость транспортировки и более низкая стоимость добычи топлива по сравнению с другими видами, а также доступность технологии использования и энергетических параметров (теплотворной способности).

Безусловно, большой вклад в снижение вредных выбросов и углеродного следа в атмосферу от энергетических источников вносит перевод потребителей на использование природного газа в качестве энерготоплива. На примере рассмотрим реализацию перевода работы с угольного топлива на природный газ ТЭЦ-1 и ТЭЦ-2 г. Чита [3].

В настоящее время в Забайкальском крае недостаточно используется комбинированная выработка тепла и электроэнергии на ТЭЦ, из-за чего коэффициент полезного использования топлива может достигать меньше 85 %, что является относительно низким показателем. Большое количество котельных в регионе являются физически изношенными и устаревшими, из-за чего они также имеют низкий КПД [3].

|                                       | $Yz$ <i>on</i>  | Природный газ  |
|---------------------------------------|-----------------|----------------|
| MSO <sub>2</sub> [T/TOA]              | 479 573 601     | 350 289 712    |
| MNO <sub>2</sub> [T/TO <sub>4</sub> ] | 163 162 218     | 112 232 728    |
| $M$ [т/год]                           | 1 438 967 443   | 1 010 218 150  |
| $MCO$ $[\text{t}$ /год $]$            | 4 855 441 627   | 375 109 384    |
| $MCO, \lceil T/TOA \rceil$            | 123 713 000     | 92 679 000     |
| Общее количество [т/год]              | 13 580, 297 509 | 3 444, 694 020 |

**Количество вредных выбросов ТЭЦ при использовании в качестве топлива угля и природного газа**

Для достижения комплексного экологического эффекта по снижению вредных выбросов и загрязняющих веществ является газификация потребителей Забайкальского края и других регионов страны. Очень важна также синхронизация проводимой газификации Забайкальского края с мероприятиями по повышению эффективности использования топлива.

#### *Список литературы*

1. Охрана окружающей среды в России. 2022: стат. сб. // Росстат. М., 2022. 115 с.

2. Основы экологии и экономика природопользования. Минск, 2000. 107 с.

3. Сибгатуллин А., Петличенко А., Блинов А., Ишков А., Романов К. Оценка потенциала снижения выбросов парниковых газов с учетом перспектив развития газификации регионов России // Энергетическая политика. 2023. № 10. С. 30–41.

4. Снабжение теплоэнергией в Забайкальском крае: стат. сб. Чита: Забайкалкрайстат, 2019. 44 с.

5. Середкин А. А. Тепломеханическое и вспомогательное оборудование источников тепла: учеб. пособие. Чита: ЗабГУ, 2020. 146 с.

*Научный руководитель А. А. Середкин, канд. техн. наук, доцент кафедры энергетики, Забайкальский государственный университет.*

### **УДК 620.9**

## **Анализ реформы электроэнергетической системы на примере Китая**

### *Гао Маошен<sup>1</sup> , З. Г. Дарбинян<sup>2</sup>*

*1 магистрант гр. ТЭСм-22, 2* <sup>1,2</sup>энергетический факультет, Забайкальский государственный *университет, г. Чита, Россия*

В статье анализируются реформы электроэнергетики Китая, начатые в 2015 году. Производится анализ главных целей данных реформ: повышение эффективности системы электроснабжения, увеличение доли возобновляемых источников энергии и улучшение экологической ситуации. В результате реформ Китай смог увеличить производство электроэнергии, улучшить ее качество. Данные материалы могут быть полезны для формирования путей к улучшению энергетики в России.

*Ключевые слова:* реформа, энергетика, затраты, эффективность, мера

Центральный комитет Коммунистической партии Китая опубликовал «Реформу электроэнергетической системы» (Чжунфа 2015, № 9)», положив начало формирования новой электроэнергетической системы страны. Внешняя среда энергетических компаний (включая электрогенерирующие и электросетевые компании) претерпела фундаментальные изменения, а существующие модели получения прибыли и бизнес-модели столкнулись с серьезными проблемами.

Новая реформа электроэнергетической системы является отражением рыночных реформ в электроэнергетике [4].

Данная реформа направлена на оптимизацию и улучшение системы электроснабжения страны. Это включает в себя изменение структуры управления, реорганизацию производственных мощностей и создание более эффективного механизма распределения электроэнергии.

Цель реформы – обеспечить долгосрочное и устойчивое развитие энергетической отрасли, а также улучшить качество и доступность электроэнергии для населения и предприятий. Реформа осуществляется в рамках стратегии «Один пояс, один путь», направленной на развитие инфраструктуры и повышение конкурентоспособности китайской экономики [5].

## *Основные аспекты реформы*

*Реорганизация управления энергетикой*. В 2017 г. Китай провел реформу управления энергетическим сектором, создав Государственную администрацию по энергетике и Государственное управление по контролю за загрязнением окружающей среды. Эти органы уполномочены контролировать соблюдение экологических стандартов, разрабатывать и реализовывать энергетическую политику и регулировать тарифы на электроэнергию.

*Повышение эффективности генерации и передачи электроэнергии*. Реформа предусматривает модернизацию и расширение генерирующих мощностей (рисунок), а также строительство новых электростанций, работающих на возобновляемых источниках энергии (ВИЭ). Особое внимание уделяется развитию альтернативных источников энергии: солнечной и ветровой энергетики, а также использованию в качестве топлива биомассы и геотермальной энергии.

Реформирование механизма формирования цен на электроэнергию является предпосылкой и гарантией нового витка реформирования электроэнергетической системы: цены на передачу и распределение электроэнергии в настоящее время определяются государством, а цены реализации электроэнергии формируются рынком. Контроль и анализ затрат довольно строг, а затраты, не связанные с передачей и распределением электроэнергии, полностью устранены [1].

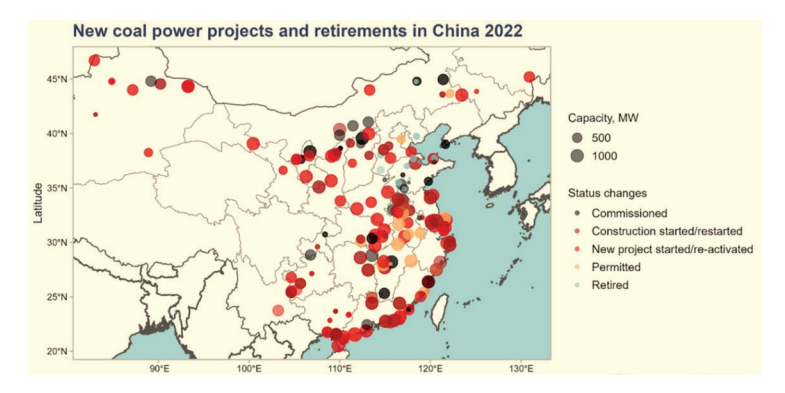

Новые угольные электростанции в Китае

С практической точки зрения цены на передачу и распределение в центральных районах существенно снизились, что напрямую повлекло за собой существенное снижение доходов электросетевых предприятий. По оценкам, доходы Шэньчжэньского бюро электроснабжения упали более чем на 3 млрд юаней [3].

С точки зрения формирования цен реализации электроэнергии диверсификация субъектов сбыта электроэнергии, безусловно, способствует формированию активного рынка сбыта электроэнергии, а также стимулирует генерирующие компании и субъекты сбыта электроэнергии или энергопользователей к прямому совершению сделок.

Управление затратами предприятий электроэнергетики представляет стратегическую ценность и значимость. В «Мерах по надзору и анализу затрат на ценообразование на передачу и распределение электроэнергии», выпущенных совместно с Национальной комиссией по развитию и реформам и Национальной энергетической администрацией Китая, четко указано, что при определении цены на передачу и распределение электроэнергии необходим строгий контроль и пересмотр затрат. Допустимые затраты строго исключают обоснованные факторы и оптимизируют структуру затрат электросетевых компаний, тем самым создавая механизм ограничения затрат электросетевых компаний и формируя стимул для управления затратами электросетевых компаний [2].

Вторая часть реформы направлена на повышение эффективности генерации и передачи электроэнергии. Она включает в себя несколько ключевых аспектов:

Во-первых, это модернизация существующих электростанций и повышение их эффективности.

Во-вторых, это строительство новых электростанций, в том числе на основе возобновляемых источников энергии.

В-третьих, это развитие технологий хранения электроэнергии и расширение использования электромобилей. Все эти меры направлены на снижение выбросов вредных веществ в атмосферу и обеспечение устойчивого развития энергетики в Китае.

Реформа электроэнергетики в Китае, начатая в 2015 г., направлена на повышение эффективности системы электроснабжения, увеличение доли возобновляемых источников энергии и улучшение экологической ситуации. Эти меры способствуют улучшению качества жизни населения.

Благодаря реформе электроснабжения 2015 г. в Китае произошла модернизация существующих электростанций и Повышение эффективности использования электроэнергии. За счет увеличения доли возобновляемых источников произошло снижение вредных выбросов. Важным достижением стало развитие технологий хранения и передачи электроэнергии.

#### *Список литературы*

1. Технологии Demand Response в Китае. URL: https://www.so-ups. ru/functioning/markets/dr/worlds-experience/china (дата обращения: 13.03.2024). Текст: электронный.

2. Li Y. Research on the Promotion of Renewable Energy in China's Power Industry // Energy Policy. No. 74. Р. 116–127.

3. Modernization and Development of the Electrical Power System of the Isla de la Juventud. URL: https://ieeexplore.ieee.org/document/10479726 (дата обращения: 13.03.2024). Текст: электронный.

4. Ma Y. An Analysis of China's Energy Consumption and Carbon Emissions // Renewable and Sustainable Energy Reviews. No. 64. Р. 522–534.

5. Wang Z. Review of China's Electricity Reform and Its Impact on Renewable Energy // Renewable and Sustainable Energy Reviews. No. 73. Р. 436–449.

*Научный руководитель Ю. О. Риккер, старший преподаватель кафедры энергетики, Забайкальский государственный университет.*

#### **УДК 620.9**

## **Исследование данных о вредных выбросах от котельных агрегатов на Читинской ТЭЦ-1 и результаты исследования проб дымовых газов на цеолитовых фильтрах (на примере бенз(а)пирена)**

## *З. Г. Дарбинян<sup>1</sup> , Е. А. Беломестнова<sup>2</sup>*

*1,2студенты гр. ТЭС-20, энергетический факультет, Забайкальский государственный университет, г. Чита, Россия*

В статье представлено исследование данных о вредных выбросах от котельных агрегатов на Читинской ТЭЦ-1 в виде теоретических расчетов и результаты анализа проб дымовых газов, прошедших через цеолитовые фильтры. Приведен анализ состава дымовых газов до и после фильтрации. Статья представляет интерес для специалистов в области экологии, энергетики и охраны окружающей среды.

*Ключевые слова:* бенз(а)пирен, выброс, расчет, ТЭЦ

Выбросы твердых частиц от тепловых электростанций (ТЭЦ) представляют собой аэрозоли, состоящие из пыли, золы и сажи. Они могут загрязнять окружающую среду и представлять угрозу для здоровья человека, так как могут вызвать различные заболевания дыхательной системы. Кроме того, такие выбросы могут ухудшать видимость и негативно влиять на состояние растений и животных. Для уменьшения выбросов твердых частиц на ТЭЦ используются различные методы, такие как установка фильтров и улучшение технологии сжигания топлива.

Суммарное количество твердых частиц (летучей золы и несгоревшего топлива), поступающих в атмосферу с дымовыми газами котлов в *г/с* (*т/год*), вычисляют по формуле [3]

$$
M_{\text{TB}} = 0.01 \cdot B \cdot \left( a_{\text{yH}} \cdot A^p + q_4 \cdot \frac{Q_{\text{R}}^p}{32.68} \right) \cdot (1 - \eta_3).
$$

По данной формуле произведены теоретические расчеты на примере Читинской ТЭЦ-1 в период с января 2020 г. по сентябрь 2022 г. (рис. 1).

Выбросы серы от тепловых электростанций могут привести к кислотным дождям, которые наносят вред окружающей среде и здоровью человека. Сера, содержащаяся в топливе, при сгорании образует сернистый ангидрид ( $\mathrm{SO}_2$ ), который затем соединяется с водяным паром в атмосфере и образует серную кислоту.

Теоретический расчет суммарного количества выбросов оксидов серы осуществляется по формуле [3]

$$
M_{SO_2} = 0.02 \cdot B \cdot S^p \cdot (1 - \eta'_{SO_2}) \cdot (1 - \eta''_{SO_2}) \cdot \left(1 - \eta''_{SO_2} \cdot \frac{n_c}{n_k}\right).
$$

На примере Читинской ТЭЦ-1 были проведены теоретические расчёты по данной формуле. Исследование включает период с января 2020 г. по сентябрь 2022 г. (рис. 2).

Рассматриваемое топливо: Харанорский уголь (01.2020– 06.2020, 04.2022–09.2022) и Татауровский уголь (07.2020– 03.2022).

На данном графике видно, что массовые выбросы оксидов серы зависят от вида топлив.

Выбросы азота от тепловых электростанций могут приводить к образованию смога и ухудшению качества воздуха. Азот, входящий в состав воздуха при высоких температурах и в присутствии других загрязняющих веществ, может образовывать нитраты и нитриты, которые могут приводить к развитию астмы и других заболеваний дыхательной системы (рис. 3).

Суммарное количество оксидов азота  $NO<sub>x</sub>$  в перерасчете на полное окисление оксидов азота в диоксид азота  $NO_{_2}$ , выбрасываемых в атмосферу с дымовыми газами котла в *г/с* (т/год)*,* определяется через расход условного топлива по формуле [3]

$$
M_{NO_{\chi}} = B \cdot K_{NO_2} \cdot \left(1 - \frac{q_4}{100}\right) \cdot \beta_1 \cdot (1 - \varepsilon_1 \cdot r) \cdot \beta_2 \cdot \beta_3 \cdot \varepsilon_2 \times \times \left(1 - \eta_{NO_{\chi}}^3 \cdot \frac{n_a}{n_g}\right) \cdot k_n.
$$

Бенз(а)пирен – один из самых опасных канцерогенов, выделяемых ТЭЦ при сжигании топлива. Он вызывает онкологические заболевания и оказывает негативное воздействие на здоровье человека. ТЭЦ являются основным источником выбросов бенз(а)пирена в атмосферу (рис. 4).

Масса выброса бенз(а)пирена в *г/с* рассчитывается по формуле [2]

$$
M_{\text{BII}} = B \cdot V_{\text{cr}} \cdot c_{\text{BII}} \cdot 10^{-6}.
$$

По данным приведенных графиков можем сделать вывод, что большая часть вредных выбросов приходится на зимний период времени.

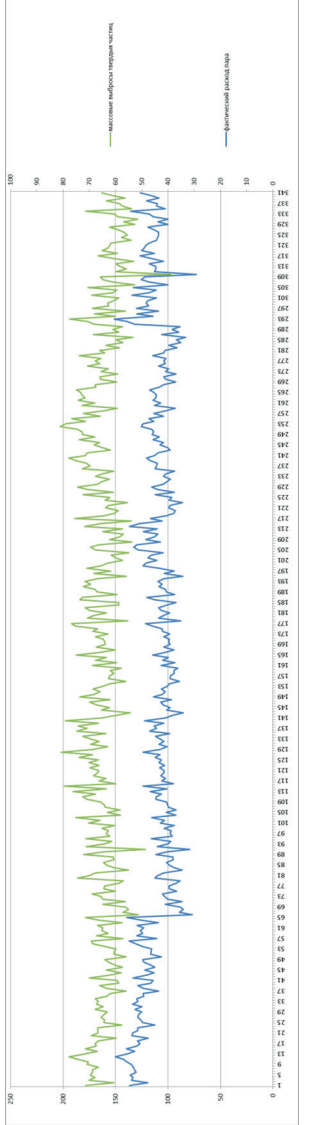

Рис. 1. Массовые выбросы твердых частиц в сравнении с фактическим расходом пара *Рис. 1.* Массовые выбросы твердых частиц в сравнении с фактическим расходом пара

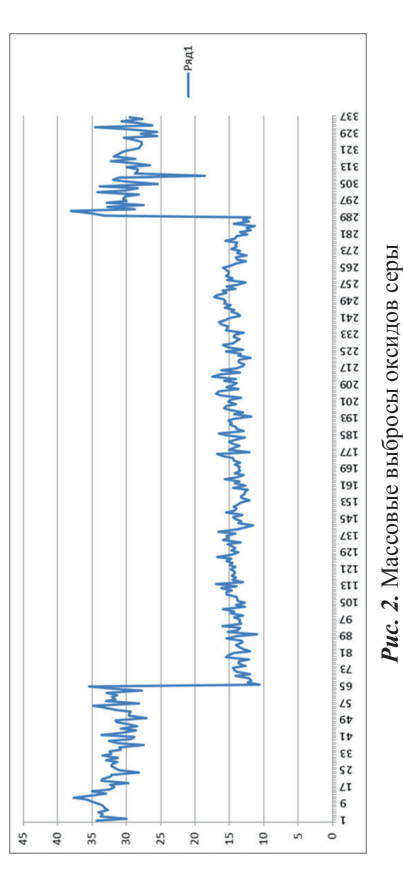

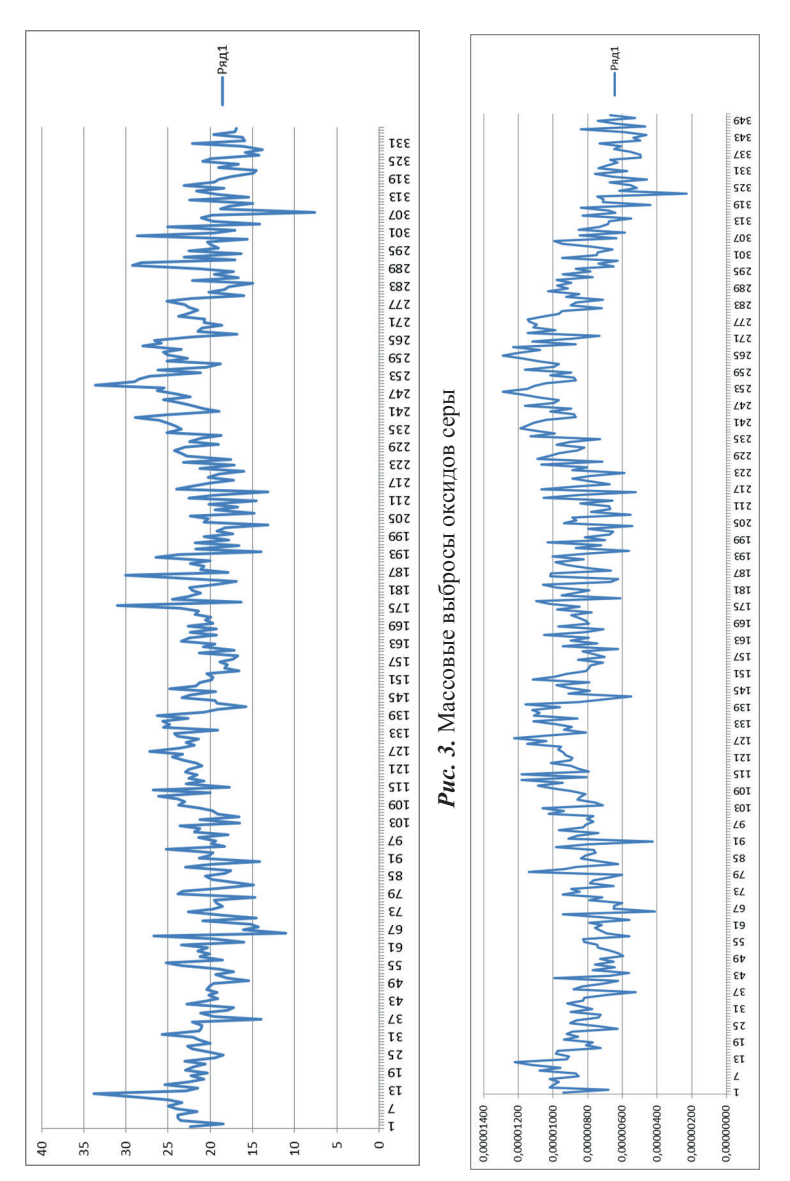

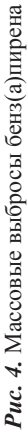

Так как бенз(а)пирен является самым опасным из всех перечисленных выбросов, важной задачей является возможность измерения его концентрации, которую невозможно измерить в месте выбросов. На сегодняшний день нет технологии, которая могла бы быть использована в условиях высоких температур. На данный момент исследуется технология отбора проб высокотемпературных дымовых газов, основанная на использовании цеолитовых фильтров [1].

Для осуществления экспериментального исследования образца устройства был произведен забор проб высокотемпературных дымовых газов при сжигании Татауровского угля. Для подтверждения эффективности выбранного типа сорбента забор газов в рамках экспериментов производился на сорбционные фильтры различных модификаций: обработка водой, обработка серной кислотой, обработка толуолом. Сорбционный фильтр в данном эксперименте устанавливался перед стандартным АФАфильтром для того, чтобы определить проскок бенз(а)пирена.

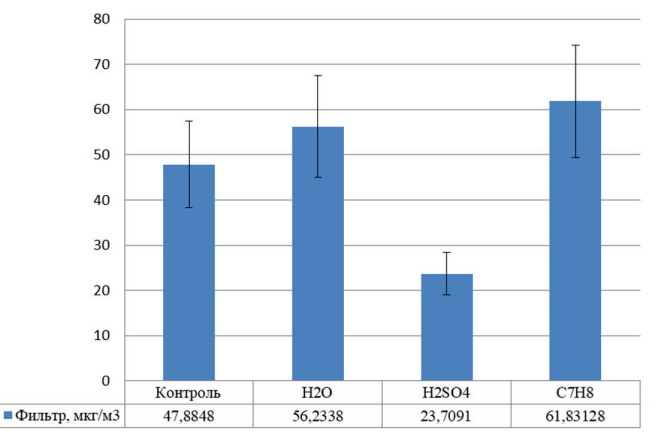

Результаты исследований представлены на рис. 5.

Рис. 5. Экспериментальное исследование проскока бенз(а)пирена через сорбционные фильтры различных модификаций

1. Эксперимент с пустой колбой (Контроль): концентрация АФА-фильтр. бенз(а)пирена. осаждённого на составляет 47,88 мкг/м<sup>3</sup>.

2. Экспериментальное исследование цеолита, обработанного водой: концентрация бенз(а)пирена, осаждённого на АФАфильтре, в данном случае составила 56,23 мкг/м<sup>3</sup>.

3. Экспериментальное исследование цеолита, предварительно обработанного серной кислотой  $(H_2SO_4)$ : концентрация бенз(а)пирена, осаждённого на АФА-фильтре, составила 23,7 мкг/м $^3\!$ .

4. Экспериментальное исследование цеолита, обработанного толуолом ( $\mathrm{C_7H_8}$ ): концентрация бенз(а)пирена, осаждённого на АФА-фильтре, в данном случае составила 61,83 мкг/м<sup>3</sup>.

Эксперимент показал, что наилучшим рабочим образцом сорбента в пробоотборной установке является цеолит, обработанный серной кислотой. Исследование показало способность цеолитового фильтра с данным видом обработки успешно задерживать в себе проходящий в потоке газа бенз(а)пирен. Максимальная степень задержки достигнута при высоте слоя 150–200 мм и объёме 500–600 мм3 [4].

Таким образом, проблема загрязнения окружающей среды вредными выбросами от котельных агрегатов на ТЭЦ требует дальнейшего изучения и разработки эффективных методов очистки дымовых газов.

#### *Список литературы*

1. Риккер Ю. О., Кузнецова Н. С., Кобылкин М. В., Салогуб Е. В., Дорбинян З. Г. Использование цеолита в качестве фильтра в установке для определения концентрации бенз(а)пирена. Текст: электронный // Вестник ГГНТУ. Технические науки. 2023. Т. 19, № 4. С. 58–66. URL: https://www.elibrary.ru/item.asp?id=59758665 (дата обращения: 23.03.2024).

2. Методика расчета выбросов бенз(а)пирена в атмосферу паровыми котлами электростанций. URL: https://docs.cntd.ru/document/ 1200063046/titles (дата обращения: 14.03.2024). Текст: электронный.

3. Риккер Ю. О., Кобылкин М. В., Сафронов П. Г., Батухтина И. Ю. Природоохранные технологии. Чита: ЗабГУ, 2020.

4. Рябинина Е. И., Зотова Е. Е., Пономарева Н. И. Изучение адсорбционной активности энтеросорбентов различной природы по отношению к катионам свинца. Воронеж: Воронежский гос. мед. ун-т им. Н. Н. Бурденко, 2015.

*Научный руководитель Ю. О. Риккер, старший преподаватель кафедры энергетики, Забайкальский государственный университет.*

## **Подбор оптимальных параметров возбуждения и электрической нагрузки синхронного генератора, создающего механическую нагрузку на исследуемый асинхронный двигатель**

## *И. Е. Ивагин<sup>1</sup> , А. А. Иванов<sup>2</sup> , А. С. Иванов<sup>3</sup> , Г. И. Рыльков4 , А. Д. Коротаев5 , А. В. Подшивалов<sup>6</sup>*

*1 аспирант II курса, 2 аспирант IV курса, 3,4,5,6магистранты гр. ЭПм-22 1,2,3,4,5,6энергетический факультет, Забайкальский государственный университет, г. Чита, Россия*

В статье рассматривается метод подбора параметров синхронного генератора для загрузки асинхронного двигателя. Представлены данные по стенду, на котором производился подбор, данные приборов, а также результаты измерений параметров. Приводится способ нахождения коэффициента загрузки асинхронного двигателя.

*Ключевые слова:* синхронный генератор, асинхронный двигатель, напряжение, ток, система возбуждение, механическая нагрузка

Электрические машины (ЭМ) бывают двух типов: постоянного и переменного тока. ЭМ применяются в качестве генераторов или электродвигателей. Электродвигатели преобразуют электрическую энергию в механическую, а генераторы выполняют инверсную операцию: механическую энергию преобразуют в электрическую, используя принцип магнитной индукции. Этот принцип объясняется следующим образом: всякий раз, когда проводник перемещается внутри магнитного поля таким образом, что проводник пересекает магнитные линии потока, напряжение образуется в проводнике. Величина генерируемого напряжения зависит от силы магнитного поля, угла, при котором проводник разрезает магнитное поле, скорость перемещения проводника и длины проводника в магнитном поле. Полярность напряжения зависит от направления магнитных линий потока и направления движения проводника [4].

Для проведения экспериментов был создан стенд, представленный на рис. 1, состоящий из асинхронного двигателя (АД) АИР 80В2 и синхронного генератора (СГ) мощностью 3,2 кВА, валы которых соединены между собой. В качестве электрической
нагрузки использовалось три обогревателя с номинальной мощностью 2 кВт на каждом из них.

| 1, A                    |      | $\kappa BT$         | $cos\varphi$ | т, кг       | $o6/m$ ин |
|-------------------------|------|---------------------|--------------|-------------|-----------|
| $\circ \circ$<br>$\sim$ | 22U/ | $\sim$ $\sim$<br>__ | 0.84         | $1 - 2 - 1$ | 20 I U    |

**Параметры асинхронного двигателя АИР 80В2**

В данном стенде необходимо обеспечить наиболее эффективную работу связанных электрических машин для того, чтобы при эксплуатации они обладали оптимальными показателями.

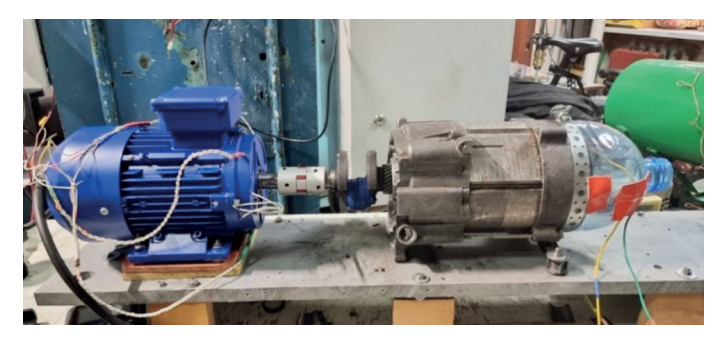

*Рис. 1.* Испытательный стенд

С помощью ЛАТР'а (марки TDGC2-1000) изменялось напряжение для возбуждения. Для создания постоянного напряжения после ЛАТР'а был включен диодный мост, который выпрямлял напряжение. Для сглаживания пульсаций после диодного моста были установлены конденсаторы. Таким образом, на обмотку возбуждения ротора подавалось выпрямленное напряжение. Для расчёта мощности возбуждения производились замеры тока и напряжения возбуждения, оно менялось в пределах от 20 до 100 В. Для расчёта вырабатываемой мощности также измерялись напряжение и ток статора СГ. Изменение его нагрузки производилось с помощью активной нагрузки в виде нагревательных элементов, их номинальная мощность регулировалась в диапазоне от 700 Вт до 6 кВт.

С помощью многофункциональных измерительных модулей KWS-AC301 [1] проводились измерения напряжения тока активной мощности и cosf АД.

Для того чтобы найти оптимальные показатели, необходимо провести ряд экспериментов, связанных с изменением подключаемой электрической нагрузки СГ, а также напряжения, подаваемого на его возбуждение. При этих изменениях необходимо оценивать коэффициент загрузки АД.

Для нахождения коэффициента загрузки в качестве показателя нами выбрана скорость вращения АД. Для измерения частоты вращения использовались осциллограммы, снятые с напряжения, вырабатываемого СГ, поскольку вырабатываемая им частота напряжения соответствует скорости вращения его ротора. Вычисление коэффициента загрузки основано на свойстве механической характеристики АД. При повышении загрузки двигателя снижаются обороты ротора, т. е. возрастает скольжение [3]. На характеристике (рис. 2) выделенный фрагмент 1 в рабочем диапазоне можно принять линейным. Таким образом, для нахождения коэффициента загрузки нужно выразить величину количества оборотов двигателя в относительную величину загрузки двигателя в процентах от 0 до 100 согласно линейному закону  $y(\eta) = a^* \eta + b$ , где  $\eta$  – обороты двигателя, у – коэффициент загрузки, а и b - параметры. Для нахождения параметров необходимо решить систему уравнений:

$$
\begin{cases}\n a \cdot \eta_{xx} + b = 0 \\
 a \cdot \eta_{\text{HOM}} + b = 100\n\end{cases}
$$
\n(1)

где n<sub>v</sub> – обороты асинхронного двигателя на холостом ходу,

 $\eta_{\text{max}}$ – номинальные обороты асинхронного двигателя. Используя данные из таблицы, решаем систему уравнений (2):

$$
\begin{cases}\n a \cdot 3000 + b = 0 \\
 a \cdot 2810 + b = 100\n\end{cases}
$$
\n(2)

Получаем зависимость коэффициент загрузки от частоты вращения асинхронного электродвигателя.

$$
y(\eta) = -0.526 \cdot \eta + 1579. \tag{3}
$$

По формуле (3) вычислялись коэффициенты загрузки, которые изображены на рис. 3. Механическая загрузка оценивалась по электрической мощности потребления АД.

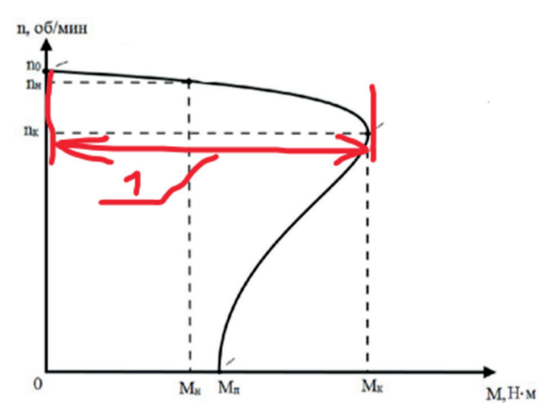

*Рис. 2.* Механическая характеристика асинхронного электродвигателя [2]

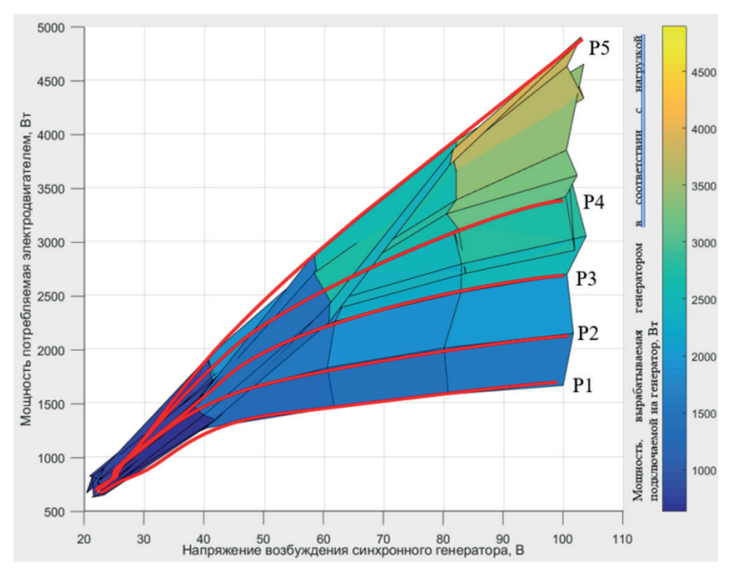

*Рис. 3.* Механическая загрузка асинхронного электродвигателя в зависимости от напряжения возбуждения и электрической нагрузки синхронного генератора (Р1–Р5 – электрическая нагрузка на синхронный генератор)

По полученным данным видно, что асинхронный двигатель достигает своей максимальной мощности, равной 2,2 кВт в двух случаях – при напряжении возбуждения 61,9 В и нагрузке, равной 1334,4 Вт, в третьем эксперименте – при напряжении возбуждения 60,9 В и нагрузке, равной 752,56 Вт.

Во всех остальных случаях наблюдается неполная загрузка АД или его перегрузка в некоторых случаях в два раза и более. Длительный режим работы при таких показателях является неблагоприятным как для АД, так и для СГ и может вызвать их выход из строя из-за перегрева.

В данной работе выявлены два оптимальных режима работы возбуждения СГ и его нагрузки, которые обеспечивают необходимую загрузку АД и обеспечивают оптимальную работу СГ.

Получены зависимости загрузки АД от напряжения возбуждения и электрической нагрузки СГ, которая позволяет наглядно осуществить подбор его оптимальных параметров.

Получена формула зависимости коэффициента загрузки от частоты вращения АД.

#### *Список литературы*

1. Магазины Китая. URL: https://mysku.club/blog/china-stores/89350. html (дата обращения: 24.03.2024). Текст: электронный.

2. Искусственные механические характеристики асинхронного двигателя. URL: https://oooevna.ru/iskusstvennye-mehaniceskie-harakteristiki-asinhronnogo-dvigatela (дата обращения: 24.03.2024). Текст: электронный.

3. Логинов А. Ю., Прудников А. Ю., Боннет Я. В. Определение степени загрузки асинхронного двигателя центробежного вентилятора // Климат, экология, сельское хозяйство Евразии. 2019. С. 8–17.

4. Салынов С. А., Горяев В. М. Оценка расчета синхронного генератора. URL: https://s.econf.rae.ru/pdf/2017/12/6717.pdf (дата обращения: 24.03.2024). Текст: электронный.

*Научный руководитель С. В. Какауров, канд. техн. наук, доцент кафедры энергетики, Забайкальский государственный университет.*

## **УДК 621.313.3.025.3-78**

# **Защита асинхронного электродвигателя микропроцессорными устройствами**

### *И. А. Кучменко*

*студент гр. ЭЛС-21, энергетический факультет, Забайкальский государственный университет, г. Чита, Россия*

В статье обсуждаются современные технологии и инструменты в области управления электроэнергетическими системами. Рассматривается программное обеспечение SimInTech для разработки математических моделей, микропроцессорные системы защиты и применение недорогих трансформаторов тока.

*Ключевые слова:* микропроцессорные системы защиты, трансформаторы тока, SimInTech, аварийный режим

В мире современной техники и инженерии точность, эффективность и скорость играют решающую роль в разработке и управлении различными системами. В этом контексте отечественное программное обеспечение SimInTech (Simulation In Technic) выступает в качестве мощного инструмента, предназначенного для разработки математических моделей и алгоритмов управления. SimInTech – это программная среда, специализирующаяся на детальном исследовании и анализе нестационарных процессов в различных объектах управления. SimInTech позволяет моделировать сложные процессы в электроэнергетических системах.

Для предотвращения возникновения аварийных режимов широко используются специализированные микропроцессорные системы защиты. В России распространены разнообразные устройства такого типа, включая универсальный блок защиты (УБЗ), микропроцессорные системы защиты электродвигателя «Сириус», блок микропроцессорной защиты двигателя (БМРЗ) и др. Эти инновационные решения обладают значительными преимуществами перед традиционными электромеханическими системами защиты. Они обеспечивают более широкий функционал, могут передавать данные через цифровые сети связи, работают с высокой скоростью и точностью. Микропроцессорные системы интегрируют различные периферийные устройства, такие как микросхемы связи, драйверы управления электронными ключами, преобразовательные схемы и устройства ввода-вывода информации, что оптимизирует процесс защиты электродвигателя. Работа этих систем основана на обработке информации в цифровом формате, что обеспечивает высокую точность и надежность.

Чтобы снизить стоимость комплекса защиты электродвигателя, можно использовать недорогие трансформаторы тока (ТТ). Например, существуют измерительные трансформаторы тока фирмы TALEMA, которые отличаются компактными размерами, высокой точностью измерений и низкой стоимостью по сравнению с обычными ТТ. Это позволяет снизить затраты на систему защиты, сохраняя при этом ее эффективность и надежность. Использование комплекта из трех ТТ не только позволяет измерять рабочие величины токов, но и построить алгоритмы оценки состояния симметрии питающей сети. Такой подход позволяет сократить количество требуемых каналов аналого-цифрового преобразователя и схем преобразования напряжения до приемлемой в измерениях величины, чем обеспечивает снижение стоимости микропроцессорной защиты. При этом симметрия питающей сети отслеживается в режиме работы электродвигателя.

Для оценки параметров электродвигателя в аварийном режиме была рассмотрена модель в SimInTech. Рассмотрим аварийный режим электрической сети на примере двухфазного замыкания на землю (рис. 1).

В модели двухфазное КЗ на землю моделируется с помощью двух ключей, соединяющихся между собой, и на землю питающие фазы в момент времени 1 с. Замыкание между фазами выполняется с переходным сопротивлением 0,005 Ом. В модели используется электродвигатель АИР 225 М4 (55 кВт, 1500 об/мин) питается от силового трансформатора ТМГ-1600/10, который получает электропитание по линии 10 кВ. Амперметры в модели применяются для измерения токов до места КЗ и измерения токов электродвигателя, в том числе в аварийном режиме линии. Вольтметры измеряют фазные и линейные напряжения. Аварийный режим линии рассматривается для ситуаций, в которых двухфазное КЗ по каким-либо причинам не отключается длительное время. Это может быть сниженная чувстительность релейной защиты или ее неисправность, ограниченная пропускная способность линий электропередач.

В результате моделирования получены осциллограммы, изображенные на рис. 2.

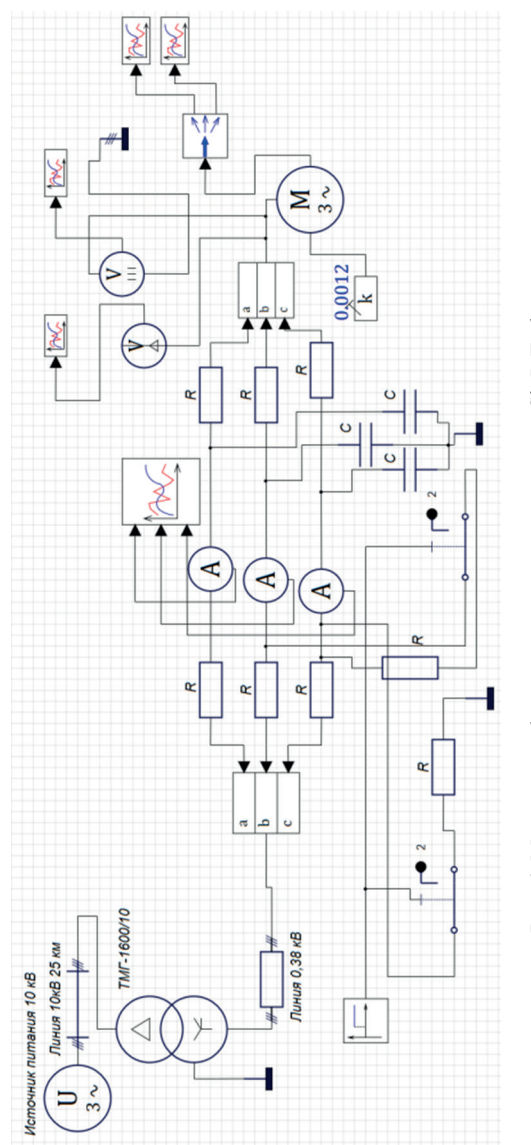

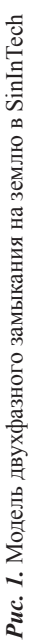

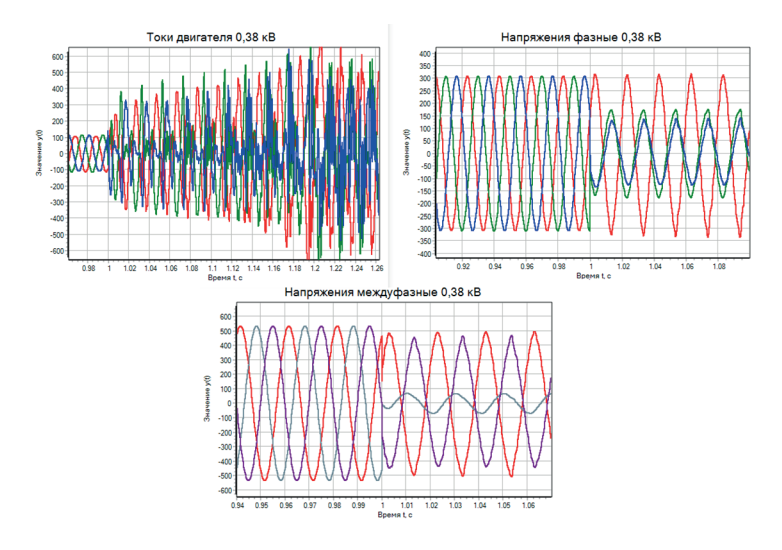

*Рис. 2.* Осциллограммы напряжений и токов при двухфазном замыкании на землю

В результате моделирования двухфазного КЗ на землю установлен небаланс токов фаз электродвигателя величиной более 25 %.

При моделировании двухфазного КЗ на землю действующие значения токов фаз составили 442 А и 307 А для самой загруженной и самой малозагруженной фаз. Небаланс токов составил 30,6 %. При моделировании не учитывалось влияние механической нагрузки на валу электродвигателя. Значительное превышение небаланса тока, полученного при моделировании, относительно величины уставки 0,25Iном, свидетельствует о допустимости защиты от несимметрии питающей сети с помощью трех ТТ по небалансу токов с уменьшенным временем срабатывания защиты для несимметрии питающей сети, вызванной двухфазным КЗ на землю.

#### *Список литературы*

1. Андреев В. А. Релейная защита и автоматика систем электроснабжения: учебник для вузов. 4-е изд. перераб. и доп. М.: Высш. шк., 2006. 639 с.

2. Филиппов С. А. Выбор автоматов релейной защиты для элементов низковольтной электрической сети: метод. указ. Чита: ЧитГУ, 1996. 28 с.

*Научный руководитель Р. В. Горбунов, старший преподаватель кафедры энергетики, Забайкальский государственный университет.*

## **УДК 628.166-926.57**

# **Анализ возрастания тока от напряжения при поверхностном разряде**

*О. В. Лаврентьева<sup>1</sup> , А. А. Пляскина<sup>2</sup> , В. А. Рыжикова<sup>3</sup>*

*1,2,3магистранты гр. ЭПм-22, энергетический факультет, Забайкальский государственный университет, г. Чита, Россия*

Отмечено, что эффективность обработки воды с помощью электрического разряда напрямую зависит от его электрических характеристик. Достигая определенного роста тока, в свою очередь, образуется наиболее благоприятная температура для образования ионов меди, что способствует интенсивному устранению бактерий.

*Ключевые слова:* разряд, вода, вольт-амперная характеристика, электроустановка, сопротивление, ток

Большое количество исследований посвящено изучению электрических разрядов и их применению в обеззараживании воды. Наилучшие характеристики имеет поверхностный разряд.

Поверхностный разряд образуется по поверхности воздушных пузырей, появляющихся в электроустановке с помощью компрессора. Пузыри, образующиеся в водовоздушной среде, имеют большое электрическое сопротивление. Располагаются электроды в реакторе для этого разряда напротив друг друга, плоский находится под водой, а другой – игольчатый электрод – устанавливается перпендикулярно водовоздушной поверхности. На электроды реактора подается высокое переменное напряжение. Вода в реактор подается с помощью входного патрубка через игольчатый электрод с целью охлаждения этого нагревающегося электрода. Наличие высокого напряжения на стенках пузырей периодически приводит к их пробою.

Характеристика поверхностного электрического разряда раскрывается в его вольт-амперной характеристике (ВАХ). ВАХ нужна для конструирования реактора поверхностного разряда. На участке амплитуд напряжений от 0 до 2800 В на большем своем промежутке ток растет линейно, пропорционально напряже-

нию, ввиду того, что температура разряда в реакторе достаточно низкая. На рисунке 1 видно, что при напряжении свыше 2 500 В ток возрастает, ВАХ имеет вогнутый характер, потому что температура плазменного канала возрастает. Также в воде с повышением температуры увеличивается проводимость, в связи с чем значительно увеличивается ток и интенсивно образуется разряд.

В результате разрядного процесса образуются активные формы кислорода, такие как озон, атомарный и синглетный кислород, гидроксильный радикал и перекись водорода, а также образуются ионы меди и серебра, которые являются основными бактерицидными агентами. ВАХ приобретает нелинейный вид (см. рис. 1).

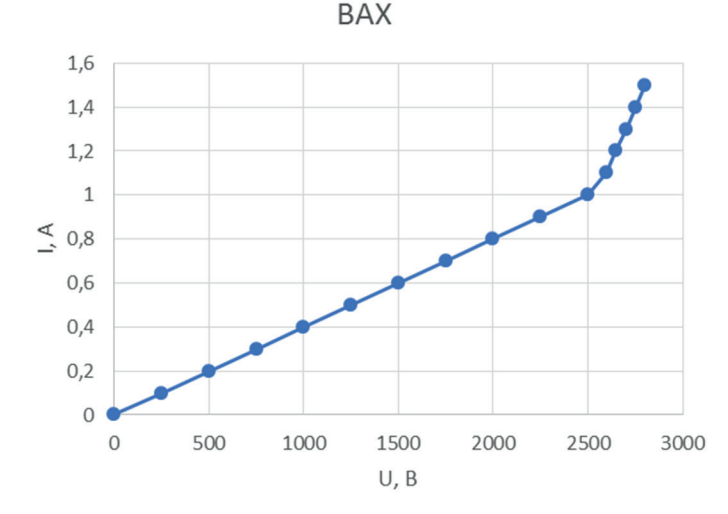

*Рис. 1.* ВАХ поверхностного разряда

Рассмотрим ВАХ диафрагменного разряда (ДЭР). Из-за своей уникальной природы ВАХ ДЭР весьма своеобразна. F. Krčma описывает ВАХ капиллярного и диафрагменного разрядов реактора с одним отверстием в разделяющих мембранах при питании реактора от источника постоянного напряжения (рис. 2) [2]. Наибольшую нелинейность имеет ВАХ капиллярного разряда, что связано с более неустойчивыми термическими процессами в капилляре. Образование паровоздушных пузырьков в ДЭР отмечено небольшим увеличением потребляемого тока. В капиллярном

разряде появление пузырьков практически не приводит к изменениям в ВАХ. Появление разряда в обеих характеристиках сопровождается быстрым броском тока.

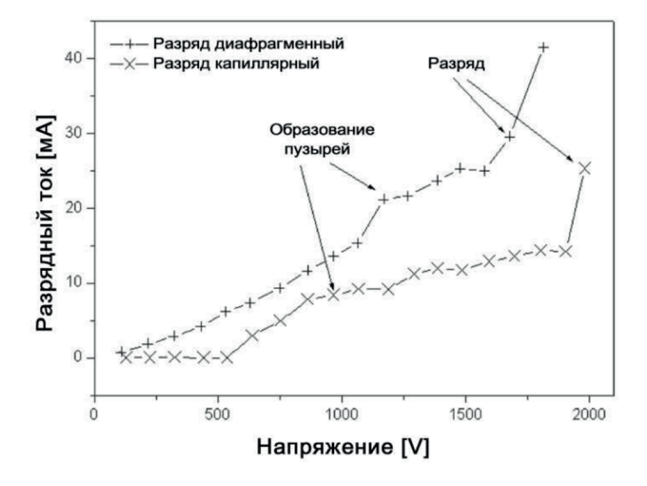

*Рис. 2.* ВАХ капиллярного и диафрагменного разрядов

Участок с отрицательным дифференциальным сопротивлением показан на рис. 3. Образовался он из-за увеличения сопротивления в отверстиях диафрагменной мембраны.

В исследованиях ВАХ поверхностного разряда такого нет, поскольку в реакторе отсутствуют какие-либо отверстия. При возрастании тока значительно увеличиваются пульсации, разряд стабильный. Рабочая зона разряда до 2,6 кВ, т. к. при более высоком напряжении начинает гореть медный игольчатый электрод.

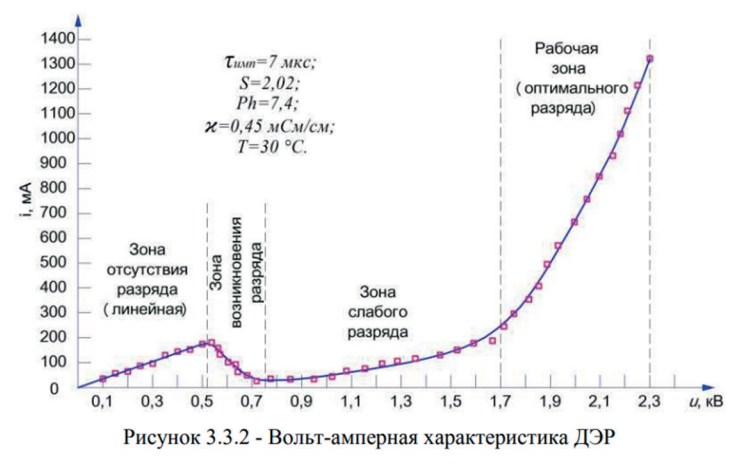

*Рис. 3.* ВАХ диафрагменного разряда

В результате проделанной работы определенна ВАХ поверхностного разряда, имеющая нелинейную зависимость. При сравнении с ВАХ ДЭР характеристика поверхностного разряда более стабильна. Но ВАХ ПЭР также имеет возрастающий характер.

### *Список литературы*

1. Вторушина К. А., Юдин A. C., Железнова Е. А., Соловьева T. Л., Суворов И. Ф. Применение электроразрядной технологии для обеззараживания сточных вод // Вестник Российской военно-медицинской академии. 2008. № 3. С. 466.

2. Krčma F., Hlavatá L., Hlochová L., Kozáková Z., Guaitella O., Marinov I., Starikovskaia P. S. Bubbles formation in diaphragm discharge configuration supplied by DC non-pulsing voltage // Proceedings of ICPID XXX. Belfast, 2011. P. 10–164.

*Научный руководитель С. В. Какауров, канд. техн. наук, доцент кафедры энергетики, Забайкальский государственный университет.*

#### **Костюм захвата движения в 3D**

### *А. Н. Фокин*

*студент гр. ИВТ-23, энергетический факультет, Забайкальский государственный университет, г. Чита, Россия*

Системы захвата движения – это устройства, способные отслеживать любые движения актера в реальном времени и передавать на компьютер для управления 3D-моделью. Технология особенно часто применяется в мультфильмах и фильмах с использованием сложной 3D-графики, но также находит применение в киберспорте, шоу-бизнесе и развлекательных мероприятиях.

*Ключевые слова:* экзоскелет, компьютерное 3D-моделирование, анимация, графический редактор Blender 3D, костюм захвата движения

Системы захвата движения – это устройства, способные отслеживать любые движения актера в реальном времени и передавать на компьютер для управления 3D-моделью. В настоящее время активно используются системы трёх типов: 1) на базе инфракрасных камер и датчиков (используется в крупнейших киностудиях мира); 2) система захвата движения на базе VRустройств; 3) инерциальный на базе экзоскелета.

Инерциальный на базе экзоскелета состоит из датчиков-сенсоров, где каждый представляет из себя 3- или 6-осевой электронный гироскоп и способен передавать данные на компьютер через провод или по Wi-Fi.

В данной работе подавляющее большинство вариаций костюма собирались вручную, нет или почти отсутствуют общие чертежи и программы для костюма данного типа.

Целью проекта было создание инерциального костюма захвата движений, способного максимально точно и качественно записывать движения человека или объектов с помощью специальных датчиков, одновременно с этим костюм должен получиться максимально дешевым и доступным для самостоятельной сборки.

В проекте используются знания из таких дисциплин, как инженерная и компьютерная графика, компьютерное 3D-моделирование [1], радиоэлектроника, робототехника, программирование и даже отчасти анатомия, т. к. костюм предназначен для человека и должен позволять двигаться в полном природном диапазоне.

Данный экземпляр создан для предельного упрощения работ по анимированию персонажей в процессе съемки мультфильма и дальнейшего его выпуска в кино.

Разрабатываемый костюм захвата движения включает в себя:

– датчики положения (сенсоры), электронные гироскопы-акселерометры (датчик MPU-6050, используется 56 штук);

– Wi-Fi-передатчики – блоки Wi-Fi модулей. Каждый модуль передает данные по готовности, имеет собственный уникальный идентификатор. Считывание информации сразу со всех датчиков осуществляется при помощи роутера, подключенного к компьютеру;

– блок питания и аккумуляторный блок используются для непосредственной подпитки костюма. Аккумуляторы используются только в случае отключения блока питания;

– система контроля, предназначенная для предотвращения любых поломок, связанных с перегревом, перенапряжением или замыканием в системе;

– экзоскелет, состоящий из легких и прочных пластиковых деталей, максимально подогнанных под пилота костюма.

Принцип работы костюма: датчики отправляют данные о своем местоположении относительно общей системы и угла наклона с частотой до 240 раз в секунду (примерно, каждые 4 миллисекунды). Каждый из датчиков связан с персональным Wi-Fi-передатчиком, передающим с него данные на роутер, собирающий данные, в том числе и с остальных датчиков. Вся информация обрабатывается в специальном приложении и выводится в окне приложения для предпросмотра и управления анимацией. Настройка всей системы производится только при первом запуске костюма [3; 4].

Разработка деталей выполнялась в Blender 3D версии 4.0.2. особенно актуальный на сегодняшний день графический редактор, который предоставляет огромное количество функций для простого и быстрого редактирования модели. Использовались: Ultimaker CURA – программа для преобразования модели в код для 3D-принтера; Sprint Layout – система автоматизированного проектирования (САПР) топологии печатных плат.

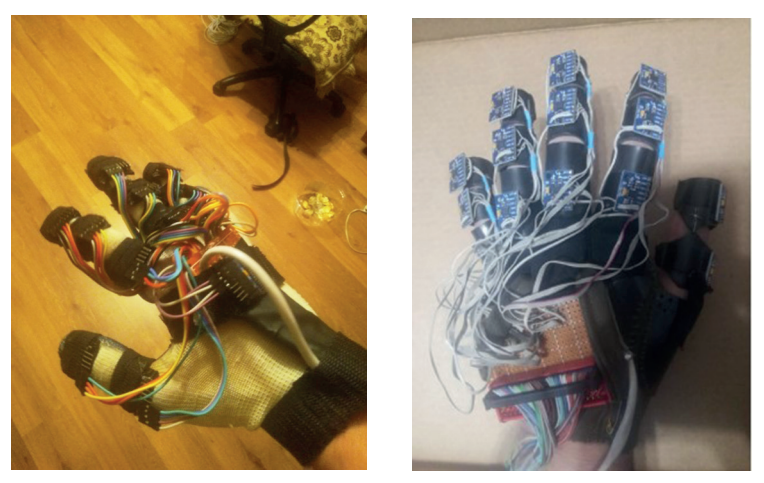

*Рис. 1.* Основные прототипы на примере перчатки костюма

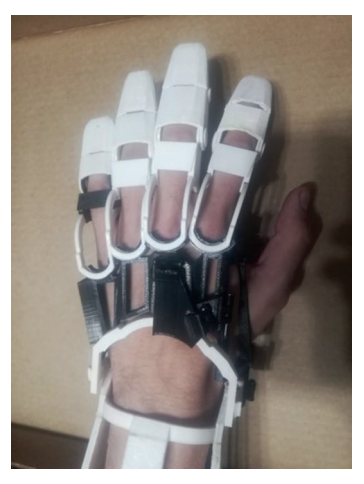

*Рис. 2.* Перчатка костюма

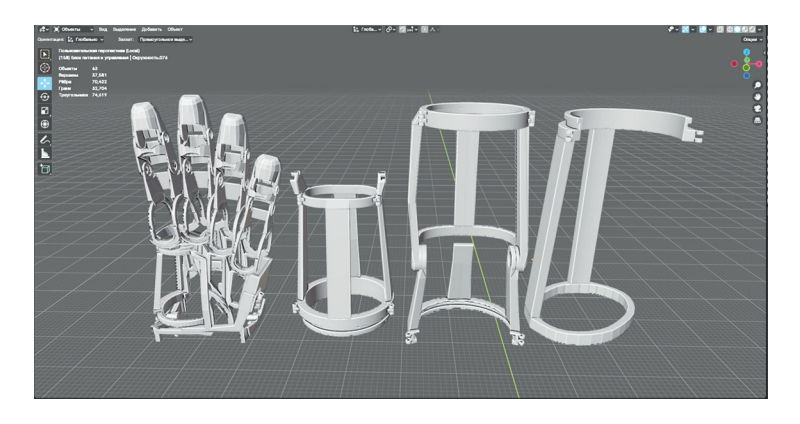

*Рис. 3.* Разработанные детали костюма в окне Blender 3D

На данный момент создан еще не весь экзоскелет, готовы только детали для левой руки от плечевого сустава до кончиков пальцев. Создана полностью рабочая электронная начинка, завершена разработка программы для управления всем костюмом и записи анимации, идет подготовка к полному испытанию готовой части костюма (рис. 1–3).

В процессе работы подтвердилась гипотеза о том, что создание полноценной системы захвата движения доступно каждому, кто обладает достаточным количеством знаний в области радиоэлектроники, моделирования, инженерной графики.

#### *Список литературы*

1. Гервер В. А., Рывлина А. А., Тенякшев А. М. Основы инженерной графики: учеб. пособие с алгоритмическим предъявлением графического материала / под ред. А. А. Рывлиной. М.: КНОРУС, 2007. 432 с.

2. Монк С., Шерц П. Электроника. Теория и практика. Электронные схемы и документация для их создания: пер. с англ. 4-е изд. СПб.: БХВ-Петербург, 2018. 1168 с.

3. Описание и схемы включения. URL: https://randomnerdtutorials. com/esp8266-nodemcu-mpu-6050-accelerometer-gyroscope-arduino (дата обращения: 03.03.2024). Текст: электронный.

4. Прототип модуля для захвата движения. URL: https://hackaday. com/2016/09/13/bewegungsfelder-is-a-wireless-imu-motion-capturingsystem (дата обращения: 03.03.2024). Текст: электронный.

*Научный руководитель С. В. Буслаева, доцент кафедры математики и черчения, Забайкальский государственный университет.*

### **УДК 654**

# **Устранение цифрового неравенства в Забайкальском крае. Оснащение сотовой связью малонаселенных территорий**

## *Е. В. Маркидонова*

*магистрант гр. ТКм-22, энергетический факультет, Забайкальский государственный университет, г. Чита, Россия*

Обеспечение связью и доступом в интернет абонентов в отдаленных населенных пунктах по-прежнему остается актуальной проблемой. В статье представлен общий анализ состояния систем мобильной связи в малонаселенной части России на примере Забайкальского края. Рассматривается проблема устранения цифрового неравенства в Забайкальском крае, т. е. оснащения малонаселенных территорий сотовой связью.

*Ключевые слова:* сотовая связь, поколения сотовой связи, стандарты, телекоммуникационные услуги

Сегодня окружающий нас мир стремительно меняется. Современное общество перешло от индустриальной стадии к информационно-цифровой. Информационные технологии охватили абсолютно все сферы жизни людей.

В сложившейся ситуации проблема цифрового неравенства актуальна особенно для сельской местности, где проживает четверть населения России. Решение этой проблемы повысит комфорт проживания значительной части населения страны. Развитие телекоммуникационных услуг в этой области сталкивается с некоторыми трудностями, характерными для сельской местности.

Для решения этой задачи необходимо оценить состояние существующих систем связи в малонаселенных и отдаленных населенных пунктах на территории Российской Федерации. При развертывании и эксплуатации систем мобильной связи они сталкиваются с трудностями технического, финансового и иного характера, обусловленными большими территориями в нашей стране. Такие проблемы объективно снижают уровень жизни людей, перспективы оказания различных услуг населению, работу государственных органов, оперативность специальных служб в оповещении о чрезвычайных ситуациях, их локализации и ликвидации [3].

Забайкальский край, расположенный на востоке Российской Федерации, является одним из самых обширных и территориально удаленных регионов страны. Его уникальные ландшафты и национальная культура привлекают множество туристов со всего

мира. В связи с этим развитие сотовой связи в регионе играет важную роль в удовлетворении потребностей в связи, повышении уровня предоставляемых услуг и создании более благоприятной инвестиционной среды.

Статистика по обеспечению сотовой связью в Забайкальском крае свидетельствует о значительном прогрессе за последние годы. По данным операторов связи, покрытие сигналом мобильной связи на территории региона в настоящее время достигло 90 %. Это очень значительное достижение, учитывая особенности рельефа и протяженность региона, а также низкую плотность населения [4].

Многие населенные пункты создали серьезные трудности в расширении инфраструктуры сотовой связи, но с появлением современных технологий и инвестиций эти проблемы были преодолены. В Забайкальском крае широко распространяются современные стандарты сотовой связи, способствуя развитию более надежной и быстрой передачи данных, обеспечивают широкий охват сигнала и улучшают качество связи для пользователей отдаленных территорий.

Согласно статистическим данным, в Забайкальском крае за период с 2017 по 2022 г. зафиксирован рост числа потребителей широкополосного доступа в интернет с 52 до 73 человек на 100 человек населения [Там же].

Первый оператор в Забайкальском регионе был МТС. Корпорация пришла на рынок края в 2004 г. Увеличивая зоны покрытия и повышая качество оказываемых услуг, через год на территории начал работать мобильный оператор «МегаФон». В декабре 2008 г. телекоммуникационная компания «Билайн» начала предоставлять услуги сотовой связи в Забайкальском регионе. Действующий стандарт 3G, который в то время представлял собой современную технологию, гарантировавшую высочайшее качество звука, высокоскоростную передачу данных и мультимедийные услуги.

На сегодняшний день наиболее распространенным является четвертое поколение сотовой связи 4G, которое характеризуется более высокими скоростями передачи данных и улучшенными требованиями к предоставлению голосовых услуг. В сетях четвертого поколения используются две технологии передачи информации – WiMAX и LTE. WiMAX обеспечивает беспроводную связь на большие расстояния и обеспечивает высокоскоростной

доступ к серверам передачи данных на скорости до 1 Гбит/с. Технология LTE отличается не только высокой скоростью передачи данных, но и минимальной задержкой при обмене данными и имеет новый интерфейс.

В настоящее время ведется интенсивная работа по созданию сотовой связи пятого поколения емкостью 5 ГБ, при которой скорость передачи данных возрастет в сто раз, трафик на одного абонента сети увеличится в тысячу раз, количество подключенных устройств увеличится в сто раз, энергопотребление технических устройств снизится в десять раз, задержка ответа сократится в пять раз, а общая стоимость работы сети снизится. Больше всего 5G будет полезен пользователям устройств «Умный дом» и «Умный город» [1].

Для устранения цифрового неравенства в Забайкальском крае основной задачей является оснащение малонаселенных районов сотовой связью. В 2023 г. пятьдесят деревень региона с населением от 100 до 500 человек смогли воспользоваться глобальной сетью в рамках федерального проекта «Ликвидация цифрового неравенства». В 2024 г. планируется обеспечить услугами связи еще 37 населенных пунктов Забайкальского края [4]. Этот шаг позволит жителям отдаленных и слаборазвитых регионов стать полноправными участниками цифровой эпохи и получить доступ к информации, образованию, услугам и возможностям, которые широко предоставляются в городах.

#### *Список литературы*

1. Кузьмина Т. В. Цифровые данные как ресурс для умных городов // Цифровая экономика: региональный аспект: материалы Всерос. науч.-практ. конф. Чита, 2020. С. 135–139.

2. Основы сотовой связи стандарта GSM. М.: Экотрансендс, 2022. 296 с.

3. Резникова Н. Б., Демина Е. В. Кафедра связи и массовых коммуникаций. М.: Экологические тенденции, 2021. 392 с.

4. Статистика (по данным официального сайта ФСГС). URL: https:// rosstat.gov.ru//statistic (дата обращения: 20.03.2024). Текст: электронный.

5. Ступницкий М. М., Харитонов Н. И., Девяткин Е. И. Информационно-коммуникационная инфраструктура цифровой экономики: задачи отраслевого института // Телекоммуникации. 2019. № 4. С. 24–28.

*Научный руководитель Т. В. Кузьмина, канд. техн. наук, доцент, и.о. зав. кафедрой физики и техники связи, Забайкальский государственный университет.*

### **УДК 654**

# **Обзор наиболее распространённых сетевых технологий, применяемых в локальных сетях**

## *С. О. Рылеев*

*магистрант гр. ТКм-23, энергетический факультет, Забайкальский государственный университет, г. Чита, Россия*

В контексте быстро развивающегося цифрового мира, где растущее количество абонентских устройств, облачные сервисы, повышенные требования к безопасности и скорости передачи данных, а также расширение мобильных технологий, обзор наиболее распространенных сетевых технологий, применяемых в локальных сетях, становится крайне важным.

**Ключевые слава**: пакеты передачи, сетевые технологии, локальная сеть, топология, токен, стандарт

Сетевая технология представляет собой стандарт или набор протоколов и методов, используемых для обмена данными между сетевыми устройствами в сети. Она определяет топологию сети, метод доступа к среде передачи данных, формат сетевых пакетов, типы кодирования сигналов, а также скорость передачи данных сред [1].

В наше время семейство технологий Ethernet занимает 90 % всего рынка. Стандарт, описывающий технологии Ethernet – IEEE802.3. Стандарт Ethernet был разработан в начале 1970-х гг. Наиболее распространённой технологией является Fast Ethernet. В классической технологии Ethernet основной средой передачи является коаксиальный кабель, кодом кодирования – манчестерский, а топологией – шина. В последних версиях применяют витую пару и оптический кабель в качестве среды передачи и используют топологию звезда. Общей особенностью семейства технологий является использование метода доступа CSMA/CD.

Оборудование Ethernet обычно является более доступным по сравнению с альтернативными технологиями. В сетях Ethernet возможны коллизии данных, ухудшающие производительность сети, особенно в старых версиях стандарта. Преимущества технологий Ethernet заключаются в широком распространении, доступности, дешевизне и высокой скорости передачи данных, что

обычно делают их предпочтительным выбором для многих сетевых сред [1].

TokenRing - это один из типов компьютерных сетей, в которых передача данных осуществляется по кольцевой топологии. В таких сетях каждое устройство подключается к двум соседним устройствам, образуя замкнутое кольцо. Передача данных осуществляется путем передачи управляющего сигнала, называемого токеном, от одного устройства к другому по кольцу. Устройство, обладающее токеном, имеет право на передачу данных. Когда устройство передает данные, оно освобождает токен, который затем передается следующему устройству в кольце.

Технология TokenRing описывается стандартом IEEE 802.5 и разработана компанией IBM в 1980-х гг. и была широко распространена в корпоративных сетях. Однако с развитием более простых и эффективных технологий, таких как Ethernet, использование TokenRing сетей снизилось. Основные преимущества TokenRing включают надежность передачи данных и предсказуемость производительности, особенно в условиях высокой загрузки сети. Однако эту технологию обычно характеризуют как дорогую и сложную в установке и обслуживании по сравнению с сетями Ethernet. Сегодня технология TokenRing используется редко, поскольку Ethernet и другие технологии предлагают более простые и дешевые решения для большинства сетевых потребностей [3].

FDDI (Fiber Distributed Data Interface) – это сетевая технология, которая для обеспечения надежной передачи данных между устройствами применяет двойную кольцевую архитектуру, а в качестве среды передачи данная технология использует оптический кабель

Технология FDDI является менее распространённой по сравнению с технологией Fast Ethernet, но тем не менее нашло активное применение в корпоративных сетях, т. к. имеет высокую надёжность и отказоустойчивость. Это связанно с тем, что FDDI использует два кольца и маркерный метод доступа. В случае обрыва кабеля или выхода из строя сетевого оборудования данная технология может пустить данные по резервному кольцу. Данную технологию описывает стандарт ISO 9314. При использовании одного кольца скорость передачи данных может составлять до 100 Мбит/с, а если используется два кольца, то все 200 Мбит/с. В качестве среды передачи используется оптический кабель и витая пара. Несмотря на все преимущества и технические характеристики в связи с использованием двойного кольца, данная технология требует больших материальных затрат по сравнению с аналогичными технологиями, поэтому имеет ограниченное применение.

Технология Wi-Fi является самой популярной беспроводной технологией, которая активно применяется как в локальных сетях, так и в корпоративных. Это популярность во многом обусловлена тем, что Wi-Fi позволяет развернуть сети без использования кабеля, что, в свою очередь, позволяет сэкономить как время, так и деньги. Нередко данная технология используется совместно с Fast Ethernet. Данную технологию описывает стандарт IEEE 802.11. Wi-Fi может работать в разных частотных диапазонах, будь то 2,4 ГГц или 5 ГГц. Но из-за того, что в данных диапазонах работает большое количество сетевых и бытовых устройств, это может привести к ухудшению качества связи. Так же на качество передачи данных может повлиять наличие разных препятствий, прежде всего металлических, зеркал, стен, даже наличие различных атмосферных явлений. Скорость передачи данных может составить до нескольких Гбит/с. Дальность расстояния невелико и обычно составляет не больше 50 метров. Несмотря на все недостатки из-за ценовой доступности, широкого распространения беспроводных маршрутизаторов данная технология является наиболее востребованной [2].

Подведем итог, несмотря на огромное количество разных сетевых технологий, наибольшим спросом в локальных и корпоративных сетях пользуется Fast Ethernet, FDDI и Wi-Fi.

### Список литературы

1. Базовые технологии или сетевые технологии локальных сетей. URL: https://studfile.net/preview/2202619/page:10 (дата обращения: 30.03.2024). Текст: электронный.

2. Свешников И. В. Технологии современных оптических сетей связи: учеб. пособие. Чита: ЗабГУ, 2014, 130 с.

3. Семёнов А. Б. Проектирование и расчёт структурированных кабельных систем и их компонентов. М.: ДМК Пресс; Компания АйТи, 2003. 416 c.

Научный руководитель М. Ю. Шилова, канд. физ.-мат. наук, доцент кафедры физики и техники связи, Забайкальский государственный университет.

### **УДК 654**

# **Организация технической защиты от несанкционированного доступа**

### *А. Р. Хайруллова*

*магистрант гр. ТКм-22, энергетический факультет, Забайкальский государственный университет, г. Чита, Россия*

В эпоху цифрового прогресса одна из главных проблем, которая может затронуть людей в различных сферах деятельности – это угроза безопасности данных. Использование компьютеров может привести к социальным проблемам, таким как усиление цифрового неравенства.

*Ключевые слова:* классификация угроз, информационная безопасность, несанкционированный доступ, аутентификация

В мире цифровых технологий борьба между разработчиками средств защиты информации и хакерами непрерывно эволюционирует. Эта борьба приводит к постоянным изменениям в методах атак и средств защиты. В результате нет статичной классификации угроз, поскольку они постоянно меняются и адаптируются.

Этот постоянный цикл инноваций и противодействия подчеркивает важность постоянного обновления и адаптации методов защиты данных. Это также подчеркивает необходимость для компаний и организаций проводить регулярные аудиты безопасности и обучать своих сотрудников правилам безопасности информации. Только так можно сохранять баланс сил и минимизировать риск для безопасности данных.

К ненамеренным, хотя и весьма опасным киберугрозам относятся действия неквалифицированных пользователей, игнорирующих базовые рекомендации ФСТЭК России по обнаружению вредоносного программного обеспечения, чреватые серьезными проблемами для любого пользователя и специалиста.

В эту категорию входят программные и аппаратные сбои. Защита внутренней информации компании или личных данных сотрудников и клиентов становится одной из ключевых задач. Чтобы гарантировать безопасность цифровых данных, предотвращать их утрату или утечку, необходимо назначить ответственного за информационную безопасность. Но часто владельцам предприятий кажется, что просто обеспечив защиту рабочих смартфонов, планшетов и компьютеров сотрудников, можно предотвра-

тить угрозу нарушения информационной безопасности. Однако, по статистике, даже если в компании запрешено пользоваться личными устройствами для работы, два из трех сотрудников нарушают это правило, подключаясь к сетям и приложениям организации с личных устройств. Невнимательные или злонамерные лействия могут спровоцировать заражение рабочей сети вредоносным программным обеспечением, чреватое утечкой конфиденциальной информации или остановкой работоспособности сети всей организации в целом [1].

К умышленным угрозам, помимо наблюдения за действиями пользователя, относятся хакерские атаки, направленные на остановку работоспособности сети.

Злоумышленники часто пользуются «заимствованными» паролями для несанкционированного доступа в сеть. Эти пароли могут быть получены различными способами, такими как шпионаж, расшифровка файлов паролей, подбор паролей или анализ сетевого трафика. Особую опасность представляет проникновение под учетной записью пользователя с повышенными привилегиями, например, администратора сети.

Для обеспечения информационной безопасности пользователя необходимо строго хранить пароли в секрете и выбирать их таким образом, чтобы затруднить их угадывание. Кроме того, необходимы меры по защите сетей и систем хранения данных, такие как защита от взлома, использование антивирусного программного обеспечения, зашита от фишинга и других мошеннических схем, а также предотвращение утечки данных. Взлом это основная причина утечки данных пользователя. Причиной взлома является утечка информации пользователя или же слабая защита данных. Также причиной утечки информации данных является простой человеческий фактор, такой как невнимательность или равнодушие к своим или чужим данным. Киберпреступники зачастую собирают информацию, находящуюся в открытом доступе.

Одним из таких методов является парсинг. Это автоматизированный сбор и систематизация информации из открытых источников с помощью скриптов. Другое название этого процесса - веб-скрейпинг. Если конфиденциальная информация о пользователе становится общедоступной, это означает, что либо сам пользователь, либо организация, представляющая услуги, разместили ее в интернете без должного уровня безопасности [2].

Еше одним способом является поиск слабозашишенных баз ланных. Например, в связи с ростом электронной коммерции ритейлеры часто массово внедряют ИТ-решения.

На втором этапе аутентификации может использоваться короткий код, полученный по SMS или по электронной почте, а также биометрические данные или USB-токен. Многофакторная аутентификация требует от пользователей предъявить несколько реквизитов для подтверждения своего права доступа. Однако несанкционированный доступ - не единственная угроза информационной безопасности. Существуют и другие типы киберинцидентов, такие как стороннее сканирование, заражение вредноносным программным обеспечением, DoS-атаки и усовершенствованная постоянная угроза (АРТ).

Для борьбы с этими угрозами необходимо регулярно сканировать системы на наличие вредоносного программного обеспечения, настраивать серверы для борьбы с DoS-атаками и разрабатывать план реагирования на инциденты информационной безопасности

Важно также развивать свои методы и инструменты защиты, чтобы быть готовым к новым видам кибератак. Однако важно помнить, что ни одна зашита не может гарантировать 100 % безопасность данных, поэтому владельцам данных необходимо постоянно оставаться бдительными и обновлять свои методы защиты.

#### Список литературы

1. Домарев В. В. Безопасность информационных технологий. Методология создания системы защиты. Киев: ТИД ДС, 2001. 688 с.

2. Кузьмина Т. В. Актуальные вопросы кибербезопасности в текущих условиях // Кулагинские чтения: техника и технологии производственных процессов: материалы XXII Междунар. науч.-практ. конф.: в 2 ч. Чита, 2022. С. 82-87.

Научный руководитель М. Ю. Шилова. канд. физ.-мат. наук. доцент кафедры физики и техники связи, Забайкальский государственный университет.

# **УДК 621.039.7 (571.55)**

# **Применение математических методов вычислений в горном деле**

# *А. В. Абрамов<sup>1</sup> , О. В. Михайлов<sup>2</sup>*

*1,2студенты гр. ГД-22-1, горный факультет, Забайкальский государственный университет, г. Чита, Россия*

В статье рассматривается важность и практическое применение математических методов в горном деле. Приведены три примера решения задач, возникающих в горной отрасли, с использованием производных, геометрических объёмов и оптимизации.

*Ключевые слова:* поперечное сечение, крепёжная рама, объём, горнопромышленные операции, обеспечение максимальной безопасности

Математические методы вычислений являются неотъемлемой частью горного дела и играют важную роль в различных аспектах этой отрасли, помогая улучшить безопасность, эффективность и устойчивость горнопромышленных операций. Вот несколько примеров иллюстрирующих, как математические методы позволяют решать сложные задачи в горном деле.

*Задача 1.* Сечение горной выработки, закреплённой деревянной крепью, на прямолинейном участке обычно имеет прямоугольную форму. Площадь поперечного сечения выработки S = 4,7 м<sup>2</sup>. Определить наименьший периметр крепёжной рамы (рис. 1) [1].

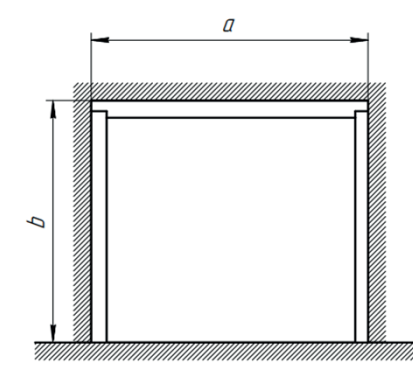

*Рис. 1.* Крепёжная рама

62

*Решение*. Периметр крепежной рамы составляет *L = a+ 2b*. Так как *S = a ∙ b*, то *a = S/b*. Отсюда *L (b) = S/b + 2b*. Исследуем функцию *L(b)* на экстремум. Имеем *L′(b) = S/b*<sup>2</sup> + 2. Решая уравнение  $L'(b) = 0$ , получим  $b_{\text{kp}} = \sqrt{\frac{s}{2}}$ .

Так как  $L'(\frac{\rho_{\rm NP}}{2})$  < 0, а<sup>.</sup> $L'(2b_{\rm kn}) > 0$ , то функция  $L(b)$  в точке  $b = b_{k,p}$  имеет минимум.

Таким образом,  $b_{min} = \sqrt{\frac{s}{2}}, L_{min} = \frac{s}{b_{min}} + 2b_{min} = 2\sqrt{2}\sqrt{5}$ 

$$
a_{min} = \frac{\sqrt{2s}}{\sqrt{s}} = \sqrt{2s} \ \text{u, snavut, } \frac{a}{b} = \frac{\sqrt{2\sqrt{2s}}}{\sqrt{s}} = 2.
$$

Тогда  $L = 2\sqrt{2}\sqrt{4.7} \approx 6.13$  (м).

Задача 2. Определить объем круглого леса –  $V(\text{m}^3)$  для крепления 100 метров штрека ( $L_{\text{unre}} = 100$  м). Длина стойки  $L_c$  = = 2 200 мм; диаметр  $d_c$  = 200 мм; длина верхняка  $L_B$  = 2000 мм, его диаметр  $d<sub>n</sub> = 200$  мм; расстояние между рамами – 1 м (рис. 2) [2].

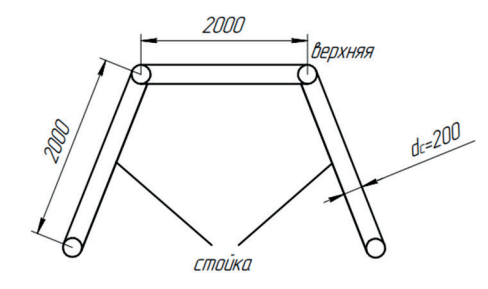

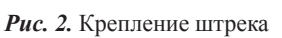

*Решение.* Объем первой стойки  $V_c = S_c \cdot L_c = 0.0314 \cdot 2.2 =$  $= 0,0691 \; \text{(m}^3).$ 

– Площадь поперечного сечения стойки

$$
-S_c = S_{\text{np}} = \frac{\pi d_c^2}{4} = \frac{3.14 \cdot 0.2^2}{4} = 0.0314 \cdot (\text{m}^2).
$$

– Площадь поперечного сечения верхняка  $S_c = S_{\text{np}} =$  $= 0.0314 \, (M^2).$ 

– Объем верхняка  $V_B = S_c \cdot L_B = 0.0314 \cdot 2 = 0.0628 \text{ (m}^3).$ 

– Объем первой крепехной рамы (на метр выработки)  $V_p = 2 \cdot V_c + V_B = 2 \cdot 0,0691 + 0,0628 = 0,201$  (м<sup>3</sup>).

– Объем круглого леса на всю выработку *V* = *V<sub>p</sub>* ⋅ *L*<sub>штр</sub> = 0,201 ×  $\times$  100 = 20,1 (м<sup>3</sup>).

**Задача 3.** Поперечное сечение горной выработки, закреплённой арочной стальной крепью, имеет форму прямоугольника, завершённого полукругом. Площадь поперечного сечения выработки (например, коренного штрека) равна  $S = 7.6$  м<sup>2</sup>. При каком радиусе полукруга периметр сечения выработки является наименьшим (рис. 3) [1].

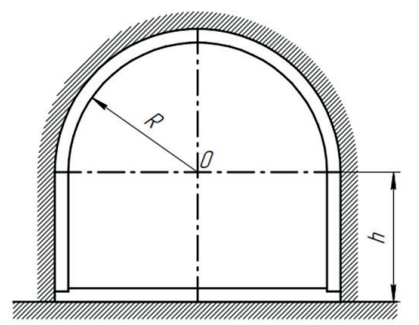

*Рис. 3.* Поперечное сечение горной выработки

*Решение.*

Периметр выработки определяется по формуле *L* = 2*h* + 2*R* + π*R*. Площадь поперечного сечения выработки составляет , откуда  $h = \frac{1}{2R} - \frac{1}{4}$ . Подставляя выражение для *h* в формулу периметра, имеем . Исследуем функцию L(R) на экстремум. Получим:  $R_{min} = \sqrt{\frac{2S}{4 + \pi}}$ ;  $L_{min} = \frac{4 + \pi}{2} \cdot R_{min} + \frac{S}{R_{min}}$ . Для  $S = 7.6$  м<sup>2</sup> найдём  $R_{min} = \sqrt[2]{\frac{2.76}{4 + \pi}} = 1,46$  (м),  $L_{min} = \frac{4+\pi}{2} \cdot 1,46 + \frac{7.6}{1.46} = 10,4$  (M).

Определение оптимальных геометрических параметров в горном деле, таких как периметр крепёжной рамы, объем круглого леса и радиус полукруга, имеет решающее значение для обеспечения безопасности, надёжности и экономической эффективности горных работ.

Математические методы имеют решающее значение в горном деле, повышая точность и скорость решения производственных задач. Примеры применения производных и вычисления объёмов геометрических тел показывают их полезность в оптимизации процессов и снижении затрат.

Дальнейшее развитие математических методов обещает ещё больше повысить эффективность горнодобывающей отрасли, снизить её воздействие на окружающую среду и улучшить условия труда специалистов.

#### *Список литературы*

1. Математика в горном деле. URL: https://infourok.ru/matematika-vgornom-dele-3439545.html (дата обращения: 23.03.2024). Текст: электронный.

2. Математика в профессиях и других науках. URL: https://katk46. ru/documents/Festivals/matematiks\_festivals/3/Sbornik.pdf (дата обращения: 23.03.2024). Текст: электронный.

3. Полещук В. И. Задачник по электротехнике и электронике: учеб. пособие. М.: Академия, 2009. 222 с.

*Научный руководитель Л. В. Лобанова, канд. пед. наук, доцент кафедры математики и черчения, Забайкальский государственный университет.*

## **УДК 621.039.7 (571.55)**

### **Определение площади сечения горной выработки**

### *К. А. Ёлгин<sup>1</sup> , П. Д. Колодежный<sup>2</sup>*

*1,2студенты гр. ГД-22-2, горный факультет, Забайкальский государственный университет, г. Чита, Россия*

Подсчет объема горной породы присутствует на каждом из этапов разработки месторождения. Наиболее точный расчет площади выработки позволяет вернее вычислить объем взорванной горной массы. Это делает процесс добычи эффективнее и экономичнее.

*Ключевые слова:* площадь, объем, прямоугольно-сводчатая выработка, интеграл

В статье рассмотрим процесс нахождения площади горной выработки методами интегрального исчисления и по специальной формуле, а также сравним полученные результаты.

Задача: определить площадь вчерне прямоугольно-сводчатой трехцентровой горной выработки с пролетом  $B = 2800$  мм. Использовать для расчета формулы для коэффициента крепости пород  $f > 12$ :  $r = 0.173$  B, R = 0.905 B, h0 = 0.25 В [Багдасаров и др., 2004, с. 4]. Расстояние от подошвы до пяты свода (h<sub>2</sub>) принять 2000 мм.

Решение:

1. Рассчитаем необходимые параметры горной выработки и центры окружностей относительно выбранной системы координат (см. рисунок):

 $r = 0.173 \cdot 2800 = 484.4$  MM;  $R = 0.905 \cdot 2800 = 2534$  MM;  $h_0 = 0.25 \cdot 2800 = 700$  MM;  $O_{Rx} = 2800/2 = 1400$  MM;  $Q_{Rv} = h_1 + h_0 - R = 700 + 2000 - 2534 = 166$  MM.

2. Напишем функции окружностей в явном виде используя формулу  $y = \sqrt{R^2 - (x - x_0)^2} + y_0$ , где  $x_0 u y_0$  – координаты центра окружности с радиусом R:

 $y = \sqrt{2534^2 - (x - 1400)^2} + 166$  – функция большей окружности;

 $y = \sqrt{484.4^2 - (x - 484.4)^2} + 2000$  – функция меньшей окружности.

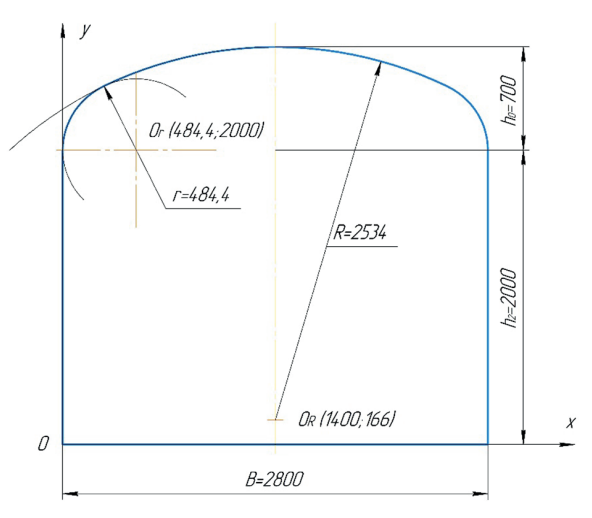

Основные параметры выработки

3. Найдем площадь фигуры, ограниченной дугой радиусом R с центром  $O_p$ , функцией  $x = 1400$  и осями координат. Для этого воспользуемся определенным интегралом:

$$
\int_0^{1400} \sqrt{2\,534^2 - (x - 1\,400)^2} + 166\,dx
$$

Найдем первообразную. Воспользуемся свойством линейности и рассмотрим левый интеграл:

$$
\int \sqrt{2 \, 534^2 - (x - 1 \, 400)^2} \, dx = \frac{2534^2}{2} \arcsin\left(\frac{x - 1 \, 400}{2 \, 534}\right) + \left(\frac{2 \, 534}{2}\right)(x - 1 \, 400)\sqrt{1 - \left(\frac{x - 1 \, 400}{2 \, 534}\right)^2} + C.
$$

В процессе интегрирования воспользуемся методами замены переменной, тригонометрической подстановкой вида  $u = a \cdot \sin(t)$  и следующими формулами тригонометрии:

$$
cos2(x) = \frac{1 + cos(2x)}{2},
$$
  
sin(2x) = 2 sin(x) cos(x), cos(arcsin(x)) =  $\sqrt{1 - x2}$ .

Вычислим определенный интеграл, подставив пределы:

$$
\frac{2\,534^2}{2}\arcsin\left(\frac{x-1\,400}{2\,534}\right) + \left(\frac{2\,534}{2}\right)(x-1\,400)\sqrt{1-\left(\frac{x-1\,400}{2\,534}\right)^2} +
$$

$$
+166x + \frac{1\,400}{0} = 166 \cdot 1\,400 - \left(\frac{2\,534^2}{2}\arcsin\left(\frac{-1\,400}{2\,534}\right) + \right)
$$

$$
+ \left(\frac{2\,534}{2}\right)(-1\,400)\sqrt{1-\left(\frac{-1\,400}{2\,534}\right)^2} = 3{,}5902 \cdot 10^6 \text{ mm}^2.
$$

4. Для дальнейших действий необходимо найти координаты точек пересечения окружностей. Воспользуемся графическим методом. С помощью программы начертим эти функции и найдем их общие точки. Получилось две точки. Можно взять любую, разница составит около 5,7 мм<sup>2</sup>, что совсем не значительно. Примем ближайшую к осям (252,74; 2425,41).

5. Теперь найдем площадь фигуры, ограниченной дугами радиусом R и r с центрами O<sub>p</sub> и O<sub>p</sub> соответственно, осью O<sub>p</sub> и функцией  $x = 252,74$ :

$$
\int_0^{252.74} \sqrt{2\,534^2 - (x - 1\,400)^2} + 166 -
$$

$$
-\left(\sqrt{484.4^2 - (x - 484.4)^2} + 2\,000\right) dx.
$$

Перейдем к неопределенным интегралам и найдем первообразную третьего члена:

$$
\int \sqrt{484.4^2 - (x - 484.4)^2} dx = \frac{484.4^2}{2} \arcsin\left(\frac{x - 484.4}{484.4}\right) + \left(\frac{484.4}{2}\right)(x - 484.4) \left[1 - \left(\frac{x - 484.4}{484.4}\right)^2 + C.\right]
$$

Соберем все вместе и подставим пределы интегрирования:

$$
\frac{2\,534^2}{2} \arcsin\left(\frac{252,74-1400}{2534}\right) +
$$
  
+  $\left(\frac{2\,534}{2}\right) \left(252,74-1400\right) \left(1 - \left(\frac{252,74-1400}{2\,534}\right)^2 + 166 \cdot 252,74 - \frac{484,4^2}{2} \arcsin\left(\frac{252,74-484,4}{484,4}\right) - 2\,000 \cdot 252,74 -$   
-  $\left(\frac{484,4}{2}\right) \left(252,74-484,4\right) \left(1 - \left(\frac{252,74-484,4}{484,4}\right)^2 - \frac{2534^2}{484,4} \arcsin\left(\frac{-1\,400}{2534}\right) + \left(\frac{2\,534}{2}\right) \left(-1400\right) \left(1 - \left(\frac{-1\,400}{2\,534}\right)^2 - \frac{484,4^2}{2} \arcsin(-1)\right) = 13\,222,4\,\text{mm}^2.$ 

6. Считаем искомую площадь выработки. Из площади большей фигуры вычтем площадь меньшей и умножим на два:

 $2 \cdot 10^{6} \cdot (3.5902 - 0.0132224) = 7.154 \cdot 10^{6}$  MM<sup>2</sup> или 7.154 M<sup>2</sup>.

Теперь сравним полученный результат с результатом вычислений по формуле из учебного пособия Ш. Б. Багдасарова, А. П. Карпилова и др.:

 $S_{1} - B(h_{2} + 0.175 B) = 2.8(2.0 + 0.175 \cdot 2.8) = 6.972 M^{2}$ .

Получилась разница 0,182 м<sup>2</sup>, что есть 2,54 %. То есть, например, при вычислении объема выработки без учета коэффициента разрыхления на каждые 100 метров была бы ошибка в 18,2 м<sup>3</sup> или 18 200 литров породы.

В формуле коэффициент 0,175 отвечает за площадь свода. Используя простейшие операции, пересчитаем его:

2,8 (2,0 +2,8 x) = 7,154  $\Rightarrow$  0,198.

Тогда получаем формулу *S<sup>ч</sup>* = *В*(*h*<sup>2</sup> + 0,198 *В*).

Таким образом, делаем вывод о невысокой точности формулы из пособия. Возможно, это следствие округлений при её выводе.

### *Список литературы*

Багдасаров Ш. Б., Грабчак Л. Г., Иляхин С. В., Карпиков А. П., Комащенко В. И., Кузовлев Б. Н., Несмотряев В. И., Рудаков В. М., Федорченко В. А., Черпов А. Н., Чубаров В. В., Шендеров В. И., Шехурдин В. К., Яшин В. П. Проведение горизонтальных горноразведочных выработок: учеб. пособие. М.: МГГРУ, 2004. 42 с.

*Научный руководитель Л. В. Лобанова, канд. пед. наук, доцент кафедры математики и черчения, Забайкальский государственный университет.*

## **УДК 621.039.7 (571.55)**

### **Использование аппарата интегрального исчисления в задачах горно-геологического профиля**

## *В. И. Куклин<sup>1</sup> , И. И. Четвертаков<sup>2</sup>*

<sup>*1,*</sup>студенты гр. ГД-22-1, <sup>2</sup>студенты гр. ГД-22-2, <sup>1,2</sup>горный факультет, Забайкальский государственный университет, *г. Чита, Россия*

Математика в горном деле является неотъемлемой частью. Используя методы математического анализа, специалисты могут проанализировать данные, что помогает принять решение о том, где и как добывать ресурсы или рассчитать примерные запасы полезного ископаемого для оценки рентабельности добычи.

*Ключевые слова:* купол очистного забоя, тройной интеграл, параболоид, цилиндрическая система координат

В горном деле существует множество задач, поставленных перед инженерами, которые необходимо решить, поэтому математика является важной частью. Для оценки месторождения специалистами применяются математические знания. Всё это поможет решить задачу, поставленную перед нами.

Данные, замеренные на руднике «Айхал» предприятия АЛРОСА, используются в нашей задаче.

*Условие*. В поддерживаемом пространстве комплексно-механизированного очистного забоя шахты образовавшийся купол имеет форму параболоида вращения. Определить объем купола, если высота его равна 0,7, радиус основания равен 0,3 м.

*Решение*:

1. Для того чтобы найти объем купола, использовалась формула нахождения объем в интегральном исчислении  $V = \iiint_{M} 1 dx dy dz$  и уравнение параболоида .

2. Построим тело, описывающее форму купола очистного забоя.

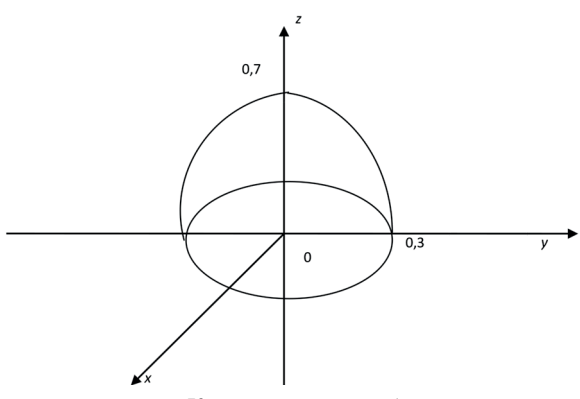

Купол очистного забоя

3. Запишем уравнение параболоида, используя данные из условия:

$$
\frac{x^2}{0,3^2} + \frac{y^2}{0,3^2} = 2c(z - 0.07)
$$
  

$$
\frac{x^2}{0,3^2} + \frac{y^2}{0,3^2} = 2c(z - 0.07) \Rightarrow x^2 + y^2 = 0.09 \cdot 2c(-0.7) = 0.09 \Rightarrow -2c \cdot 0.7 = 1 \Rightarrow y = -\frac{5}{7}.
$$

4. Подставим найденное значение и приведем уравнение параболоида к следующему виду:

$$
\frac{x^2}{0,3^2} + \frac{y^2}{0,3^2} = 2 \cdot \left(-\frac{5}{7}\right) \cdot (z - 0.7) \geq x^2 + y^2 =
$$
  
= -0.09 \cdot \frac{10}{7} (z - 0.7) \Rightarrow x^2 + y^2 = 0.09 - \frac{9}{70}z.

5. Воспользуемся цилиндрической системой координат:

$$
z = (0.09 - x^2 - y^2) \cdot \frac{70}{9},
$$
  
\n
$$
z = (0.09 - \rho^2 \cos^2 \varphi - \rho^2 \sin^2 \varphi) \frac{70}{9} =
$$
  
\n
$$
= (0.09 - \rho^2(\cos^2 \varphi + \sin^2 \varphi)) \frac{70}{9} = \frac{9}{100} \cdot \frac{70}{9} - \rho^2 \frac{70}{9} =
$$
  
\n
$$
= \frac{7}{10} - \frac{70}{9} \rho^2.
$$

6. Вычислим объем купола очистного забоя:

$$
\begin{aligned}\n\begin{cases}\nx &= \rho \cos \varphi, \\
y &= \rho \sin \varphi,\n\end{cases} \\
V &= \iiint_{W} 1 \, dx \, dy \, dz = \iiint_{W} \rho d\varphi \, d\rho dz = \\
&= \int_{0}^{2\pi} d\varphi \int_{0}^{0.3} \rho d\rho \int_{0}^{0.7} dz = \int_{0}^{2\pi} d\varphi \int_{0}^{0.3} \rho d\rho \left[z\right]_{0}^{7} \frac{70}{y} p^{2}\right] = \\
&= \int_{0}^{2\pi} d\varphi \int_{0}^{0.3} (\frac{7}{10} \rho - \frac{70}{9} \rho^{3}) d\rho = \int_{0}^{2\pi} d\varphi \left[\frac{7}{10} \int_{0}^{0.3} \rho d\rho - \frac{70}{9} \int_{0}^{0.3} \rho^{3} d\rho\right] = \\
&= \int_{0}^{2\pi} d\varphi \left[\frac{7}{10} \cdot \frac{\rho^{2}}{2}\right]_{0}^{0.3} - \frac{70}{9} \cdot \frac{\rho^{4}}{9}\right]_{0}^{0.3} = \int_{2\pi}^{2\pi} (\frac{0.63}{20} - \frac{0.3^{4} \cdot 70}{36}) d\varphi = \\
&= \int_{0}^{2\pi} (0.0315 - 0.01575) d\varphi = \int_{0}^{2\pi} 0.01575 d\varphi = 0.01575 \varphi|_{0}^{2} = \\
&= 0.01575 \cdot 2\pi = 0.0315 \pi \text{ m}^{3}.\n\end{aligned}
$$

Математика остаётся непревзойденным инструментом для понимания мира вокруг нас. В горном деле она является неотъемлемой частью. Решение всех задач горно-геологического плана невозможно без применения методов математики. Всё это поспособствовало закреплению знаний, а также умению применять методы математики на практике. Это необходимо в будущем для планирования карьеров, разработки шахт, оценки запаса полезных ископаемых и многих других видов работ.

### *Список литературы*

Багазеев В. К., Валиев Н. Г., Кокарев К. В. Основы подземной геотехнологии: учеб. пособие / под ред. В. К. Багазеева. Екатеринбург: Изд-во УГГУ, 2015. 198 с.

*Научный руководитель Л. В. Лобанова, канд. пед. наук, доцент кафедры математики и черчения, Забайкальский государственный университет.*

### **УДК 51:621.3.011.752**

### **Расчёт сложных электрических цепей**

### *А. М. Лизункина*

*студент гр. ЭП-22, энергетический факультет, Забайкальский государственный университет, г. Чита, Россия*

Статья посвящена сравнению различных математических методов исследования сложных электрических цепей. Основное внимание уделено методу расчёта с использованием теории обыкновенных дифференциальных уравнений.

*Ключевые слова:* сложная электрическая цепь, математический аппарат, традиционный метод, матрично-топологический метод, комплексный метод, дифференциальный метод

В сложных электрических цепях может протекать постоянный или переменный ток. В электротехнике расчёт цепей постоянного тока осуществляется традиционным методом или матрично-топологическим. Цепи переменного тока рассчитываются комплексным методом или дифференциальным. В данной работе исследуются наиболее оптимальные математические методы расчёта сложных электрических цепей.

Традиционный метод расчёта электрических цепей постоянного тока представляет собой составление системы линейных алгебраических уравнений (СЛАУ), образованных по законам Кирхгофа (рисунок). В качестве переменных берутся неизвестные токи, числовые значения сопротивлений резисторов высту-
пают в виде коэффициентов перед переменными, свободные члены являются значениями электродвижущих сил (ЭДС). Решение такой системы может быть осуществлено методом Крамера, Гаусса или обратной матрицы.

Матрично-топологический метод расчёта цепей постоянного тока предполагает запись уравнений теории цепей, а именно законов Кирхгофа, метода контурных токов или метода узловых потенциалов, с помощью топологических матриц. В начале решения составляется направленный граф схемы цепи, матрица инцидентности между узлами и ветвями схемы цепи, так называемая узловая матрица, и матрица инцидентности между ветвями связи и ветвями схемы - контурная матрица [1, с. 74-79]. В зависимости от выбранного уравнения теории цепей строятся необходимые матрицы значений и вычисляются токи в цепи по уравнению в матрично-топологической форме. Например, по методу контурных токов составляется уравнение для поиска контурных токов вида Iк =  $([B] \cdot [R] \cdot [B]^T)^{-1} \cdot [B] \cdot ([E] + [R] \cdot [J])$ , где [B] контурная матрица, [R] - матрица значений сопротивлений в каждой ветви схемы, [E] - матрица значений ЭДС в каждой ветви схемы, [J] - матрица значений источников тока в каждой ветви схемы

В результате действий над матрицами, а также применения законов Кирхгофа и теории СЛАУ получаются значения контур-НЫХ ТОКОВ.

Комплексный метод расчёта цепей переменного тока представляет собой составление СЛАУ в соответствии с законами Кирхгофа. Однако в данном методе неизвестные токи заменяют комплексными символами, т. е. комплекснозначными функциями, значения сопротивлений и значения ЭДС также выступают, соответственно, в виде коэффициентов перед переменными и свободных членов, но в комплексном виде [Там же, с. 91-97]. Затем система решается любым из методов решений СЛАУ.

Например, дана цепь с исходными условиями:

 $e_1 = 95 \cdot \sin(314 \cdot t + 0^{\circ}) B$ ,  $e_2 = 80 \cdot \sin(314 \cdot t + 70^{\circ}) B$ ;  $e_3 = 120 \cdot \sin(314 \cdot t + 120^\circ)$  B,  $R_1 = 6$  Om,  $R_2 = 10$  Om,  $R_3 = 8$  Om,  $R_4 = 3$  Om,  $f = 50$  Fq,  $C = 0,000035$   $\Phi$ ,  $L = 0,07$  FH.

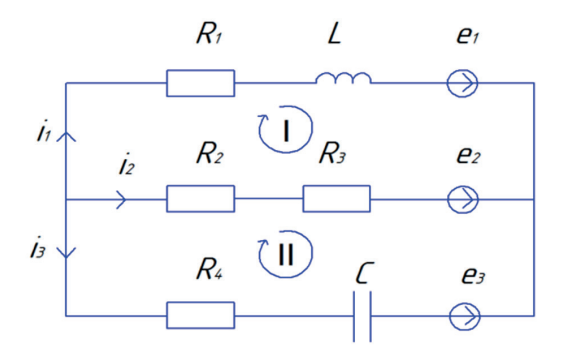

Схема электрической цепи

Проведя надлежащие расчёты, получаем следующие значения токов в комплексной форме:

 $\dot{I}_1 = 3.275e^{-76.7^\circ j}$  [A];  $\dot{I}_2 = 4.0511e^{84.5^\circ j}$  [A];  $\dot{I}_3 = 1.42e^{-143.5^\circ j}$  [A].

Дифференциальный метод расчёта цепей переменного тока предполагает составление системы интегро-дифференциальных уравнений по законам Кирхгофа для мгновенных значений токов и напряжений. В такой системе мгновенное напряжение на катушке индуктивности выражается через произведение индуктивности на производную от тока, проходящего через катушку. Мгновенное напряжение на конденсаторе находится интегрированием тока, протекающего через конденсатор.

В электротехнике ограничиваются составлением систем интегро-лифференциальных уравнений, а решение задач осуществляют комплексным методом. Однако решение систем интегро-дифференциальных уравнений представляется возможным и поэтому вызвало у нас исследовательский интерес.

Приведем в пример ранее рассмотренную цепь (см. рисунок). Её расчёт осуществим в соответствии со следующим планом.

1. Составляем систему интегро-дифференциальных уравнений<sup>.</sup>

$$
\begin{cases}\n-i_1 - i_2 - i_3 = 0, \\
0,07 \cdot i'_1 + 6 \cdot i_1 - 18 \cdot i_2 = 95 \sin(314 \cdot t + 0^\circ) - 80 \sin(314 \cdot t + 70^\circ), \\
18 \cdot i_2 - 3 \cdot i_3 - \frac{1}{0,000035} \cdot \int i_3 dt = 80 \cdot \sin(314 \cdot t + 70^\circ) - \\
-120 \cdot \sin(314 \cdot t + 120^\circ).\n\end{cases}
$$

2. Приводим полученную систему к нормальной линейной неоднородной системе дифференциальных уравнений:

$$
\left\{\n\begin{aligned}\ni_1' &= -85.7 \cdot i_1 + 257.1 \cdot i_2 + 1357.1 \cdot \sin(314 \cdot t + 0^\circ) - \\ \n&- 1142.9 \cdot \sin(314 \cdot t + 70^\circ), \\
i_2' &= -1348.3 \cdot i_1 - 1397.3 \cdot i_2 - 193.9 \cdot \sin(314 \cdot t + 0^\circ) + \\ \n&+ 163.3 \cdot \sin(314 \cdot t + 70^\circ) + 1196.2 \cdot \cos(314 \cdot t + 70^\circ) - \\ \n&- 1794.3 \cdot \cos(314 \cdot t + 120^\circ).\n\end{aligned}\n\right.
$$

3. Далее решаем систему методом Лагранжа [2, с. 42–44]. Сначала составляем соответствующую линейную однородную систему:

$$
\begin{cases} i'_1 = -85.7 \cdot i_1 + 257.1 \cdot i_2, \\ i'_2 = -1348.3 \cdot i_1 - 1397.3 \cdot i_2. \end{cases}
$$

4. Применяя метод исключений, получаем общее решение однородной системы:

 $i_1(t) = C_1 \cdot e^{A \cdot t} + C_2 \cdot e^{B \cdot t}; i_2(t) = -3.7 \cdot C_1 \cdot e^{A \cdot t} - 1.4 \cdot C_2 \cdot e^{B \cdot t}$ rne A =  $-1030.2$ : B =  $-452.8$ .

5. По методу Лагранжа произвольные постоянные принимаем за функции аргумента t, после чего подставляем токи  $i_1(t)$  и  $i_{s}(t)$  в неоднородную систему. В результате получаем систему относительно производных от функций C (t):

$$
\begin{cases}\nC'_1(t) \cdot e^{A \cdot t} + C'_2(t) \cdot e^{B \cdot t} = 1357, 1 \cdot \sin(314 \cdot t + 0^\circ) - \\
-1142, 9 \cdot \sin(314 \cdot t + 70^\circ), \\
-3, 7 \cdot C'_1(t) \cdot e^{A \cdot t} - 1, 4 \cdot C'_2(t) \cdot e^{B \cdot t} = -193, 9 \cdot \sin(314 \cdot t + 0^\circ) + \\
+163, 3 \cdot \sin(314 \cdot t + 70^\circ) + 1196, 2 \cdot \cos(314 \cdot t + 70^\circ) - \\
-1794, 3 \cdot \cos(314 \cdot t + 120^\circ).\n\end{cases}
$$

6. Решая систему, находим производные от  $C_n(t)$ , интегрируем их и получаем  $C_n(t)$ . Подставляем найденные  $C_n(t)$  и  $C_n(t)$  в выражения токов и получаем искомые токи:

 $\begin{cases}\ni_1(t) = C_1 \cdot e^{At} + C_2 \cdot e^{B \cdot t} + 2.5 \cdot \sin(314 \cdot t + 0^{\circ}) - 2 \cdot \\
\cdot \cos(314t + 0^{\circ}) - 1.7 \cdot \sin(314 \cdot t + 70^{\circ}) + 3.3 \cdot \cos(314 \cdot t + 70^{\circ}) - \\
-0.6 \cdot \sin(314 \cdot t + 120^{\circ}) - 0.5 \cdot \cos(314 \cdot t + 120^{\circ}), \\
i_2(t) = -3.7 \cdot C_1 \cdot e^{At} - 1.4 \cdot C_2 \cdot e^{B \cdot t} -$  $+0.2 \cdot \sin (314 \cdot t + 120^{\circ}) + 1.4 \cdot \cos (314 \cdot t + 120^{\circ}),$ 

где  $A = -1030.2$ ;  $B = -452.8$ .

Переведя результаты в комплексную форму, получаем:

$$
i_1(t) = 2{,}777 \cdot e^{-99^\circ j}; i_2(t) = 5{,}427 \cdot e^{25{,}78^\circ j}; i_3(t) = 4{,}423 \cdot e^{175{,}32^\circ j}.
$$

Величины токов отличаются от результатов комплексного метода в связи с тем, что значения  $C_1$  и  $C_2$  не были учтены в расчётах, так как у нас нет возможности найти их из-за отсутствия начальных условий.

Исследование показало, что наиболее быстрыми и компактными методами являются традиционный метод расчёта цепей постоянного тока и комплексный метод расчёта цепей переменного тока. Однако дифференциальный метод расчёта представляет интерес с точки зрения исследования в области приложений высшей математики

#### Список литературы

1. Бессонов Л. А. Теоретические основы электротехники. Электрические цепи: учебник. М.: Гардарики, 1999. 638 с.

2. Крум Е. В., Бичи-оол Е. Л. Дифференциальные уравнения и системы дифференциальных уравнений: учеб.-метод. пособие. Кызыл: Изд-во ТувГУ, 2018. 78 с.

Научные руководители И. И. Швецова, канд. физ.-мат. наук, доцент, зав. кафедрой математики и черчения; Ю. В. Ермолаев, канд. техн. наук, доцент, доцент кафедры технических систем и робототехники, Забайкальский государственный университет.

### УДК 004.891.3

## Распознавание аккордов с использованием искусственного интеллекта

## П. Л. Гурулёв

магистрант гр. ИВТ(иа)м-22, энергетический факультет, Забайкальский государственный университет, г. Чита, Россия

В статье реализован алгоритм определения аккордов с применением методов машинного обучения, составлен собственный датасет для обучения моделей, приведена сводная таблица с результатами обучения одинадцати различных моделей, а также произведено тестирование алгоритма на примере анализа припева песни.

Ключевые слова: распознавание аккордов, аккорд, спектрограмма, искусственный интеллект, машинное обучение

В своём общем виде алгоритм для определения аккордов, который используется и по сей день, не претерпел существенных изменений с 1999 года, когда его придумал студент магистратуры Стэнфордского университета Такуя Фуджишима. Схему данного алгоритма можно увидеть на рис. 1.

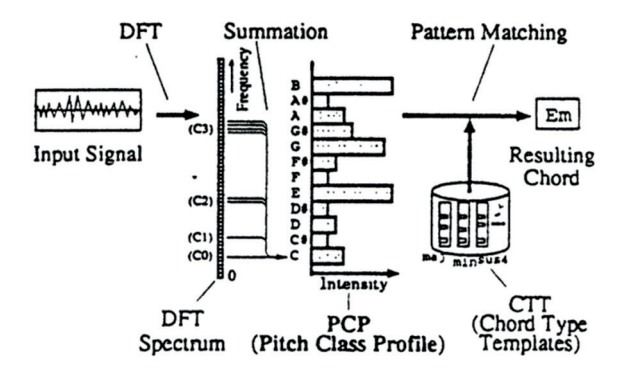

*Рис. 1.* Схема алгоритма для определения аккордов

Суть метода заключается в следующем: на вход подаётся аудиосигнал и преобразуется с помощью дискретного преобразования Фурье. Затем, по полученной спектрограмме происходит суммирование амплитуд для всех двенадцати звуковысотных классов. Звуковысотный класс представляет собой совокупность, например, всех звуков До на всех восьми октавах [2].

После каждого суммирования, полученное итоговое значение заносится в соответствующую ячейку двенадцатимерного вектора, называемого хромовектором. В результате полученный 12-мерный хромовектор будет показывать, насколько сильно выражен тот или иной тон в данный момент времени. Примеры хромовекторов для аккорда До мажор представлены на рис. 2. Можно чётко заметить, что тоны C, E и G сильно выделяются на фоне других тонов, поскольку именно из этих тонов и состоит данный аккорд.

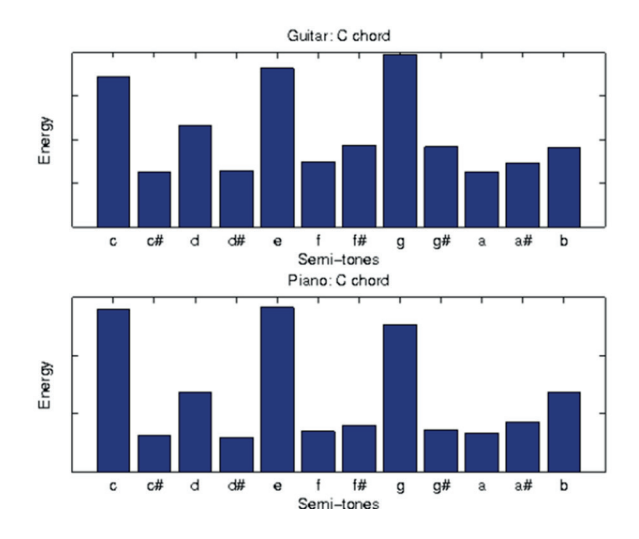

*Рис. 2.* Примеры хромовекторов для аккорда До Мажор

Количество шаблонных хромовекторов в оригинальной версии алгоритма не превышало двадцати четырёх. Со временем данный метод улучшался: были использованы новые алгоритмы для получения спектрограммы, а также была значительно расширена база шаблонных векторов. Методы машинного обучения и технологии для работы с большими данными позволили увеличить число хромовекторов с 24 до более 50 тысяч, что, в свою очередь, положительно сказалось на качестве классификации.

Проблема распознавания аккордов решается как задача классификации в машинном обучении. В качестве обучающих данных в этой задаче будут использоваться наборы из множества хромовекторов, предварительно разбитые на классы, количество которых зависит от числа аккордов, которые будут использоваться для классификации [1].

Перед началом работы необходимо было составить датасет для обучения. В качестве рассматриваемых аккордов были выбраны 12 power-аккордов, поскольку это наиболее популярный тип аккордов в современной музыке.

Для составления датасета были использованы программа Guitar Pro 8 и библиотека VamPy. С помощью Guitar Pro было сгенерировано 1 032 аудиофайла в формате MP3, разбитые на

12 классов. Каждый класс при этом состоял из 86 файлов. Общий размер всех аудиофайлов составил 99 Мб.

Затем с помощью библиотеки VamPy было произведено извлечение хромовекторов из аудиофайлов и сохранение их в формате CSV. В итоге было получено 55 193 хромовектора. На каждый класс пришлось около 4 600 хромовекторов. Вес итогового CSV файла при этом составил 3,5 Мб.

После получения датасета составлено и обучено 11 различных моделей. В качестве оптимального метода выбран градиентный спуск. Результаты обучения моделей можно увидеть в таблице.

| $\mathcal{N}$ <sup>o</sup> n/n | Модель                    | Точность<br>(Accuracy) | Время<br>обучения |
|--------------------------------|---------------------------|------------------------|-------------------|
| 1                              | <b>SVM</b>                | 0,998188               | 12c               |
| 2                              | <b>KNN</b>                | 0,998188               | 9c                |
| 3                              | Случайный лес             | 0,998007               | 2,5c              |
| 4                              | Логистическая регрессия   | 0,997464               | 5 c               |
| 5                              | Градиентный спуск [SGD]   | 0,995290               | 0.5c              |
| 6                              | Градиентный бустинг [GBC] | 0,991123               | $2$ мин           |
| 7                              | Одиночное дерево          | 0,990761               | 1.5c              |
| 8                              | Наивный байес - Гаусс     | 0,982609               | 0.5c              |
| 9                              | Наивный байес - Бернулли  | 0.982428               | 0.5c              |
| 10                             | Метод голосования         | 0,961232               | 25c               |
| 11                             | Бэггинг                   | 0.961232               | 10c               |

**Сводная таблица результатов обучения моделей**

Для оценки результатов классификации в качестве примера был произведён анализ припева песни Flyleaf – All Around Me. Результаты анализа представлены на рис. 3.

Метод довольно точно произвёл классификацию хромовекторов и правильно определил аккорды, звучащие в партии ритм-гитары, несмотря на то, что помимо неё в припеве были активно задействованы вокальная партия, соло-гитара, бас-гитара и барабанная установка.

|           |                | $\mapsto$<br>array(f'GS', | $'$ G5'.<br>'G5', 'G5',<br>$'GS'$ .<br>$^{\circ}$ G5 $^{\circ}$ .<br>$'$ G5',<br>$'GS'$ ,<br>$'GS'$ ,<br>$^{\circ}$ G5 $^{\circ}$ .<br>G5',            |
|-----------|----------------|---------------------------|----------------------------------------------------------------------------------------------------|
|           |                |                           | 'F#5',<br>ES'<br>'ES'<br>$'$ GS $'$ ,<br>'G5',<br>G5',<br>$'GS'$ ,<br>$'$ G5'<br>$'$ G5 $'$<br>G5'<br>$^{\prime}$ D5 $^{\prime}$ ,                     |
| $\mapsto$ | Chord          |                           | 'F#5',<br>'F#5',<br>$B$ .<br>'F#5',<br>'F#5',<br>'F#5',<br>'F#5',<br>'F#5'<br>F#S'<br>'F#5',                                                           |
|           |                |                           | 'F#5<br>'F#5',<br>F#5',<br>'F#5',<br>'F#5',<br>F#5'<br>F#5',<br>Β                                                                                      |
|           | D <sub>5</sub> | 155                       | 'F#5<br>F#5'<br>'F#5<br>'F#5',<br>'F#5',<br>'F#5',<br>F#5',                                                                                            |
|           | A <sub>5</sub> | 78                        | $'AS'$ ,<br>F#5<br>AS',<br>A5<br>AS'.<br>A5',                                                                                                    |
|           | F#5            | 64                        | 'AS'<br>'AS'<br>AS'<br>AS'.<br>AS'<br>A5'.<br>AS'<br>AS'<br>A5<br>'A5<br>AS'                                                                           |
|           | E5             | 31                        | 'A5<br>A5<br>A5'<br>'A5'<br>A5<br>AS.<br>A5<br>'A5'<br>AS',<br>AS.                                                                                     |
|           | G5             | 25                        | 'AS'<br>'AS'<br>'A5'<br>'AS'<br>'A5'<br>'A5'<br>'A5'<br>'A5'<br>$DS$ ,<br>L.D <sub>2</sub><br>D <sub>5</sub><br>٠.                                     |
|           |                |                           | .D <sub>2</sub><br>$DS$ .<br>'DS'.<br>'DS'.<br>$DS$ .<br>$DS$ .<br>$'DS'$ .<br>'DS'.<br>'D5<br>C#5',<br>$C#5$ .                                        |
|           | B              | 3                         | 'D5<br>DS',<br>DS',<br>'DS',<br>'D5',<br>'D5',<br>'D5',<br>'D5'<br>D <sub>5</sub> '<br>DS',<br>'DS',                                                   |
|           | C <sub>5</sub> | 3                         | 'DS'.<br>$'DS'$ .<br>'D5<br>D <sub>5</sub><br>$'DS'$ .<br>'DS'.<br>'ES'.<br>'ES<br>D5'.<br>'DS'.<br>'ES'.                                              |
|           | C#5            | 2                         | DS',<br>'D5<br>'DS',<br>'D5',<br>'DS',<br>DS'<br>'DS',<br>'D5',<br>.D2.<br>DS',<br>D5',                                                                |
|           |                | 1                         | 'G5'.<br>'DS'<br>$'DS'$ .<br>'DS'<br>'D5'<br>'GS'<br>'G5'<br>DS'.<br>D5.<br>.es.<br>GS.                                                                |
|           |                |                           | 'D5<br>'D5',<br>'D5',<br>DS',<br>'DS',<br>'DS'<br>$'DS'$ ,<br>$'DS'$ .<br>'DS',<br>$'DS'$ ,<br>'DS',                                                   |
|           |                |                           | 'D5',   'F#5',<br>'D5'<br>'D5',<br>$F#5$ .<br>'F#5',<br>F#5',<br>F#5',<br>F#5'.<br>F#5',                                                               |
|           |                |                           | F#5'.<br>$FHS$ .<br>F#S'<br>5.<br>F#5',                                                                                                    |
|           |                |                           | 'F#5'<br>'F#5<br>'F#5'<br>F#5<br>F#5'<br>'F#5'<br>F#5<br>F#5.                                                                                          |
|           |                |                           | $^{\circ}$ C5 $^{\circ}$ ,<br>'F#5'<br>'F#5'<br>'F#5'<br>'F#5',<br>'F#5'<br>'F#5'<br>'C5'<br>$CS$ ,<br>F#S'<br>$A5$ .                                  |
|           |                |                           | $AS$ .<br>'AS',<br>$'AS'$ .<br>'AS',<br>'AS',<br>'AS<br>$'AS'$ .<br>'A5'.<br>$'AS'$ ,<br>'AS<br>'AS'<br>'AS',<br>AS',<br>'AS',<br>A5',<br>AS',<br>A5', |
|           |                |                           | AS',<br>'AS',<br>'AS',<br>'AS',<br>'AS'<br>'A5',<br>'A5',<br>$'AS'$ ,<br>'A5',<br>'A5',<br>$'AS'$ .<br>'A5',<br>$'AS'$ .<br>'A5',<br>'A5',             |
|           |                |                           | 'AS'<br>"ES"<br>'A5',<br>'A5',<br>E5'<br>A5'.<br>'A5'.<br>$'AS'$ ,<br>'A5',<br>'A5'.<br>'A5',                                                          |
|           |                |                           | <b>E5</b><br>E5',<br>$E5$ ,<br>$ES$ ,<br>$ES$ ,<br>E5 .<br>E5 <sup>-</sup><br>$E5$ ,<br>E <sub>5</sub><br>ES',<br>E5                                   |
|           |                |                           | ٠.<br>$'AS'$ ,<br>'ES',<br>'ES'<br>'ES'.<br>'E5',<br>'ES'.<br>"ES"<br>ES',<br>ES'<br>'ES',<br>ES'.                                                     |
|           |                |                           | 'ES<br>$'E5$ ,<br>'ES',<br>$DS$ ,<br>$G5$ ,<br>$DS$ ,<br>$G5$ ,<br>$DS$ ,<br>$DS$ ,<br><b>DS</b><br>$DS$ ,                                             |
|           |                |                           | 'D5',<br>'D5',<br>'DS'.<br>'D5',<br>DS',<br>DS',<br>$DS$ ,<br>$DS$ ,<br>DS,<br>'DS',<br>'D5',                                                          |
|           |                |                           | 'DS',<br>DS',<br>DS'<br>DS'<br>DS'<br>'DS',<br>'DS'<br>'DS'.<br>D <sub>5</sub><br>'DS.<br>DS.                                                          |
|           |                |                           | "D5<br>D5',<br>D <sub>5</sub><br>$'DS'$ ,<br>'D5',<br>'D5'<br>DS'<br>'DS'.<br>$^{\circ}$ D5 $^{\circ}$ .<br>'D5<br>D <sub>5</sub>                      |
|           |                |                           | 'D5'<br>$'DS'$ ,<br>'D5',<br>'DS',<br>'DS',<br>'DS',<br>$^{\prime}$ D5 $^{\prime}$ ,<br>$^{\prime}$ D5 $^{\prime}$ .<br>'D5'<br>'DS'<br>DS',           |
|           |                |                           | $'DS'$ ,<br>'D5',<br>'DS',<br>"D5<br>$'DS'$ .<br>'D5'<br>"D5"<br>"D5"<br>"D5"<br>'D5'<br>'DS'                                                          |
|           |                |                           | 'D5<br>$'DS'$ ,<br>'DS',<br>'D5',<br>$'DS'$ ,<br>'DS',<br>'DS',<br>'DS',<br>$'DS'$ ,<br>$'DS'$ ,<br>'DS'.                                              |
|           |                |                           | 'DS',<br>'D5',<br>$'DS'$ ,<br>$'DS'$ ,<br>'DS',<br>$'DS'$ ,<br>$'DS'$ ,<br>'D5', 'D5',<br>$'DS'$ ,<br>$'DS'$ .                                         |
|           |                |                           | $'DS'$ ,<br>'D5',<br>'D5', 'D5',<br>'D5', 'D5',<br>$'DS'$ ,<br>$'DS'$ , $'DS'$ ,<br>$---1$ ,                                                           |

*Рис. 3.* Результаты анализа припева песни

Результаты классификации также были сравнены с результатами аналогичных решений, таких как Yamaha Chord Tracker и Chord Ai [3]. Все решения показали аналогичный результат классификации, вне зависимости от сложности используемых для этого моделей.

В перспективе планируется добавить в модель новые аккорды для классификации, а также создать полноценное пользовательское приложение.

#### *Список литературы*

1. Шевченко Н. С. Распознавание последовательности аккордов в цифровом звуке. URL: https://nauchkor.ru/pubs/raspoznavanieposledovatelnosti-akkordov-v-tsifrovom-zvuke-587d36455f1be77c40d58b25 (дата обращения: 30.03.2024). Текст: электронный.

2. Fujishima T. Realtime Chord Recognition of Musical Sound: a System Using Common Lisp Music. URL: https://quod.lib.umich.edu/i/icmc/ bbp2372.1999.446/1 (дата обращения: 28.03.2024). Текст: электронный.

3. Yamaha Chord Tracker. URL: https://ru.yamaha.com/ru/products/ musical\_instruments/pianos/apps/chord\_tracker/features.html#product-tabs (дата обращения: 01.03.2024). Текст: электронный.

*Научный руководитель В. А. Машкин, канд. техн. наук, доцент кафедры информатики, вычислительной техники и прикладной математики, Забайкальский государственный университет.*

## **УДК 004.93'12**

## **Определение усталости водителей при помощи искусственного интеллекта**

#### *Р. В. Лавров*

*магистрант гр. ИВТ(иа)м-22, энергетический факультет, Забайкальский государственный университет, г. Чита, Россия*

В статье рассматривается применение искусственного интеллекта и технологии распознавания лица для обнаружения усталости водителя и предупреждения опасных ситуаций на дороге.

*Ключевые слова:* распознавание лица, python, YOLO, сетка лица, усталость водителя, машинное обучение

Длительное управление транспортным средством может быть утомительным и изматывающим. В связи с нехваткой физической активности водителя во время управления транспортом возможно появление признаков усталости и сонливости, вследствие чего человек может уснуть за рулём.

В России среди водителей был проведён опрос на тему усталости за рулём. По результатам этого опроса были выявлены интересные результаты:

– 32 % водителей засыпали при управлении транспортным средством, около 4 % попали в ДТП по этой причине;

 $-24\%$  опрошенных никогда не засыпали во время вождения, однако они сталкивались с сонливостью за рулём;

– 30 % респондентов используют наиболее действенный способ борьбы с усталостью, это сделать остановку и поспать примерно 30 минут;

– остальные водители, прошедшие опрос, продолжают движение, несмотря на усталость, и, чтобы не уснуть за рулём, используют тонизирующие напитки (кофе, чай, энергетические напитки), слушают громкую музыку и подпевают, делают короткие остановки для физических упражнений [1].

Чтобы избежать засыпания за рулём, необходимо вовремя оповестить человека об его состоянии и передать эту информацию третьим лицам (диспетчеру в случае использования данной системы на предприятии).

В современном мире очень часто используются нейронные сети различных структур и архитектур. В сфере компьютерного зрения и детекции объектов наиболее популярны стали свёрточные нейронные сети. Они могут быстро обрабатывать как изображения, так и видеопоток, что идеально подойдёт для определения усталости человека.

В данной работе используется архитектура свёрточной нейронной сети под названием YOLO (You Only Look Once - Ты Смотришь Только Один раз). YOLO зарекомендовала себя как одна из лучших сетей для мгновенного детектирования объектов [2].

Для начала обучения нейронной сети, которая могла бы определять усталость человека по изображению с камеры, необходимо подобрать наборы данных (датасеты), благодаря которым сеть сможет понимать признаки усталости, такие как частое зевание, закрытие глаз дольше, чем на три секунды, неестественный наклон головы [3].

В данной системе будет использовано три нейронных сети, каждая из них будет использовать архитектуру YOLO:

1. Сеть для определения головы в видеопотоке и вычленение её изображения.

2. Сеть для анализа полученного изображения и выявления закрытых глаз.

3. Сеть для выявления зевоты.

Обучение сети. Для того чтобы нейронная сеть могла определить усталость человека, нужно обучить её для распознавания лица и его черт. Для этого будут использоваться три класса: Face (границы лица), Eyes (положение глаз) и Mouth (положение рта). Чтобы обучить сеть для распознавания этих трёх классов, был подготовлен определённый набор данных. Этот набор представляет собой изображения и их принадлежность к одному из классов. Всего в наборе данных находится 4 000 изображений размерностью 200×200 пикселей, они были разделены на тренировочную и тестовую выборки в соотношении 90/10.

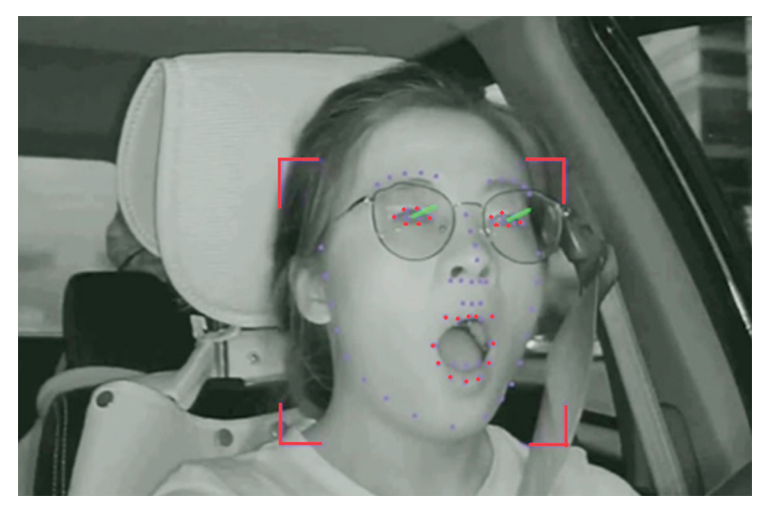

Поиск нужных областей на фото

На рисунке изображен пример разметки кадра с видеокамеры, установленной в автомобиле и используемой при вождении. Нейросети выделили три нужных класса (лицо, глаза и рот).

Алгоритм получает в качестве входных данных тренировочную выборку данных в размере 3 600 изображений. После этого начинается обучение, которое делится на «эпохи» (эпоха – один проход через все слои нейронной сети). После каждой эпохи полученный результат проверяется при помощи функции ошибки.

С каждой новой итерацией обучения веса сети трансформируются в более оптимальное значение для наибольшей точности нейронной сети. Также при каждом новом проходе уменьшается ошибка обучения [4].

На текущий момент была создана, обучена и протестирована нейронная сеть, которая способна определять признаки усталости, такие как зевота и долгое нахождение с закрытыми глазами. Данная сеть была создана при помощи языка программирования Python и архитектуры YOLO v8. В качестве набора данных (dataset) было подобрано 4 000 изображений. В последствии обучения они были разделены на тренировочную (3 600 изображений) и тестовую (400) выборки. Максимальная полученная точность составляет 94 %. Время, затраченное на обучение, равно 30 минутам.

Во время работы с набором данных было выявлено, что чем больше изображений и чем выше их качество, тем лучше результаты обучения сети. Ещё для улучшения результатов будут тестироваться различные наборы весов уже обученных моделей. Это поможет создать модель более высокого уровня.

#### *Список литературы*

1. Мокшин В. В. Распознавание образов транспортных средств на основе эвристических данных и машинного обучения // Вестник технологического университета. 2022. Т. 17, № 5. С. 130–137.

2. Султанова А. И., Мошкин В. В. Использование нейронной сети YOLOv3 для распознавания нарушений техники безопасности. Казань, 2021.

3. YOLO: Real-Time Object Detection. URL: https://pjreddie.com/ darknet/yolo (дата обращения: 02.03.2024). Текст: электронный.

4. Redmon J. You Only Look Once: Unified, Real-Time Object Detection. Computing Research Repository (CoRR). URL: https://arxiv.org/ abs/1506.02640 (дата обращения: 31.03.2024). Текст: электронный.

*Научный руководитель Г. А. Палкин, канд. техн. наук, доцент кафедры информатики, вычислительной техники и прикладной математики, Забайкальский государственный университет.*

## **УДК 004.896**

## **Распознавание разрушенных зданий с помощью квадрокоптера**

## *Д. Ю. Левасюк*

*магистрант гр. ИВТ(иа)м-22, энергетический факультет, Забайкальский государственный университет, г. Чита, Россия*

В текущих реалиях проведение осмотра разрушенных зданий методом визуального анализа может протекать медленно и недостаточно точно. Использование искусственного интеллекта позволяет быстро оценить степень разрушений после природных катастроф, терактов или аварийных ситуаций, что, в свою очередь, помогает оптимизировать процессы спасательных операций и оказания помощи пострадавшим.

*Ключевые слова:* распознавание разрушенных зданий, ABCD датасет, xBD датасет, MobileNetV3, квадрокоптер, компьютерное зрение

Для решения задачи распознавания разрушенных зданий методами искусственного интеллекта нам непременно понадобится датасет для обучения модели. Однако подходящих для решения нашей задачи датасетов совсем немного. Далее мы рассмотрим два датасета: 1) ABCDdataset; 2) xBD.

ABCDdataset (AIST Building Change Detection) – это маркированный набор данных, специально предназначенный для создания и оценки систем обнаружения повреждений, позволяющих определить, были ли здания смыты цунами [1].

Корневой каталог содержит два каталога: fixed-scale и resized, каждый из которых соответствует парам снимков с фиксированным и измененным размером. Каждый из перечисленных каталогов имеет два подкаталога: patch-pairs и 5fold-list. В patch-pairs пары «смытых» и «уцелевших» зданий хранятся в формате TIF. Каждый файл TIF содержит шесть каналов: первые три канала для снимка RGB до цунами и последние три канала для снимка после цунами. В 5fold-list лежат файлы CSV, в которых указаны имена файлов и либо 0 для уцелевших зданий, либо 1 для разрушенных.

К преимуществам данного датасета для решения задачи распознавания разрушенных зданий с помощью квадрокоптера можно отнести разве что размер датасета, который составляет около 8 500 изображений.

Однако недостатков сравнительно больше, таких как сложность работы в Python с изображениями в формате TIF; отсутствие сегментации на изображениях; отсутствие возможности определения степени разрушений здания; размер изображений 160×160 пикселей; отсутствие разнообразия входных данных, так как в датасете разрушенные здания только после цунами. Соответственно, данный датасет, наиболее вероятно, не поможет решить поставленную задачу. Поэтому рассмотрим другой датасет под названием xBD.

xBD - это набор данных, содержащий аннотированные спутниковые снимки высокого разрешения для решения задачи оценки ущерба зданиям, опубликованный специально для конкурса xView2. Конкурс xView2 оценивает возможности автоматизированного компьютерного зрения для локализации и оценки степени ущерба зданиям до и после стихийных бедствий [2]. Здания по всему миру столь же разнообразны, как и условия, с которыми

они сталкиваются, поэтому набор данных хВD включает изображения до и после стихийных бедствий для шести различных типов бедствий и пятнадцати стран.

Входные изображения представляют собой квадратные файлы изображений RGB в формате PNG с высотой и шириной 1024 пикселя. Пары до и после идентифицируются путем сопоставления числовых идентификаторов для каждого набора имен файлов до и после. Что касается обучающих данных, имена файлов также включают информацию о катастрофе, но в наборе тестовых данных информация о катастрофе скрыта.

Авторы привлекли экспертов-аналитиков для проверки меток на предмет точности, что сделало набор данных хВD главным источником высококачественно размеченных изображений. В датасете используется шкала классификации повреждений, которая представлена в табл. 1.

Таблица 1

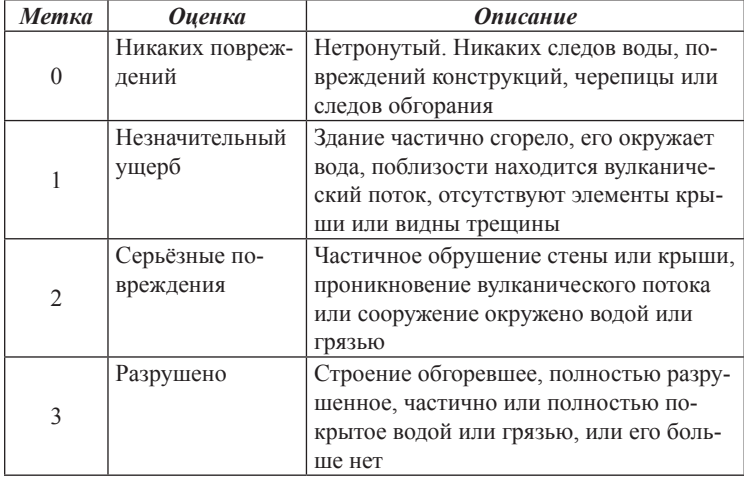

Шкала классификации повреждений xBD

Поскольку конкурс xView2 давно уже завершён, есть возможность ознакомиться с результатами, которых добились участники, и сделать некоторые выводы. Результаты представлены в табл. 2. Показатели оценивались по единой метрике оценки моделей [3].

*Таблица 2*

| <b>Mecmo</b>                  | <b>F1</b> score<br>(00u) | Локали-<br>зация F1 | Hempo-<br>нутые | Неболь-<br>uue no-<br>врежде-<br>ния | $Cu$ <sub><math>\n 1</math></sub><br>ные по-<br>врежде-<br>ния | Разру-<br>шен-<br>ные |
|-------------------------------|--------------------------|---------------------|-----------------|--------------------------------------|----------------------------------------------------------------|-----------------------|
| 1                             | 0,81193                  | 0,86350             | 0,92344         | 0.64445                              | 0,78591                                                        | 0,86403               |
| $\mathfrak{D}_{\mathfrak{p}}$ | 0.80761                  | 0,86318             | 0,92556         | 0,63891                              | 0,77302                                                        | 0,85903               |
| $\mathcal{E}$                 | 0.80543                  | 0.86695             | 0,92071         | 0.63693                              | 0,76857                                                        | 0,84954               |
| 4                             | 0,78709                  | 0,86285             | 0,92642         | 0,59691                              | 0,74422                                                        | 0,83173               |
| 5                             | 0,77862                  | 0,86589             | 0,89853         | 0.59048                              | 0,73778                                                        | 0.80994               |
| 6                             | 0,77525                  | 0,84614             | 0.92152         | 0,57997                              | 0,74545                                                        | 0,82018               |
| 7                             | 0,75287                  | 0.85134             | 0.88578         | 0,55875                              | 0.70744                                                        | 0,77141               |
| 8                             | 0.74146                  | 0,83646             | 0,90645         | 0,49347                              | 0,72245                                                        | 0,83723               |
| 9                             | 0,73289                  | 0,85250             | 0,88864         | 0,47583                              | 0,71313                                                        | 0,80700               |

**Результаты конкурса xView2**

Согласно результатам конкурса, у победителя общая точность модели составила 0,81193, что далеко от идеала. Однако в то же время это является неплохим результатом.

К преимуществам данного датасета можно отнести следующее: объём полного датасета составляет около 51 ГБ; датасет для конкурса весит примерно 8 ГБ и содержит порядка 5 600 изображений; все изображения имеют разрешение 1 024×1 024 пикселя; к каждому снимку имеется много метаданных; в нём представлены разнообразные катаклизмы и сооружения. Недостатков этого датасета не выявлено.

Далее следует выбрать модель нейронной сети, которую будем использовать для решения задачи распознавания разрушенных зданий. Модель должна быть достаточно быстрой и легковесной, т. к. определение степени разрушения зданий будет происходить в реальном времени. Под перечисленные требования подходит предобученная модель нейронной сети MobileNetV3.

MobileNetV3 – архитектура нейронной сети, разработанная для задач компьютерного зрения, таких как классификация изображений, объектное обнаружение и сегментация. Эта модель является прямым продолжением серии MobileNet, которая известна своей эффективностью в контексте мобильных и встраиваемых систем. MobileNetV3 была представлена в статье

"Searching for MobileNetV3" от Andrew Howard и других сотрудников Google [4].

Модель делится на две версии, где каждая из них оптимизирована под различные требования к скорости и точности:

1) MobileNetV3 Large – предназначена для задач, требующих более высокой точности;

2) MobileNetV3 Small – оптимизирована для максимальной эффективности в условиях ограниченных ресурсов.

Модель обучалась на наборе данных ImageNet-1k. Для решения поставленной задачи было решено выбрать версию модели MobileNet-v3-small-100, содержащей порядка 2,5 миллионов параметров.

Также на данный момент уже был подготовлен прототип панели управления квадрокоптером, который представлен на рисунке.

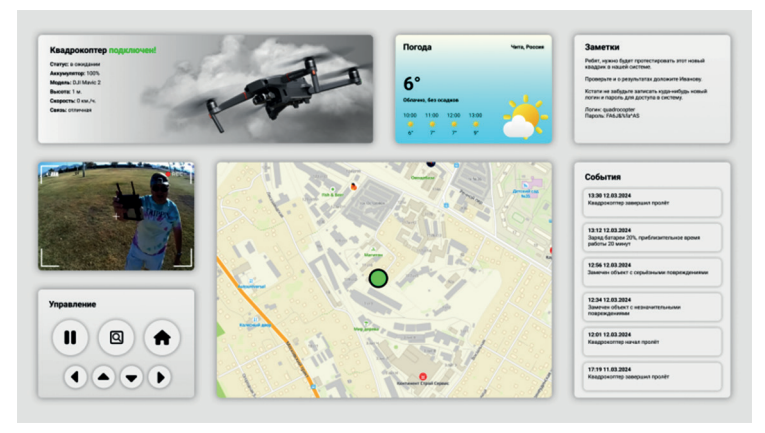

Прототип панели управления квадрокоптером

#### *Список литературы*

1. ABCD dataset. Текст: электронный // GitHub. URL: https://github. com/gistairc/ABCDdataset (дата обращения: 11.03.2024).

2. xBD dataset. Текст: электронный // xView2. URL: https://xview2. org/dataset (дата обращения: 15.03.2024).

3. Метрики оценки моделей в конкурсе xView2. Текст: электронный // GitHub. URL: https://github.com/DIUx-xView/xView2\_scoring (дата обращения: 15.03.2024).

4. Searching for MobileNetV3. Текст: электронный // arXiv.org E-print archive. URL: https://arxiv.org/pdf/1905.02244.pdf (дата обращения: 20.03.2024).

*Научный руководитель Д. А. Макаров, канд. техн. наук, доцент кафедры информатики, вычислительной техники и прикладной математики, Забайкальский государственный университет.*

## **УДК 621.039.7 (571.55)**

#### **Анализ и прогнозирование продаж товаров супермаркетов**

### *М. М. Балабаев*

*магистрант гр. ИВТ(иа)м-22, энергетический факультет, Забайкальский государственный университет, г. Чита, Россия*

В статье анализируются данные чеков супермаркета за три месяца, выделяются лидеры продаж, исследуется распределение покупок по времени суток. Для прогнозирования временных рядов (количества покупок товара) применяются модели SARIMA и Prophet, проводится сравнение моделей и оценка качества.

*Ключевые слова:* анализ, прогнозирование, товары, супермаркет, продажи

Современные супермаркеты обладают огромным объемом данных о продажах, на основе которых можно предсказывать будущие продажи товаров, которые могут быть использованы для принятия стратегических решений и повышения эффективности бизнеса.

Исходными данными являются чеки с покупками посетителей супермаркетов за четыре месяца с 15.11.2023 г. по 24.02.2024 г., каждый чек имеет дату и время покупки, список товаров, цену товара и его количество.

Первичным анализом были выявлены лидеры продаж за данный промежуток времени, а именно: первые два места заняли пакеты разных размеров, далее домашний хлеб, бананы и репчатый лук (рис. 1).

Самым нагруженным временем работы супермаркета является промежуток 17–18 ч (рис. 2).

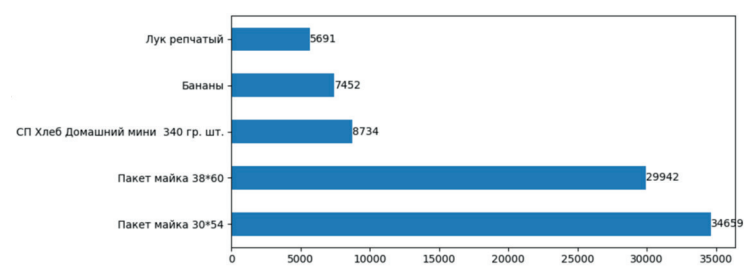

*Рис. 1.* График самых популярных покупок

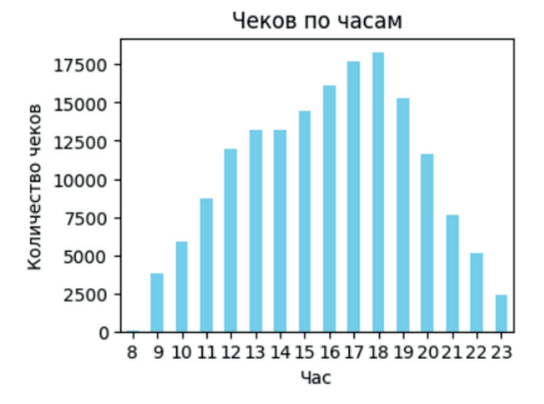

*Рис. 2.* Количество чеков, распределенных по часам

Для примера прогнозирования временных рядов на две недели выбран товар «Бананы», т. к. данный товар не имеет сезонности и сильных выбросов. Были испробованы две модели:

1. SARIMA – это расширение классической модели ARIMA (Autoregressive Integrated Moving Average) для учета сезонности в данных временных рядов [1].

2. Prophet – это метод прогнозирования временных рядов, разработанный командой инженеров Facebook [2]. Он предназначен для простого и эффективного прогнозирования временных рядов с сезонностью, изменяющимися трендами и праздничными эффектами. Модель Prophet автоматически обнаруживает сезонные компоненты в данных и позволяет добавлять пользовательские праздничные эффекты.

Перед новогодними праздниками обычно наблюдается значительный рост объемов продаж в супермаркетах из-за повышен-

ного спроса на подарки, продукты для праздничных застолий и другие товары (рис. 3). Аналогичный рост продаж в конце января объясняется совпадением получением зарплат 27 числа, а также выходными днями 27–28 января. Из-за чего модель SARIMA сделала выводы, что скорее всего в конце февраля будет спад и далее резкий скачок продаж. В качестве метрики для оценки качества прогнозирования использована метрика MSE (Mean Squared Error), для данной модели значение 514.84.

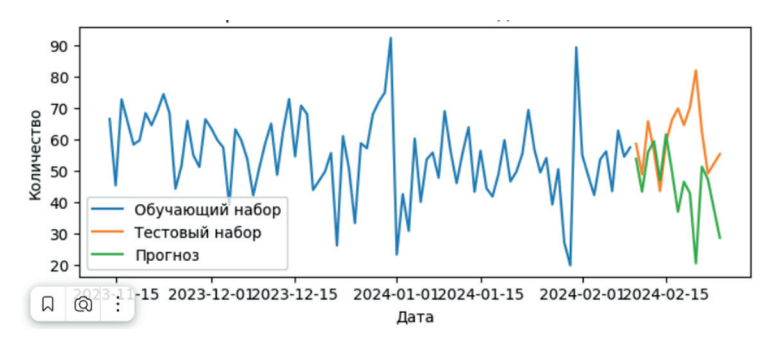

*Рис. 3.* Прогноз с использованием модели SARIMA

Модель Prophet принимает временной ряд продаж и праздничные дни для выявления зависимостей (рис. 4). На основе этих данных модель позволяет найти:

1) тренд данных, показывающий общее направление изменений во времени;

2) сезонность – периодические колебания в данных, которые могут быть связаны с сезонными или циклическими факторами;

3) праздники.

Исходя из данного графика, можно сделать выводы, что тренд убывающий, объем продаваемых товаров за сутки упал с 60 до 52 килограмм в промежутке с ноября по февраль и на предсказанный промежуток с 10–24 февраля продолжает падать. Также модель определила особые даты, повлиявшие на продажи (рис. 5). В недельных зависимостях модель выявила, что больше всего продаж происходит в четверг (см. рис. 5).

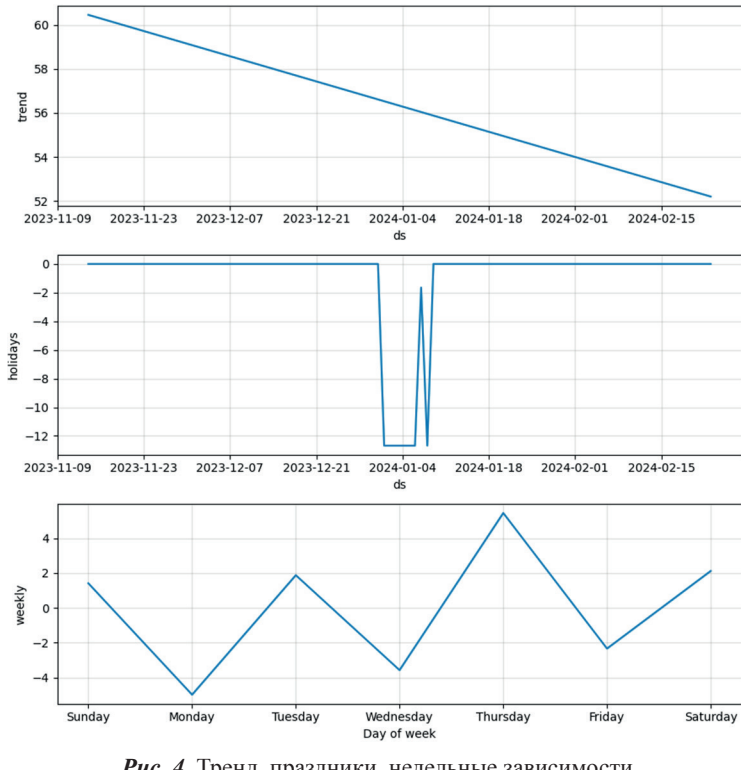

*Рис. 4.* Тренд, праздники, недельные зависимости

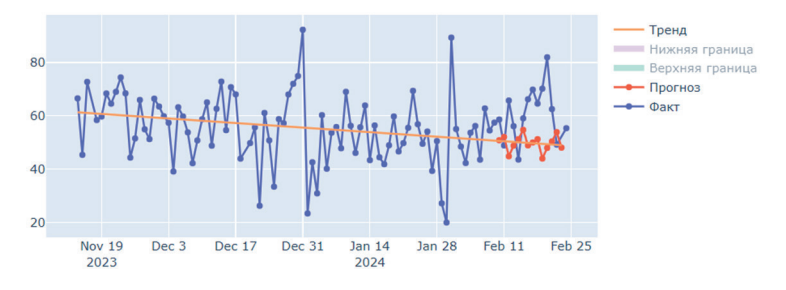

*Рис. 5.* Прогнозирование модели Prophet

Среднеквадратическая ошибка для данной модели 255.69. Сравнивания две модели SARIMA и Prophet, модель Prophet принимает на вход праздники, сезонные выбросы на неё влияют меньше, поэтому предсказание лучше, чем в модели SARIMA.

#### Список литературы

1. ARIMA. Текст: электронный // Свободная энциклопедия. URL: https://otexts.com/fpp2/arima.html (дата обращения: 20.03.2024).

2. Taylor Sean J., Letham B. Forecasting at Scale, Текст: электронный // The American Statistician. 2018. Vol. 72, no. 1. P. 37-45. URL: https:// www.tandfonline.com/doi/full/10.1080/00031305.2017.1380080?scroll=top &needAccess=true (дата обращения: 20.03.2024).

Научный руководитель С. В. Ветров, старший преподаватель кафедры информатики, вычислительной техники и прикладной математики, Забайкальский государственный университет.

## УДК 621.039.7 (571.55)

#### Классификация документов на основе анализа содержимого

## Д. А. Пичуев

магистрант гр. ИВТ(иа)м-22, энергетический факультет, Забайкальский государственный университет, г. Чита, Россия

В статье описаны методы анализа текста документов и классификации на основе подобранного датасета. Для классификации документов выбраны несколько молелей и после обучения было выполнено сравнение их качества. Рассматриваются модели: Logistic Regression, Random Forest, XGBoost, LGBM и CatBoost.

Ключевые слова: анализ текстов, классификация документов, датасет, документы, модели, Regression, Random Forest

Текстовая классификация документов - это важный инструмент в области обработки естественного языка (Natural Language Processing, NLP). Она позволяет автоматически распределять документы по заранее определенным категориям на основе их содержания. Этот процесс имеет ряд практических применений, начиная от фильтрации спама в электронной почте и заканчивая автоматизированным анализом медицинских записей. В данной статье описывается обучение моделей в области классификации документов по их содержимому [1].

Данные, на основе которых производится обучение моделей, взяты с ресурса Kaggle. Данные представляют собой CSV документ. В документе 2 225 записей текста классифицированных по разным классам. Всего имеется пять классов: Политика = 0,  $C_{\text{TOPT}} = 1$ , Технологии = 2, Развлечения = 3, Бизнес = 4 (рис. 1).

|                | A                                                                                                    | B        |
|----------------|----------------------------------------------------------------------------------------------------|----------|
|                | <b>Text</b>                                                                                                    | Label    |
| $\overline{2}$ | Budget to set scene for election<br>Gordon Brown will seek to put the economy at the centre of Labour's bid for a third term in<br>Treasury officials have said there will not be a pre-election giveaway, but Mr Brown is thoug<br>- Increase in the stamp duty threshold from ţ60,000                                                                                                    | $\Omega$ |
| 3              | Army chiefs in regiments decision<br>Military chiefs are expected to meet to make a final decision on the future of Scotland's Am<br>A committee of the Army Board, which is made up of the most senior defence figures, will c                                                                                                    | $\Omega$ |
| 4              | Howard denies split over ID cards<br>Michael Howard has denied his shadow cabinet was split over its decision to back controve<br>The Tory leader said his front bench team had reached a "collective view" after holding a "c<br>Tory sources say senior party figures had argued vociferously against the ID card scheme.<br>He acknowledged there were "good libertarian arguments" against the cards, but said the s | 0        |

Рис. 1. Пример текстов из датасета

В ходе выполнения работы с датасетом была подготовлена текстовая статистика. Текстовая статистика включает в себя очищенный текст от лишних символов, количество слов в каждой строке датасета, длина текста, количество стоп-слов и т. д. На данном этапе текстовая статистика выглядит так (рис. 2) [3]:

|   |                                                   | Text Label     |                                                   |     |      | cleaned_text word_count text_length stopwords_count | punct count caps count |     |
|---|---------------------------------------------------|----------------|---------------------------------------------------|-----|------|-----------------------------------------------------|------------------------|-----|
| 0 | Budget to set scene for election\n<br>In Gordon B | $\overline{0}$ | budget set scene election gordon<br>brown seek pu | 308 | 2163 | 200                                                 | 71                     | 85  |
|   | Army chiefs in regiments<br>decision\n \n Militar | $\mathbf 0$    | army chiefs regiments decision<br>military chiefs | 273 | 2078 | 204                                                 | 54                     | 85  |
|   | Howard denies split over ID<br>cards\n \n Michael | $\theta$       | howard denies split id cards michael<br>howard de | 316 | 2178 | 201                                                 | 81                     | 99  |
| 3 | Observers to monitor UK<br>election\n \n Minister | 0              | observers monitor uk election<br>ministers invite | 291 | 2237 | 176                                                 | 67                     | 81  |
|   | Kilrov names election seat target\n<br>In Ex-chat | $\overline{0}$ | kilroy names election seat target ex<br>chat show | 269 | 1833 | 163                                                 | 88                     | 138 |

Рис. 2. Текстовая статистика

После выполнялось преобразование из текста в вектор при помощи метода CountVectorizer. CountVectorizer - это метод из библиотеки Python scikit-learn, используемый для преобразования коллекции из текстовых документов в матрицу токенов. Данный метод преобразует текст в векторы, где каждый элемент которого представляет собой количество вхождений в каждом документе определенного слова (токена).

После применения метода CountVectorizer матрица признаков выглядит так (рис. 3) [4].

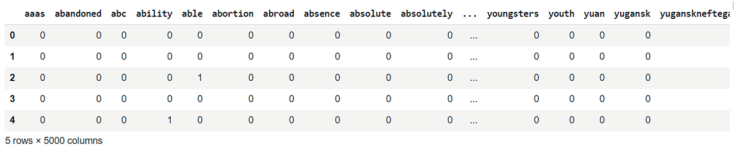

#### *Рис. 3.* Матрица признаков

После получения матрицы из текста выполнялись такие операции, как стандартизации и построение моделей. Модели, взятые для сравнения:

- 1. Logistic Regression.
- 2. Random Forest.
- 3. XGBoost.
- 4. LGBM.
- 5. CatBoost.

Датасет в ходе работы был разделен на две части – на тестовую выборку и обучающую. В ходе проверки качества обучения модели использовалась тестовая выборка. Оценка моделей представлена на рис. 4.

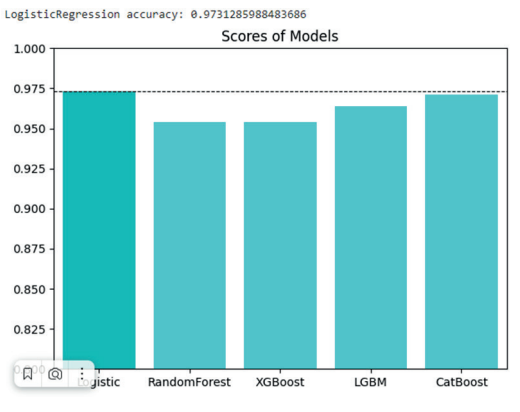

*Рис. 4.* Оценка моделей

Можно сделать заключение, исходя из диаграммы, что данная модель логистической регрессии выше остальных моделей: Random Forest, XGBoost, LGBM, CatBoost. Для классификации текста Логистическая регрессия не является лучшей, потому что Случайный лес имеет некоторые преимущества, такие как:

- 1. Невосприимчивость к шуму и выбросам.
- 2. Обрабатывает большое количество признаков.
- 3. Уменьшенное переобучение.
- 4. Способность улавливать сложные взаимосвязи.

Между признаками иногда содержаться сложные нелинейные зависимости. К нелинейным зависимостям относятся вхождение определенных слов или фраз. Как ансамблевый метод «Случайный лес» может уловить нелинейные зависимости. Что делает его эффективным для работы с текстовыми данными (рис. 5) [2].

precision recall f1-score support  $\begin{array}{cccc} 0.92 & 0.94 & 0.93 & 95 \\ 0.97 & 0.99 & 0.98 & 112 \\ 0.95 & 0.95 & 0.95 & 96 \\ 0.97 & 0.98 & 0.98 & 104 \\ 0.96 & 0.91 & 0.94 & 114 \end{array}$  $\theta$  $\mathbf{1}$  $\mathcal{D}$  $\mathbf{R}$  $\Lambda$  $\frac{521}{521}$  $521$ 

*Рис. 5.* Оценка производительности модели «Случайный лес»

#### *Список литературы*

1. Классификация документов: семь практических подходов для небольших наборов данных. URL: https://habr.com/ru/articles/504744 (дата обращения: 10.03.2024). Текст: электронный.

2. Jain A., Fandango A., Kapoor A. TensorFlow Machine Learning Projects. Packt Publishing, 2018. 322 с.

3. Kumar A. Learning Predictive Analytics with Python. Packt Publishing, 2016. 319 с.

4. Using CountVectorizer to Extracting Features from Text. URL: https://www.geeksforgeeks.org/using-countvectorizer-to-extracting-featuresfrom-text (дата обращения: 20.03.2024). Текст: электронный.

*Научный руководитель А. А. Забелин, канд. физ.-мат. наук, доцент кафедры информатики, вычислительной техники и прикладной математики, Забайкальский государственный университет.*

## УДК 004.855.5

## Использование рекомендательной системы при ведении журнала дефектов

## А. Ф. Цепляев

магистрант гр. ИВТ(иа)м-22, энергетический факультет. Забайкальский государственный университет, г. Чита, Россия

В статье приведены результаты исследования по нахождению наилучшего подхода в задаче ранжирования дефектов технологического оборудования, основанного на классификации текстовых данных с помошью методов машинного обучения.

Ключевые слова: журнал дефектов, машинное обучение. анализ данных, TF-IDF, классификация текста, ранжирование

На промышленных предприятиях нередко возникают различного рода сбои используемого оборудования, что накладывает на производственный процесс множественные ограничения. Чтобы этого не допускать, требуется вовремя реагировать на возникающие неполадки. Для этого используется так называемый журнал дефектов, позволяющий осуществлять сбор данных по дефектам конкретного типа оборудования и определять характер и состав дальнейших работ по их устранению.

Поскольку быстро определить, в какой последовательности обрабатывать заявки, может быть не всегда очевидно, было предложено решение по разработке механизма ранжирования поступающих заявок по их критичности. При данном подходе специалист, анализирующий обнаруженные персоналом и внесенные в информационную систему дефекты, будет заранее видеть установленную системой критичность и обрабатывать заявки по её убыванию (от высокой к низкой). Таким образом, разрабатываемая система будет формировать пользователю рекомендуемую последовательность обработки заявок от наиболее важных до менее важных

Ланный подход позволит своевременно выявлять и устранять наиболее критичные дефекты оборудования, что является актуальной проблемой на сеголняшний день, особенно в крупных горнодобывающих предприятиях.

Задача ранжирования поступающей информации может быть определена как задача классификации дефектов по их критичности и решена с помощью таких алгоритмов машинного обучения, как метол опорных векторов, случайного леса и др. [1].

В данной работе используется подход, основанный на классификации текстовых данных, а именно такого признака, как описание дефекта.

При разработке рекоменлательной системы использовались реальные данные о дефектах оборудования горнодобывающего предприятия Забайкальского края за 2022 и 2023 гг. Всего данные представляют собой около 6 тысяч записей о дефектах.

Перед кодированием текстового описания о дефекте необходимо произвести следующие операции:

- приведение данных к нижнему регистру;

- удаление из текста стоп-слов, не несущих смысловой нагрузки (предлогов, союзов, частиц), символов пунктуации, цифр;

- приведение слов к общему основанию (операция стемминга)

Чтобы классифицировать текст описания дефекта для определенного класса критичности (низкая, средняя, высокая), необходимо привести его к числовому виду, который будет понятен модели машинного обучения. Большинство моделей работает в векторном представлении, поэтому текст будет преобразован именно в эту форму с помощью метода TF-IDF. Данный метод позволяет определить значимость слова в контексте документа (текста), являющегося частью коллекции документов (т. е. всего массива данных). Вычисляется данная мера по следующей формуле [3]:

$$
tfidf_{i,j} = tf_{i,j}ln\left(\frac{N}{df_i}\right),
$$

где  $tf_{ii}$ – отношение количества вхождений слова к общему числу терминов документа,  $df_{ii}$  – число документов из коллекции, в которых встречается слово, N - число документов в коллекции.

Данных, имеющих среднюю критичность, было большинство, из-за чего невозможно адекватно обучить модель предсказывать нужную критичность. Таким образом, было принято решение о перебалансировке данных, что позволило искусственно увеличить в размерах малые классы до равных пропорций. Добиться этого удалось с помощью алгоритма пересэмплирования SMOTE, при котором выбирается один из k-ближайших соселей миноритарного класса и на отрезке между ними случайно устанавливается новый объект [2].

Перед обучением данные были разделены на две части:

1) тренировочную выборку, представляющую собой 80 % ланных:

2) тестовую выборку, представляющую собой 20 % данных.

Данное соотношение было выбрано экспериментальным путем и показало лучший результат при последующем обучении модели.

Поскольку данные были сбалансированы, оценить точность модели можно с помощью метрики accuracy, которая измеряется в пределах от 0 до 1.

В результате обучения на нескольких моделях был определен наилучший метод, а именно метод опорных векторов, в соответствие с результатами, представленными в таблице.

Выбранная модель машинного обучения впоследствии может быть интегрирована в ранее разработанную информационную систему горнодобывающего предприятия.

| Алгоритм               | Общая точность модели |  |  |
|------------------------|-----------------------|--|--|
| Метод опорных векторов | 0.9972                |  |  |
| Случайный лес          | 0,9958                |  |  |
| Градиентный бустинг    | 0.9916                |  |  |
| Одиночное дерево       | 0.9776                |  |  |

Результаты расчета моделей машинного обучения

На рисунке представлена рекомендуемая последовательность обработки дефектов, сформированная с помощью разработанной рекомендательной системы в информационной системе журнала дефектов [4].

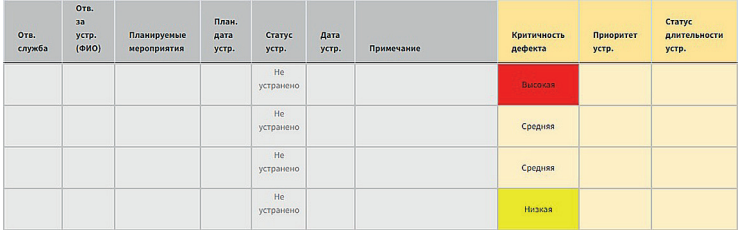

### Рекомендуемая последовательность обработки заявок от высокой критичности к низкой

В представленном исследовании разработана методика подготовки данных для обучения с помощью интеллектуальных алгоритмов на основе классификации текстов. Найден наилучший подход для принятия решения в задаче ранжирования дефектов, в качестве которого выбран метод опорных векторов, показавший общую точность в 0,9972. Показан пример работы обученной модели, интегрированной в информационную систему журнала дефектов.

#### *Список литературы*

1. Гетьман А. И., Иконникова М. К. Обзор методов классификации сетевого трафика с использованием машинного обучения // Труды Института системного программирования РАН. 2020. Т. 32, № 6. С. 137–154.

2. Дисбаланс классов. Анализ малых данных. URL: https:// alexanderdyakonov.wordpress.com/2021/05/27/imbalance (дата обращения: 20.03.2024). Текст: электронный.

3. Карякина А. А., Ботов Д. С. Анализ текстов для прогнозирования оттока клиентов интернет-провайдера. Текст: электронный // Челябинский физико-математический журнал. 2018. № 2. URL: https:// cyberleninka.ru/article/n/analiz-tekstov-dlya-prognozirovaniya-ottokaklientov-internet-provaydera (дата обращения: 20.03.2024).

4. Палкин Г. А., Цепляев А. Ф. Применение электронного журнала для сбора данных о дефектах оборудования на производстве и их последующего анализа // Кулагинские чтения: техника и технологии производственных процессов: материалы XXIII Междунар. науч.-практ. конф.: в 3 ч. (Чита, 27 ноября – 1 декабря 2023 г.). Чита: ЗабГУ, 2023. С. 157–162.

*Научный руководитель Г. А. Палкин, канд. техн. наук, доцент кафедры информатики, вычислительной техники и прикладной математики, Забайкальский государственный университет.*

### **УДК 621.98**

## **Параметры сварки высокопрочной стали, применяемой при ремонте ковша экскаватора**

### *Д. А. Гунин*

*магистрант гр. ТМм-22, энергетический факультет, Забайкальский государственный университет, г. Чита, Россия*

В статье рассмотрены и изучены параметры сварки высокопрочной конструкционной стали, применяемой при ремонте ковша экскаватора. Сделаны выводы, что при соблюдении технологии сварки данной стали получается качественное и надежное сварное соединение.

*Ключевые слова:* ремонт ковша экскаватора, высокопрочная сталь Strenx 700, параметры сварки

В современном мире невозможно представить строительство и горнодобывающую промышленность без использования экскаваторов. Однако, как и вся техника, они подвержены повреждениям. Одной из самых частых причин остановки работы является поломка ковша, который испытывает высокие нагрузкам и абразивный износ деталей. Ковш экскаватора с маркой применяемых материалов показан на рисунке.

Первым шагом в ремонте ковша экскаватора является диагностика повреждений. Необходимо определить поврежденные детали ковша и какой объем работ потребуется для их замены или ремонта.

Далее следует подготовка к ремонту, очистка ковша от грунта и следов смазки для обеспечения видимости повреждений и упрощения процесса ремонта.

Затем следует замена поврежденных деталей. Это может включать замену режущей кромки, зубьев, щек, футеровки или ремонт сварных швов.

При ремонте ковша необходимо учитывать особенности сварки высокопрочной конструкционной стали, из которой он изготовлен. Высокопрочная конструкционная сталь обладает высокой прочностью, пластичностью и ударной вязкостью, но в то же время требует особого подхода к сварке.

Рассмотрим технологию и выбор режимов сварки на примере стали шведского производства Strenx 700. Главное преимущество стали Strenx заключается в её экстремальной прочности. Она обладает высоким пределом текучести (600–1300 Мпа) и ударной вязкостью, что является особенно важным при создании конструкций, которые должны выдерживать большие нагрузки.

Благодаря своему составу Strenx обладает отличной свариваемостью, что позволяет использовать его для создания сложных и прочных металлических конструкций. К данным конструкциям относятся и ковши для экскаваторов.

Процесс сварки стали Strenx 700 имеет свои особенности, связанные с ее свойствами и составом. Основные этапы этого процесса включают подготовку поверхности металла перед сваркой, проведение сварки и контроль качества сварного шва.

Рассмотрим каждый этап сварки более подробно.

1. Подготовка поверхности металла перед сваркой.

Поверхность металла должна быть чистой и сухой, без следов коррозии, масла или других загрязнений.

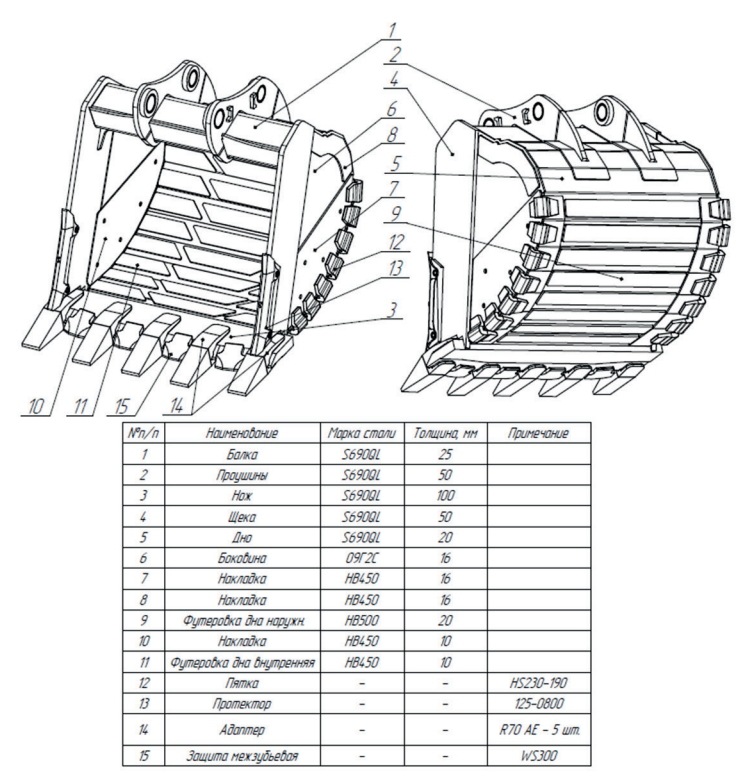

Ковш экскаватора с маркой применяемых материалов

2. Выбор сварочных материалов.

Сварочные материалы выбираются согласно рекомендациям производителя стали для обеспечения требуемой прочности сварного соединения [2].

Рассмотрим сварку стали Strenx сварочной проволокой OKAristorod 12.50 сплошного сечения Ø1,2 мм, которая удовлетворяет стандарту EN ISO 14341-A G41X с пределом текучести до 420 МПа. Данная проволока обеспечивает возможность сварки в любых пространственных положениях [1].

При применении полуавтоматической сварки важным фактором является выбор защитного газа. Наилучшие прочностные характеристики сварного шва при использовании данной проволоки достигается с применением смеси газов 80 % Ar+20 % CO<sub>2</sub> (предел текучести – 470 МПа, предел прочности при растяжении – 560 МПа, удлинение 26 %) [Там же].

3. Настройка параметров сварки.

Необходимо настроить силу тока, напряжение, скорость сварки и т. д. Эти параметры зависят от толщины свариваемого металла, типа электрода и опыта сварщика.

Режимы сварки проволокой Ø1,2 мм в зависимости от толщины металла показаны в таблице.

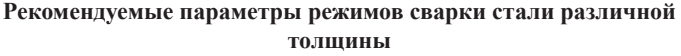

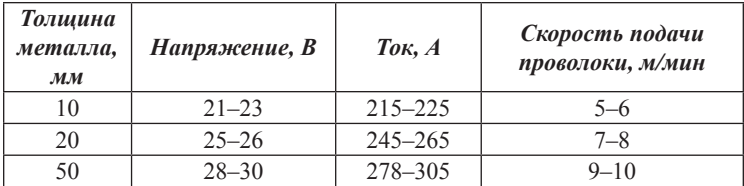

## 4. Проведение сварки.

Сварка стали Strenx 700 производится в соответствии с требованиями ГОСТ, рекомендаций завода изготовителя стали и других нормативных документов. При этом необходимо учитывать такой параметр, как тепловложение (Q). Подвод тепла (Q) характеризуется параметром КПД дуги (k). КПД дуги для дуговой полуавтоматической сварки k=0,8 [2]:

$$
Q = \frac{k \cdot U \cdot I \cdot 60}{\nu \cdot 1000} \cdot \left(\frac{\text{K/L/K}}{\text{MM}}\right),
$$

где *Q* – тепловложение (кДж/мм); *k* – КПД дуги (табличная величина); *U* – напряжение (В); *I* – ток (A); *v* – скорость прохода (мм/ мин).

5. Контроль качества сварного шва.

После окончания сварки производится контроль качества сварного соединения. Для этого используются различные методы контроля, такие как визуальный осмотр, ультразвуковая дефектоскопия, радиографический контроль и др.

В заключение можно сказать, что сварка высокопрочной конструкционной стали Strenx 700 требует определенных навыков и знаний от сварщика, но при правильном подходе и соблюдении всех требований можно получить качественное и надежное сварное соединение.

#### *Список литературы*

1. Проволока для сварки MIG/MAG (GMAW). OK Aristorod 12.50. URL: https://www.esab.ru/ru/ru/products/filler-metals/mig-mag-wiresgmaw/mild-steel-wires/ok-aristorod-12-50.cfm (дата обращения: 13.03.2024). Текст: электронный.

2. Рекомендации производителя стали для обеспечения требуемой прочности сварного соединения. Сварка стали Strenx SSAB P. O. Box 70 SE-101 21 Stockholm Швеция. URL: https://www.ssab.com/ru-kz/brandsand-products/strenx/product-offer/700 (дата обращения: 13.03.2024). Текст: электронный.

*Научный руководитель А. В. Лесков, канд. техн. наук, доцент, доцент кафедры технических систем и робототехники, Забайкальский государственный университет.*

### **УДК 621.9.06**

## **Изменение геометрии и сварного соединения в конструкции силовой балки ковша KOMATSU PC-1250**

### *В. Э. Косьяненко*

### *магистрант гр. ТМм-22, энергетический факультет, Забайкальский государственный университет, г. Чита, Россия*

В статье исследуется конструкция силовой балки, которую внедрили в производство вместо оригинального варианта конструкции. Сделан вывод, что при применении измененной конструкции прочностные характеристики увеличиваются, а изготовление упрощается.

*Ключевые слова:* геометрия, сварные соединения, конструкция силовой балки

Силовая балка ковша – это структурный элемент ковша. Он используется для укрепления и поддержания формы ковша. Балка изготавливается из прочного материала, что позволяет выдерживать высокие нагрузки и избегать деформаций. Силовая балка ковша обеспечивает жесткость и прочность ковша, что позволяет ему повысить грузоподъемность и обеспечить долгий срок службы. Она также помогает равномерно распределять нагрузку по всей конструкции ковша, что уменьшает риск повреждений и увеличивает его надежность. Важно регулярно проверять состояние силовой балки ковша и проводить необходимые ремонтные работы для поддержания его работоспособности и безопасности.

На рисунке показана оригинальная силовая балка и её измененный вариант.

При проектировании и изготовлении силовой балки ковша необходимо соблюдать несколько важных аспектов [2]:

1. Прочность и надежность. Силовая балка должна быть спроектирована и изготовлена из материалов, обеспечивающих высокую прочность и надежность, чтобы выдерживать высокие нагрузки и избегать деформаций.

2. Жесткость. Силовая балка должна обладать достаточной жесткостью, чтобы эффективно поддерживать форму ковша и равномерно распределять нагрузку по всей конструкции.

3. Устойчивость к коррозии. Материалы, используемые для изготовления силовой балки, должны быть устойчивы к коррозии, чтобы обеспечить долгий срок службы конструкции.

4. Технологичность. При проектировании силовой балки необходимо учитывать технологичность ее изготовления и монтажа, чтобы обеспечить простоту и эффективность процесса производства.

Соблюдение этих аспектов позволит создать качественную и надежную силовую балку ковша, способную эффективно работать в условиях тяжелых нагрузок и обеспечивать долговечность конструкции.

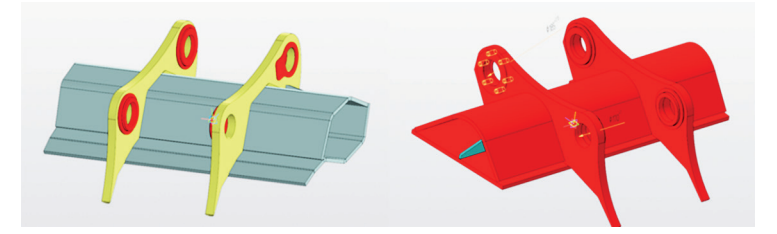

Измененная и оригинальная конструкция силовой балки ковша

Геометрические параметры силовой балки ковша в значительной степени определяют его прочность и грузоподъемность. Вот некоторые ключевые аспекты, которые следует учесть при проектировании:

1. Нагрузки. Необходимо учитывать предполагаемые нагрузки, которые будет испытывать балка в процессе работы ковша, такие как вес груза, динамические нагрузки, удары и вибрации.

2. Материал. Выбор материала для балки должен учитывать требования к прочности, устойчивости к износу, коррозии и другим факторам, которые могут влиять на долговечность и надежность балки.

3. Геометрия. Форма и размеры балки должны быть оптимизированы с учетом требований прочности, жесткости и веса конструкции.

4. Соединения. Необходимо уделить внимание соединениям балки с другими элементами конструкции ковша, такими как ковш, ручки, оси вращения и т. д., чтобы обеспечить надежное крепление и передачу нагрузок.

5. Технологические ограничения. Важно учитывать технологические ограничения производства балки, например, возможности литья, сварки, обработки и т. д.

В нашей конструкции мы отошли от оригинальной формы силовой балки по причине сложности изготовления, так как при сварке проушины сводило, несмотря на использование кондукторов. Изменив геометрическую форму балки, была получена более надежная конструкция, при этом уменьшена масса по отношению к оригинальной на 0,2 т (масса оригинальной конструкции 1,4 т) [1]. Благодаря изменению формы с полукруга на ромб была достигнута большая площадь зацепления боковых стенок ковша, что в итоге дало равномерное распределение нагрузок и предотвратило излом по сравнению с оригинальной конструкцией. Длина сварного шва увеличилась, что, в свою очередь, повысило надежность балки. При изготовлении балки был применен метод гибкий вместо вальцовки. Получена конструкция ромба, что позволило увеличить пространство внутри балки и усилить её перегородками, большими по площади. Верхний и нижний короб балки сделан цельным вместо сегментной оригинальной конструкции. Это, в свою очередь, увеличило прочность изделия и уменьшило количество сварных швов.

Благодаря изменению конструкции были измены сварочные швы. Было сокращено их количество с 10 до 15 швов в оригинальной конструкции. Уменьшены сварочные напряжения и деформация металла в результате этого. При сварке проушин и короба отказались от оригинальной технологии сварки с применением таврового соединения Т6, а предпочтение отдано тавровому соединению Т9 с двумя симметричными скосами двух кромок, что обеспечило более равномерное распределение сварочного материала и создано более прочное соединение.

#### *Список литературы*

1. Геометрические параметры силовых балок. OK Aristorod 12.50. URL: https://www.esab.ru/ru/ru/products/filler-metals/mig-mag-wiresgmaw/mild-steel-wires/ok-aristorod-12-50.cfm (дата обращения: 13.03.2024). Текст: электронный.

2. Шестопалов К. К. Машины для земляных работ: учеб. пособие. М., 2011. 145 с.

*Научный руководитель А. В. Лесков, канд. техн. наук, доцент, доцент кафедры технических систем и робототехники, Забайкальский государственный университет.*

## **УДК 621.51/.54**

# **Использование технологии лазерной наплавки металлов при ремонте деталей цилиндрической формы с хромовым покрытием**

### *А. Г. Матвеев*

*магистрант гр. ТМм-22, энергетический факультет, Забайкальский государственный университет, г. Чита, Россия*

В статье рассмотрено повышение ремонтопригодности деталей авиационной техники цилиндрической формы за счет восстановления поверхностного слоя этих деталей методом лазерной наплавки металлов с последующим восстановлением хромового покрытия.

*Ключевые слова:* деталь, цилиндрическая поверхность, дефект, хромирование, наплавка, допуск

В настоящее время, согласно действующей ремонтной документации, цилиндрические детали с хромовым покрытием подлежат восстановлению при разрушении или значительных дефектах (риски, царапины, вмятины) хромового покрытия без повреждения основного слоя детали или с повреждениями, устраняемые механической обработкой в рамках допуска на размер. В случае невозможности удаления дефекта с поверхности основного материала в пределах допуска деталь подлежит отбраковке.

Целью настоящей работы является реализация комплекса мероприятий по повышению ремонтопригодности деталей авиационной техники путем внедрения в ремонтное производство операций по восстановлению формы и размеров деталей методом лазерной наплавки металла с возможностью последующего нанесения гальванического покрытия.

Основной задачей исследования является изучение возможности использования процесса лазерной наплавки при ремонте деталей цилиндрической формы, в том числе тонкостенных.

Особенностью является внедрение в процесс ремонта цилиндрических деталей технологии восстановления геометрии и размеров деталей посредством лазерной наплавки металла, что должно привести к значительному повышению ремонтопригодности деталей и сокращению затрат на ремонт. Проведем анализ характеристики хромированной цилиндрической поверхности и возникающих на ней типовых дефектов.

Для защиты детали от коррозии, а также улучшения износостойкости на цилиндрические детали (штоки, цилиндры, валы и т. п.) наносят гальваническое покрытие, главным образом хромовое. Некоторые из таких деталей эксплуатируются в достаточно агрессивных условиях окружающей среды (перепады температур, высокая влажность, воздействие агрессивных веществ (масел, солей и т. п.) компонентов почвы (песок, частицы скального грунта и т. п.).

За счет воздействия этих факторов, а также нарушений правил эксплуатации происходит повреждение или разрушение хромового покрытия, что со временем ведет к повреждению основного материала детали вследствие воздействия коррозии.

В настоящей работе предложен процесс восстановления дефектов на поверхности штока амортизатора хвостовой опоры шасси вертолета (материал изготовления – сталь 30ХГСА ГОСТ 4543-71 (см. таблицу).

Шток содержит на хромированной цилиндрической поверхности диаметром  $30f9(\frac{0.025}{0.085})$  точечные дефекты (рис. 1, 2) в виде
выкрашиваний хромового покрытия и коррозии основного материала детали максимальной площадью до 6 мм<sup>2</sup> и глубиной до 0,5 мм.

|                                                                                                    | $Mn$   Ni   S   P   Cr |  |  | $ $ Cu |
|----------------------------------------------------------------------------------------------------|------------------------|--|--|--------|
| $\left[0,280,34\right]$ 0,91,2 $\left[0,81,1\right]$ $\left[1,0,0,3\right]$ $\left[\frac{10}{0,0,0.25}\right]$ $\left[\frac{10}{0,0.25}\right]$ $\left[0,81,1\right]$ $\left[1,0,0,3\right]$ |                        |  |  |        |

**Химический состав стали 30ХГСА ГОСТ 4543-71, %**

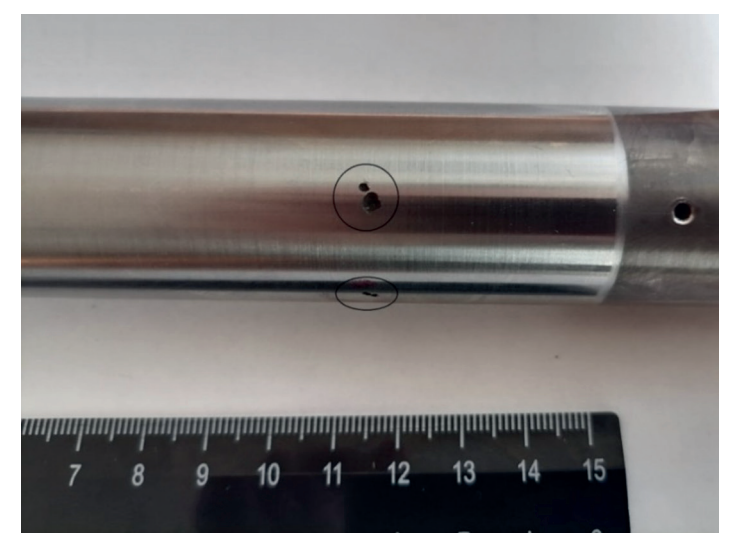

*Рис. 1*. Типовой дефект хромированной поверхности штока амортизатора хвостовой опоры шасси

Предлагается технологический процесс восстановления цилиндрической поверхности детали «Шток» с применением лазерной наплавки металла.

Первоначально необходимо удалить дефектное хромовое покрытие. Снятие покрытия возможно производить анодным растворением в водном растворе едкого натра NaOH (плотность раствора (50…70) г/л) при температуре до 60 °С и плотности тока  $J = (5...10) A/\text{m}^2$  [4]. Далее отпуск в воздушной среде при температуре (200…230) °С в течение 2,5 часов [4].

Посредством шлифовальной обработки на круглошлифовальном станке необходимо произвести снятие материала детали в месте расположения точечных дефектов до их полного устранения [3].

Для восстановления геометрии и размеров цилиндрической поверхности штока применим метод лазерной наплавки металла [2]. Основным преимуществом лазерной наплавки является локализация воздействия на основной материал детали (происходит нагрев исключительно поверхностного слоя детали), что исключает преобразования в структуре детали и минимизирует зону остаточных напряжений после выполнения процесса наплавки.

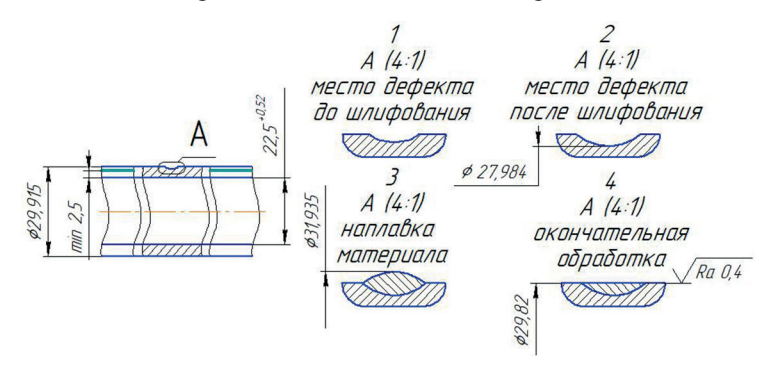

*Рис. 2.* Дефект на цилиндрической поверхности штока и процесс его восстановления

Наплавку необходимо производить проволокой порошковой наплавочной ПП-Нп-30ХГСА [1] с учетом припуска на дальнейшую механическую обработку (шлифование, полирование) на токарно-винторезном станке, оборудованным головкой для лазерной наплавки ВС 106 мощностью Р = 6 кВт. Твердость наплавленного слоя составит 270 НВ. После механической обработки восстановленной цилиндрической поверхности штока необходимо произвести процесс твердого хромирования с последующей чистовой обработкой (шлифование, полирование) до нужного размера.

Выводы:

1. Обоснована целесообразность внедрения в ремонтное производство операций по восстановлению поверхностей деталей методом лазерной наплавки металлов.

2. Предложен технологический процесс восстановления геометрии и размеров деталей цилиндрической формы с использованием технологии лазерной наплавки металлов.

#### *Список литературы*

1. Евгенов А. Г., Щербаков С. И., Рогалев А. М. Применение порошков свариваемых и литейных жаропрочных сплавов производства ФГУП «ВИАМ» для ремонта деталей ГТД лазерной газопорошковой наплавкой // Новости материаловедения. Наука и техника. 2016. С. 98–102.

2. Ермолаев А. С., Иванов А. М., Василенко С. А. Лазерные технологии и процессы при изготовлении и ремонте деталей газотурбинного двигателя // Вестник Пермского национального исследовательского политехнического университета. Аэрокосмическая техника. 2013. № 35. С. 123–126.

3. Малышев В. И., Федосеев О. Б. Выбор шлифовальных кругов на операциях шлифования и заточки: методическое указание на выполнение практической работы. Тольятти: ТГУ, 2011. 38 с.

4. Руководство по капитальному ремонту хвостовой опоры шасси вертолета В24-4301-100-3, В24-4301-100-7.

*Научный руководитель А. В. Лесков, канд. техн. наук, доцент, доцент кафедры технических систем и робототехники, Забайкальский государственный университет.*

### **УДК 621.98**

## **Изучение параметров гибки сталей Hardex 450 и 09Г2С при одинаковых размерах заготовки**

### *А. В. Серова*

*магистрант гр. ТМм-22, энергетический факультет, Забайкальский государственный университет, г. Чита, Россия*

В статье рассмотрены и изучены особенности параметров гибки сталей Hardox 450 и 09Г2С при одинаковых размерах заготовки. Сделан вывод о различии в необходимом усилии при гибки стали Hardox 450 и стали 09Г2С.

*Ключевые слова:* сталь, Hardox, 09Г2С, гибка стали, усилие, прочность, пластическая деформация

Гибка на гибочном прессе позволяет получать высокую точность и качество гибки, что особенно важно при производстве сложных металлоконструкций и металлоизделий.

При гибки стали происходят изменения в ее микроструктуре, которые часто называются «деформационной обработкой». При этом сталь подвергается деформации, ее микроструктура начинает меняться, что приводит к изменению ее свойств.

При гибки стали происходят следующие изменения:

1. Изменение формы зерен.

2. Изменение структуры кристаллической решетки.

3. Изменение направления зерен.

4. Изменение содержания дефектов [1].

В процессе изготовления сталь Hardox 450 подвергается термической обработке, включая закалку и отпуск, для достижения необходимых механических свойств [3].

Сталь 09Г2С также подвергается термической обработке, включая закалку и отпуск, для достижения необходимых механических свойств.

Hardox 450 является высокопрочной сталью с улучшенной износостойкостью, которая обычно применяется в условиях абразивного износа. При гибке такая сталь может проявлять хорошую устойчивость к различным видам деформаций и сохранять свои механические свойства, такие как остаточную упругость материала или обратное пружинение. После выполнения операции гибки угол гиба, как правило, имеет тенденцию к увеличению, и таким образом полученный угол оказывается на 2,5– 3° больше, чем ожидалось. В связи с этим для получения необходимого угла нужно учитывать способность металла к обратному пружинению и корректировать параметры работы гибочного пресса.

Сталь 09Г2С, будучи углеродистой сталью, обычно обладает хорошей свариваемостью и формируемостью, что делает ее подходящей для гибки и формовки [4].

Таким образом, при гибке сталь Hardox 450 и сталь 09Г2С могут проявлять различное поведение в зависимости от условий обработки и требований к конечному изделию.

Отличие между сталью Hardox 450 и сталью 09Г2С при гибке заключается в их механических свойствах и поведении в процессе гибки за счет разности химического состава, который влияет на их механические свойства и применение.

В стали Hardox 450 содержание компонентов углерода, хрома, марганца, кремния, никеля выше, чем в стали 09Г2С. Углерод повышает твердость и прочность стали, хром повышает устойчивость к деформации, марганец улучшает пластичность и устойчивость к обратному пружинению. Кремний также оказывает влияние на улучшение пластичности и прочности, а никель повышает деформируемость и устойчивость к разрушению. Таким образом, комплексное взаимодействие элементов в составе стали Hardox 450 влияют на обратное пружинение повышая его.

Этот химический состав определяет механические свойства каждого типа стали, такие как прочность, упругость, пластичность и твердость, а также их способность к деформации, обработке, сварке и другим видам механической обработки [2].

Различие в необходимом усилии при гибке стали Hardox 450 и стали 09Г2С обусловлено их механическими свойствами и структурой.

Итак, различие в необходимом усилии при гибке стали Hardox 450 и стали 09Г2С объясняется их разными механическими свойствами, включая прочность, твердость и пластичность, а также их способностью к пластической деформации.

#### *Список литературы*

1. Виды дефектов стали. URL: https://metallurgu.ru (дата обращения: 13.03.2024). Текст: электронный.

2. Механические свойства сталей. URL: https://metalspace.ru (дата обращения: 13.03.2024). Текст: электронный.

3. Термическая обработка сталей. URL: https://www.ssab.com/ru-kz/ brands-and-products/hardox/product-program/450 (дата обращения: 13.05.2024). Текст: электронный.

4. Эксплуатационные свойства сталей. URL: https://metal.place/ru/ wiki/09g2s (дата обращения: 13.03.2024). Текст: электронный.

*Научный руководитель А. В. Лесков, канд. техн. наук, доцент, доцент кафедры технических систем и робототехники, Забайкальский государственный университет.*

# **УДК 615.47**

#### **Диагностика периферийных сосудов верхних конечностей**

## *А. Л. Ворошилов*

*студент гр. ИД-20, энергетический факультет, Забайкальский государственный университет, г. Чита, Россия*

Периодический спазм сосудов рук приводит к развитию различных заболеваний, например: артрозу, вегето-сосудистой дистонии, ишемическим нарушениям, синдрому псевдо-Рейно. Определить болезнь на ранних этапах может врач-терапевт, врач-профпатолог, проводя функциональную диагностику и проанализировав причины нарушений. Для этого существует много разных методов и приборов.

*Ключевые слова:* сосуды верхних конечностей, устройство, диагностика, виброручка, микропроцессор, пальчиковый датчик

Разработка недорогого прибора, который не требует специальных познаний для врача, позволит проводить функциональную диагностику периферических сосудов верхних конечностей на производстве, определить нарушения на ранних стадиях, определить симптоматику синдрома псевдо-Рейно [2, с. 85–102] от симптомов других болезней и дать верное заключение о состоянии сосудов рук.

В разрабатываемом приборе предлагается использовать методы ангиоспастической диагностики и оценки вибрационной чувствительности. Процесс диагностики включает себя оценку восстановления скорости сосудов пальчиковым датчиком и вибрационную оценку с помощью виброручки [1, с. 58–64].

Цель: разработать недорогой, точный, компактный и удобный в использовании прибор, который позволит определить синдром псевдо-Рейно на ранней стадии.

Суть метода заключается в измерении скорости восстановления кровотока с помощью проведения окклюзионной пробы и оценивания уровня виброчувствительности пациента. Работа прибора осуществляется с помощью подключения к сети блока питания и нажатия кнопки включения, начало измерения происходит после загорания дисплея. Далее включается пальчиковый датчик, он проводит измерение скорости прохождения инфракрасного излучения через сосуды, производит расчет по установленной формуле. Диагностика вибрационной чувствительности

происходит при подаче вибрационных стимулов на электромагнитный виброгенератор в диапазоне от 0 до 300 Гц. Главным элементом управления разрабатываемого прибора является микроконтроллер, он осуществляет работу прибора.

Принцип работы разрабатываемого устройства представлен на структурной схеме.

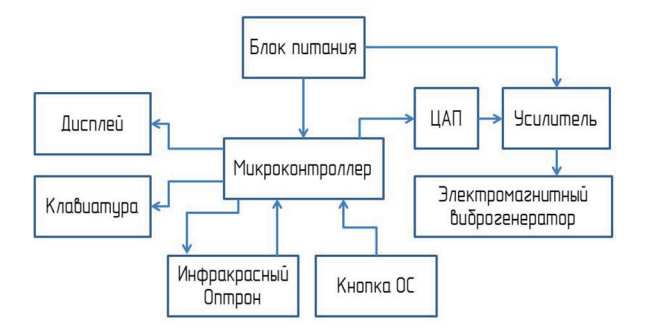

Структурная схема разрабатываемого устройства

Прибор состоит из следующих составных частей:

1. Микроконтроллер – реализует работу прибора.

2. Электромагнитный генератор, осуществляющий оценку вибрационной чувствительности.

3. ЦАП и усилитель, необходимые для правильной работы электромагнитного генератора.

4. Кнопка обратной связи, для определения текущего уровня вибрационной чувствительности.

5. Источник питания – представляет собой подключение прибора к сети 220В через блок питания 36В.

6. Инфракрасный оптрон, реализующий работу пальчикового датчика.

7. LCD дисплей, предназначен для вывода информации.

8. Клавиатура, для задания необходимых параметров

Предлагаемое техническое решение позволяет повысить точность диагностики сосудов верхних конечностей и обеспечивает возможность определения симптомов болезни синдрома псевдо-Рейно. Преимуществами устройства являются:

– высокая точность измерения;

– сокращение общего времени процедуры диагностики;

– позволяет определить синдромы болезни на ранних стадиях;

– применение в любых условиях без специального обучения персонала;

– не требуется предварительной подготовки пациента.

#### *Список литературы*

1. Дубинина И. И., Матюхина А. В. Вибрационная чувствительность в ранней стадии // Сахарный диабет. 1999. Т. 2, № 2. С. 58–64.

2. Торосян Г. В. Роль ангиоспастического сканирования в оценке состояния функциональных сосудов верхних конечностей. М.: ИД Мещерякова, 2019. С. 85–102.

*Научный руководитель С. Я. Березин, д-р техн. наук, профессор, профессор кафедры технических систем и робототехники, Забайкальский государственный университет.*

# **УДК 615.47**

# **Прибор для интраоперационной верификации и мониторинга лицевого нерва**

# *Д. В. Гурулева*

*студент гр. ИД-20, энергетический факультет, Забайкальский государственный университет, г. Чита, Россия*

При опухолевых новообразованиях во время хирургических вмешательств возникает угроза повреждения нервов лица, затрагиваемых тканями новообразования [1]. Повреждение нервов в процессе операции чреваты снижением и возможно полной утратой двигательных функций мышц. Для минимизации риска повреждения существуют разные методы и приборы.

*Ключевые слова:* лицевой нерв, операция, нейромониторинг, электростимулятор, риск, стимуляция, верификация, микрохирургия

Разработка недорогого мобильного прибора, который позволит проводить операции на тканях челюстно-лицевой области с минимальным риском повреждения лицевых нервов.

В проектируемом приборе используется метод интраоперационного нейромониторинга. Метод основан на стимуляции двигательных нервов и визуальном контроле ответных сокращений иннервируемых мышц. Метод позволяет проводить дооперационный мониторинг для поиска моторной коры речевой зоны с использованием прямой стимуляции [2]. Таким образом будет проводиться верификация результатов предварительного мониторинга в процессе самого хирургического процесса. Цель разработать недорогой компактный портативный прибор с использованием ИОНМ метода (рисунок).

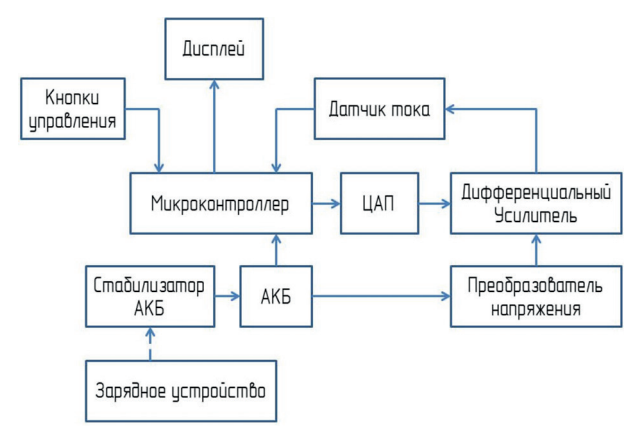

Схема прибора

Управляет работой прибора микроконтроллер, выполненный на базе «Atmega16». Питание 12 Вольт от АКБ литий-ионных батарей.

Напряжение с АКБ подается на преобразователь, который повышает 12 В до 150 В для питания дифференциального усилителя. Стабильность амплитуды импульсов обеспечивается выходным каскадом, работающим в режиме источника тока. При этом изменение сопротивления биоткани между электродами колеблется в диапазоне 100…15 000 Ом.

Формирование амплитуды напряжения происходит за счет 8-разрядного ЦАП. Для динамического регулирования тока в схему включен датчик тока, который связан с АЦП микроконтроллера.

Тонкая настройка режимов работы устройства происходит за счет матрицы кнопок с динамическим опросом.

На дисплей выводится информация о режиме работы, выбранных программах и параметрах стимулов, о состоянии цепи электродов, заряда батареи.

Прибор работает в двух режимах. При программном режиме выбирается одна из имеющихся программ, в которой заложены определенные параметры стимулирующих воздействий. При параметрическом режиме устанавливаются значения всех временных параметров.

#### *Список литературы*

1. Румянцев П. О. Интраоперационный нейромониторинг как метод функциональной визуализации двигательных нервов // Опухоли головы и шеи. 2012. № 4. С. 49–52.

2.Черекаев В. А., Щекутьев Г. А., Огурцова А. А., Гольбин Д. А., Смирнов Р. А. Интраоперационная идентификация глазодвигательного, блокового и отводящего нервов в хирургии инфильтративных краниоорбитальных опухолей (новая методика) // Вопросы нейрохирургии им. акад. Н. Н. Бурденко. 2010. № 2. С. 31–37.

*Научный руководитель А. Г. Калинин, канд. техн. наук, доцент, доцент кафедры технических систем и робототехники, Забайкальский государственный университет.*

## **УДК 615.47**

### **Проектирование реабилитационного экзоскелета**

#### *Р. В. Казанцев*

*студент гр. ИД-20, энергетический факультет, Забайкальский государственный университет, г. Чита, Россия*

Последствия инсульта зачастую вызывают частичную или полную атрофию как всего тела человека, так и отдельных его частей. Для помощи в реабилитации на данный момент используется много различных вариантов экзоскелетов и тренажерных комплексов. Все эти устройства позволяют ускорить реабилитацию пациента и частично автоматизировать этот процесс.

*Ключевые слова:* экзоскелет, зеркальная терапия, механотерапия, инсульт, реабилитация, микропроцессор

Разработка автоматизированного устройства для реабилитации пациентов с последствиями инсульта может позволить упростить работу с оборудованием и пациентом, сократить период реабилитации, уменьшить количество медицинского персонала на одного пациента, а также снизить порог квалификации допускаемого медицинского работника [Воробьев и др., 2014, с. 56–61]. Таким образом, при проведении сеанса ЛФК на группу пациентов может быть достаточно одного медицинского работника для наблюдения за ходом упражнений и отслеживания состояния пациентов через компьютер.

Разрабатываемый экзоскелет позволяет наглядно визуализировать традиционный метод зеркальной терапии для реабилитации движений плечевого сустава, предплечья, кисти и пальцев, используя движения здоровой конечности. В случае если обе конечности парализованы, может быть использован режим упражнений, который будет производить повторяющиеся движения верхних конечностей таким образом, как это происходило бы во время сеансов лечебной физкультуры. Помимо этого, для определения текущего состояния конечностей пациента могут быть включены одноканальные миографы, сигналы которых можно вывести на ПК или сохранить результат на съемный носитель (SD-Карту).

В ходе проектирования поставлена цель разработать удобный прибор с ортопедической поверхностью, прилегающей к спине пациента и имитирующий естественные движения верхних конечностей пациента (см. рисунок).

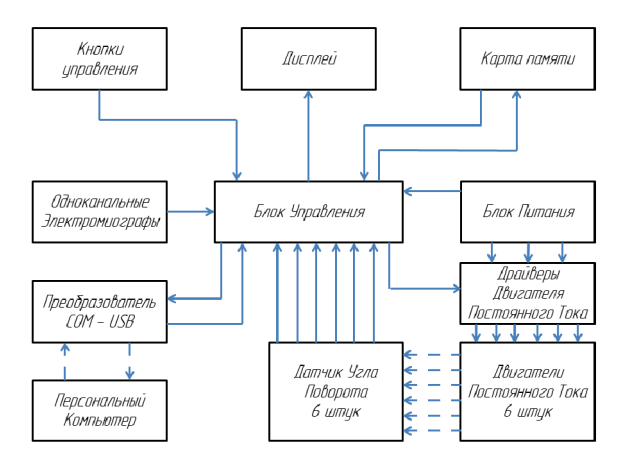

Структурная схема экзоскелета для зеркальной терапии

Работа устройства происходит следующим образом. Перед началом сеанса реабилитации необходимо привести конечности пациента в крайнее нижнее положение (руки вдоль туловища) и

настроить режим работы экзоскелета. Для этого на панели управления размещены четыре кнопки. Стрелка вверх и вниз – для вертикального перелистывания пунктов меню и задания времени сеанса, стрелка вправо – для активации режима и перехода в выбранный пункт меню и стрелка влево – для последовательного возврата из пунктов меню. Помимо кнопок на панели управления расположен буквенно-цифровой дисплей (LCD) для отображения пользовательского интерфейса.

Когда режим и его длительность заданы, работа устройства происходит в следующем режиме.

Имитация зеркального режима – со здоровой руки пациента посредством оптических датчиков угла поворота (ДУП), расположенных в локтевом и плечевом суставах здоровой конечности, снимается ряд логических уровней, поступающих на микроконтроллер. Далее сформированный микроконтроллером управляющий сигнал подается на драйвер двигателя ДПТ, который приводит в движение привод пораженной конечности. При этом количество оборотов ДПТ пораженной руки фиксируется датчиками угла поворота для корректировки текущего положения с заданным за счет логического уровня ведущей (здоровой). Таким образом, данный механизм позволяет передавать движения здоровой конечности на пораженную.

Разрабатываемое экзоскелетное устройство позволяет автоматизировать и проводить традиционную «зеркальную» терапию в активном режиме, снизить нагрузку на медицинский персонал и значительно сократить период реабилитации, в отличие от того, если бы они производились только с помощью упражнений и тренажерного комплекса.

### *Список литературы*

Воробьев А. А., Петрухин А. В., Засыпкина О. А., Кривоножкина П. В. Клинико-анатомические требования к активным и пассивным экзоскелетам верхней конечности // Волгоградский научно-медицинский журнал. 2014. № 1. С. 56–61.

*Научный руководитель В. А. Устюжанин, канд. техн. наук, доцент кафедры технических систем и робототехники, Забайкальский государственный университет.*

# **УДК 615.47**

#### **Измерение внутриглазного давления**

### *А. Д. Логинов*

*студент гр. ИД-20, энергетический факультет, Забайкальский государственный университет, г. Чита, Россия*

Повышенное глазное давление приводит к ухудшению зрения и развитию заболеваний, например, глаукомы. Определить недуг на ранних этапах может только врач-офтальмолог, измерив ВГД и проанализировав причины нарушений. Для этого существует много разных методов и приборов.

*Ключевые слова:* внутриглазное давление, устройство, измерение, шток, микропроцессор, гироскоп

Разработка недорогого простого прибора позволит людям контролировать внутриглазное давление дома, самостоятельно, без посещения врача, а также даст возможность проводить процедуру безболезненно и без предварительной подготовки.

В разрабатываемом приборе предлагается использовать метод баллистического способа дозированного механического воздействия. Процесс вычисления включает себя обработку функции ускорения движения штока в результате его свободного падения и взаимодействия с упругой поверхностью глаза через веко. Цель: разработать недорогой, точный, компактный и удобный в использовании прибор с использованием нового метода измерения и вычисления ВГД.

Суть метода заключается в измерении давления путём замера величины отскока штока от упругого глазного века путём замера времени перекрывания и открывания оптопары. При повышенном давлении время открытия оптопары будет более продолжительное, а при пониженном давлении – менее или может вообще не открыться. Установка прибора в рабочее положение осуществляется с помощью встроенного гироскопа, который помогает установить прибор вертикально и разрешить работу микроконтроллера для дальнейшей. После звукового сигнала необходимо нажать подпружиненную кнопку на корпусе прибора, после чего происходит измерение в течение 2–3 с. Далее включается электромагнит, улавливающий шток, после этого прибор необходимо перевернуть, электромагнит отключится, и шток вернётся в исходное положение. Процедуру измерения необходимо провести три раза для более точного результата. В конце третьего измерения прибор покажет на дисплее среднее значение за все измерения в виде двузначного числа, являющегося действительным давлением глаза (мм рт. ст.). Главным элементом управления разрабатываемого прибора является микроконтроллер. Он осуществляет работу прибора.

Принцип работы разрабатываемого устройства представлен на структурной схеме (см. рисунок).

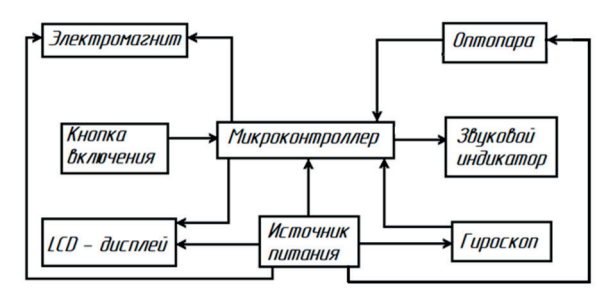

Структурная схема разрабатываемого устройства

Прибор состоит из следующих составных частей:

1. Микроконтроллер – реализует работу прибора.

2. Неодимовый магнит, удерживающий шток в исходном положении необходимо закрыть ферромагнитным материалом, оставив открытой только часть, взаимодействующую со штоком. Это обеспечит стабильность работы всех элементов платы.

3. Оптопара служит для отслеживания перемещения штока, впоследствии чего микроконтроллер подсчитывает время, а затем и выполняет математический расчёт показателей.

4. Электромагнит необходим для улавливания штока после соударения с веком глаза, чтобы не вызывать раздражений и неприятных ощущений пациенту.

5. Источник питания – представляет собой аккумуляторные батареи.

6. Звуковой индикатор необходим для оповещения оператора об установки вертикального положения.

7. LCD-дисплей предназначен для вывода информации.

Данный прибор является точным, компактным, простым в использовании и изготовлении. Пациент может проводить измерения самостоятельно в домашних условия, без раздражения глаза и предварительной подготовки к измерению в виде капель.

#### *Список литературы*

Березин С. Я. Конструирование и технология производства приборов и аппаратов. Курсовое проектирование: учеб. пособие. Чита: ЗабГУ, 2015. 133 с.

*Научный руководитель В. А. Устюжанин, канд. техн. наук, доцент кафедры технических систем и робототехники, Забайкальский государственный университет.*

# **УДК 31 (571.55)**

# **Причины миграционного оттока населения города Могочи Забайкальского края**

### *Е. Е. Гордиенова*

*студент гр. БЖ-21, факультет естественных наук, математики и технологий, Забайкальский государственный университет, г. Чита, Россия*

Забайкальский край всегда считался регионом интенсивного оттока населения. В некоторых территориях края миграционный отток выше, чем в других. Одной из таких территорий является город Могоча.

*Ключевые слова:* миграция, население, миграционный отток, Забайкальский край, г. Могоча

Миграционные процессы – это один из важных факторов развития региональных социально-экономических систем как Забайкальского края, так и его районов. Статистические данные последних лет позволяют выявить ряд общих для Забайкальского края закономерностей миграционного движения населения:

1. Механическое движение населения края характеризуется устойчивой убылью, что влечет за собой снижение численности населения. В первой половине 2023 г. эта тенденция сохранилась: количество прибывших составило 9 601 человек, а количество убывших – 11 216 человек. В течение 2022 г. за счет механического движения численность населения Забайкальского края снизилась более чем на пять тысяч человек (см. таблицу). Это лишь немногим меньше, чем в аналогичном периоде прошлого года.

|                                    | 2015z   | 2016 г.   | Z,<br>2017                 | 2018 2  | $\sim$<br>2019 | 2020z   | Z,<br>2021 | $2022$ $z$ |
|------------------------------------|---------|-----------|----------------------------|---------|----------------|---------|------------|------------|
| Число прибыв-<br>ШИХ               | 30093   | 069<br>28 | 886<br>27                  | 29 262  | 083<br>29      | 24882   | 24 225     | 23 283     |
| Число выбывших                     | 37300   | 34523     | 860<br>35                  | 36683   | 34572          | 28972   | 29715      | 28755      |
| Миграционный<br>прирост, убыль (-) | $-7207$ | $-6454$   | 974<br>$\overline{\Gamma}$ | $-7421$ | 489<br>ပု      | $-4090$ | $-5490$    | $-5472$    |

**Миграция населения в Забайкальском крае (чел.) в 2013–2022 гг. [2]**

2. Главная причина оттока населения – низкий уровень жизни населения [1].

3. Регионами-реципиентами для забайкальцев выступают Республика Бурятия (15,8 %), Иркутская область (8,5 %), Краснодарский край (6,1 %), Новосибирская область (6,0 %) и другие регионы России [2].

4. В оттоке населения зафиксирован высокий показатель лиц с высшим или средне-профессиональным образованием, а также тех, кто меняет место постоянного жительство в связи с поиском работы или для получения образования.

Могочинский район является территорией неуклонного интенсивного оттока населения, поэтому важно выявить причины такой ситуации в данном районе. Число выбывших из г. Могочи людей за период с 2013 по 2022 г. демонстрирует постоянный высокий отток населения, за исключением последних трех лет – там количество выбывших заметно пошло на спад (рис. 1.) [3].

По данным миграционных показателей можно сделать вывод о растущем миграционном оттоке населения из г. Могочи с 2013 по 2022 г. За последние 10 лет отток населения составил 39 %, при том что только за последние три года процент числа выбывших достиг показателя 30,1 %.

Чтобы выявить причины миграционного оттока населения г. Могочи, в ходе исследования был проведен опрос среди населения.

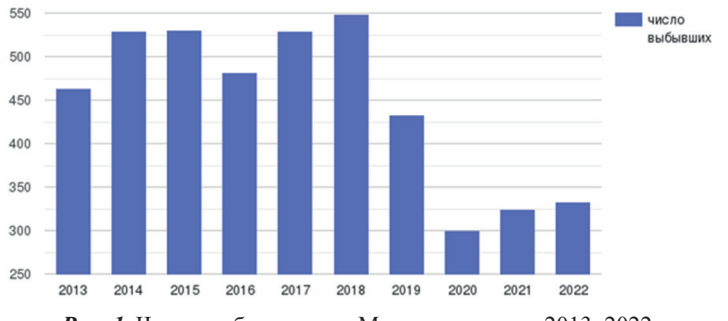

*Рис. 1.* Число выбывших в г. Могоче за период 2013–2022 гг.

В ходе опроса получены следующие результаты:

1. Половой состав миграционного оттока г. Могочи: 44,5 % – женское население и 55,5 % – мужское. В возрастном составе население до 25 лет – 27,4 %, большая часть (57,5 %) – население от 25 до 40 лет, 15,1 % – старше 40 лет. Эти показатели типичны, т. к. молодые люди традиционно отличаются большей мобильностью.

2. Большинство жителей г. Могочи мигрируют в основном в другие регионы России (69,1 %) (рис. 2).

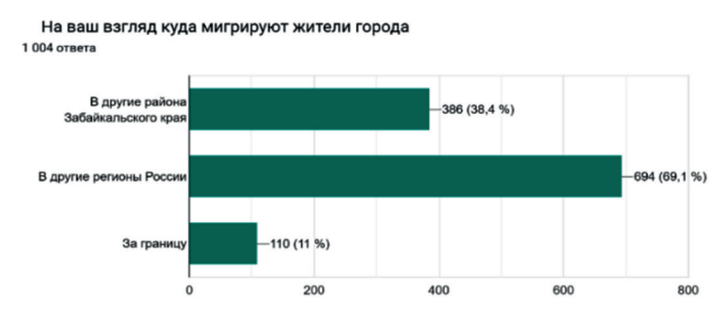

*Рис. 2.* Направление миграционного потока, по мнению жителей г. Могочи

3. Ключевыми причинами миграции являются: поиск лучшего образования (47,3 %), возможность трудоустройства (43 %), экологические условия (33,4 %), недостаточный уровень медицинских услуг (28,9 %). Низкий уровень развития медицинской системы стимулирует миграцию населения в регионы с лучшими условиями здравоохранения, где доступны современные технологии и специалисты (рис. 3).

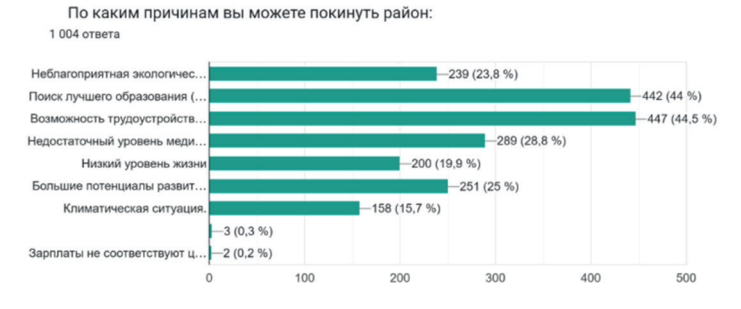

*Рис. 3.* Результаты Опрос жителей г. Могочи

4. Из всего числа опрошенных 78,5 % человек имеют причины уехать из города.

#### *Список литературы*

1. Жданов А. А. Анализ миграционных процессов в Забайкальском крае. Текст: электронный // Актуальные исследования. 2022. № 51, ч. 2. URL: https://apni.ru/article/5261-analiz-migratsionnikh-protsessov-vzabajkalsk (дата обращения: 05.11.2023).

2. Забайкалкрайстат. Забайкальский край в цифрах. Муниципальная статистика. Чита, 2023. URL: https://75.rosstat.gov.ru (дата обращения: 05.11.2023). Текст: электронный.

3. Изюмов А. Н., Якимова А. В. Каталог статистических изданий Забайкалкрайстата. Текст: электронный // Демографические показатели. Чита, 2022. 62 с. URL: https://75.rosstat.gov.ru (дата обращения: 10.11.2023).

*Научный руководитель К. С. Козырева, канд. геогр. наук, доцент кафедры географии, безопасности жизнедеятельности и технологии, Забайкальский государственный университет.*

#### **Патриотическое воспитание на уроках географии**

## *А. Л. Перунов*

*магистрант гр. ГОм-21, факультет естественных наук, математики и технологии, Забайкальский государственный университет, г. Чита, Россия*

В статье говорится о современном патриотическом воспитании на уроках географии, обращается особое внимание на воспитательный потенциал предмета. Определены основные принципы и формы патриотического воспитания, реализуемые в урочной деятельности.

*Ключевые слова:* патриотизм, патриотическое воспитание, принципы патриотического воспитания, формы патриотического воспитания на уроках географии

В Российской Федерации в течение ряда лет реализуется проектная программа «Патриотическое воспитание граждан Российской Федерации». В этом документе патриотическое воспитание представлено как воспитание патриотической личности, характеризующееся развитием в гражданине фундаментальной личностной установки, которая определяет оценочную позицию человека по отношению к социокультурной действительности и мотивирует общественно значимую деятельность, в которой эта позиция выражается. Содержанием этой установки является неразрывная связь с историей, традицией, территорией и культурой своей страны, в целом и частном, т. е. от уровня малой родины до великой Родины [1].

География в современной школе является системным курсом, с 5 по 11 классы обучающиеся изучают физическую географию, экономическую и социальную, интегрированный курс «География России». С точки зрения патриотического воспитания география относится к числу предметных областей, которые имеют значимый воспитательный потенциал.

Николай Николаевич Баранский отмечает: «Чтобы любить свою Родину, надо хорошо ее знать» [2, с. 11]. Вот почему учитель географии на уроках должен обоснованно и доказательно представлять политическое и экономическое могущество России, с увлечением организовывать самостоятельную познавательную деятельность по изучению разнообразной отечественной природы и ее богатств. На основе этого формируется эмоциональноценностное бережное отношение к окружающему миру.

На уроках по Географии России обучающиеся также как и на уроках истории затрагивают героическую судьбу Отечества, узнают о местах боевой и трудовой славы в тесной связи с их природными особенностями, например, битва на Курской дуге и месторождение Курской магнитной аномалии, историческая значимость Русской равнины и характеристика природы и др. Также учитель знакомит школьников с географией как с наукой XXI в., с ее значимостью для укрепления обороноспособности нашего государства [2].

Решение этих задач строится на ряде принципов, таких как принцип единства мысли и чувства учащихся, который основывается на формировании такого элемента содержания географического образования, как эмоционально-ценностного отношения к миру. Кроме этого, отмечаем принцип связи обучения с жизнью, т. е. реализация краеведческого подхода, вот почему учитель географии должен быть опытным краеведом. Политический принцип, реализуемый на уроках географии, заключается в необходимости не только изучения событий, но и в формировании оценочных суждений [3].

Эти принципы являются одними из основных, связанных с патриотическим воспитанием на уроках географии. Стоит отметить, что патриотическое воспитание не фрагментарно, оно должно быть системным, охватывать все курсы географии. Только в этом случае задачи патриотического воспитания будут решаться в единстве формы и содержания.

На уроках географии процесс патриотического воспитания обучающихся, его успешность и эффективность зависит от его организационных форм, т. е. от особого порядка организации конкретной совместной деятельности субъектов образовательного процесса.

Известны три формы: 1) индивидуальная, подразумевающая индивидуальную работу с каждым ребенком; 2) групповая, учитывающая особенности взаимоотношений обучающихся в больших и малых группах; 3) фронтальная, предусматривающая взаимодействие всех ребят в классе.

Формы патриотического воспитания на уроках географии различаются по средствам воздействия. По данному критерию выделяются словесно-логические, т. е. воздействие словом используется чаще всего при применении объяснительно-иллюстративного метода обучения; образно-художественные формы, т. е. средства воздействия на эстетическое восприятие обучающихся, ведь на уроках географии широко применяются произведения художественного творчества. Также известны игровые формы, т. е. средства воздействия через игровую деятельность на уроках географии используются ролевые, деловые игры имитационной сущности.

Таким образом, в настоящее время проблема патриотического воспитания как на уроках, так и во внеурочной деятельности является одной из самых ведущих. Наблюдается сочетание традиционных форм и современных, связанных с использованием информационно-коммуникативных и цифровых технологий, с событиями изменения государственных границ Российской Федерации и состава.

В рамках уроков географии имеется ряд возможностей для воспитания чувства патриотизма, любви к своей Родине, гордости за ее могущество. Чувства патриотизма формируются на основе глубоких и всесторонних знаний о своей Родине, ее героическом прошлом и настоящем. Особое значение имеет изучение учащимися природы нашей страны, а также того региона, где живут школьники. Эти знания обучающиеся приобретают именно на уроках географии. Поэтому считаем, что патриотическое воспитание на уроках географии имеет большое значение.

### *Список литературы*

1. Бахтин Ю. К. Патриотическое воспитание как основа формирования нравственно здоровой личности // Молодой ученый. 2014. № 10. С. 349–352.

2. Таможняя Е. А., Смирнова М. С., Душина И. В. Методика обучения географии: учеб. пособие для вузов. М.: Юрайт, 2020. 321 с.

3. Шаболтай А. Ф. Направления, формы и методы патриотического воспитания в современной школе // Научное сообщество студентов: междисциплинарные исследования: материалы XXIV Междунар. студ. науч.-практ. конф. Новосибирск, 2017. 201 с.

*Научный руководитель И. В. Старчакова, канд. пед. наук, доцент, доцент кафедры географии, безопасности жизнедеятельности и технологии, Забайкальский государственный университет.*

# **Изменение температурного режима в городе Чите в самый холодный и теплый месяцы**

## *И. М. Пешкова*

*студент гр. БЖ-21, факультет естественных наук, математики и технологий, Забайкальский государственный университет, г. Чита, Россия*

*В статье проанализированы изменения температурного режима в городе Чите в самый холодный и теплый месяцы с периодичностью в 10 лет, начиная с 1953 по 2023 г. Представлены таблица и график «Динамика температурного режима города Читы», показывающие тенденцию температур.*

*Ключевые слова: температурный режим в городе Чита, температура, январь, июль, изменение температуры*

В последние годы происходят значительные климатические изменения, имеющие глобальный характер. Локальные проявления глобальных климатических изменений имеют явные территориально обусловленные черты. Особенности географического положения г. Читы, определяющие специфику климата, обусловливают актуальность изучения изменений температурного режима самого холодного и теплого месяца на микроуровне.

Объектом исследования является температурный режим в городе Чите. Предмет исследования – это изменение температурного режима в городе Чите в период с 1953 по 2023 г.

Температурный режим атмосферы – это распределение температуры воздуха окружающей среды и её изменение во времени [2].

Резко континентальный климат г. Читы обусловлен значительным удалением от океанов. Характеризуется значительными годовыми амплитудами температур и малым количеством осадков как в зимнее, так и в летнее время [1].

Теплый сезон в городе на месяц длиннее (15 мая – 13 сентября) и три месяца холодный (25 ноября – 16 февраля). Амплитуда летних температур  $+25...+13$  °С, средние январские температуры колеблются от –30 до –18 °C [3].

Колебания средней температуры самого холодного и теплого месяцев проанализированы на основе расчетов средней месячной температуры января и июля с периодичностью в 10 лет с 1953 по 2023 г. на основании данных из архива погоды города Читы (таблица).

| $\Gamma$ od | Температура января, °С | Температура июля, °С |
|-------------|------------------------|----------------------|
| 1953        | $-27.8$                | 18,4                 |
| 1963        | $-22$                  | 18,4                 |
| 1973        | $-24$                  | 17,8                 |
| 1983        | $-20,4$                | 15,7                 |
| 1993        | $-26$                  | 18,4                 |
| 2003        | $-22.2$                | 18,8                 |
| 2013        | $-27,1$                | 18,5                 |
| 2023        | $-23.3$                | 19,5                 |

**Среднемесячная температура января и июля с 1953 по 2023 г.**

В результате проделанной работы выяснилось, что самая низкая температура июля пришлась на 1983 г. (+15,7 °С), а самая высокая на 2023 г. (+19,5 °С). Самая низкая температура января пришлась на 1953 г. (–27,8 °С), а самая высокая на 1983 г.  $(-20.4 °C)$ .

Наглядно динамика изменения температурного режима в городе Чите представлена на графике (см. рисунок).

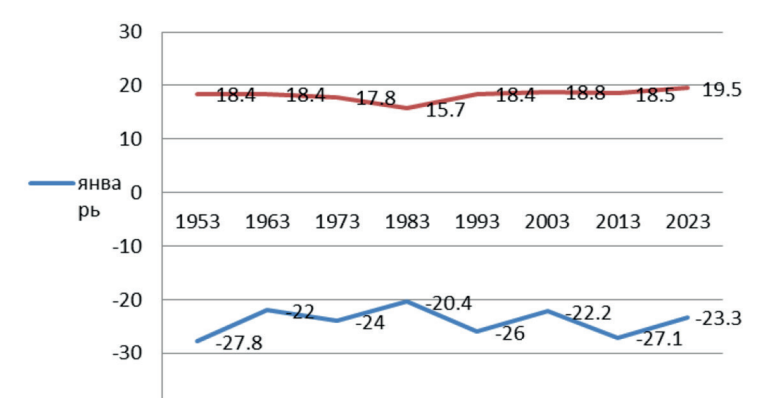

Динамика температурного режима города Читы

На графике мы видим, что линия июля горизонтальна, значит четкой тенденции изменения не выявлено. Но за период с 1953 по 2023 г. прослеживается тенденция на потепление, поскольку разница температур составила в +1,1 °С. Линия января колеблется, это значит, что температуры не постоянны. Если сравнивать 2023 г. с 1953 г., то мы можем увидеть потепление на +4,5 °С. Это может быть связанно с колебанием температур климата города.

#### *Список литературы*

1. Обязов В. А. Изменения современного климата и оценка их последствий для природных и природно-антропогенных систем Забайкалья: автореф. дис. ... канд. геогр. наук: 25.00.30. Казань, 2014. 289 с.

2. Сидорова Л. П. Метеорология и климатология: учеб.-метод. пособие для студентов. Екатеринбург: Изд-во УрФУ им. первого Президента России Б. Н. Ельцина, 2015. 198 с.

3. Швер Ц. А., Зильберштейн И. А. Климат Читы: учеб. пособие. Л.: Гидрометеоиздат, 1982. 248 с.

*Научный руководитель К. С. Козырева, канд. геогр. наук, доцент кафедры географии, безопасности жизнедеятельности и технологии, Забайкальский государственный университет.*

## **УДК 621.039.7 (571.55)**

# **Культурная география Забайкальского края: объекты культуры глобального масштаба (по оценке англоязычного и русского сегментов сети Интернет)**

## *Е. Г. Яниос*

*магистрант гр. ГОм-23, факультет естественных наук, математики и технологий, Забайкальский государственный университет, г. Чита, Россия*

В статье представлен сравнительный анализ масштабных объектов культурного наследия России в Забайкальском крае по числу упоминаний и контент-звучанию в англоязычном и русском сегментах сети Интернет (по оценке Google). Оценивается масштабность каждого из них.

*Ключевые слова:* объекты культуры, англоязычный и русскоязычный сегменты сети Интернет, контент-звучание

Исследование представляется актуальным в связи с тем, что, несмотря на то, что российское общество за последние десятилетия переживает глубокие социально-экономические, политические трансформации, интерес к культуре и истории только возрастает [2].

В Забайкальском крае есть как минимум несколько десятков мест, которые бесспорно заслуживают большого внимания. По данным РГО к категории глобального масштаба, особый интерес представляют:

1. Музей «Церковь декабристов» (Museum "Church of the Decembristsˮ) – исторический памятник, связанный с пребыванием декабристов в Чите.

2. Забайкальский краевой краеведческий музей им. А. К. Кузнецова (Trans-Baikal Regional Museum of Local Lore named after A. K. Kuznetsov) – хранилище уникальных коллекций по археологии, этнографии и др.

3. Читинская соборная мечеть (Chita Cathedral Mosque). Действующая старая татарская мечеть.

4. Кафедральный собор Казанской иконы Божьей Матери (Cathedral of the Kazan Icon of the Mother of God) – главная церковь города Читы на привокзальной площади [1].

Данные объекты подвержены оценке англоязычного сегмента сети Интернет. Согласно Google, число упоминаний и в контент-звучания данных объектов представлены в табл. 1, 2.

Согласно данным рейтинга, очевиден следующий ряд часто упоминаемых объектов культуры: Читинская соборная мечеть, Кафедральный Собор иконы Божьей матери, Церковь Декабристов, Забайкальский краевой краеведческий музей им. А. К. Кузнецова [Там же].

 $T$ аблица  $\cal I$ 134<br>134

| ł                                                                                                    |
|----------------------------------------------------------------------------------------------------|
|                                                                                                    |
| ١                                                                                                    |
|                                                                                                    |
|                                                                                                    |
| i<br>!                                                                                                    |
|                                                                                                    |
| i                                                                                                    |
|                                                                                                    |
| ֖ׅ֧ׅ֧ׅ֧ׅ֧ׅ֦֧֧֧֧ׅ֧֧֧֧֧֪֪ׅ֧֚֚֚֚֚֚֚֚֚֚֚֚֚֚֚֚֡֜֝֬֜֓֡֝֬֝֓֝֬֜֓֝֬֝֬֝                                                                                                    |
|                                                                                                    |
| l                                                                                                    |
| i                                                                                                    |
|                                                                                                    |
| :<br>i                                                                                                    |
|                                                                                                    |
| j<br>֘֝֕                                                                                                    |
|                                                                                                    |
| <br> <br>                                                                                                    |
|                                                                                                    |
|                                                                                                    |
|                                                                                                    |
|                                                                                                    |
|                                                                                                    |
| <br> <br>                                                                                                    |
| ;                                                                                                    |
|                                                                                                    |
|                                                                                                    |
| <br> <br>                                                                                                    |
|                                                                                                    |
| <br> <br>                                                                                                    |
| ו<br>ו<br>֕                                                                                                    |
| I<br>l                                                                                                    |
| ֧֧֧֧֧ׅ֧֧ׅ֧֧֧ׅ֧֧֛֪֧֛֧֧֚֚֚֚֚֚֚֚֚֚֚֚֚֚֚֚֚֚֚֚֚֞֝֝֝֝֝֝֬֝֝֬֝֝֬֜֝֬֜֝֬֝֬֜֝֬֜֝֬֜֝֬֝֬<br>l                                                                                            |
| i<br>!                                                                                                    |
|                                                                                                    |
|                                                                                                    |
| ֕                                                                                                    |
| í<br>I                                                                                                    |
|                                                                                                    |
|                                                                                                    |
|                                                                                                    |
| .<br>;<br>l                                                                                                    |
| ֕                                                                                                    |
| ֖֖֖֖֖֖֧֖֖֧֪֪֪ׅ֚֚֚֚֚֚֚֚֚֚֚֚֚֚֚֚֚֚֚֚֚֚֚֚֚֚֬֝֓֝֓֞֓֬<br>$\overline{\phantom{a}}$                                                                                                |
| Ì                                                                                                    |
| I                                                                                                    |
| l                                                                                                    |
|                                                                                                    |
|                                                                                                    |
|                                                                                                    |
|                                                                                                    |
|                                                                                                    |
| I                                                                                                    |
| i<br>I                                                                                                    |
|                                                                                                    |
|                                                                                                    |
| ١                                                                                                    |
|                                                                                                    |
|                                                                                                    |
|                                                                                                    |
|                                                                                                    |
| ֧֦֦֦֦֧֧֧֧֧֧ׅ֧֧֧֧ׅ֧֧ׅ֧֧֧֧֛֚֚֚֚֚֚֚֚֚֚֚֚֚֚֚֚֚֚֝֝֝֝֝֝֝֝֬֝֝֝֓֝֬֝֓֝֬֜֓֝֬֝֓֝֬֜֓֝֬֜֝֬֝֬֝֬֝֬֝<br>֖֪ׅׅׅ֪ׅ֪֪֪ׅ֪ׅ֪ׅ֪֪֪֪֪֪֪֪֪֪ׅ֚֚֚֚֚֚֚֚֚֚֚֚֚֚֚֚֚֚֚֡֕֝֝֬֝֬֝֬֝֬֝֬֓֬֝֬֝֓֬֝֬֝֓֞֬֓֬֝֬֝֬֝֬֝֬֝֬ |
|                                                                                                    |
| j<br>֚֘                                                                                                    |
|                                                                                                    |
|                                                                                                    |
|                                                                                                    |
| MHT.<br>į                                                                                                    |
| i                                                                                                    |
| Ę<br>$\overline{a}$<br>i<br>i<br>Ĭ<br>l                                                                                                    |

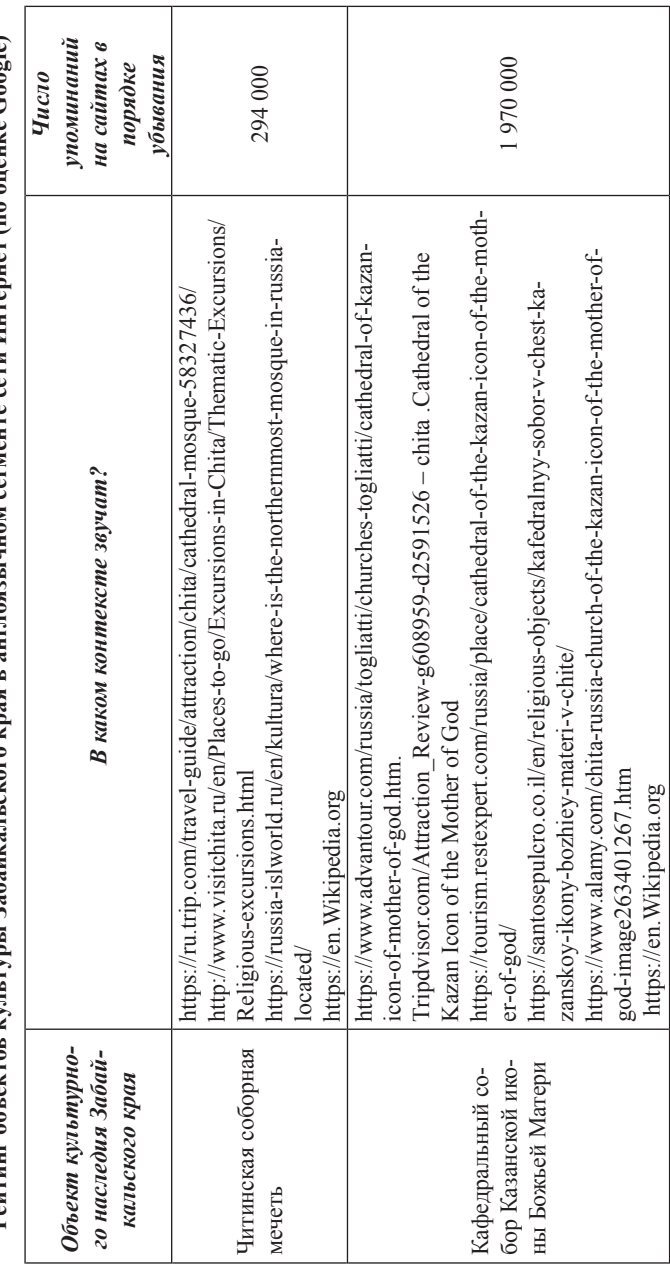

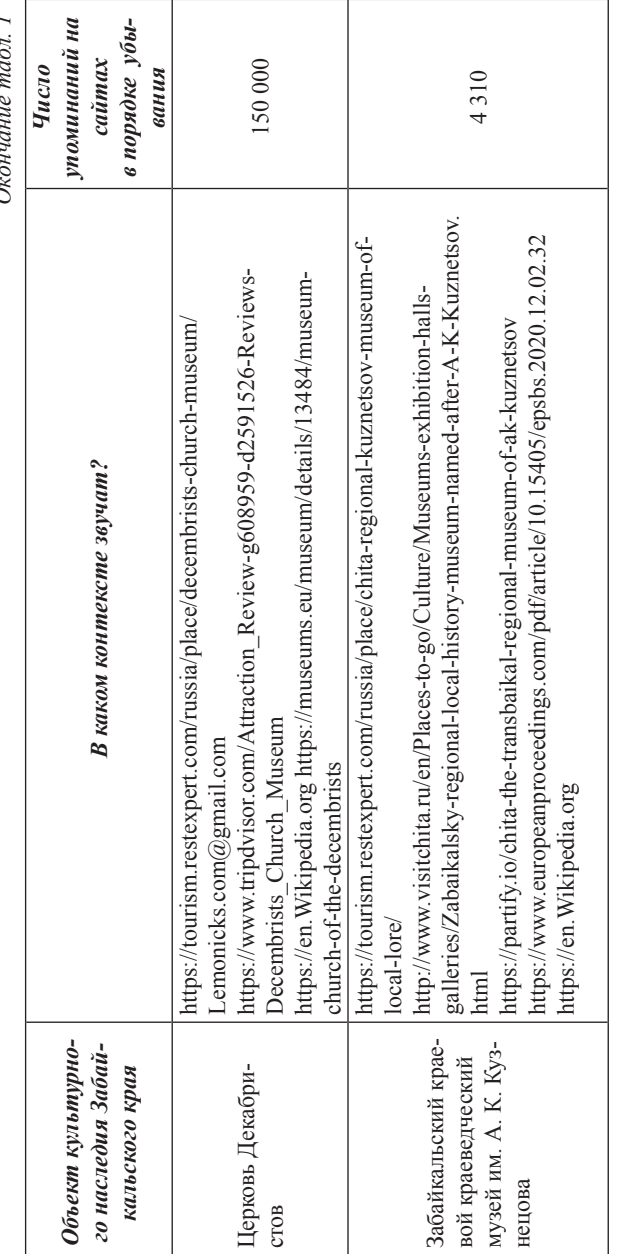

 $\ddot{\phantom{0}}$ *Окончание табл. 1*  $\overline{1}$ Ċ

Таблица 2

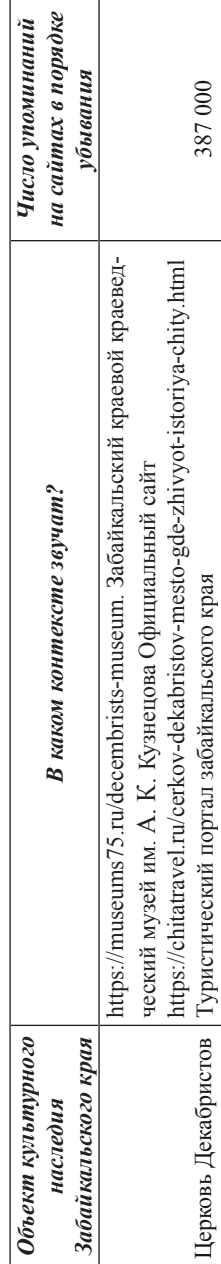

https://tonkosti.ru/Церковь Михаила Архангела в Чите. Тонкости туризма

https://tonkosti.ru/Церковь Михаила Архангела в Чите. Тонкости туризма

https://www.chita.ru/text/gorod/2023/05/10/72279107/ Чита.ру http://vrm.museum.ru/M1142 Всероссийский реестр музеев

https://www.chita.ru/text/gorod/2023/05/10/72279107/ Чита.py http://vrm.museum.ru/M1142 Всероссийский реестр музеев

https://kazan-sobor.cerkov.ru/ https://sobory.ru/article/?object=11054

https://sobory.ru/article/?object=11054 https://kazan-sobor.cerkov.ru/

https://ru.wikipedia.org/wiki/Казанский\_собор\_(Санкт-Петербург)

https://ru.wikipedia.org/wiki/Казанский\_собор\_(Санкт-Петербург)

50 900

https://tonkosti.ru/Казанский собор в Чите

https://tonkosti.ru/Казанский\_собор\_в\_Чите

Казанского Собора в Чите

Казанского Собора в Чите

https://www.chitatravel.ru/velichie-kazanskogo-sobora-v-chite.html Величие

https://www.chitatravel.ru/velichie-kazanskogo-sobora-v-chite.html Величие

Кафедральный собор Казанской иконы Божьей Матери

Кафедральный собор Казанской иконы Божьей Матери

Рейтинг объектов культуры Забайкальского края в русском сегменте сети Интернет (по оценке Google) **Рейтинг объектов культуры Забайкальского края в русском сегменте сети Интернет (по оценке Google)**

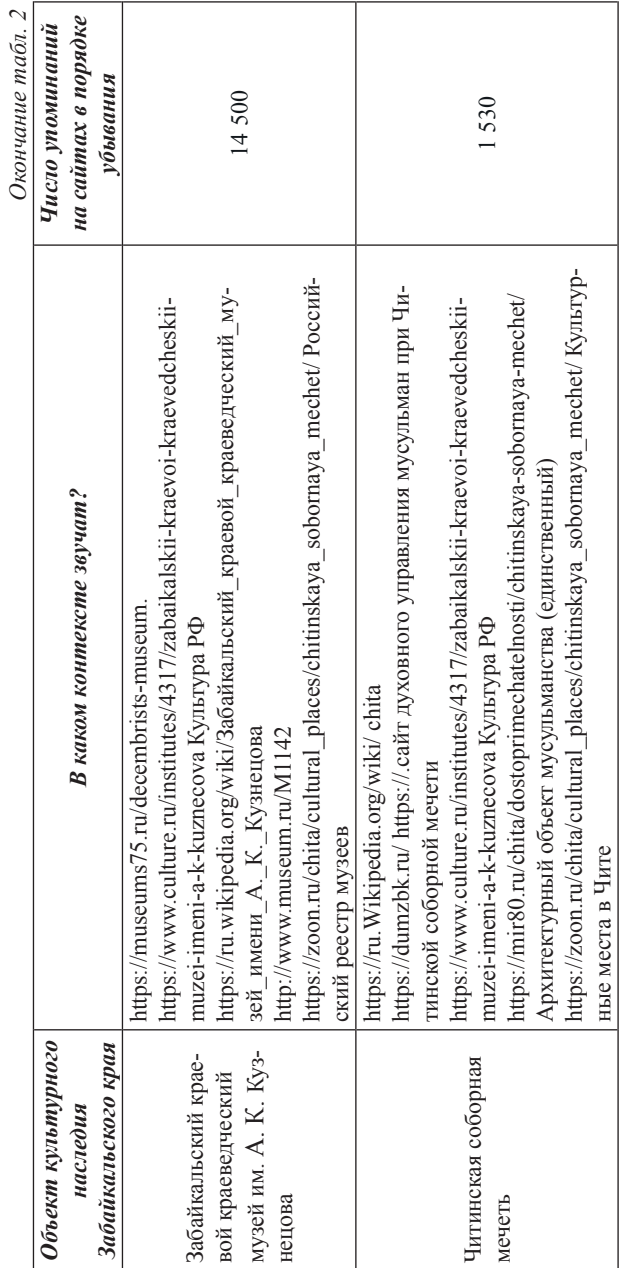

Статистика просмотров показывает другой ряд: Церковь Декабристов, Кафедральный Собор иконы Божьей матери, Забайкальский краевой краеведческий музей им. А. К. Кузнецова, Читинская Соборная мечеть.

Наиболее популярными в контент-звучании английского сегмента являются Wikipedia, Tripdvisor, в русском – Культура РФ, Культурные места в Чите, Всероссийский реестр музеев. Итак, лидером, наиболее упоминаемым в сети Интернет и контент-звучании, является Церковь Декабристов.

#### *Список литературы*

1. Официальный портал Забайкальского края. URL: https:// gsookn.75.ru/deyatel-nost/ob-ekty-kul-turnogo-naslediya-na-territoriizabaykal-skogo-kraya/ob-ekty-kul-turnogo-naslediya-regional-nogoznacheniya (дата обращения: 04.03.2024). Текст электронный.

2. Самсонова Т. Н. Основные проблемы и направления достижения консолидации российского общества. URL: https://cyberleninka.ru/article/n/ osnovnye-problemy-i-napravleniya-dostizheniya-konsolidatsii-rossiyskogoobschestva (дата обращения: 16.03.2024). Текст электронный.

*Научный руководитель А. Н. Новиков, д-р геогр. наук, доцент, профессор кафедры географии, безопасности жизнедеятельности и технологии, Забайкальский государственный университет.*

## **УДК 621.039.7 (571.55)**

# **Государственная экологическая экспертиза. Проблемы прохождения**

## *К. А. Асламова*

*студент гр. ЭКО-20, факультет естественных наук, математики и технологий, Забайкальский государственный университет, г. Чита, Россия*

Отмечено, что экологическая экспертиза проектной документации – обязательный этап почти любых видов деятельности, она выступает своеобразным рычагом рационального природопользования.

*Ключевые слова:* экологическая экспертиза, инженерно-экологические изыскания, проектная документация, заключения, объекты строительства, объекты реконструкции

Экологическая экспертиза – установление соответствия документов и документации, обосновывающих намечаемую в связи с реализацией объекта экологической экспертизы хозяйственную и иную деятельность экологическим требованиям, установленным техническими регламентами и законодательством в области охраны окружающей среды в целях предотвращения негативного воздействия такой деятельности на окружающую среду [1].

Для рассмотрения основных проблем прохождения государственной экологической экспертизы были выбраны, отталкиваясь от технической характеристики, проблемных вопросов, возникающих в процессе ГГЭ, пять объектов, получивших положительное заключение:

1. Пассажирские здания станции Юность Свободненской детской железной дороги (строительство) [2].

2. Станция Ерофей Павлович Забайкальской железной дороги (реконструкция) [3].

3. Станция Ксеньевская Забайкальской железной дороги (реконструкция) [4].

4. Станция Карымская Забайкальской железной дороги (реконструкция) [5].

5. Береговая платформа ст. Ясногорск-Забайкальский Забайкальской железной дороги (реконструкция) [6].

Перейдем к наиболее частым замечаниям в области ИЭИ (инженерно-экологические изыскания), ООС (охрана окружающей среды) и санитарно-эпидемиологической безопасности на примере этих объектов.

По рисунку мы видим, что наибольшее количество замечаний наблюдается в ИЭИ, а наименьшее количество в части санитарно-эпидемиологической безопасности.

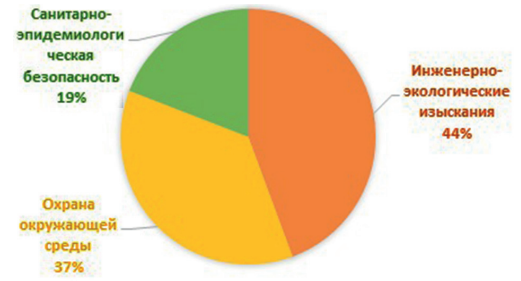

Процент замечаний от общего количества по разделам

Замечания акцентированы на следующих ошибках и недочетах:

– отсутствие сведений о санитарно-защитных, рекреационных зонах, зон особой охраны;

– отсутствие сведений о расположении участка изысканий по отношению к границам водоохранных зон ближайших поверхностных водотоков;

– отсутствие сведений о растительном и животном мире;

– несоответствие объемов работ объемам выполненных работ в составе ИЭИ;

– отсутствие или недостаточность подразделов «Мероприятия по охране и рациональному использованию земельных ресурсов и почвенного покрова», «Мероприятия по охране поверхностных вод»;

– отсутствие графических материалов или их недостаточность;

– не соответствие законодательным нормам и правилам в области охраны окружающей среды;

– отсутствие сведение об отходах;

– ошибки в сметной части;

– не предоставление информации и расчетов физических факторов;

– отсутствие сведений о радиационной обстановке;

– отсутствие оценки атмосферного воздуха;

– не предоставление технического задания или программы (нет нужной информации в них).

Чаще всего имеют замечания разделы: почв, отходов, расчетов платы, воды и СЗЗ.

Причинами, почему чаще эти разделы некачественно выполнены, являются:

1. Мало исследована территория строительства или реконструкции на этапе инженерно-экологических изысканий. Например, может отсутствовать информация о гидрогеологических условиях района работ.

2. Не отвечают законодательным нормам и требованиям технические решения или вовсе отсутствуют в проектной документании

3. Работники неверно определяют объем работ. Выполняются лишние работы или, наоборот, отсутствуют некоторые из них, что приводит к ошибкам в сметной части документации.

4. Неосведомленность о правилах установления санитарно-защитных зон (их надобность, размер и пр.)

Можно сделать вывод, что наибольшее количество замечаний встречается в разделе инженерно-экологических изысканий, так как наибольшее количество полевых работ отсутствует на данном этапе проектирования.

### *Список литературы*

1. Об экологической экспертизе: Федеральный закон: [от 23 ноября 1995 г. № 174-ФЗ (ред. от 19 декабря 2023 г.)]. Текст: электронный // Электронный фонд правовых и нормативно-технических документов. URL: https://docs.cntd.ru/document/9014668 (дата обращения: 10.03.2024).

2. Проектная документация и результаты инженерных изысканий «Пассажирские здания станции Юность Свободненской детской железной дороги» // ЧПИИ «Забайкалжелдорпроект». Чита, 2020. № 28-1-1-3- 052634-2020.

3. Проектная документация и результаты инженерных изысканий «Станция Ерофей Павлович Забайкальской железной дороги» // ЧПИИ «Забайкалжелдорпроект». Чита, 2021. № 28-1-1-2-085474-2021.

4. Проектная документация и результаты инженерных изысканий «Станция Ксеньевская Забайкальской железной дороги» // ЧПИИ «Забайкалжелдорпроект». Чита, 2021. № 75-1-1-3-049387-2021.

5. Проектная документация и результаты инженерных изысканий «Станция Карымская Забайкальской железной дороги» // ЧПИИ «Забайкалжелдорпроект». Чита, 2022. № 75-1-1-3-004021-2022.

6. Проектная документация и результаты инженерных изысканий «Реконструкция береговой платформы ст. Ясногорск-Забайкальский Забайкальской железной дороги» // ЧПИИ «Забайкалжелдорпроект». Чита, 2023. № 75-1-1-3-054257-2023.

*Научный руководитель Т. В. Воропаева, канд. геогр. наук, доцент кафедры биологии, химии и методики их обучения, Забайкальский государственный университет.*

# **Снижение влияния деятельности предприятия «Солнцевский угольный разрез» на окружающую среду в области обращения с отходами**

### *М. Р. Задорожин*

*студент гр. ЭКО-20, факультет естественных наук, математики и технологий, Забайкальский государственный университет, г. Чита, Россия*

В статье представлен анализ деятельности угледобывающего предприятия ООО «Солнцевский угольный разрез», направленной на минимизацию воздействия в области обращения с отходами, образуемыми в ходе деятельности предприятия.

*Ключевые слова:* уголь, угледобывающее предприятие, отходы, образуемые в ходе деятельности угледобывающего предприятия

Общество с ограниченной ответственностью «Солнцевский угольный разрез» (ООО «СУР») является дочерним предприятием «Восточной горнорудной компании» и производит освоение Солнцевского буроугольного месторождения, расположенного на западном побережье центральной части о. Сахалина, Сахалинской области. Границы месторождения: на юге, на западе и востоке – естественные контуры распространения продуктивных отложений верхнедуйской свиты; на севере р. Углегорка [2].

ООО «Солнцевский угольный разрез» является сторонником современного тренда снижения воздействия на окружающую среду. В ООО «СУР» внедрена программа производственного экологического контроля (ПЭК), ПЭК разработана как в целом для ООО «СУР», так и по всем существующим объектам размещения отходов на предприятии.

Отделом охраны окружающей среды ООО «СУР» реализуется ПЭК на предприятии.

За счёт работы ПЭК проводится еженедельный контроль отходов, образуемых на предприятии «СУР». В ходе проверок в рамках ПЭК выявляются нарушения, для устранения которых составляются специальные предписания в цифровом веб-приложении ASANA. Исполнение выписанных предписаний производится как в приложении ASANA, так и подтверждается последующими проверками. Летом 2023 г. в ходе прохождения производственной практики были обнаружены следующие нарушения: раздельное накопление отходов не соответствует установленным регламентам, проливы машинных масел. По обнаруженным нарушениям составлены предписания и нарушения локализованы.

В рамках производственного экологического контроля в ООО «СУР» осуществляется надзор и учёт образуемых отходов [1].

Проведём анализ образования отходов за 2020–2022 гг. в реферативно-аналитическом и графическом виде. В ООО «СУР» за 2020 г. всего образовано отходов – 122 539 990,80 т; за 2021 г. – 59 546 239,55 т; за 2022 г. – 178 029 117,60 т.

Следуя современным тенденциям, ООО «СУР» становило образование отходов первого класса опасности, осуществив в 2020–2021 гг. замену ртутных ламп на светодиодные, что позволило остановить образование отходов первого класса опасности. В связи с этим отходы первого класса опасности больше не нормируются и не образуется. Образование отходов I класса опасности за исследуемый период времени обнаружено только в 2020 г. и составляет 0,0024 т, что наглядно видно на диаграмме «Образование отходов I класса опасности за 2020–2022 годы» (рис. 1).

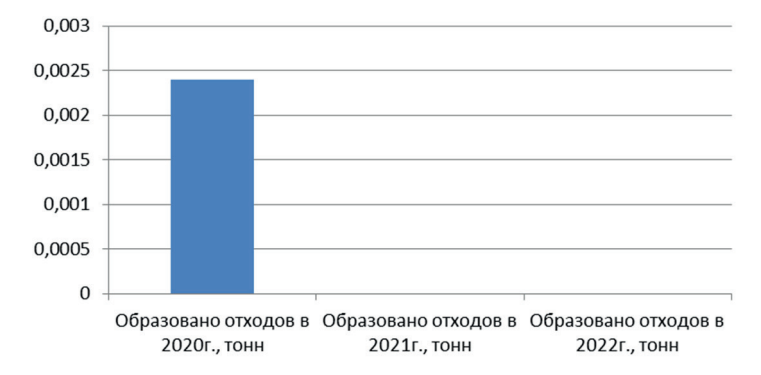

*Рис. 1.* Образование отходов I класса опасности в ООО «СУР» за 2020–2022 гг.

Образование отходов II класса опасности в ООО «СУР». С 2020 по 2022 г. прослеживается динамика понижения образования отходов II класса опасности с 6,828 т до 1,763 т, что наглядно видно на рис. 2, что обусловлено использованием более качественной и более современной продукции в ООО «СУР».

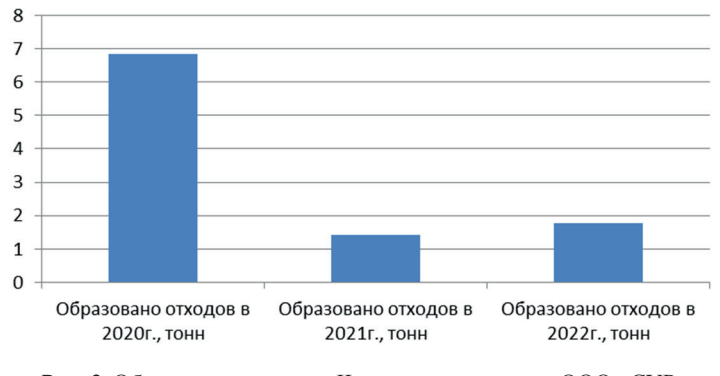

*Рис. 2.* Образование отходов II класса опасности в ООО «СУР» за 2020–2022 гг.

Рассмотрим образование отходов III и IV класса опасности в ООО «СУР» (рис. 3). Отходы III класса с 2020 по 2021 г. образуются в примерно одинаковых объёмах 261,17 и 150,277 т соответственно, а в 2022 г. прослеживается повышение в образовании отходов III класса опасности до 999,642 т, что обусловлено значительным повышением производственных мощностей ООО «СУР», с целью выхода на производственные мощности указанные в проекте. С 2020 по 2022 г. образование отходов IV класса опасности с 2020 по 2022 г. увеличилось. С 2020 по 2022 г. увеличение было с 243,46 по 330,811 т. В 2022 г. было образовано 1 027,437 т, что в два раза больше, чем в 2020 и 2021 гг., это обосновано тем, что ООО «СУР» в 2022 г. стал активно выходить на производственные мощности, указанные в проектной документации.

В период с 2020 по 2022 г. выявлена общая тенденция увеличения образуемых отходов на рассматриваемом предприятии, кроме отходов первого и второго класса опасности. Это обосновано наращиванием объемов разработки угольного месторождения в соответствии с выходом угледобывающего предприятия на проектные мощности производства, а также с реализацией экологической политики предприятия ООО «СУР», направленной на минимизацию наиболее опасных аспектов производства.
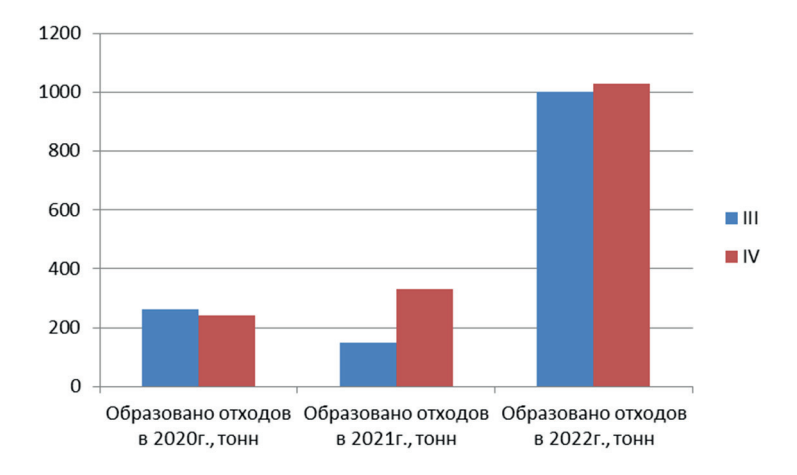

*Рис. 3.* Образование отходов III–IV класса опасности в ООО «СУР» за 2020–2022 гг.

Работу рассмотренного предприятия в области обращения с отходами можно считать примером, как можно избегать образования отходов высоких классов опасности. В 2022 г. объём вскрышных работ в связи с началом разработки месторождения на второй очереди и приростом производственных мощностей приравнивается к сумме 2020 и 2021 гг. Следовательно, нагрузка на транспортные средства, в том числе на аккумуляторные батареи, значительно выросла. Их выход из рабочего состояния был значительно редким по сравнению с 2020 и 2021 гг., что обусловлено тем, что ООО «СУР» стал использовать более качественные АКБ.

#### *Список литературы*

1. Программа производственного экологического контроля ООО «Солнцевский угольный разрез». Шахтерск, 2023. 89 с.

2. Технический проект разработки Солнцевского буроугольного месторождения. Отработка запасов угля участка недр Южный». Южно-Сахалинск, 2020. 330 с.

*Научный руководитель Т. В. Воропаева, канд. геогр. наук, доцент кафедры биологии, химии и методики их обучения, Забайкальский государственный университет.*

## **Влияние дзерена на запасы ветоши в степных сообществах Даурии**

### *А. А. Казанов*

*магистрант гр. ЭКОм-22, факультет естественных наук, математики и технологий, Забайкальский государственный университет, г. Чита, Россия*

Рассмотрено влияние дзерена на степные сообщества Даурии в сравнении с влиянием скота на основе оценки запасов ветоши. Выявлено слабое влияния дзерена на растительный покров по сравнению с домашним скотом, что выражается в большей абсолютной массе ветоши и малой массе видов индикаторов пастбищной нагрузки.

*Ключевые слова:* Даурия, степная растительность, дзерены, выпас домашнего скота, ветошь

Под Даурией понимают территорию, относящуюся к степной и лесостепной зонам Восточного Забайкалья [3]. Для нее характерны климатические циклы со сменой влажного и сухого периода. С наступлением влажного периода 30-летнего климатического цикла улучшились условия для развития скотоводства, и количество скота в хозяйствах стало расти. В настоящее время в охранной зоне Даурского заповедника, особенно на Кулусутайском участке, находится большое количество скотоводческих стоянок. Выпас оказывает серьезное негативное воздействие на растительность данной территории. Чрезмерный выпас может привести к водной и ветровой эрозии почвы, а со временем – к деградации экосистем.

Наряду с ростом поголовья домашнего скота наблюдается рост численности дзеренов как в заповеднике, так и на прилежащих территориях. Животноводы считают, что эти животные вредят их хозяйству, поедая траву на пастбищах, съедают и портят сено, выкапывают корни и выедают лучшие кормовые травы. Подобные убеждения среди местного населения создают конфликтные ситуации вокруг занесенного в Красную Книгу РФ вида.

Информация о влиянии дзеренов на степную растительность имеется [2; 4], однако ее очень мало и собрана она была только в летний период. При этом совершенно не изучено их влияние на растительность в зимний период.

Для оценки влияния выпаса животных на растительность были выбраны исследования запасов ветоши. Этот показатель является хорошим индикатором состояния растительности, интегрирующим все влияние травоядных за истекший летний период. Измеряя количество ветоши, можно определить не только состояние растительности, но и ее способность обеспечивать животных кормом на зимних пастбищах.

Таким образом, для заповедника важно провести оценку состояния растительного покрова на подведомственных территориях и изучить влияние на него дзеренов в сравнении со скотом.

Цель исследования: сравнить влияние выпаса дзерена и домашнего скота на запасы ветоши в степных сообществ Кулусутайского участка Даурского заповедника и его охранной зоны.

Район исследования находится в пределах Улдза-Торейской высокой равнины с абсолютными высотами 600–700 м и резко континентальным климатом. Растительность района исследования представлена, преимущественно, степями; меньшие площади занимают луга и растительность солончаков.

Материал для исследования был собран в пади Хавирга, расположенной к северо-востоку от озера Зун-Торей и входящей в пределы Даурского заповедника. Здесь на протяжении нескольких лет зимой наблюдалась высокая численность дзеренов, в то же время отсутствует скот. На сегодняшний день наиболее сложная ситуация, связанная с большим количеством скотоводческих стоянок, складывается в охранной зоне Кулусутайского участка. Поэтому именно этот участок определен для исследования пастбищной нагрузки.

Условия в Хавирге и между стоянками сходны, они находятся на участке с выраженным рельефом, песчаными и супесчаными почвами и преобладанием в растительном покрове злаково-разнотравных степей.

Укосы ветоши брались 9 и 10 ноября 2023 г. в двух точках пади Хавирга и в трех точках между животноводческими стоянками на разном от них удалении. Укосы ветоши делались в четырехкратной повторности с площадок 0,5×1 м. Каждый укос упаковывался в полиэтиленовый пакет с этикеткой, на которых были указаны основные данные укоса (дата, номер площадки, повторность). Разбор укосов на фракции производили в университете. Выделяли следующие фракции: осоки, злаки, полыни, разнотравье, змеевка растопыренная, караганы, прочие кустарники. Все фракции были взвешены. Разбор укосов производился студентами групп ЭКО-22, ЭКО-20 и ЭКОм-22 Забайкальского госуниверситета.

В летний период в рационе овец, КРС и лошадей преобладают злаки и разнотравье, осоки поедаются меньше [1]. Последствия таких кормовых предпочтений наблюдаются и в нашем исследовании: масса фракций ветоши злаков и разнотравья меньше в точках, ближайших к стоянкам по сравнению с более удаленными.

На трансекте в наиболее удаленной от стоянок точке С15 так же, как и в пади Хавирга, доминируют ковыль Крылова, осоки и нителистник сибирский. Масса ветоши змеевки растопыренной в точке С15 составляет 3,45 г/м², она хорошо переносит выпас и увеличивает свое обилие при нем. В укосах ветоши в пади Хавирга количество змеевки минимально, из-за чего ее не выделили в отдельную фракцию, а взвешивали как часть фракции злаков. Кроме змеевки, положительно реагирует на выпас и осока твердоватая, которая также присутствует в большом количестве в укосе и имеет высокое проективное покрытие в точке С15. Все это говорит о пастбищной нагрузке в точке С15.

В точке С16 наблюдается увеличение абсолютной массы ветоши осоки твердоватой и змеевки в 2,5 и 1,5 раза соответственно, по сравнению с точкой С15. Эти виды растений считаются индикаторами выпаса, что позволяет говорить о более интенсивном воздействии выпаса в точке С16. Ситуация в точке С14 еще более сложная, о чем свидетельствует более низкая общая масса укоса: 135 г/м² в т. С14 против 236,2 г/м² в т. С15 и 280 г/м² в т. С16. Кроме того, пропорции между различными фракциями также изменяются, так, например, резко падает количество разнотравья. Таким образом, состояние растительности в точках С14 и С16 характеризуется более высокой пастбищной нагрузкой, чем в С15.

Сравним точки с максимальной суммарной массой ветоши в каждой из изучаемых местностей: точку Хавирга1 (632,40 г/м²) в пади и точку С16 (280,00 г/м²) на трансекте. По абсолютной массе ветоши укосы в обоих сообществах в пади Хавирга превышают все остальные изученные сообщества. Суммарная масса ветоши в точке Хавирга1 в 2,3 раза больше, чем на трансекте. Это различие можно объяснить влиянием выпаса домашнего скота,

который снижает общую массу ветоши на трансекте даже в самых удаленных от стоянок точках.

В результате исследования сделаны следующие выводы:

1. Между скотоводческими стоянками наблюдается меньшая абсолютная масса ветоши, поскольку на ней происходит выпас домашнего скота по сравнению с падью Хавирга, где пасутся только дзерены, что подтверждается меньшим количеством ветоши.

2. На трансекте между стоянками, в отличие от пади Хавирга, увеличилось абсолютное количество ветоши устойчивых к выпасу растений, таких как змеевка растопыренная и осока твердоватая. Это позволяет говорить о том, что влияние дзерена на растительный покров незначительно в сравнении с влиянием домашнего скота. Таким образом, все сказанное характеризует состояние степной растительности в пади Хавирга как более близкое к естественному, не нарушенному состоянию.

#### *Список литературы*

1. Джапова В. В., Джапова Р. Р., Аюшева Е. Ч. Кормовые предпочтения домашних животных на современном пастбище // Растительность Байкальского региона и сопредельных территорий: материалы Всерос. конф. с междунар. участием (Улан-Удэ, 26–27 октября 2023 г.). Улан-Удэ: Изд-во БГУ, 2023. С. 163–168.

2. Дунаев В. В., Казанов А. А. Изучение влияния дзерена на степные сообщества Даурского заповедника. Чита, 2022. 57 с.

3. Малая энциклопедия Забайкалья. Природное наследие. Новосибирск: Наука, 2009. 698 с.

4. Ткачук Т. Е., Казанов А. А. Влияние дзеренов на крыловоковыльные степи в условиях Торейской котловины // Растительность Байкальского региона и сопредельных территорий: материалы Всерос. конф. с междунар. участием (Улан-Удэ, 26–27 октября 2023 г.) Улан-Удэ: Издво БГУ, 2023. С. 124–128.

*Научный руководитель Т. Е. Ткачук, канд. биол. наук, доцент, доцент кафедры биологии, химии и методики их обучения, Забайкальский государственный университет.*

# **Дополнительные квалификации как одно из направлений индивидуализации образовательного процесса в высшей школе**

# *Ю. С. Гаврилова*

*магистрант гр. МНОм-22, факультет естественных наук, математики и технологий, Забайкальский государственный университет, г. Чита, Россия*

В статье рассматривается проблема проектирования образовательных программ, которые будут востребованы обществом. Описаны модели образовательных программ, которые предусматривают получение нескольких квалификаций в рамках одной образовательной программы.

*Ключевые слова:* образовательная программа, модели образовательных программ, индивидуализация образования, дополнительная квалификация

В современных условиях за последние два года в системе образования происходят изменения, в частности, в высшем, поэтому здесь идет активная подготовка высококвалифицированных специалистов. Перечень профессий обновляется. С каждым разом профессии группируются по новым видам работ, отличных от предыдущих. Данные требования вынуждают высшую школу при подготовки будущих специалистов выполнять их за счет индивидуализации образовательного процесса, которую также необходимо учитывать при проектировании и реализации образовательных программ, с помощью которых студенты будут выстраивать свои индивидуальные образовательные траектории.

В Федеральном законе «Об образовании в Российской Федерации» № 273-ФЗ от 29 декабря 2012 г. дается следующее определение понятию «образовательная программа». «Образовательная программа (далее – ОП) – это комплекс основных характеристик образования (объем, содержание, планируемые результаты) и организационно-педагогических условий, который представлен в виде учебного плана, календарно учебного графика, рабочих программ учебных предметов, курсов, дисциплин (модулей), иных компонентов, оценочных и методических материалов, а также в предусмотренных Федеральным законом случаях в виде рабочей программы воспитания, календарного плана воспита-

тельной работы, форм аттестации» [4]. Основные ОП, которые реализуются вузами, проектируются в соответствии с требованиями ФГОС и с учетом профессионального стандарта (ПС). Требования профессиональных стандартов на прямую не являются обязательными для вузов, но их соблюдение имеет смысл рассматривать как согласованную позицию образовательной организации и работодателя, представляющую объективную основу оценки квалификации будущих специалистов. Перед началом проектирования образовательной программы нужно ответить на такие вопросы:

- какие требования будут предъявляться к будущим специалистам со стороны работодателя;

- какие результаты освоения основной образовательной программы будут установлены со стороны как внутренних, так и внешних потребителей;

- какие компетенции, знания, умения и навыки необходимо дать будущему выпускнику, чтобы после обучения он был конкурентоспособным на рынке труда;

- каково содержание образовательной программы в рамках которой студент достигнет установленные компетенции;

- как будет проходить реализация образовательного процесса по основным образовательным программам.

Проектирование ОП является ключевым элементом обеспечения ее качества и соответствия потребностям общества. Поэтому каждый вуз разрабатывает свою ОП, наполняя ее содержанием, выбирая образовательные технологии, разрабатывая оценочные средства и определяя условия организации образовательного процесса, исходя из региональной и государственной политики, из принятых в вузе традиций обучения, из планируемых результатов [2]. Подготовка специалиста высшей школы занимает от 4 до 5 лет и более, а ранок труда меняется очень быстро, соответственно не всегда можно учесть те требования, которые произошли или произойдут в ближайшие 3-4 года в деятельности будущего выпускника. «Решением может стать гибкая образовательная программа, в которую на этапе проектирования заложено условие - получение выпускниками сразу нескольких квалификаций в рамках одной ОП, например:

- по одному уровню образования, как бакалавриат - бакалавриат, специалитет - специалитет, магастратура - магистратура;

– по уровню образования и дополнительному профессиональному образованию;

– по уровню образования и дополнительному профессиональному обучению;

– по уровню образования плюс дополнительному профессиональному образованию и профессиональному обучению одновременно» [1]. Представленные модели образовательных программ уже начали свою реализацию в ведущих вузах страны.

Разрабатывая структуру ОПОП, в которую предполагается введение дополнительной квалификации, необходимо учитывать требования федерального образовательного стандарта (ФГОС) и профессиональных стандартов (далее – ПС). Определяя количество зачетных единиц (з. е.) на дисциплины (модули) в теоретической части, необходимо исходить из результатов обучения, ПС (формируемые компетенции) и практической подготовки (практики, стажировки). Рассмотрим данные требования на примере встраивания дополнительной квалификации по одному уровню образования [2]. «Если мы в ОП закладываем две квалификации, по одной из которых требования по объему более высокие, то соответственно на блок берем более высокие значения. Например, сопрягаются две квалификации по одному уровню образования, объем одной из которых по ФГОС определен не менее 160 з. е., а по другой – объем не менее 200 з. е., то в ОП необходимо закладывать на блок не менее 200 з. е. По такому же принципу рассматриваются второй (практики) и третий (ГИА) блоки – Дмитрий Козорез» [1]. Отметим, что получение дополнительной квалификации одного уровня образования в объеме одной ОПОП практически не возможно, так как на формирование одной квалификации должно быть выделено не менее 60 з. е. На наш взгляд это станет возможным в условиях реализации новых ФГОС ВО (ФГОС ВО 4), где будет предусмотрено увеличение срока обучения при получении двух и более квалификаций на один год (проект ФГОС ВО 4).

В процессе создания ОП с получением дополнительного профессионального образования, в частности, предполагается профессиональная переподготовка, можно предложить несколько вариантов. Часть образовательной программы, в рамках которой формируется дополнительная квалификация, в одном варианте может представлять собой модуль, включающий ряд отдель-

ных дисциплин как обязательной, так и части, формируемой участниками образовательных отношений и дисциплинами, формирующими практическую подготовку (в форме стажировки), в другом - возможна замена дисциплин по выбору дополнительной квалификации. Дополнительная квалификация является одним из вариантов индивидуализации образования. Студенты выстраивают свою образовательную траекторию за счет выбора как отдельных дисциплин, так и целых модулей для получения определенного набора компетенций, которые им будут необходимы в дальнейшем профессиональном развитии, исходя из требований общества, государства, работодателя [3].

Забайкальский государственный университет уже активно осуществляет работу по реализации таких ОП с одновременным присвоением нескольких квалификаций будущим специалистам рынка труда. Например, в рамках педагогического направления подготовки студенты получают дополнительную квалификацию (профессиональное обучение) «Специалист, участвующий в деятельности детского коллектива»; выпускники направлений подготовки не относящихся к IT-сфере получают дополнительную квалификацию IT (профессиональная переподготовка). Сегодня в университете получение студентами нескольких квалификаций в рамках основной ОП рассматривается не столько как расширение спектра их будущих возможностей, сколько как одного из направлений индивидуализации образовательного процесса, выстраивания индивидуальной образовательной траектории. Поскольку ответственность за выбор дополнительной квалификации лежит на самом студенте, а вуз предоставляет ему возможность такого выбора.

#### Список литературы

1. Модели реализации образовательных программ высшего образования: присвоение выпускнику нескольких квалификаций, построение траектории обучения в соответствии с потребностями рынка труда. URL: https://clck.ru/33da7Z (дата обращения: 29.03.2024). Текст электронный.

2. Пилипенко С. А. Сопряжение ФГОС и профессиональных стандартов: повышение проблемы, возможные подходы, рекомендации по актуализации // Высшее образование в России. 2020. Т. 16, № 6. С. 5-15.

3. Сенашенко В. С. Дополнительные образовательные программы в структуре вуза // Высшее образование в России. 2019. Т. 5, № 5. С. 48-54.

4. Об образовании в Российской Федерации: Федеральный закон: [от 29 декабря 2012 г. № 273-ФЗ (последняя редакция)]. URL: https://clck. ru/JVPVu (дата обращения: 29.03.2024). Текст электронный.

*Научный руководитель М. И. Мелихова, канд. пед. наук, доцент, зав. кафедрой теории и методики профессионального образования, сервиса и технологий, Забайкальский государственный университет.*

## **УДК 65.012.122**

# **Управление развитием образовательной организации в рамках продуктового подхода**

### *С. А. Паникарская*

*магистрант гр. МНОм-22, факультет естественных наук, математики и технологий, Забайкальский государственный университет, г. Чита, Россия*

В настоящее время все более острой становится проблема управления развитием образовательных организаций. Конкуренция в сфере услуг предоставления образования достаточно сильно возросла, в связи с чем организации прибегают к инновационным подходам в управлении развитием образования, одним из таких является продуктовый подход.

*Ключевые слова:* ВУЗ, управление, развитие, образование, образовательная организация, продуктовый подход, продукт

В настоящее время образование является неотъемлемой частью жизни каждого человека и играет очень важную роль для развития экономики в мире. В связи с этим рассмотрим продуктовый подход на примере высших учебных заведений. Как основополагающие образовательные учреждения, вузы вынуждены регулярно совершенствовать управленческие методы и быстро подстраиваться под изменения на рынках труда и образовательных услуг. В подобных ситуациях для совершенствования управленческих процессов вузами эффективно внедряется продуктовый подход.

Продуктовый подход – это короткий цикл, в рамках которого весь фокус специалиста, предпринимателя или product-менеджера направлен на продукт. При реализации этого цикла важно действовать быстро и использоваться в качестве вводных метрики и обратную связь клиентов. Эти данные помогают подобрать или придумать ключевое действие, которое можно сделать с продуктом [Школа управления, 2023].

Для высших учебных заведений продуктовый подход упрощает задачи: конкретизирования основных продуктов, на которые необходимо сделать упор; определения на кого направленны данные услуги; создания стратегического плана повышения конкурентоспособности.

Возможности присущие продуктовому подходу:

1. Адаптация под изменения в определенной сфере. Продуктовый поход дает возможность к немедленной адаптации под изменения запросов потребителей, что способствует постоянному обновлению организаций и инновационному подходу к различным аспектам.

2. Повышение эффективности коммуникационных процессов между сотрудниками. Продуктовый подход дает возможность для улучшения коммуникаций как внутри проектных групп, так и между ними за счет четкого делегирования задач и распределения обязанностей.

3. Оптимизация процессов создания предложения. Продуктовый подход является катализатором для создания и использования инноваций в различных аспектах, а также оптимизирует разработку проектов, поскольку возможна более конкретная постановка нелей и залач.

Среди основных преимуществ, которые можно выделить в продуктовом подходе к управлению развитием организации, рассмотрим:

1. Контроль над рисками. Продуктовый подход позволяет выявить возможные риски для организации на начальном этапе планирования и грамотно их распределить для эффективного преодоления в целях поддержания конкурентоспособности на рынке.

2. Сосредоточение фокуса на предоставляемом продукте. Продуктовый подход дает возможность организациям сфокусироваться на выявлении и последующем продвижении продуктов или услуг, что дает в дальнейшем более качественное предложение на заявленный спрос.

3. Мобильность. Продуктовый подход помогает привлечь дополнительные ресурсы в лице инвесторов в связи с тем, что в данном подходе можно выделить конкретные количественные результаты, которые впоследствии будут использованы для контроля эффективности продукта.

Но также необходимо учитывать, что продуктовый подход имеет ряд проблем, с которыми организации будут вынуждены столкнуться, а именно:

- профицит стратегий. При подготовке и реализации нескольких различных продуктов стратегии их развития и продвижения будут отличаться, в связи с чем сложно принять единую стратегию для всей организации;

- многофункциональность. Для эффективной работы проектной группы в ней должны состоять многопрофильные специалисты, способные выполнять различные задачи, а таких на рынке труда достаточно трудно найти;

- большое количество задач. При использовании данного подхода необходимо управлять сразу несколькими продуктами, а соответственно, и проектами по их развитию, в связи с чем достаточно трудно производить качественный контроль и координировать действия проектных групп.

Среди ключевых продуктов для высшего учебного заведения можно вылелить:

- образовательные программы;

- мероприятия;
- курсы дополнительного профессионального образования;
- исследования;

- гранты.

Для всех из перечисленных продуктов существует своя целевая аудитория, а также необходим достаточный спрос на рынке в сфере образования для внедрения новых услуг и продуктов и продвижения их среди потребителей.

Наиболее важным аспектом в данном подходе является контроль и реакция на запросы целевой аудитории. Впоследствии данный аспект дает возможность организации выявить продукты, на которые спрос будет превышать предложение, что повышает конкурентоспособность вуза. Также на основе анализа запросов потребителей вуз может преобразовывать и вносить коррективы в уже существующие продукты для поднятия на них спроса.

Подводя итог изложенному, можно сделать вывод, что продуктовый подход в управлении развитием высшего учебного заведения дает возможность разработать систему, ориентированную на разработку, реализацию и продвижение продуктов согласно запросам потребителей, что впоследствии способствует внедрению инноваций, оптимизации процессов, повышению качества предоставляемого продукта и росту конкурентоспособности вуза в сфере образования.

#### *Список литературы*

Школа управления СКОЛКОВО. URL: https://www.skolkovo.ru/ expert-opinions/chto-takoe-produktovyj-podhod-i-kak-ego-primenyat (дата обращения: 20.03.2023). Текст: электронный.

*Научный руководитель А. Ю. Устюжина, канд. пед. наук, доцент, доцент кафедры теории и методики профессионального образования, сервиса и технологий, Забайкальский государственный университет.*

### **УДК 378.183.063**

# **Молодёжная политика и воспитательная деятельность в учреждениях высшего образования как фактор профессионального становления молодёжи**

### *А. А. Сотникова*

*магистрант гр. МНОм-22, факультет естественных наук, математики и технологий, Забайкальский государственный университет, г. Чита, Россия*

Молодёжная политика и воспитательная деятельность в вузах играет определяющую роль в формировании компетентного, высококвалифицированного, конкурентоспособного выпускника. Рынок труда требует новых кадров, развитых во многих сферах жизни специалистов, что позволит повысить социально-экономические условия страны.

*Ключевые слова:* молодежь, воспитательная деятельность, студенческое самоуправление, профессиональное становление, образование

Большие преобразования в современной социальной экономике в обществе ставят актуальными многие проблемы развития профессионального образования. В современном профессиональном образовании остро стоит проблема процесса подготовки высококвалифицированных сотрудников, которые должны быть развитыми по многим областям сферы труда.

Одним из эффективных путей повышения подготовки специалистов является создание качественной системы работы молодежной политики и воспитательной деятельности высшего учебного заведения.

Учебные заведения высшего образования являются фундаментальной основой развития молодежи, объединяя наиболее активную и потенциально значимую часть молодого населения. Профессиональное становление молодежи во многом зависит от того, как выстроена работа управлений по работе с молодежью в вузах.

Одним из ключевых аспектов молодежной политики является создание условий для развития личности студента как профессионала и гражданина. Это включает в себя организацию мероприятий, направленных на развитие социальных навыков, лидерских качеств, трудовой дисциплины и ответственности. Такие мероприятия могут быть как формальными (лекции, семинары, тренинги), так и неформальными (конференции, фестивали, спортивные соревнования) [3].

Реализация творческих потенциалов и профессиональных амбиций студентов осуществляется посредством создания программ поддержки стартапов, организацию мастер-классов и курсов по бизнесу, а также поддержку молодежных проектов и инициатив [1].

Рассмотрим профессиональное становление российской молодежи на примере молодежной общероссийской общественной организации «Российские студенческие отряды». Молодежная общероссийская общественная организация «Российские Студенческие Отряды» (РСО) – крупнейшая молодежная организация страны, которая обеспечивает временной трудовой занятостью более 225 тысяч молодых людей из 82 субъекта РФ, а также занимается гражданским и патриотическим воспитанием, развивает творческий и спортивный потенциал молодежи. В 2013 г. было учреждено Забайкальское региональное отделение Российских студенческих отрядов, целью которого является трудоустройство более 1 000 студентов разных учебных заведений на трудовые объекты по всей стране.

Российские студенческие отряды ведут свою деятельность по семи основным направлениям:

1. Строительное направление.

2. Направление проводников на железной дороге.

- 3. Педагогическое направление.
- 4. Сельскохозяйственное направление.
- 5. Медицинское направление.
- 6. Сервисное направление.
- 7. Специализированное направление (рабочие профессии).

Российскими студенческими отрядами с 2021 года реализуется программа профессионального обучения на основании постановления Правительства Российской Федерации. В рамках программы у участников движения студенческих отрядов есть возможность бесплатно обучиться дополнительной рабочей специальности и получить по ней гарантированное летнее трудоустройство. По итогам 2023 г. было обучено 38 436 человек по 130 профессиям.

Обучение проводится за счет средств грантов Российских студенческих отрядов. По итогам весеннего конкурсного отбора было заявлено более 500 заявок по рабочим специальностям. После проверки заявок. По итогам проверки поданных заявок победителями стали 209 образовательных организации Российской Федерации. В конце апреля более 20 тысяч ребят начнут свое обучение, чтобы овладеть профессиональными навыками и выйти на работу в летнем трудовом семестре. В 2024 г. запланировано обучение около 50 000 студентов, которые являются членами РСО. Конкурсные отборы состоятся в весенний и осенний периоды. Студенты смогут освоить более 140 востребованных специальностей: промышленный альпинист, специалист по эксплуатации беспилотных авиационных систем, тракторист-машинист, помощник бурильщика и многие другие. Отдельно необходимо отметить, что сразу после обучения каждый студент получает возможность трудоустроиться по выбранной специальности в составе студенческого отряда или работать в свободное от учебы время, например, в каникулярный период.

Российские студенческие отряды уже сейчас решают важную задачу – нехватку кадров по многим секторам. Студенты, получившие рабочую специальность «Вожатый», ежегодно организуют каникулярных отдых 2,5 миллионов детей, строительное направление решает важную задачу в строительстве Байкало-Амурской магистрали, проводники занимаются летними и зимними пассажирскими перевозками по всей стране от Владивостока до Москвы, от Читы до Адлера и по другим направлениям.

Отметим, что в 2024 г. в послании Федеральному Собранию Президент РФ Владимир Владимирович Путин запустил национальный проект «Кадры», целью которого является подготовка отечественных высококвалифицированных кадров с учетом демографической ситуации, что повлияет на экономический рост и развитие России. В целях реализации данного проекта студенческие отряды планируют трудоустроить 400 000 студентов по всей России по разным специальностям.

Сейчас у РСО порядка 40 партнеров-работодателей, которые помогают студентам получить профессиональные навыки. В число стратегических партнеров входит: Госкорпорация по атомной энергии «Росатом», Публичное акционерное общество «Российские сети» (ПАО «Россети»), Госкорпорация «РОСКОСМОС», ОАО «Российские железные дороги» (ОАО «РЖД»), ПАО «Газпром», Общенациональный Союз Индустрии Гостеприимства (ОСИГ), ВДЦ «Океан», ВДЦ «Орленок», ВДЦ «Смена», «Уралсталь».

Студенческие отряды являются крупнейшей молодежной организацией в России. Каждый год, выполняя важнейшие цели и задачи молодежной политики Российской Федерации, РСО становится главным источником формирования кадрового резерва. Специалисты студенческих отрядов обладают высокими профессиональными навыками в разных трудовых сферах.

Таким образом, молодёжная политика и воспитательная деятельность в учреждениях высшего образования играют важную роль в профессиональном становлении молодёжи. Правильно организованные программы и мероприятия формируют профессиональную сторону студента, на которых он может получить профессиональные знания и навыки, развить личностные качества, необходимые для успешной карьеры и жизни в современном обществе.

#### *Список литературы*

1. Зубок Ю. А., Ростовская Т. К., Смакотина Н. Л. Молодёжь и молодёжная политика в современном российском обществе. М.: Перспектива, 2016. 166 c.

2. Майборода А., Саблина А., Ясавеев И. Государство для молодёжи или молодёжь для государства: дискурсы молодёжной политики в

странах Евросоюза и России // Социологическое обозрение. 2021. № 20. С. 71–97.

3. Меркулов П. А., Бакалдина Е. С., Елисеев А. Л. Государственная молодёжная политика в современной России: инструменты интеграции молодёжи в общественные практики // Власть. 2015. № 10. С. 27–32.

4. Подьячев К. В., Халий И. А. Государственная молодёжная политика в современной России: концепт и реалии // Вестник Российского университета дружбы народов. Серия «Социология». 2020. Т. 20, № 2. С. 263–276.

*Научный руководитель Т. В. Алёшкина, канд. пед. наук, доцент кафедры теории и методики профессионального образования, сервиса и технологий, Забайкальский государственный университет.*

### **УДК 31**

# **Исследование досугового времяпровождения в туризме для лиц с ограниченными возможностями здоровья и инвалидностью на территории Забайкальского края**

# *Ю. А. Башуров*

*студент гр. СВ-21, факультет естественных наук, математики и технологий, Забайкальский государственный университет, г. Чита, Россия*

Инклюзивный туризм уже давно стал частью общественной жизни, целью которого является создание равных возможностей для всех туристов и устранение барьеров, которые могут помешать им наслаждаться отпуском и посещать достопримечательности. Данное направление в туристической индустрии может существенно повлиять на благополучие граждан, а также существенно повлиять на уровень развития туристической отрасли в стране.

*Ключевые слова:* инклюзивный туризм, туризм, ОВЗ, инвалидность, досуг

Идея проведения данного исследования возникла после осознания того, что, по некоторым наблюдениям, Забайкальский край имеет крайне низкий уровень развития туризма. Особенно остро это ощущается в секторе инклюзивного туризма.

Инклюзивный туризм – это форма туризма, включающая в себя процесс взаимного сотрудничества между участниками сферы туризма, позволяющие людям с ограниченными возможностями здоровья и инвалидностью, а также с особыми потребностями в доступности, включая мобильную, визуальную, слуховую и когнитивную составляющие доступности, функционировать независимо, на равных условиях с чувством собственного достоинства через предоставление универсальных туристических продуктов, услуг и среды [1].

Согласно наблюдениям, это связано со слаборазвитой оснащённостью помещений необходимым оборудованием для более комфортного предоставления различных услуг (от транспортных до развлекательных).

Субъективность выводов вызвала необходимость провести более объективную оценку уровня предоставления различных услуг на территории Забайкальского края. Это необходимо для понимания уровня предоставления развлекательных услуг и услуг в сфере туризма; выявление ключевой проблемы и способа ее решения.

Цель данного исследования – выявление проблем в развитии инклюзивного туризма, в частности, предоставления развлекательных услуг.

Статистические данные и оценка развития уровня сервиса развлекательных услуг для лиц с ОВЗ и инвалидностью на территории Забайкальского края.

По данным Росстата на территории Забайкальского края на две тысячи двадцать второй год (2022) проживает семьдесят девять тысяч двести пятнадцать (79 215) человек. Из них пять тысяч четыреста тридцать один (5 431) – это дети-инвалиды. В две тысячи двадцать третьем году (2023) проживает семьдесят пять тысяч девятьсот восемьдесят шесть (75 986) людей с ОВЗ и инвалидностью. Пять тысяч двести пятьдесят шесть (5 256) из них – это дети-инвалиды [2]. Несмотря на уменьшение численности населения среди общего количества инвалидов, численность детей-инвалидов возросла, что в перспективе требует создания площадок для досугового времяпровождения на территории Забайкальского края.

Для четкого понимания ситуации, связанной с досуговым времяпровождением лиц с инвалидностью на территории Забайкальского края, было проведено социологическое исследование: «Проблема в возможности самореализации и проведения досуга лиц с ОВЗ». Всего в опросе приняло участие свыше двухсот двадцати пяти (225) человек. Опрос принимали участие как лица с инвалидностью и ОВЗ (семьдесят пять процентов (75 %)), так и нормотипичное население. Результаты данного исследования не утешительные:

– маломобильные группы населения не в состоянии самостоятельно перемещаться по городу. Доступ к большинству видов услуг крайне ограничены или невозможны в принципе (так считает 54,6 % опрошенных);

– опрошенные выявили ряд проблем:

1) отсутствие кадров, которые бы могли грамотно оказывать услуги для лиц с ОВЗ и инвалидностью (68 %);

2) слабая заинтересованность властей в решении этих вопросов (54,5 %);

3) отсутствие интереса у граждан в помощи лицам с ОВЗ и инвалидностью (32 %).

В разработке мало проектов, которые бы могли улучшить ситуацию.

Лица с ОВЗ и инвалидностью не в состоянии получать услуги и сидят дома, что в перспективе может ухудшить их здоровье.

Административный центр Забайкальского края (город Чита) является не пригодным с точки зрения досугового времяпровождения, использования различных услуг, а также для посещения туристами из других городов Российской Федерации, а также иных зарубежных стран.

*Пути решения*. Для повышения качества предоставления услуг требуется:

1. Создание возможностей для более комфортного и доступного перемещения для маломобильных групп населения.

2. Подготовка кадров на места предоставления услуг населению.

3. Создание площадок для досугового времяпровождения (в частности, площадку по АНСИ).

#### *Список литературы*

1. Инклюзивный туризм: что, как и зачем? URL: https://tourlib.net/ books\_tourism/borisenko-klepach.htm (дата обращения: 04.03.2024). Текст: электронный.

2. Общая численность инвалидов по группам инвалидности по субъектам Российской Федерации. URL: https://view.officeapps.live.com/ op/view.aspx?src (дата обращения: 01.03.2024). Текст: электронный.

3. О внесении изменений в Федеральный закон «Об основах туристской деятельности в Российской Федерации» и Федеральный закон «О свободе совести и о религиозных объединениях»: Федеральный закон: [от 3 июля 2019 г. № 170-ФЗ]. URL: http://www.kremlin.ru (дата обращения: 02.03.2024). Текст: электронный.

*Научный руководитель А. С. Нефедова, канд. пед. наук, доцент, доцент кафедры теории и методики профессионального образования, сервиса и технологий, Забайкальский государственный университет.*

### **УДК 31**

# **Анализ современных тенденций развития анимационного сервиса на территории Забайкальского края**

# *А. С. Леднева*

*студент гр. СВ-21, факультет естественных наук, математики и технологий, Забайкальский государственный университет, г. Чита, Россия*

В статье рассмотрены актуальные тенденции развития индустрии отдыха и развлечений на территории Забайкальского края.

*Ключевые слова:* анимационный сервис, программа, мероприятия, анализ

В настоящее время индустрия отдыха и развлечений занимает значительное место в повседневной жизни людей. Расширение возможностей для рекреации приводит к увеличению спроса на услуги анимационного сервиса, что в свою очередь, стимулирует рост третичного сектора экономики и возникновению новых тенденций развития этой сферы.

Сам анимационный сервис имеет глубокие исторические корни, но лишь в XX в. появились новые форматы развлекательных программ, которые сейчас мы называем анимационными.

Анимационная программа – это «объединённый общей целью или замыслом план проведения туристских, физкультурно-оздоровительных, культурно-массовых познавательных и любительских занятий» [2].

В современной литературе принято выделять несколько основных видов анимационных программ [1]:

– спортивные, разрабатываемые специально для специалистов и профессионалов в области спорта. (спартакиады, соревнования и т. п.);

– оздоровительные, подходящие для всех категорий отдыхающих. Ориентировано на восстановление физических и эмоциональных сил человека (уроки танцев, занятия в бассейне и т. п.);

– спортивно-развлекательные, ориентирующиеся на вовлечение туристов в активный отдых (весёлые старты и т. п.);

– культурно-познавательные, направленные на приобщение личности к историческим и культурным традициям конкретной местности (фольклорные мероприятия, местные праздники и т. п.);

– интеллектуальные, влияющие на приобретение навыков и умений (обучающие мастер-классы, занятия рукоделием и т. п.);

– приключенческо-игровые (ролевые игры, народные гулянья, тематические пикники и т. п.);

– зрелищно-развлекательные (карнавалы, конкурсы, театрализованные представления, балы и т. п.).

Каждый из видов представлен и на территории Забайкальского края – уникальном региональном пространстве, которое представляет из себя область взаимодействия культур различных этнических и социальных общностей.

Этот факт подтверждается результатами переписи населения Забайкалкрайстата, которые демонстрируют широкое разнообразие этносов, проживающих на территории региона [3].

Данное смешение, безусловно, влияет на тенденции развития анимационного сервиса в крае. Так, например, с каждым годом в Забайкалье всё большую популярность набирают фестивали и праздники, имеющие этнографический характер. В начале 2024 г. уже проведены фестивали, посвящённые праздникам народов Забайкалья: «Сагаалган 2024» и «Гируван».

Помимо этого, в событийном плане уже расписаны и другие крупные мероприятия, включающие в себя различные фестивали:

– Фестиваль фольклора и ремёсел «75 Мастеровых»;

– Фестиваль Забайкальского казачества «Рождение Гурана»;

– Межрегиональный фестиваль «Онон: связь времён и народов».

Вследствие повышения уровня внимания к этническим особенностям культуры на территории края открываются целые парки, предлагающие ряд туристских и анимационных услуг.

Ярким примером является ленд-арт парк «Тужи». Помимо увлекательных туристских экскурсий, парк славится необычной анимационной программой. Она включает в себя традиционные занятия коренных народов: разбивание хребтовой кости, стрельба из лука, лепка бууз и т. д. Анимационные услуги в этом случае играют важную роль в деятельности парка.

Следующей ключевой особенностью новых тенденций развития анимационного сервиса является интенсивное использование технологий виртуальной и дополненной реальности.

Так, на территории г. Читы на апрель 2024 г. функционирует семь арен виртуальной реальности, которые на основе использования VR-технологий, они предлагают разнообразные игровые услуги:

– игровые сеансы, включающий широкий спектр сценариев;

– виртуальные туры и экскурсии;

– корпоративные мероприятия;

– проведение праздников.

Другой важной характеристикой современных тенденций является фокус на персонализацию анимационных сервисов и учет индивидуальных предпочтений клиентов.

Одной из 57 организаций, предлагающих персонализированные анимационные программы, в г. Чите является центр прогрессивного отдыха «Доброград», который подготавливает авторские программы для детей и подростков по различным направлениям.

С учетом растущего интереса к экологии более активно развиваются виды «чистого» отдыха.

Вследствие этого, на рынке анимационных услуг в Забайкальском крае с каждым годом растёт количество соответствующих предложений. К примеру, верёвочный клуб «Хамелеон» предлагает услуги активного отдыха под открытым небом, акцентируя внимание клиентов на экологически чистой обстановке в лесной местности.

На основе данных, полученных в ходе исследования рынка анимационных услуг Забайкальского края, была создана матрица возможностей и опасностей территории по системе SWOTанализа (см. таблицу).

### **SWOT-анализ индустрии анимационного сервиса в Забайкальском крае**

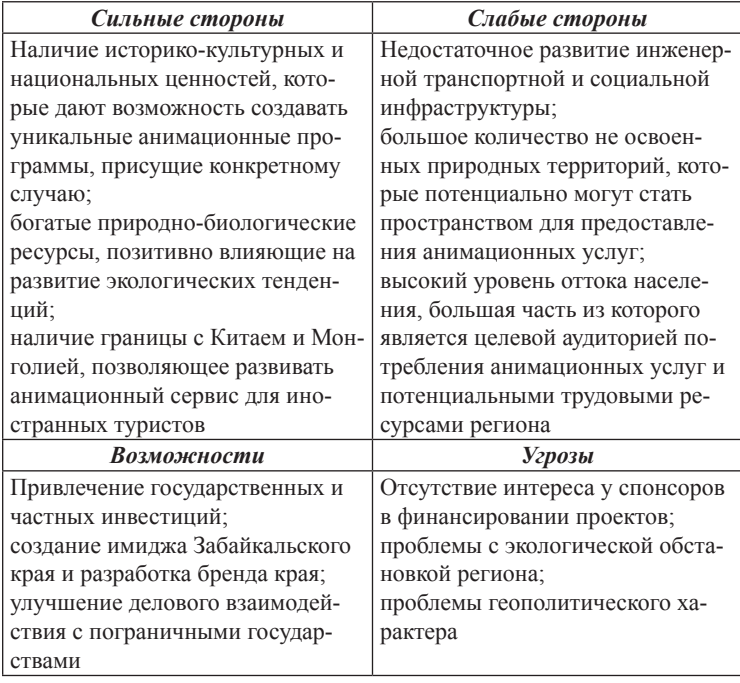

Исходя из сказанного, можно сделать вывод, что Забайкальский край не остается в стороне тенденций развития индустрии анимационного сервиса и является регионом с высоким уровнем потенциала для дальнейшего развития, несмотря на ряд существующих слабых сторон. Помимо этого, каждое из направлений развития этой сферы пронизывает и вносит свой вклад в функционирование рынка региона, делая его более привлекательным и конкурентоспособным.

## *Список литературы*

1. Авилова Д. Р., Салауатова Д. М. Анимационный сервис как новое направление в организации досуга // Туризм как фактор устойчивого развития региона: материалы II Междунар. науч.-практ. конф. (Горно-Алтайск, 25–26 апреля 2019 г.). Горно-Алтайск: Горно-Алтайский гос. ун-т, 2019. С. 261–264.

2. Артемова Е. Н., Владимирова О. Г. Организация анимации в гостеприимстве и туризме: учеб.-метод. пособие. Орел: ОрелГТУ, 2010. 113 с.

3. Забайкалкрайстат. URL: https://75.rosstat.gov.ru/storage/ mediabank/Национальный%20состав%20населения%20Забайкальского%20края.html (дата обращения: 01.03.2024). Текст: электронный.

4. Attitude-of-consumers. URL: https://www.emarketer.com/ chart/256614/Attitude-of-Consumers-Worldwide-Toward-Personalization-Customer-Experience-Provided-by-Company-2020-2022-of-respondents (дата обращения: 01.03.2024). Текст: электронный.

*Научный руководитель А. С. Нефедова, канд. пед. наук, доцент, доцент кафедры теории и методики профессионального образования, сервиса и технологий, Забайкальский государственный университет.*

# **УДК 91**

# **Путеводитель по культурным и историческим достопримечательностям города Читы**

# *Т. А. Сабадашев<sup>1</sup> , Б. З. Линхобоев<sup>2</sup>*

### *учащиеся I курса, Читинское суворовское военное училище МВД России, г. Чита, Россия*

В статье кратко анализируется значение путеводителей, рассматривается их структура и выполняемые функции. Представлена информация об основных достопримечательностях г. Читы, которая может лежать в основе создания путеводителя, направленного на популяризацию истории, культуры города среди российских и иностранных граждан, развитие краеведческого и познавательного интереса.

*Ключевые слова:* Чита, путеводитель, туризм, краеведение, достопримечательности

Каждый город отличается своими уникальными культурными, историческими, природными достопримечательностями. Город Чита не является исключением. Он обладает благоприятными природными ресурсами, выгодным географическим, приграничным положением. Разнообразные природные особенности, уникальная история, интересная культура издавна привлекают туристов, особенно с территории соседних государств. Достопримечательности нашего города вызывают заинтересованность

не только у археологов, историков, искусствоведов, но и у местных жителей. Поэтому нам стало интересно изучить главные культурные и исторические объекты города, информация о которых может быть положена в основу создания туристического путеводителя.

Путеводители являются, на наш взгляд, важнейшими информационными изданиями, имеющими познавательный характер. Они предназначены главным образом для туристов и выполняют важные функции: информационную, познавательную, рекламную, экономическую [1]. В подобных изданиях содержится информация о различных объектах субъекта или региона, выполненная в соответствии с определенной структурой.

Анализируя исторические и культурные достопримечательности г. Читы, в своем исследовании мы остановились на наиболее известных местным жителям. Одним из таких объектов является Музей декабристов, до недавнего времени являющийся церковью. Он был построен в 1710 г., но пожар 1774 г. полностью его уничтожил, позднее, в 1776 г. деревянное сооружение было отстроено заново. Это место является исторической ценностью, поскольку содержит в себе информацию прошлых лет. Именно здесь венчались Дмитрий Завалишин и Аполлинария Завалишина, здесь же захоронена их дочь [3].

Лицом любого города являются скверы и парки. В нашем городе – это парк ОДОРА. В настоящее время парк Дома офицеров является одной из главных культурных площадок Читы. Хотя в 1898 г. здесь были овраги и пустое пространство, только спустя год, эту территорию облагородили, построили каменные и деревянные сооружения, высадили деревья и кустарники. Во время строительства парк неоднократно изменялся, появлялись новые постройки, высаживались растения, на территории начали устраивать концерты, показывать спектакли. Сегодня новое руководство реконструировало парк, который еще в большей степени стал радовать местных жителей и гостей города [Там же].

В 2014 г. был открыт памятник Николаю Муравьеву-Амурскому, выдающемуся генералу Восточной Сибири. Он принимал участие в экспедициях по территории Забайкалья, изучал и исследовал земли, способствовал освоению и присоединению левого побережья Амура к России. По приказу Николая Муравьева-Амурского была создана Забайкальская область, в 1858 г. он подписал Айгунский договор, который установил границу России и Китая по Амуру [2].

Одним из красивейших архитектурных зданий Читы является Шумовский дворец, средства на строительство которого были переданы братьями Шумовыми – известными золотопромышленниками России [4].

Титовская сопка является природной, культурной и исторической достопримечательностью Читы. Она представляет собой потухший вулкан, который явился настоящей геологической находкой. Для развития археологии – это необычайный запас памятников древности, важнейшим из которых является поселение Засопошное, а также найденные здесь орудия труда, кирки, наскальные рисунки [5].

Для истории это место также представляет научный интерес. На северо-западе сопки был похоронен солдат-каторжник, на месте могилы которого в 2002 г. была построена часовня Святого Александра Невского. Также у подножия сопки в 1906 г. были расстреляны революционеры, на месте казни которых был установлен памятник.

Еще одной культурной достопримечательностью Читы является Драматический театр, который начал своё существование в 1940 г., в это время была поставлена первая пьеса. В 2022 г. театр был реконструирован и стал еще красивее и привлекательнее как для местных жителей, так и для гостей города.

Таким образом, в ходе проведения исследования нами были изучены основные культурные и исторические достопримечательности Читы. В работе представлена информация лишь о нескольких из них. Подобные исследования являются важнейшим источником краеведческой и туристической информации, которая необходима не только для граждан, приезжающих в город, но и для местных жителей, поскольку изучение особенностей своего края, культуры, истории позволит расширить научный и познавательный кругозор.

## *Список литературы*

1. Афанасьев О. Е. Туристский путеводитель: понятие, значение, классификация, характеристики // Сервис в России и за рубежом. 2022. № 2. URL: https://cyberleninka.ru/article/n/turistskiy-putevoditel-ponyatieznachenie-klassifikatsiya-i-potrebitelskie-harakteristiki (дата обращения: 07.03.2024). Текст: электронный.

2. Общие сведения и история Читы. URL: https://nesiditsa.ru/city/ chita (дата обращения: 25.02.2024). Текст: электронный.

3. Чита. URL: https://www.tutu.ru/geo/rossiya/kurort/chita (дата обращения: 01.03.2024). Текст: электронный.

4. Чита (город). URL: https://znanierussia.ru/articles (дата обращения: 20.02.2024). Текст: электронный.

5. Чита. URL: https://wikiway.com/russia/chita (дата обращения: 15.02.2024). Текст: электронный.

*Научный руководитель Е. Е. Богодухова, канд. филос. наук, учитель цикла естественно-математических дисциплин и физической культуры, Читинское суворовское военное училище МВД России.*

# **УДК 621.039.7 (571.55)**

# **Анализ технологий продвижения гостиничных услуг в сети Интернет и социальных сетях (на примере города Читы)**

### *А. В. Шеверенко*

*студент гр. СВ-21, факультет естественных наук, математики и технологии, Забайкальский государственный университет, г. Чита, Россия*

В статье представлен анализ технологий использования социальных сетей и интернет-ресурсов в продвижении гостиничных услуг, рассмотрены инструменты для продвижения бренда гостиницы, а также основные задачи продвижения услуг через социальные сети.

*Ключевые слова:* гостиничная индустрия, технологии продвижения гостиничных услуг, социальные сети, интернет -ресурсы

В настоящее время динамично совершенствуются способы, средства и технологии продвижения услуг. Не является исключением индустрия гостеприимства. Средства размещения в данный момент имеют большое количество возможностей познакомить гостей не только с предлагаемыми основными и дополнительными услугами, типами номеров, но и с атмосферой, комфортом и клиентоориентированностью своего предприятия.

Одним из наиболее эффективных ресурсов продвижения гостиничного продукта являются социальные сети. Роль и значение социальных сетей в индустрии гостеприимства очень быстро возрастает. Веб-сайты предоставляют возможность дистанционно ознакомиться со средством размещения. Одной из главных особенностей интернет-ресурсов является отсутствие территориальных границ и формальностей.

Существует несколько подходов к продвижению гостиничных услуг в сети Интернет: ОТА, официальный сайт средств размещения, социальные сети и мета-поисковики [1; 2].

Рассмотрим достоинства данных способов продвижения гостиничных услуг. ОТА – в гостинице – это онлайн-турагентства, на которых бронируется отель или любое иное средство размещения. Согласно исследованиям HospitalityNet, официальный сайт гостиницы посещают 87 % гостей, прежде чем забронировать номер. Социальные же сети являются наиболее эффективным коммуникационным инструментом, которые охватывают большую аудиторию разных возрастных групп. Мета-поисковики отелей – это сайты, на которых осуществляется поиск среди систем бронирования, иногда напрямую среди некоторых крупных отельных сетей.

С помощью продвижения гостиничных услуг в социальных сетях можно решить следующие основные задачи [3, с. 50]:

1) повышение узнаваемости бренда;

2) привлечение новых клиентов;

3) увеличение объема знаний о продукте;

4) проведение маркетинговых исследований;

5) повышение лояльности к бренду;

6) мониторинг отзывов клиентов о продукции и услугах компании.

В нашем исследовании мы проводим анализ технологий продвижения гостиничных услуг в сети Интернет и социальных сетях в г. Чита. На данный момент г. Чита располагает в себе большое количество гостиниц, которые соответствуют различным требованиям и запросам клиента. Представленные отели пользуются спросом в любое время года, как от эконом-класса, так и до дорогих и элитных. По оценкам 2-ГИС, в г. Чита зарегистрировано 146 филиалов гостиниц и хостелов. Анализ выявил, что на данный момент в Чите существует три социальные сети, которые занимают лидирующие позиции в данном сегменте интернет-рынка: ВК, Instagram и Telegram. Большая часть гостиниц, имеет собственные сайты. Однако продвижение таких гостиниц

как «Забайкалье», «Декабрист», «Визит», больше продвигаются в социальной сети ВК, а также в запрещенной в РФ сети Instagram, некоторые же гостиницы ведут свой Telegram канал.

В ходе исследования был проведен анализ, в котором выявлено использование отелями и гостиницами социальных сетей по г. Чите. Полученные данные представлены на диаграмме (рис. 1).

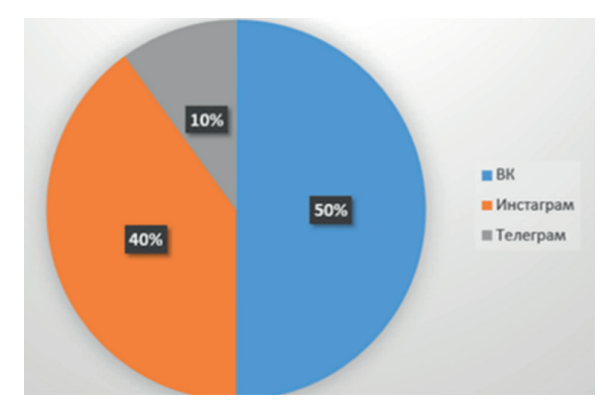

*Рис. 1.* Анализ продвижения гостиниц г. Читы в социальных сетях

Результаты анализов аккаунтов гостиничных предприятий показывают, что представленные публикации в ВК и Instagram регулярны и идентичны. В основном они содержат информацию об услугах и акциях отеля. Также демонстрируются видео оснащенности номеров и отзывы посетителей (рис. 2).

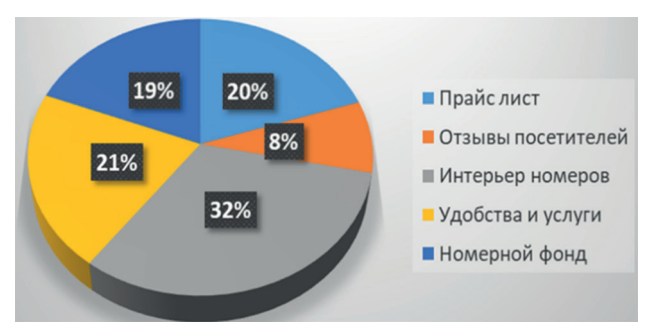

*Рис. 2.* Публикации аккаунтов в социальных сетях

Одним из показателей посещаемости и заинтересованности гостей являются их отзывы. Большая часть гостей оставляют положительные отзывы в социальных сетях, что говорит об их заинтересованности и посещаемости. Отзывы являются тем инструментом, который характеризует качество предоставляемых услуг и знакомит гостей более глубоко с определенным средством размещения.

Маркетинг гостиничных услуг активно продвигается средствами интернет-технологий, однако многим гостиницам Читы следует усовершенствовать технологию продвижения гостиничных услуг. На данный момент в г. Чите активность социальных сетей развита недостаточно, преобладают WEB-сайты. Выявлено, что активность в интернете зависит от возраста аудитории, т. к. более старшее поколение, которое пользуется гостиничными услугами, не используют социальные сети для знакомства со средствами размещения.

Анализ технологий продвижения гостиничных услуг в сети Интернет и социальных сетях в г. Чите выявил, что для эффективного продвижения нужен системный подход в использовании данных технологий, должна быть разработана клиентоориентированная стратегия продвижения для конкретного средства размещения, включающая не только периодичность, но и содержательное наполнение. Современный гость приходит не только за комфортом, но и за атмосферой и сервисом, создаваемыми гостиничным предприятием.

#### *Список литературы*

1. Где продвигать гостиницу: ОТА, соцсети и другие каналы. URL: https://travelline.ru›blog/kak-prodvigat-otel (дата обращения: 18.03.2024). Текст: электронный.

2. Калашникова С. В., Ханахок З. А. Роль социальных сетей в продвижении гостиничных услуг // Новые технологии. 2019. № 1. С. 262–269.

3. Янукян Д. Э. Инструменты бренд-коммуникаций в социальных сетях // Меди@льманах. 2016. № 5. С. 49–56.

*Научный руководитель А. Ю. Устюжина, канд. пед. наук, доцент, доцент кафедры теории и методики профессионального образования, сервиса и технологий, Забайкальский государственный университет.*

# **Применение информационных технологий при обучении геометрии в вузе на примере раздела «Векторная алгебра»**

## *Д. Д. Батожаргалова*

*студент гр. МИ-21, факультет естественных наук, математики и технологий, Забайкальский государственный университет, г. Чита, Россия*

Одним из основных направлений развития образования в России в настоящее время является внедрение информационных технологий в учебный процесс. Применение информационных технологий при обучении в вузе предполагает использование различных электронных образовательных ресурсов.

*Ключевые слова:* информационные технологии, электронный образовательный ресурс, учебный процесс, геометрия, векторная алгебра

В настоящее время в России происходит информатизация образования на всех уровнях на основе внедрения информационных технологий в учебный процесс. Вопросы, связанные с применением информационных технологий в образовании, исследовались в работах Г. К. Селевко [1], Е. В. Чернобай [2] и других ученых.

Г. К. Селевко [1] под информационными технологиями понимает все технологии, использующие специальные технические информационные средства (ЭВМ, аудио, кино, видео). Применение информационных технологий предполагает использование электронных образовательных ресурсов (ЭОР) в учебном процессе.

Существуют различные виды электронных образовательных ресурсов. Е. В. Чернобай [2] выделяет следующие виды ЭОР:

– для поддержки и развития учебного процесса;

– информационно-справочного характера;

– общекультурного характера.

При обучении геометрии в вузе для поддержки и развития учебного процесса может быть использован электронный образовательный ресурс «Векторная алгебра». С этого раздела начинается курс геометрии при подготовке бакалавров по направлению «Педагогическое образование», профили «Математика и информатика», «Математическое образование». Ресурс разработан в

среде программирования Delphi. Он может быть использован также для самостоятельной работы студентов, изучающих курс высшей математики на технических специальностях. Приведем краткую характеристику ресурса.

Титульный лист электронного образовательного ресурса «Векторная алгебра» представлен на рис. 1.

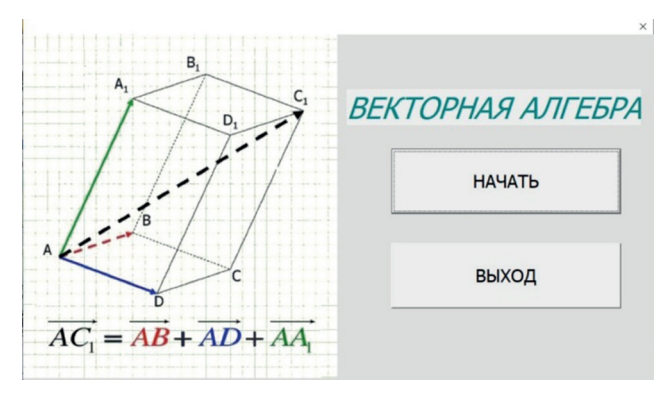

**Рис. 1.** Титульный лист электронного образовательного ресурса «Векторная алгебра»

На втором листе ЭОР имеется меню, которое включает следующие вкладки: об авторах, общие сведения об ЭОР, теоретический материал, практикум, тестирование, учебная литература. Теоретический материал представлен лекциями по разделу «Векторная алгебра». Вкладка «Практикум» содержит примеры типовых задач с решениями, задания для проверочной работы. Проверочная работа составлена на 10 вариантов. В каждом варианте имеется по пять задач.

Электронный образовательный ресурс содержит тест с выбором ответов. При выполнении теста нужно указать один правильный ответ. Приведем примеры заданий теста.

- 1. Термин «вектор» ввёл:
- a) Уильям Гамильтон;
- b) Герман Грассман;
- c) Уильям Клиффорд;
- d) Джозайи Уиллард.

2. Какая из нижеперечисленных величин является векторной величиной:

а) объем;

b) плотность;

с) сила;

d) Macca.

3. Укажите обозначение сонаправленных векторов:

- a)  $\vec{a}$   $\uparrow \uparrow \vec{b}$ .
- b)  $\vec{a} \uparrow \downarrow \vec{b}$ .
- c)  $\vec{a} \parallel \vec{b}$ .
- d)  $\vec{a} \perp \vec{b}$

4. Найдите скалярное произведение векторов  $\vec{a}(7, 4, -2)$  u  $\vec{b}(-3, 10, -17)$ :

- a)  $51$ ;
- b)  $53:$
- c)  $95:$
- $d) -12.$

5. Найдите объем пирамиды, построенной на векторах  $\vec{a}(17, 2, 11), \vec{b}(4, 12, 7)$  H $\vec{c}(-9, 5, 19)$ .

- a)  $2035$ :
- b)  $381:$
- c)  $339:$
- $d)$  340.

6. Вычислите косинус угла, образованного векторами  $\vec{a}(2, -4, 4)$  u  $\vec{b}(-3, 2, 6)$ :

- a)  $0.5$ ;
- b)  $5/20$ ;
- c) 1;
- d)  $5/21$ .

7. Найдите смешанное произведение векторов  $\vec{a}(3, -2, 7), \vec{b}(5, 4, 0)$  H  $\vec{c}(-5, 3, 10)$ :

- a)  $465$ ;
- b)  $-25$ ;
- c)  $-15$ ;
- d)  $265.$

8. Даны вершины тетраэдра  $A(2; 3; 1), B(4; 1; -2),$  $C(6: 3:7)$  и  $D(-5: -4: -8)$ . Найдите длину высоты тетраэдра, опущенной из вершины  $D$ :

a)  $11$ ;

- b) 12;
- c) 6;
- d) 22.

После выполнения теста обучающиеся могут проверить свои результаты. Пример полученного результата представлен на рис. 2.

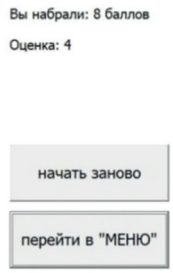

*Рис. 2.* Результаты теста

Во вкладке «Учебная литература» представлены учебники, сборники задач, ссылки на интернет-источники, которыми могут воспользоваться студенты при изучении геометрии.

#### *Список литературы*

1. Селевко Г. К. Современные образовательные технологии: учеб. пособие. М.: Народное образование, 1998. 256 с.

2. Чернобай Е. В. Технология подготовки урока в современной информационной образовательной среде: пособие для учителей. М.: Просвещение, 2012. 56 с.

*Научные руководители И. В. Ладыгина, канд. филос. наук, доцент, доцент кафедры математики и информатики; Г. Д. Тонких, канд. пед. наук, доцент кафедры математики и информатики; А. Т. Вольховская, доцент кафедры математики и информатики, Забайкальский государственный университет.*

# Профориентационная игра как средство повышения мотивации при обучении математике в средней школе

# А. С. Ефимова

магистрант гр. ПМОмз-22, факультет естественных наук. математики и технологий, Забайкальский государственный университет, г. Чита, Россия

В статье обосновывается применение профориентационной игры при обучении математике как эффективного средства формирования и поддержания учебной мотивации обучающихся в школе.

Ключевые слова: мотивация, процесс обучения математике, профориентационная игра, практико-ориентированные задачи

Математическое образование - ключевой элемент образовательной системы России. Данный аспект отражен в поручениях Президента РФ об установление приоритета «математики» в учебном плане и повышения качества ее преподавания [6; 7].

Концепцией развития математического образования в Российской Федерации определена проблема низкой учебной мотивации обучающихся при изучении математики, не потерявшая актуальность и в 2024 г. [4].

Перед учителем ставится задача определения и применения эффективных средств обучения математике, которые будут способствовать формированию учебной мотивации обучающихся.

Теоретической опорой при решении поставленной задачи послужили концепции проблемного обучения, личностно-ориентированного обучения, практико-ориентированный подход.

Сравнительный анализ психолого-педагогической литературы позволил определить мотивацию как процесс, побуждающий человека лействовать для реализации поставленных целей [3:8].

Учебная мотивация - процесс формирования осознанных внутренних побуждающих мотивов, целей и эмоций обучающихся к обучению, приводящий к получению требуемых результатов этого обучения [2: 5]. Такой процесс регулируется различными внутренними и внешними обстоятельствами.

Лля формирования и поллержания учебной мотивации, учителю необходимо установить связь математических знаний с будущей профессиональной деятельностью обучающихся. Осознание практической применимости математики в профессиональной деятельности сформирует потребность в ее изучении.

Эффективным средством установления такой связи является проведение урока математике в формате профориентационной игры.

Профориентационная игра – это специально разработанное образовательное мероприятие, направленное на знакомство обучающихся с различными профессиями и специальностями, а также на помощь в выборе будущей профессии.

Применение профориентационных средств обучения способствует личностному самоопределению обучающихся, а также определяет основу самореализации в современном обществе [1].

Игра позволяет обучающемуся погрузиться в реальную ситуацию, установив связи между учебной и будущей профессиональной и личной деятельностью. Игра как форма работы способствует развитию всех универсальных учебных действий, раскрытию творческого потенциала, усвоению знаний за счет субъектности учебной деятельности, что в совокупности приводит к формированию и поддержанию учебной мотивации в течение всего урока.

Профориентационная игра под названием «Поварская академия: готовим с процентами» была разработана для 6-го класса и соответствует теме урока математики «Решение текстовых задач на нахождение процента».

В ходе игры обучающиеся знакомятся с профессией повара, определяют специальные и профессиональные задачи в рамках этих специальностей.

Для погружения обучающихся в реальную ситуацию учитель делит класс на группы и ставит следующие задачи:

– дать название ресторану, поварами которого они являются; – в группе распределить роли: шеф-повар, повар холодных и горячих блюд, пиццимейкер, пекарь, кондитер, шоколатье;

– решить профессиональные (практико-ориентированные) задачи.

Мотивационно-организационный компонент урока заключается в актуализации внутренних учебных мотивов. Для этого учитель использует вопросы:

– Любите ли вы есть? Какое ваше любимое блюдо? Для чего нужна еда человеку? Эти вопросы используются для вовлечения детей перед определением темы и целей урока;
– Кто готовит еду? Как называется профессия человека, который готовит еду? Как думаете нужно ли повару знать процент и способы его вычисления?

Важно показать детям престижность, востребованность и актуальность профессии: уровень заработной платы, количество вакансий, знаменитые шеф-повара, рейтинг Мишлен, возможность создать собственный успешный бизнес-проект.

В практической части игры реализуется операционально-содержательный компонент урока, где обучающиеся решают практико-ориентированные задачи с профессиональным контекстом. Примеры таких задач представлены в таблице.

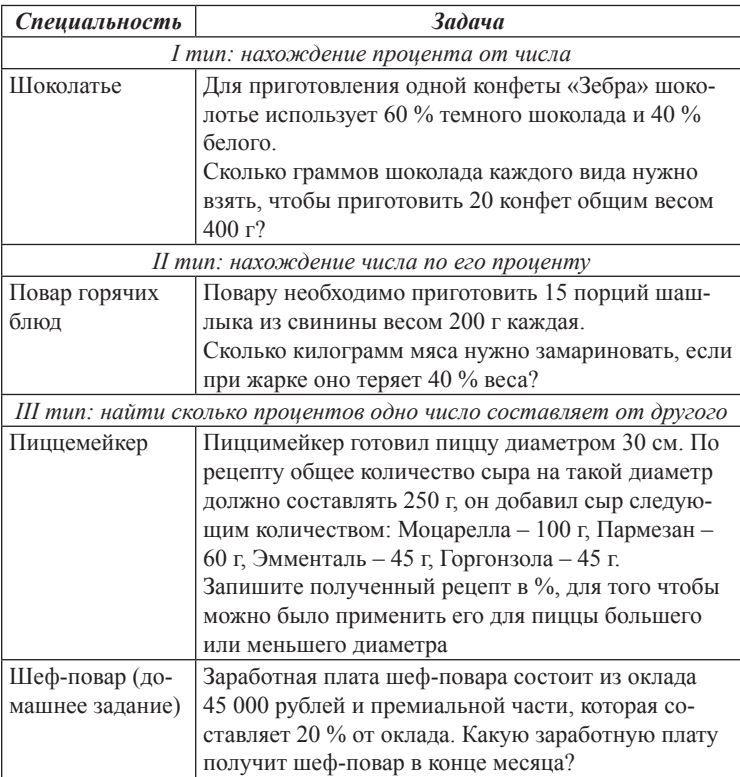

#### **Примеры задач, применяемые в практической части игры**

Рефлексивно-оценочный компонент урока заключается в подведении итогов игры. На этом этапе обучающиеся оценивают свою деятельность, а также с помощью учителя приходят к выводу о важности математических знаний в будущей профессиональной деятельности.

Учебная мотивация обучающихся является обязательным условием для полноценного усвоения знаний по предмету «Математика» в школе. Профориентационная игра позволяет ее сформировать и поддерживать, устанавливая связь между математическими знаниями и перспективой их применения в будущей профессиональной деятельности.

#### *Список литературы*

1. Гудкова Е. В. Основы профориентации и профессионального консультирования: учеб. пособие / под ред. Е. Л. Солдатовой. Челябинск: Изд-во ЮУрГУ, 2004. 125 c.

2. Зимняя И. А. Педагогическая психология: учебник для вузов. 2-е изд., доп., испр. и перераб. М.: Логос, 2000. 384 с.

3. Ильин Е. П. Мотивация и мотивы. СПб.: Питер, 2000. 512 с.

4. Концепция развития математического образования в Российской Федерации: Распоряжение Правительства РФ: [от 24 декабря 2013 г. № 2506-р]. URL: https://www.garant.ru/products/ipo/prime/doc/70452506 (дата обращения: 05.03.2024). Текст: электронный.

5. Маркова А. К. Формирование мотивации учения в школьном возрасте. М.: Просвещение, 1983. 96 с.

6. Перечень поручений по итогам заседания Совета при Президенте по науке и образованию: [утв. Президентом РФ от 25 марта 2024 г. № Пр-564]. URL: https://sudact.ru/law/perechen-poruchenii-poitogam-zasedaniia-soveta-pri\_4 (дата обращения: 05.03.2024). Текст: электронный.

7. Перечень поручений по итогам конференции по искусственному интеллекту: Поручение Президента РФ: [от 31 декабря 2020 г. № Пр-2242]. URL: https://sudact.ru/law/perechen-poruchenii-po-itogam-konferentsii-poiskusstvennomu (дата обращения: 05.03.2024). Текст: электронный.

8. Хьелл Л., Зиглер Д. Теории Личности. 3-е изд. СПб: Питер, 2008. 607 с.

*Научный руководитель Н. В. Кононенко, канд. пед. наук, доцент кафедры математики и информатики, Забайкальский государственный университет.*

## Построение альтернативных математических моделей при решении задачи прикладного характера

#### Е. П. Комогориева

магистрант гр. ПМОмз-22, факультет естественных наук. математики и технологий, Забайкальский государственный университет, г. Чита, Россия

В процессе обучения математике в средней школе обучающиеся встречаются с разного рода задачами. Задача позволяет приобрести не только теоретические знания, но и практические, тем самым наполняя их жизнью и наукой.

Ключевые слова: математика, средняя школа, прикладная задача, практико-ориентированная задача, альтернативная математическая модель, арифметический способ, алгебраический способ, уравнение, система уравнений

При решении любой прикладной задачи всегда существует более одного способа решения, которые не всегда их используют обучающиеся.

По мнению преподавателя математики Л. М. Чамина [4], залача приклалного характера характеризуется набором условий. которые требуют знания не только математики, но и смежных учебных дисциплин, которые знакомят обучающегося с направлениями использования математики в организации, технологии и экономике современного производства, в сфере обслуживания, в быту, при выполнении трудовых операций. Чтобы решить задачу прикладного характера, необходимо ее перевести на математический язык, что можно сделать с помощью математической модели. Так как математическая модель, по мнению С. В. Звонарева, это способ описания реальной жизненной ситуации с помощью математического языка [1].

Порой обучающийся средней школы думает, что задачу прикладного характера можно решить только одной математической моделью, и не предполагает о наличии их альтернативных вариантов. В педагогической литературе нет четкого определения термину «альтернативные математические модели». Однако, используя трактовки термина «альтернативные модели» в других науках, был сделан вывод, что альтернативные математические модели - это модели, которые не соответствуют «типичным» стандартам, а значит, не используют традиционные методы решения любой задачи.

Рассмотрим конкретный пример прикладной задачи, которая была взята из ЕГЭ-24 (профильный уровень):

«Семья Ивановых ежемесячно вносит плату за коммунальные услуги, телефон и электричество. Если бы коммунальные услуги подорожали на 50 %, то общая сумма платежа увеличилась бы на 35 %. Если бы электричество подорожало на 50 %, то общая сумма платежа увеличилась бы на 10 %. Какой процент от общей суммы платежа приходится на телефон?» [2].

Первая модель – классическая, при которой используется арифметический способ решения задачи. Основа арифметического способа решения любой задачи – алгоритм арифметических действий [3].

Арифметический способ решения задачи. При удорожании коммунальных услуг на 50 %, общая сумма увеличилась бы на 35 %. А если бы электричество подорожало на 50 %, то общая сумма платежа увеличилась бы на 10 %. Значит, в общем платеже на коммунальные услуги приходится 70 %, а на электричество – 20 %. Поэтому на телефон приходятся оставшиеся 10 %.

С одной стороны, предложенная модель решения задачи является простой и понятной для обучающегося, но только при решении простых задач, где числа небольшие, а переменных не более одной.

Другой вариант арифметического способа на рис. 1.

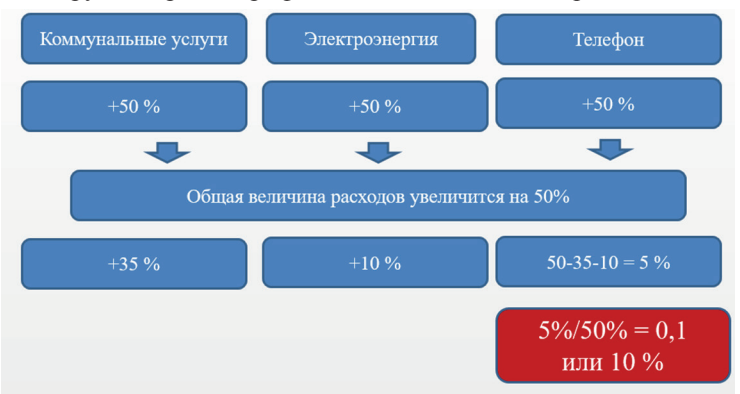

**Рис. 1.** Арифметический способ решения классический математической модели (вариант 2)

При данном способе решения также используется алгоритм арифметических шагов, но только решение основывается на определенном предположении: «А что, если все расходы на ЖКХ увеличиваются на 50 %?». Таким образом, решение рассматривается с другой стороны, но при этом применяются арифметические лействия.

В итоге арифметическая модель включает в себя два способа при решении данной задачи: 1) способ нахождения частей; 2) способ предположений.

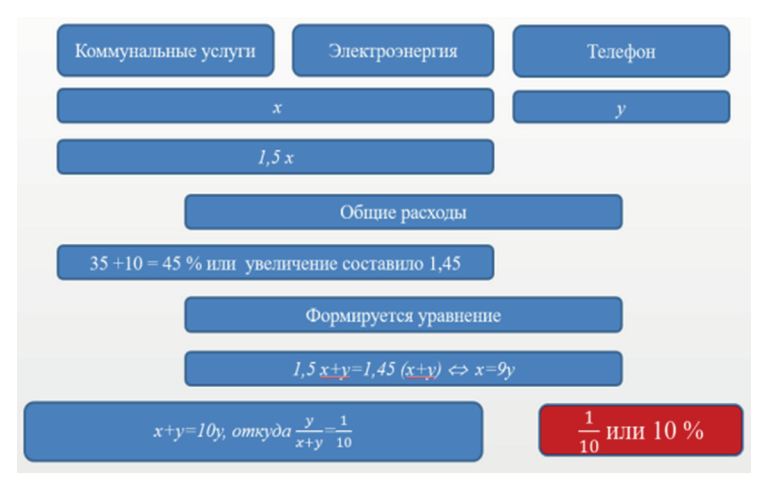

Рис. 2. Алгебраический способ решения как альтернативная математическая модель (вариант 1)

Но есть и другие альтернативные модели, которые можно использовать при решении, например, алгебраические модели, представленные на рис. 2.

В данном уравнении мы свели всю задачу к двум переменным х и у. В этом случае все поиски были направлены на определение доли расходов на телефон (v).

Если для исследования рассматриваемой задачи составить систему уравнений и использовать алгебраическую модель, то можно заметить, что задача переходит от прикладного содержания к практико-ориентированному.

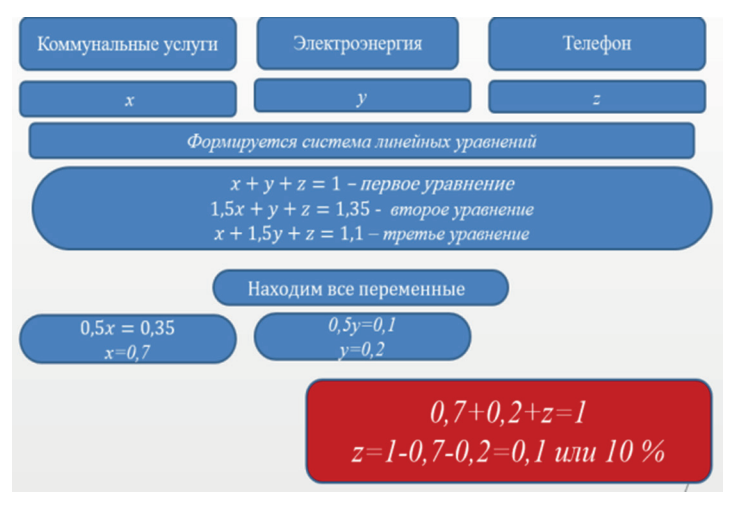

*Рис. 3.* Алгебраический способ решения как альтернативная математическая модель (вариант 2)

На основании рис. 3 система уравнений состоит из трех уравнений.

Второе уравнение можно назвать факторным, так как здесь рассматривается фактор – расходы на коммунальные услуги. А именно как изменение данного фактора влияет на изменение общей суммы расходов ЖКХ.

Третье уравнение рассматривает второй фактор, а именно расходы на электроэнергию: как влияет изменение стоимость услуг электроэнергии на общую стоимость услуг ЖКХ.

В итоге поиск решения сводится к тому, как влияет третий фактор на общую величину ЖКХ расходов.

При использовании последней математической модели обучающийся знакомится уже с факторной моделью, которая используется при решении задач анализа хозяйственной деятельности.

#### *Список литературы*

1. Звонарев С. В. Основы математического моделирования: учеб. пособие. Екатеринбург: Изд-во Урал. ун-та, 2019. 112 с.

2. Математика профильного уровня. Текст: электронный // Сдам ГИА: решу ЕГЭ: образовательный портал для подготовки к экзаменам. URL: https://math-ege.sdamgia.ru/problem?id=508664 (дата обращения: 01.03.2024).

3. Мацыгин М. А. Арифметический и алгебраический способы решения задач: психолого-дидактический дискурс. Текст: электронный // Вестник Томского государственного университета. 2010. № 2. URL: https://cyberleninka.ru/article/n/arifmeticheskiy-i-algebraicheskiy-sposobyresheniya-zadach-psihologo-didakticheskiy-diskurs (дата обращения: 21.03.2024).

4. Чамина Л. М. Задачи прикладного характера при изучении математики. Текст: электронный // Инфоурок: [сайт]. URL: https://infourok.ru/ statya-zadachi-prikladnogo-haraktera-pri-izuchenii-matematiki-1386376. html (дата обращения: 01.03.2024).

*Научные руководители Ю. С. Токарева, канд. физ.-мат. наук, доцент, декан факультета естественных наук, математики и технологий; Н. В. Кононенко, канд. пед. наук, доцент кафедры математики и информатики, Забайкальский государственный университет.*

## **УДК 004.021**

# **Разработка Web-сервиса для учета стоимости постройки домов в зависимости от актуальной стоимости материала**

#### *Д. В. Жамкочян*

*студент гр. ПМИ-20, факультет естественных наук, математики и технологий, Забайкальский государственный университет, г. Чита, Россия*

В современном мире строительная индустрия сталкивается с постоянными изменениями цен на строительные материалы, что оказывает значительное влияние на бюджеты строительных проектов. Для эффективного управления этими финансовыми рисками компании обращаются к разработке специализированных Web-сервисов.

*Ключевые слова:* сервис, строительная компания, расчет стоимости, автоматизация

Проблема автоматизации работы в строительной компании [1]:

1. Недостаточная автоматизация процессов. Многие процессы в строительных компаниях выполняются вручную, что приводит к задержкам, ошибкам и низкой эффективности.

2. Отсутствие контроля за расходами. Строительные компании часто не имеют эффективных механизмов контроля за расходами, что приводит к перерасходам и снижению прибыли.

3. Недостаточный учет реестра домов. Строительные компании часто не имеют эффективных механизмов учета реестра домов, что приводит к трудностям в управлении имуществом и снижению эффективности продаж.

4. Недостаточный расчет стоимости домов. Строительные компании часто не имеют эффективных механизмов расчета стоимости домов, что приводит к ошибкам в ценообразовании и снижению прибыли.

Актуальность обоснована поступлением заказа на выполнение работ по автоматизации бизнес-процессов от строительной компании.

Решение этой проблемы мы выдели следующим образом [2]:

1. Внедрение единой информационной системы. Единая информационная система позволит строительным компаниям централизовать данные и управлять всеми аспектами своей деятельности из единого интерфейса. Это позволит повысить эффективность работы, сократить количество ошибок и получить полную картину о состоянии дел в компании.

2. Автоматизация процессов. Автоматизация процессов позволит строительным компаниям повысить эффективность работы, сократить количество ошибок и снизить трудозатраты.

3. Внедрение системы контроля за расходами. Система контроля за расходами позволит строительным компаниям отслеживать все расходы и выявлять области, где можно сократить затраты.

4. Внедрение системы учета реестра домов. Система учета реестра домов позволит строительным компаниям эффективно управлять своим имуществом и повысить эффективность продаж [3].

5. Внедрение системы расчета стоимости домов. Система расчета стоимости домов позволит строительным компаниям точно определять стоимость строительства и устанавливать правильные цены на свои дома.

Для решения проблемы мы разработали CRM-систему для учета стоимости постройки домов в зависимости от актуальной стоимости материала. Сервис разработан с применением технологий Django на бэкенде и Vue.js на фронтенде.

Были реализованы следующие модули:

1. Панель администрирования, дающая доступ к редактированию информации в базе данных, а также дающая возможность создавать и редактировать пользователей в системе и их права.

2. Сервис имеет четыре уровня доступа:

1) администратор – с полными правами на всю имеющуюся информацию, а также на весь существующий функционал;

2) специалист технического отдела – ввод цен на материалы;

3) специалист отдела продаж;

4) специалист технического отдела – расчет смет.

3. Модуль изменения цен на строительные материалы, позволяющий задать актуальную стоимость на каждый из заданных материалов. Права на редактирование и просмотр цен есть у администратора и специалиста технического отдела.

4. Модуль ведения информации по домам. Требования к модулю:

1) информация предоставляется пользователю в двух видах:

a) в виде списка с краткими сведениями;

b) в виде карточки (детальный вид) с подробной информацией о доме;

2) дома в списочном виде можно сортировать и фильтровать;

3) дома в детальном виде предоставляют следующую информацию: адрес, клиент, дата сделки, срок сдачи, статус работ, стоимость, история изменения значений пользователями, ответственный сотрудник отдела продаж;

4) из карточки детального просмотра можно сформировать печатный документ по смете в формате word, а также договор на оказание услуг;

5) в карточку детального просмотра можно прикрепить сканы той или иной документации по дому для электронного документооборота;

6) в карточку детального просмотра можно ввести точные показатели расходных материалов для расчета сметной цены;

7) при добавление нового дома должна быть возможность выбрать расчетные параметры из списка типовых конфигураций дома. При выборе новый дом автоматически должен заполняться типовыми значениями;

8) информация по дому должна быть ограничена по правам. Так, администратор и специалист технического отдела (расчет смет) может видеть все дома в базе, а менеджер по продажам видит только свои дома, которые он сам завел и ведет;

9) доступ к модулю представлен администратору и менеджерам по продажам и специалисты технического отдела (расчет смет).

5. Калькулятор расчета стоимости дома. Он позволяет рассчитать стоимость дома на основании введенных в калькулятор информации о материалах, необходимых на постройку дома + коммерческой наценки за работы.

По завершении расчета информация о введенных значениях сохраняется в карточке дома и в истории изменении цен.

Калькулятор доступен в карточке дома и все права на его использование в программе такие же, как и у детального просмотра дома.

6. Модуль формирования отчетных форм за определенный период:

1) отчет контроля сроков выполнения работ с информацией о статусах домов и сроков;

2) финансовый отчет о затратах на материалы и прибыли с указанием в процентом соотношении какой материал какую долю имеет в доме;

3) отчет по специалистам отдела продаж с информацией о домах, которые ведет каждый из специалистов, их статусах и стоимости;

4) отчет об изменениях цен на материалы с информацией, как и когда менялись цены на тот или иной материал;

Разработка Web-сервиса представляет собой важный шаг в современной строительной индустрии. Этот инновационный подход позволит строительным компаниям эффективно управлять своими проектами, оптимизировать бюджеты и повысить конкурентоспособность на рынке.

Использование Web-сервиса позволит автоматизировать процесс расчета стоимости строительства, обеспечивая точность и прозрачность данных.

#### *Список литературы*

1. Аверьянов Д. С., Чеботарев В. В. Автоматизация управления строительной компанией // Эксперт: научно-технический журнал. 2018. № 4. С. 67–74.

2. Иванов П. Н. Компьютерное моделирование и бизнес-процессы в строительстве // Информационные технологии в строительстве. 2015. № 2. С. 56–62.

3. Лебедев А. В. Информационные системы в строительстве: учебник для вузов. М.: Инфра-М, 2019. 384 с.

*Научный руководитель Е. И. Холмогорова, канд. пед. наук, доцент, доцент кафедры математики и информатики, Забайкальский государственный университет.*

## **УДК 004.322: 004.716**

### **Моделирование и симулирование цифровых схем**

## *Н. М. Макаров*

*студент гр. ПМИ-21, факультет естественных наук, математики и технологий, Забайкальский государственный университет, г. Чита, Россия*

Процесс учебного проектирования цифровых устройств опирается на освоение этапов моделирования от технического задания в форме модели словесный портрет и её формализации до получения принципиальной схемы и её виртуальной симуляции. В качестве примера представлен учебный проект защиты канала связи – устройство мажоритарного голосования.

*Ключевые слова:* модель, словесный портрет, чёрный ящик, таблица истинности, карта Карно, булево уравнение, принципиальная схема, симулятор

Главным продуктом учебного проектирования цифровых устройств является опыт применения проектных процедур, одной из основных которых является моделирование [1; 2]. Освоение студентами моделирования цифровых схем опирается на системный подход, построение системы из электронных элементов базиса Буля (НЕ, И, ИЛИ), функционально-полных элементов (И-НЕ, ИЛИ-НЕ) и ряда вспомогательных элементов. Каждому элементу присвоено *условное графическое обозначение* (УГО). Процесс освоения этапов моделирования цифровых устройств от *технического задания* до получения *принципиальной схемы* и её *симуляции* является предметом учебного исследования.

Переход от модели устройства в словесной форме к модели в форме приниципиальной схемы включает промежуточные процедуры и модели. Техническое задание формулируется заказчиком (преподавателем) в модельной форме - «словесный портрет». Процедура перехода от модели «словесный портрет» к модели «чёрный яшик» называется формализацией [2]. На этапе формализации требуется создать модель в форме прямоугольника, показать слева входные проводники и обозначить буквами сигналы как аргументы, справа обозначить выходные функции. Таким образом, разработчику предстоит последовательно перейти от модели «чёрный ящик» к модели системы «прозрачный ящик», внутри которого использованы УГО цифровых элементов и выявлены связи между ними.

Переход от модели «чёрный ящик» к математической модели «таблица истинности» опирается на логику работы устройства, когда определённой комбинации нулей и единиц сигналов на входе соответствует уровень выходной функции. От модели «таблица истинности» осуществляется переход к булевому уравнению, приняв запись модели в форме булева уравнения в дизъюнктивной нормальной форме по минтермам или в конъюнктивной нормальной форме по макстермам. Минтермы в таблице требуется связывать логической операцией дизьюнкиия для получения выходной функции в дизъюнктивной нормальной форме (ДНФ). Уравнения в форме ЛНФ в большинстве залач требуется минимизировать, что включает использование методов минимизации: алгебраического или карт Карно. Этап построения не минимального ДНФ уравнения чаще связан с преобразованием математической модели «таблица истинности» в модель в графической форме карта Карно, построенной на основе закона поглощения и симметрии объединения в группы. На этапе объединения единиц (минтермов) в группы преимущество отдаётся полной строке или столбцу, полному квадрату и симметрии термов, строк, столбцов или полных квадратов. В состав математической модели на этапе записи уравнения минтерма группы включаются переменные, которые не меняются. Минимальное ДНФ-уравнение по минимальному числу термов записывают через логическую операцию лизъюнкции [Там же].

От математической модели в форме ДНФ уравнения проектировщик осуществляет переход к принципиальной схеме, используя УГО базиса Буля.

Модель в форме принципиальной схемы в базисе Буля можно преобразовать в базис элементов Шеффера на «И-НЕ» или Пирса на «ИЛИ-НЕ», используя «*закон двойного отрицания*» и «*закон де Моргана*».

Принципиальную цифровую схему в заданном базисе требуется испытать с помощью программы симулятора. В учебном процессе можно использовать варианты симуляторов "*Syntheses"* и «Имитатор модульного конструктора цифровых стендов», разработанные в СКБ «*Квантор*», или симулятор "*Logisim 2.7.1"* [4; 6]. По результатам симулирования разработчик оценивает работоспособность схемы и может переходить к макетированию устройства на учебных стендах, отладке и конструированию [1– 4; 6].

В качестве примера проектирования цифрового устройства представлен технический проект на разработку аппаратного устройства защиты информации: устройство мажоритарного голосования, используемого в космических кораблях для надёжности соединения аппаратных средств [2].

*Модель – словесный портрет*. Устройство мажоритарного голосования строится по принципу дублирования потоков данных на нечетное количество каналов с последующей выборкой истины на основе большинства голосов.

*Модель – черный ящик* (рис. 1).

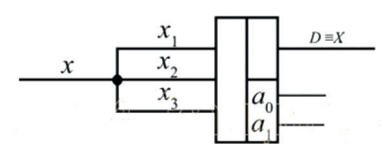

*Рис. 1.* Устройство мажоритарного голосования

*Модель – таблица истинности* (рис. 2).

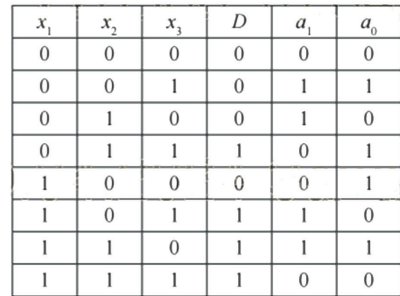

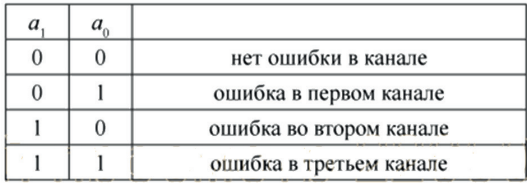

*Рис. 2.* Таблицы истинности и синдрома ошибки

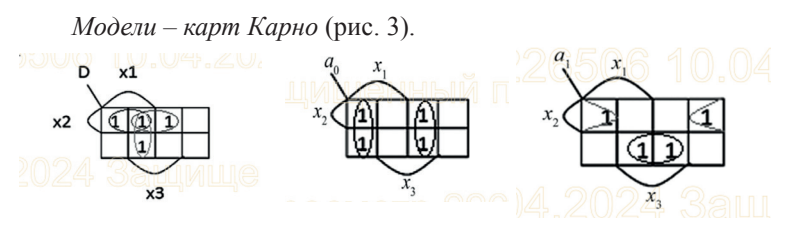

*Рис. 3.* Карты Карно сигнала и синдрома ошибки

*Модель – система булевых уравнений.*<br>  $\left\{ \begin{aligned} D &= x_1 \, x_2 \vee \, x_2 x_3 \vee x_1 x_3 \\ a_1 &= x_2 \oplus x_3 \\ a_1 &= x_1 \oplus x_3 \end{aligned} \right.$ 

*Модель – принципиальная схема* (рис. 4).

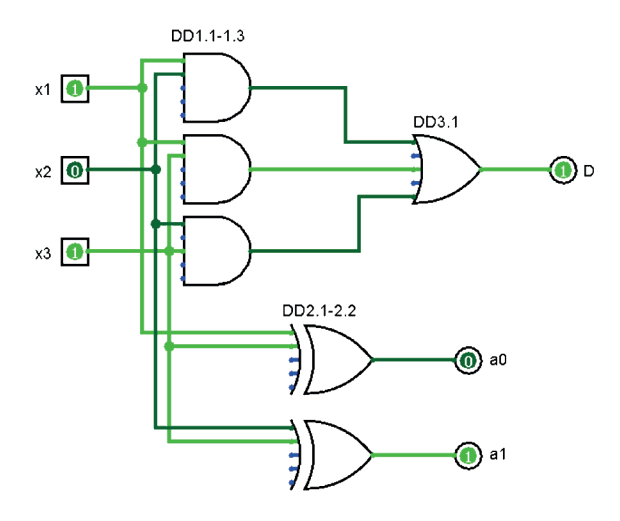

*Рис. 4.* Симулирование схемы мажоритарного голосования

Процедуры моделирования комбинационных логических и последовательных схем аналогичны и позволяют оперативно разрабатывать устройства автоматики и вычислительной техники.

#### *Список литературы*

1. Антипенский Р. В., Фадин А. Г. Схемотехническое проектирование и моделирование радиоэлектронных устройств: учеб. пособие. М.: Техносфера, 2007. 128 с.

2. Венславский В. Б. Моделирование цифровых устройств: учеб. пособие. Чита: ЗабГУ, 2018. 162 с.

3. Патент РФ на полезную модель № 110859. Устройство для учебного моделирования цифровых схем: № 2011128067/12; заявл. 07.07.2011 : опубл. 27.11.2011 / В. Б. Венславский; патентообладатель ЗабГГПУ им. Н. Г. Чернышевского. 22 с.

4. Свидетельство о государственной регистрации программы для ЭВМ № RU 2016616303. Имитатор модульного конструктора цифровых стендов № 2016613555 ; заявл. 12.04.2016 : опубл. 08.06.2016 / В. Б. Венславский, М. А. Козлов; правообладатель ЗабГУ.

5. Программа Logisim 2.7.1. URL: https://logisim.softonic.ru (дата обращения: 28.02.2024). Текст: электронный.

*Научный руководитель В. Б. Венславский, канд. физ.-мат. наук, доцент, доцент кафедры математики и информатики, Забайкальский государственный университет.*

#### **УДК 3728**

#### **Разработка конструктора технологических карт**

## *М. В. Хаустова*

*студент гр. МИ-19, факультет естественных наук, математики и технологий, Забайкальский государственный университет, г. Чита, Россия*

Для сокращения временных затрат подготовки урока разрабатывается конструктор, позволяющий автоматически сформировать технологическую карту урока. Удобное заполнение и наглядное представление данной разработки поможет педагогам в разработке ТКУ.

*Ключевые слова:* технологическая карта урока, федеральный государственный стандарт образования, язык программирования Python, язык гипертекстовой разметки HTML, веб-разработка, библиотека Flask, библиотека Openpyxl

На сегодняшний день Федеральный государственный образовательный стандарт обязывает всех учителей каждый урок сопровождать технологической картой урока, что оборачивается большими временными затратами для учителя.

Учитель заполняет данные карты вручную, часто вводя одну и ту же информацию. Для упрощения и усовершенствования создания технологической карты урока, а также для автоматизации ввода однотипной информации было решено разработать конструктор формирования технологической карты урока. В системе будут представлены данные из предложенных списков и поля для ввода.

Технологическая карта урока - это структурированный документ, который содержит этапы процесса обучения, определяет цели и задачи урока, устанавливает содержание, методы и оценочные критерии занятия. Технологическая карта требуется для систематизации учебного процесса, обеспечения его последовательности и целенаправленности, помимо этого для отслеживания времени, потраченного на выполнения заданий. Технологическая карта позволяет учителю четко планировать каждый этап урока, учитывая потребности и особенности учащихся, а также применять разнообразные методы обучения и оценки успеваемости. Она способствует повышению качества образования, обеспечивая системность и целостность учебного процесса [2].

Ниже представлена структура технологической кары урока  $(nnc. 1)$ .

Для оптимизации времени на заполнение карты было предложено приложение-конструктор. Доступ к данному конструктору можно получить с любого устройства, подключенного к интернету.

Для реализации задуманной идеи был выбран язык программирования Python и язык разметки гипертекста HTML.

Python - это полностью объектно-ориентированный язык программирования. Python может быть использован для обработки данных, взаимодействия с базами данных, создания бизнес-логики и многое другое, в то время как HTML служит для отображения этих данных в браузере пользователя. HyperText Markup Language является основным языком разметки веб-страниц, который определяет их структуру и содержание. Применение HTML веб-разработчики могут создавать заголовки, параграфы, изображения, ссылки и другие различные элементы.

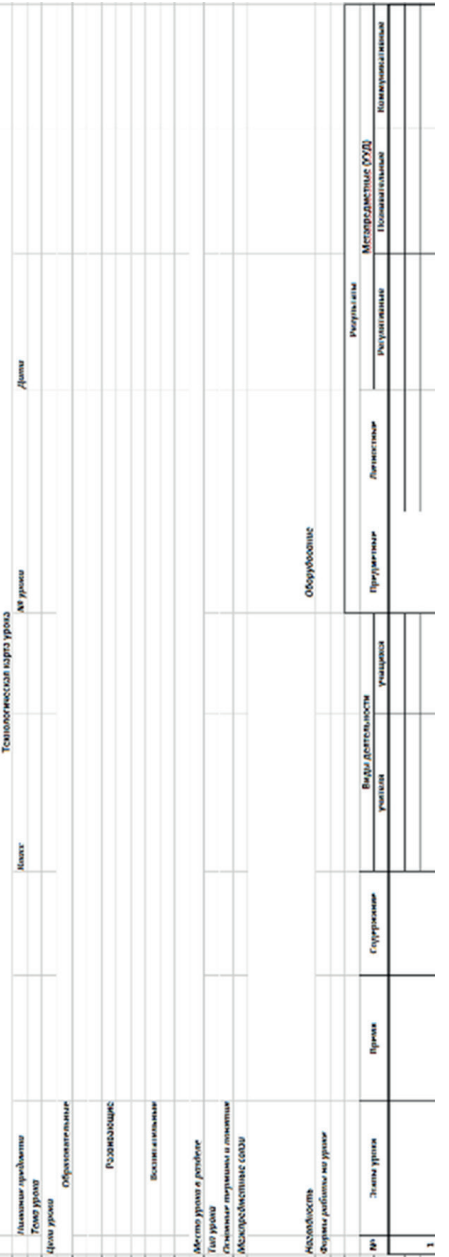

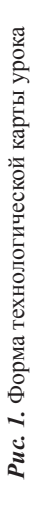

197

Существует несколько способов интеграции Python и HTML. Например, можно использовать Python для генерации HTML-кода динамически на сервере и отправки его клиенту для отображения. Это особенно полезно при создании динамических веб-страниц, которые изменяются в зависимости от данных или действий пользователя. Еще одним распространенным подходом является использование программных платформ, таких как Flask или Django. Данные фреймворки облегчают взаимодействие между Python и HTML, они предоставляют инструменты для создания веб-приложений, обработки маршрутов запросов, управления базами данных и многое другое, все с помощью Python. В целом HTML и Python совместно обеспечивают разработчикам мощные инструменты для создания разнообразных веб-приложений - от простых статических сайтов до сложных интернет-порталов и приложений электронной коммерции. Их комбинация открывает двери для творчества и инноваций в веб-разработке.

Для создания конструктора применяется две библиотеки Flask Openpyxl (рис. 2). Модуль орепрухl позволяет приложениям Python читать и изменять файлы Excel.

```
from flask import Flask, render_template, request, redirect
from openpyxl import load_workbook
```
**Puc. 2.** Подключение библиотек Flask Openpyxl

Также в коде Python прописывается расположение ячеек  $(pnc. 3)$ .

```
# Запись данных в ячейку
worksheet['C2'] = selected subjectworksheet['F2'] = selected class
worksheet['C3'] = selected\_topic
```
Рис. 3. Запись данных в определенные ячейки

Итоговый документ будет сохранен в файл с расширением  $x$ lsx (рис. 4).

workbook.save(f'{file\_name}.xlsx')

**Puc. 4.** Сохранение готовой ТКУ в файл с расширение .xlsx

В HTML заносятся данные об уроке: название урока, класс, тип урока, цели урока, оборудование (рис. 5).

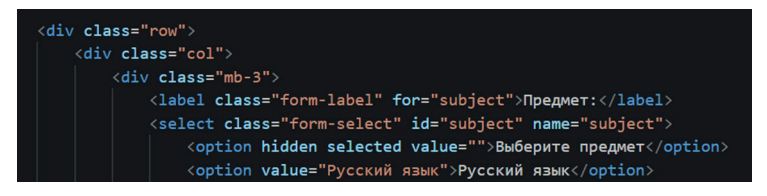

*Рис. 5.* Фрагмент кода программы

Примерное оформление платформы будет выглядеть следующим образом (рис. 6).

# Технологическая карта урока

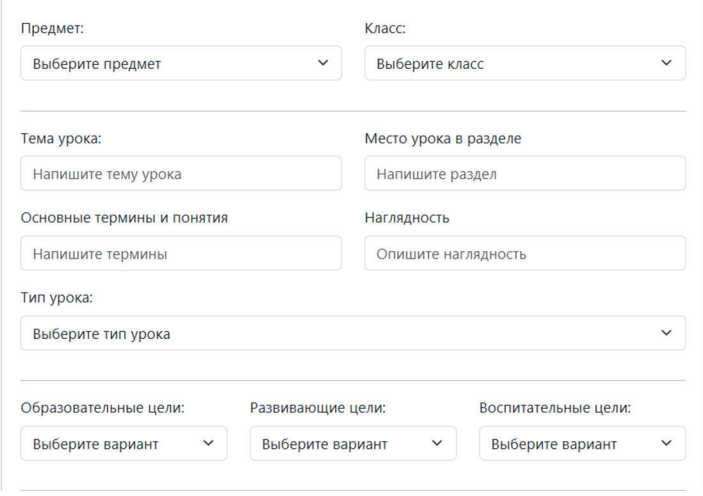

*Рис. 6.* Оформление конструктора

Данная работа еще находится на стадии создания, но уже можно сделать вывод об удобстве конструктора.

## *Список литературы*

1. Википедия – свободная энциклопедия. URL: https://ru.wikipedia. org/wiki/HTML (дата обращения: 20.03.2024). Текст: электронный.

2. Мэтиз Эрик. Изучаем Python: программирование игр, визуализация данных, веб-приложения. 3-е изд. СПб.: Питер, 2017, 496 с.

3. ФГОС основного общего образования: приказ Министерства образования и науки РФ: [от 31 мая 2021 г. № 287]. URL: https://www.garant. ru/products/ipo/prime/doc/401333920 (дата обращения: 17.03.2024). Текст: электронный.

*Научный руководитель А. М. Пирожникова, канд. физ.-мат. наук, доцент кафедры математики и информатики, Забайкальский государственный университет.*

## **УДК 371.64/.69**

# **Электронный образовательный ресурс как средство формирования предметных компетенций у обучающихся на уроках биологии**

## *С. А. Нарышкин*

*магистрант гр. СЕОм-23, факультет естественных наук, математики и технологий, Забайкальский государственный университет, г. Чита, Россия*

В статье рассмотрены этапы формирования предметных компетенций на уроках биологии, а также приведены примеры двух различных уроков в разделе «Строение и многообразие покрытосеменных растений» подготовленных и проведенных с использованием образовательных ресурсов.

*Ключевые слова:* формирование предметных компетенций, электронный образовательный ресурс, уроки биологии в школе

В современном образовании глубокие системные преобразования процесса обучения связаны с внедрением в него компетентностного подхода. Основой компетентностного подхода является ориентация образования на его результаты, в первую очередь на формирование ключевых базовых и функциональных компетенций.

Формирование ключевых компетенций происходит за счет формирования универсальных учебных действий, которые включают в себя основные требования к результатам обучения. Все планируемые результаты обучения предмету «Биология» сформулированны в виде метапредметных, предметных и личностных результатов. Посредством формирования предметных результа-

тов у учащихся происходит формирование предметных компетенций [1, с. 68–71].

Традиционные методы обучения, такие как лекционные и практические занятия, наглядные учебные материалы постепенно дополняются или заменяются электронными образовательными ресурсами. В настоящее время «Институт стратегии развития образования» предлагает ссылки на ЦОС ФГИС «Моя школа», на которой можно найти онлайн задания по теме урока, которую изучаете [2].

Работу по подготовке и разработке уроков с использованием электронных образовательных ресурсов следует разделить на несколько этапов:

I этап. Сбор, изучение и анализ информации по имеющимся электронным образовательным ресурсам в сети Интернет.

II этап. Анализ рабочей программы учебного предмета «Биология – 6 класс», отделение уроков биологии, на которых возможно применение электронных образовательных ресурсов.

III этап. Разработка трех уроков биологии в разделе «Строение и многообразие покрытосеменных растений».

Просмотренные сайты с перечнями электронных образовательных ресурсов предлагают практикующему педагогу огромное количество материала для творчества (см. таблицу).

| Образовательные               | Генераторы игр, квестов,                   |
|-------------------------------|--------------------------------------------|
| платформы                     | кроссвордов                                |
| $UCHi.RU - https://uchi.ru/$  | Educaplay – https://www.educaplay.com/     |
| Я Класс - https://www.        | Генератор ребусов - http://kvestodel.ru/   |
| vaklass.ru/                   | generator-rebusov                          |
| Российская электронная        | Joyteka – https://joyteka.com/ru           |
| школа - https://resh.edu.ru/  | Генератор кроссвордов - https://biouroki.  |
| Фоксфорд $-$ https://foxford. | ru/workshop/crossgen.htmlhttps://          |
| ru/                           | crossmaker.ru/ru/                          |
| Создание обучающих            | Коллекции цифровых образовательных         |
| тестов                        | ресурсов                                   |
| Online Test Pad – https://    | Единая коллекция цифровых образова-        |
| onlinetestpad.com/            | тельных ресурсов $-\frac{http://school-}{$ |
| Google Forms – https://www.   | collection.edu.ru/catalog/                 |
| google.ru/forms/about/        | Цифровая образовательная среда             |
|                               | «ФГИС Моя школа» - https://m.edsoo.        |
|                               | ru/7f4148d0                                |

**Классификация типов электронных образовательных ресурсов в сети Интернет**

Для подготовки уроков с применением электронных образовательных ресурсов мы использовали несколько видов электронных образовательных ресурсов: Educaplay, Генератор ребусов, Фоксфорд, Online Test Pad, Joyteka.

Во время анализа рабочей программы удалось выяснить, что электронные образовательные ресурсы можно применить на 30 занятиях из 34. Электронные образовательные ресурсы можно использовать на разных этапах урока: от проверки домашнего задания до рефлексии [4].

После обработки полученной информации мы подготовили и апробировали два урока биологии в 6-х классах школы № 3 города Читы, по следующим темам: Видоизменения побегов; Типы соцветий и плодов. Каждый урок построен в соответствии с требованиями ФГОС.

Урок по теме «Видоизменения побегов» направлен на формирование следующих предметных компетенций: учащийся должен знать основные видоизменения побегов (клубни, корневища, колючки, луковицы и др.), уметь отличать их на фотографиях, рисунках и объектах живой природы, давать им характеристику.

На данном уроке электронные образовательные ресурсы применены на трёх этапах урока:

1. На этапе проверки домашнего задания: учащиеся выполняют задание игры «Да-Нет» по теме «Внешнее строение листа» на интерактивной доске, для выполнения задания использован электронный образовательный ресурс Educaplay – генератор квестов и игр.

2. На этапе изучения нового материала, учащиеся работают с теорией по теме «Видоизменения побегов» на образовательной платформе Foxford, параллельно этому заполняют таблицу по изучаемой теме.

3. На этапе закрепления изученного материала, учащиеся выполняют задания викторины «Видоизменения побегов» с использованием своих телефонов. Задания викторины сгенерированы с помощью электронного образовательного ресурса Educaplay [3; 4].

Урок по теме «Соцветия и плоды» направлен на формирование следующих предметных компетенций: учащийся должен знать определения понятий «соцветия, плоды». Характеризовать основные типы плодов и соцветий. Называть биологическое значение соцветий и плодов. На данном уроке электронные образовательные применены на трёх этапах урока:

1. На этапе проверки домашнего задания: учащиеся выполняют тестовые задания по теме «Строение цветка» на образовательной платформе ЯКласс.

2. На этапе изучения нового материала, учащиеся участвуют в групповой работе над теорией по теме «Соцветия и плоды» с использованием образовательной платформы Foxford, параллельно этому заполняют таблицы по изучаемой теме.

3. На этапе закрепления изученного материала, учащиеся выполняют задания онлайн квеста по изученной теме на сайте Joyteka [3; 4].

При анализе литературы и подготовке уроков нам удалось отметить некоторые плюсы и минусы использования электронных образовательных ресурсов в образовательном процессе.

Среди плюсов можно выделить возможность обновления наполнения заданий (текст, рисунки, графики и пр.), интерактивность, экономия материальных ресурсов и времени на подготовку раздаточного материала. Минусы чаще всего связаны с проблемами доступа к интернету, не умением пользоваться техническими средствами и отсутствием взаимодействия ученик – педагог.

Таким образом, использование электронных образовательных ресурсов в школьном курсе биологии имеет большое значение, так как позволяет учащимся получить прочные знания, а также это способствует повышению интереса у обучающихся к учебному предмету.

#### *Список литературы*

1. Арбузова Е. Н. Теория и методика обучения биологии: учебник и практикум для вузов. М.: Юрайт, 2024. 519 с.

2. Биология: 6-й класс: базовый уровень: учебник / под ред. В. В. Пасечника. М.: Просвещение, 2024. 160 с.

3. Миняева А. Г. Виды электронных образовательных ресурсов // Молодой ученый. 2021. № 27. URL: https://moluch.ru/archive/369/83083 (дата обращения: 04.01.2024). Текст: электронный.

4. Рабочая программа учебного предмета «Биология» (Базовый уровень) для обучающихся 5–9 классов. Текст: электронный // Конструктор рабочих программ. URL: https://workprogram.edsoo.ru/workprograms/1876436 (дата обращения: 05.01.2024).

*Научный руководитель О. А. Попова, д-р биол. наук, доцент, профессор кафедры биологии, химии и методики их обучения, Забайкальский государственный университет.*

# УЛК 621.039.7 (571.55)

#### Педагогическая игра на уроках химии

## **H. R. Hemaesa**

магистрант гр. СЕОм-23, факультет естественных наук. математики и технологий, Забайкальский государственный университет, г. Чита, Россия

В современных условиях задача учителя не сводится к простому обучению - его целью является помошь в формировании целостной личности обучающегося, способного к творческому мышлению и эффективному решению поставленных задач. Федеральный государственный образовательный стандарт (ФГОС) предписывает учителям в данном случае основываться на системно-деятельностный подход, который обеспечивает формирование готовности к активной познавательной деятельности школьников.

Ключевые слова: игра, игровые технологии, педагогическая игра, соединения азота, соединения углерода

Проблема данного исследования заключается в поиске оптимального подхода к развитию познавательных способностей у обучающихся путём внедрения педагогической игры в образовательный процесс.

Главное отличие использования педагогической игры от традиционного подхода заключается в том, что готовые знания не даются, они перерабатываются в систему творческих заданий, которые стимулируют познавательный процесс и повышают общую активность обучающихся.

Педагогическая игра - это метод изучения, освоения и апробации определённых моделей педагогических решений и педагогических действий в имитируемой ситуации, выбор их оптимального варианта. Конечной целью игры является обучение методике реализации задач, стоящих перед школой, и проблем, постоянно возникающих в учебно-воспитательном процессе [1].

На основе анализа литературных источников нами была составлена классификация педагогических игр (см. таблицу) [4; 5].

Для реализации педагогических игр в образовательном процессе по химии нами проанализирован ряд статей, где учителя вводят элементы игры.

| $\Pi$ <sub>o</sub> $\omega$ <sub>y</sub><br>деятельности | По характеру<br>педагогического<br>процесса | По характеру<br>игровой<br>методики | По игровой<br>cpede         |
|----------------------------------------------------------|---------------------------------------------|-------------------------------------|-----------------------------|
| Физические                                               | Обучающие, тре-<br>нировочные               | Предметные                          | С предметами                |
| Интеллектуаль-<br>ные                                    | Познавательные                              | Ролевые                             | Без предметов               |
| Трудовые                                                 | Репродуктивные,<br>продуктивные             | Имитацион-<br>ные                   | Комнатные                   |
| Социальные                                               | Творческие                                  | Подвижные                           | Компьютерные                |
| Психологиче-<br>ские                                     | Воспитательные,<br>коммуникативные          |                                     | С применением<br><b>TCO</b> |

Классификация педагогических игр

Вопросом использование игровых технологий занималась Л. В. Демиденко. Автор отмечает, что использование педагогических игр на уроках химии имеет множество преимуществ, а также относит их к числу дополнительных методических средств повышения эффективности учебного процесса. При этом автор предлагает внедрять игровые технологии в часть урока, а не использовать их на протяжении всего урока. В работе представлены основные игры, предложенные Л. В. Демиденко, такие как «Игра "Синонимы"», целью которой является озвучить тривиальные названия, а также «Игра "Лишнее звено"», направленная на соотнесение веществ с определёнными классами неорганических веществ [3].

3. Э. Гозиева утверждает, что использование педагогических игр на занятиях по химии является необходимым требованием к организации современного образования и позволяет достичь высоких результатов в короткие сроки без чрезмерных умственных и физических нагрузок. Автор предлагает подборку игр для обучающихся 10-го класса [2].

На основе анализа методической литературы и исследований авторов, посвящённых внедрению педагогических игр в образовательный процесс, мы разработали следующие уроки по темам: «Соединения углерода» и «Соединения азота».

На уроке «Соединения углерода» мы провели ролевую игру, основанную на судебном процессе о полезности и вредности оксида углерода (II). Игра была организована в два этапа: 1) подготовительный; 2) этап проведение. На подготовительном этапе мы разрабатывали сценарий урока, распределяли роли, таким обра-

зом, чтобы в игре был задействован весь класс, подготавливали таблички с ролями.

Цель данного урока заключается в знакомстве с основными соединениями углерода. Рассказ о соединениях углерода обучающимся представляет учитель химии, уделив особое внимание оксиду углерода (II). Подробнее мы останавливаемся на оксиде углерода (II), который в народе известен как опасный убийственный газ, однако немногие знают о его положительном влиянии. В ходе ролевой игры мы слушаем выступления каждого обучающегося, касающиеся проблемы урока. Репортёры записывают информацию о положительном и негативном влиянии оксида углерода (II), а затем выпускают книжку с краткими тезисами по уроку.

На урок «Соединения азота» мы разработали обучающую предметную игру «Nitro. Componit», что в переводе с латинского означает «Соединения азота». Игра направлена на закрепление знаний о соединениях азота.

Для урока мы разработали карточки с названиями соединений азота (10), специальные карты и карты-признаки (см. рисунок).

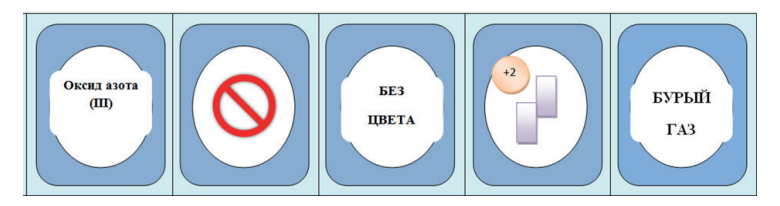

Карты для игры "Nitro.Componit"

Перед началом игры из колоды каждому обучающемуся раздают по семь карт, а на стол переворачивают первую игровую карту с названием азотного соединения. Игроки по очереди выкладывают карты, которые характеризуют физические или химические свойства той, что лежит в центре. В игре встречаются специальные карты, например, пропустить ход, взять дополнительные карты, поменять направление хода в обратную сторону.

Когда в руках у одного из обучающихся остаётся последняя карта, нужно крикнуть «Нитро». От этого и пошло название игры. Нужно избавиться и от нее тоже, а остальные игроки будут пытаться помешать, подкидывая специальные карты с действиями.

Таким образом, использование педагогических игр способствует повышению интереса к учебным занятиям, что в свою очередь, способствует более эффективному усвоению учебного материала, а также помогают обучающимся овладеть способами познавательной деятельности. Педагогическая игра представляет собой форму обучения, включающую в себя поставленную задачу, содержание, игровые действия, правила и конечный результат. Наличие педагогических задач подчеркивает обучающий характер игр. В педагогических играх перед обучающимися ставятся различные задачи, для решения которых необходима сосредоточенность, умственные усилия, внимание, преодоление различных трудностей, понимание правил, а также умение последовательно действовать. Педагогические игры помогают учителям развивать у обучающихся приёмы решения задач. В этом заключается развивающая функция педагогической игры.

#### *Список литературы*

1. Воротникова А. И. Педагогический словарь-справочник: учеб.-метод. пособие для студентов магистрантов, аспирантов и педагогов. Ч. 1. URL: https://didacts.ru/search?q=ПЕДАГОГИЧЕСКАЯ+ ИГРА&type=words (дата обращения: 15.02.2024). Текст: электронный.

2. Гозиева З. Э. Использование дидактических игр на уроках химии // Мировая наука. 2020. № 5. С. 148–151.

3. Демиденко Л. В. Значение дидактических игр в развитии детей // Проблемы педагогики. 2020. № 2. С. 47–49.

4. Емельянова Т. В., Медяник Г. А. Игровые технологии в образовании: учеб.-метод. пособие. Тольятти: ТГУ, 2015. 88 с. 1 DVD-ROM.

5. Парпиев О. Т. Использование педагогических игр как фактор повышения эффективности обучения. URL: https://moluch.ru/ archive/35/4030 (дата обращения: 15.02.2024). Текст: электронный.

*Научный руководитель М. С. Пушкарёва, канд. пед. наук, доцент, доцент кафедры биологии, химии и методики их обучения, Забайкальский государственный университет.*

# **Организация и проведение предметной недели в учебном процессе по биологии**

## *А. В. Сигулина*

*магистрант гр. СЕОм-23, факультет естественных наук, математики и технологий, Забайкальский государственный университет, г. Чита, Россия*

В статье рассмотрены этапы организации и проведения предметной недели, а также приведены примеры мероприятий на неделю для 5– 11-х классов.

*Ключевые слова:* массовые мероприятия, предметная неделя биологии, этапы организации предметной недели

Современная школа стоит на пороге апробации и внедрения федеральных государственных образовательных стандартов второго поколения (ФГОС). Обязательным компонентом ФГОС является внеурочная деятельность, которая рассматривается как специально организованная деятельность обучающихся в рамках вариативной части образовательного плана [2].

**Внеурочная деятельность –** это цeленаправленная образовательная дeятельность, организуемая на добровольной основе в свободное от уроков время для социализации детей и подростков определенной возрастной группы, формированию у них пoтребности к участию в социально значимых практиках и самоуправлении, создания условий для развития значимых позитивных качеств личности, реализации их творческой и познавательной активности в различных видах деятельности, участии в содержательном досуге [Там же].

Мы в своем исследовании более подробно рассмотрели массовые мероприятия во внеурочной работе, которые могут способствовать развитию обучающихся, улучшению их социальных и коммуникативных навыков, повышению мотивации к обучению и развитию творческих способностей. Они также могут помочь развивать учащихся как индивидуумов и способствовать формированию здорового образа жизни.

К массовым мероприятиям Ирина Николаевна Пономарёва относит участие в олимпиадах, просмотр кинофильмов, научные

вечера, конференции, экскурсии и походы в природу, выставки работ учащихся, общешкольные кампании [3].

Основываясь на анализе методической литературы, мы подобрали методический материал для проведения недели биологии.

О. В. Артемьева дает следующее определение: «Предметная неделя – совокупность форм методической и внеурочной работы в школе, представляющая многоцелевое единство мероприятий, объединенных общими задачами по возможности прозрачными, видимые не только педагогическим коллективом, но и учащимися и подчиненные решению этих задач, рационально отстроенной системой игр, олимпиад, викторин и т. д.» [1].

Целью предметной недели является углубление и расширение знаний учащихся по биологии, вовлечение в самостоятельную творческую деятельность, привитие интереса к предмету, и связь теории с практикой и развитие познавательных способностей.

Проектирование недели состоит из нескольких этапов:

- подготовительный;
- организационный;
- основной;
- заключительный [Там же].

На подготовительном этапе составляется положения, которое утверждается директором школы, имеет цели и задачи, а также тематическое планирование с разработкой всех мероприятий и к каждому мероприятию нами подобраны особенности подготовки и критерии оценивания.

В плане проведения у нас представлен ряд мероприятий:

1. Торжественная линейка.

2. Конкурс стенгазет «Достижения новейшей биологии».

3. Кроссворд «Знатокам биологии».

4. Конкурс юных микробиологов.

5. Экскурсия в Забайкальский краеведческий музей «Природа Забайкалья».

6. Экскурсия в Забайкальский ботанический сад «В мире растений».

7. Экскурсия в зоопитомник «Амодово»; «В мире животных».

8. Выставка поделок «Ненужные вещи на новый лад».

9. Фильм «Заповедная зона Забайкальского края».

10. Викторина «Удивительный мир растений».

- 11. Игра «По страницам Красной книги».
- 12. Игра «История кошки».
- 13. Закрытие Недели. Награждение призёров.

На организационном этапе нами планируется создать телеграм-канал, в котором имеется тематическое планирование мероприятий. На канале каждый день будут появляться дополнительные задания и проходить голосования за лучшие работы.

Информация о недели биология и о телеграм-канале, на который можно пройти по ссылке, сканируя QR-код, будет представлена в красочном объявлении, в плакате с информацией.

На основном этапе проходят сами мероприятия. К каждому нами разработан сценарий, особенности подготовки и критерии оценивания.

На примере покажем работу некоторых мероприятий. В понедельник запланирован: конкурс стенгазет «Достижения новейшей биологии»; решение кроссвордов «Знатокам биологии» и конкурс юных микробиологов.

К конкурсу «Достижения новейшей биологии» классы должны подготовить стенгазеты, основываясь на критерии, которые они получили на организационном этапе подготовки к мероприятию. Общая тема будущих стенгазет объявляется за неделю до начала конкурса «Достижения новейшей биологии». Каждому классу предлагаются для разработки темы: «Синтетическая биология», «Квантовая биология», «Нанонаука». На перемене обучающиеся представляют свои стенгазеты жюри. Жюри, в заранее подготовленных карточках с критериями, выставляет баллы и подводит итоги.

Также в понедельник на переменах обучающиеся решают кроссворды «Знатокам биологии», которые вывешены на дверях кабинетов биологии по коридору школы. Кроссворды включают задания различных уровней сложности. В течение всего дня обучающиеся приносят листы с ответами учителю биологии и в организационный комитет мероприятия. Результаты решения кроссвордов подводит учитель, опираясь строго на критерии.

Конкурс юных микробиологов проводится в актовом зале, где за день до мероприятия были выставлены микроскопы и микропрепараты водорослей, клеток кожицы лука, гидры и др. Шесть человек, желающих принять участие в конкурсе, приглашаются к столам с микроскопами. Участникам необходимо правильно настроить микроскоп и определить микропрепараты. Результаты конкурса оценивает жюри, в которое входят учителя естественно-научного цикла, опираясь строго на критерии.

В среду состоится выставка поделок на тему: «Ненужные вещи на новый лад»*.* На организационном этапе предметной недели объявляется общая тема будущей выставки: «Ненужные вещи на новый лад». Каждому классу предлагаются сделать поделку, придерживаясь следующих требований: использование только б/у материала, а также нужно представить свою поделку. Работа должна быть полезной и защищена рассказом о том, чем она была до переделки, что грозилo ей, и какую ценность она представляет сейчас.

Поделки и защиту оценивает жюри, опираясь на критерии (качество исполнения подделки, креативность выполнения работы, оригинальность идеи, экологическая направленность, использование только б/у материала, защита работа и ответы на вопросы).

Заканчивается неделя биологии торжественной линейкой с награждением обучающихся.

На заключительном этапе готовится документация и отчеты о проведении недели биологии.

Таким образом, внеурочная работа в школе играет огромную роль в формировании личности учеников. Она позволяет развивать у детей не только знания и умения, но и социальные навыки, коммуникативные способности, эмоциональный интеллект, творческие способности, интересы и хобби.

#### *Список литературы*

1. Артемьева О. В. Методические рекомендации по проведению предметной недели в условиях реализации специальных ФГОС НОО. URL: https://u.to/AYO5Hw (дата обращения: 01.03.2024). Текст: электронный.

2. Евладова Е. Б. Внеурочная деятельность и дополнительное образование детей в условиях реализации ФГОС второго поколения. URL: https://707.su/UIIp (дата обращения: 29.03.2024). Текст: электронный.

3. Пономарева И. Н. Общая методика обучения биологии: учеб. пособие для студентов пед. вузов. М.: Академия, 2003. 272 с.

*Научный руководитель М. С. Пушкарева, канд. пед. наук, доцент, доцент кафедры биологии, химии и методики их обучения, Забайкальский государственный университет.*

## **Современные формы дидактического обеспечения уроков ОБЖ**

#### *К. Ю. Меновщиков*

*студент гр. БЖ-19, факультет естественных наук, математики и технологий, Забайкальский государственный университет, г. Чита, Россия*

Необходимость модернизации современного образования предусматривает использование дидактического обеспечения уроков с использованием информационно-программного контента при организации учебного процесса в современной школе.

*Ключевые слова:* дидактическое обеспечение, образовательные средства, информационно-образовательная среда, программное обеспечение

Дидактическое обеспечение или образовательные средства – это источник получения и усвоения знаний, формирования умений обучающихся. В его состав, как правило, включены различные источники информации, в том числе компоненты информационно-программного обеспечения [4].

Образовательные средства или дидактические средства обучения – это средства получения знаний, формирования навыков и умений. «Цель применения средств обучения может быть как общего характера (информационно-познавательная или психолого-педагогическая), так и дидактическая (ближайшие дидактические цели обучения). Функциональная определенность требует четкого выявления функций, которые могут выполнять средства обучения в том и другом случае» [3, с. 87].

В настоящее время современного школьника уже не так-то просто заинтересовать бумажными носителями информации. Большая часть учеников с детства приучаются к интерактивным технологиям в виде домашнего компьютера, мобильного устройства и многого другого.

Современные школы не могут отставать от таких новшеств и терять внимание обучаемых. Современное дидактическое обеспечение урока обязано обеспечить стабильный уровень потока знаний и информации. Чтобы обучаемому было действительно интересно, увлекательно и познавательно, следует учитывать основные дидактические требования к уроку: образовательная дея-

тельность должна быть разнообразной как по содержанию, так и по форме проявления. Модернизация современного образования и развитие общества требуют новых подходов к формированию образовательной среды, созданию и совершенствованию информационно-образовательного пространства.

Федеральный государственный образовательный стандарт общего образования определяет информатизацию образования как одно из приоритетных направлений.

Выстроенная на основе требований стандарта информационно-образовательная среда с применением современных электронных технологий меняет способы представления знаний, характер взаимодействия субъектов образовательного процесса, а также может влиять на весь процесс методической профессиональной деятельности учителя [2].

Современные электронные технологии предлагают многие виды образовательных информационных средств для учебных заведений: информационно-управляющая система учителя, к которой подключены персональные компьютеры учащихся; электронная классная доска; электронный учебник; электронная почта; система онлайн-коммуникации, видеоконференции с аудио и видео сопровождением; файловые архивы для повторения, закрепления и расширения знаний; навигация по глобальной сети; сервисы онлайн-обучения и т. п. [1].

Такие современные электронные средства позволяют учителю использовать новые формы дидактической обеспеченности и поддержки и могут способствовать повышению и развитию уровня преподавания учебной дисциплины в соответствии с требованиями стандарта. Для этого учителю могут понадобиться информационно-компьютерные средства как инструменты выстраивания современной образовательной среды.

Рассмотрим некоторые программы, применяемые в современном образовательном процессе.

1*.* Программа *Microsoft PowerPoint* – это программа для подготовки презентаций, которая предоставляет множество возможностей для подготовки и демонстрации визуальной информации.

2*.* Программа *Microsoft Word* – это текстовый редактор, используемый для создания, просмотра, редактирования и форматирования текстов [Там же].

Существуют также онлайн-конструкторы, веб-сайты для создания различных типов уроков, для организации самостоятельной работы, интерактивного обучения. Рассмотрим некоторые из них.

1. Конструктор уроков «learningapps.org» - это приложение, которое позволяет организовать учебный процесс в виде интерактивных модулей. Оно может быть использовано для различных форм обучения.

2. Конструктор урока «*coreapp.ai*» - эта платформа позволяет преподавателям создавать учебные материалы в режиме онлайн, делиться ими с обучающимися, отслеживать выполнение заданий, анализировать и оценивать результаты.

3. Конструктор уроков «app.onlinetestpad.com» - это бесплатный универсальный конструктор, при помощи которого можно создавать полный спектр цифровых учебных заданий: тесты, кроссворды, логические игры и т. п.

4. Конструктор уроков «wordwall.net» - это онлайн-платформа, предназначенная для создания и проведения интерактивных образовательных игр и упражнений.

5. Конструктор уроков «*nearpod.com*». На базе этой программы существует возможность создания авторских разработок, для работы учителю достаточно иметь собственный аккаунт.

6. Конструктор уроков «арр.classkick.com» - это обучающая платформа, которая предоставляет учащимся интерактивные возможности общения в режиме реального времени.

Также существует программное обеспечение для управления учебным процессом класса, которое используется учителями, чтобы, вовлекая обучающихся, сделать занятия более интерактивными (см. таблицу).

| $\mathcal{N}\!\varrho$<br>n/n | Программное<br>обеспечение | Характеристика программного обеспечения                                                                                                    |  |
|-------------------------------|----------------------------|----------------------------------------------------------------------------------------------------|--|
|                               | "ClassDojo"                | Программный сервис для оценки работы класса<br>в режиме реального времени, который помогает<br>учителю быстро и просто оценивать классные и<br>домашние задания, дисциплину и посещаемость |  |
|                               | "Socrative"                | Онлайн-сервис для проведения викторин и по-<br>добных игр на уроках в школе. У сервиса есть<br>приложение для мобильных устройств                                                          |  |
|                               | "Edmodo"                   | Социальная образовательная сеть, которая по-<br>зволяет публиковать образовательный контент,<br>общаться в режиме реального времени и управ-<br>лять классом                               |  |

Программное обеспечение для управления классом [2]

*Окончание таблицы*

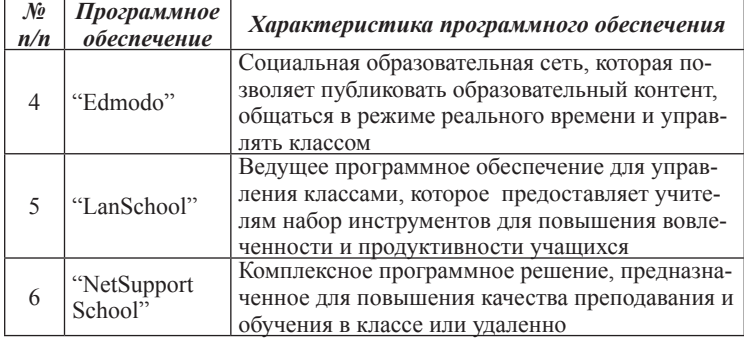

Современные формы дидактического обеспечения уроков ОБЖ с использованием информационно-программного контента позволяют учителю облегчить процесс преподавания, но при этом требует значительной подготовки на начальном этапе.

#### *Список литературы*

1. Антонова Д. А., Оспенникова Е. В. Цифровая трансформация системы образования. Проектирование ресурсов для современной цифровой учебной среды как одно из ее основных направлений. Текст: электронный // Вестник Пермского государственного гуманитарно-педагогического университета. Серия «Информационные компьютерные технологии в образовании». 2018. № 14. URL: https://cyberleninka.ru/article/n/ tsifrovaya-transformatsiya-sistemy-obrazovaniya-proektirovanie-resursovdlya-sovremennoy-tsifrovoy-uchebnoy-sredy-kak-odno-iz-ee (дата обращения: 22.03.2024).

2. Бондарева Г. А., Петрова Н. П. Цифровизация и цифровые технологии в образовании. Текст: электронный // Мир науки, культуры, образования. 2019. № 5. URL: https://cyberleninka.ru/article/n/tsifrovizatsiyai-tsifrovye-tehnologii-v-obrazovanii (дата обращения: 20.03.2024).

3. Бордонская Л. А., Голобокова Г. И., Игумнова Е. А. Самостоятельная работа студентов в современном вузе: монография. Чита: ЗабГУ, 2015. 256 с.

4. Усова П. А. Интерес к предмету «Основы безопасности жизнедеятельности» у сельских школ. Текст: электронный // Гуманитарные научные исследования. 2019. № 11. URL: https://human.snauka. ru/2019/11/26296 (дата обращения: 21.02.2024).

*Научный руководитель Г. И. Голобокова, канд. пед. наук, доцент кафедры географии, безопасности жизнедеятельности и технологии, Забайкальский государственный университет.*

# **Цифровые ресурсы и технологии в образовании по безопасности жизнедеятельности и географии**

# *Д. И. Пажитнова*

*студент гр. БЖ-20, факультет естественных наук, математики и технологий, Забайкальский государственный университет, г. Чита, Россия*

Современное образование трудно представить без использования цифровых технологий и ресурсов. В образовательном процессе эффективность и результативность обучения с помощью цифровых образовательных ресурсов и технологий успешно достигается при четком понимании их возможностей, разнообразии и классификации.

*Ключевые слова:* цифровые ресурсы, технологии, образование, безопасность жизнедеятельности, география, образовательная платформа, интерактивные задания

Цифровые образовательные ресурсы и технологии в образовании представляют собой специализированные программы, приложения, онлайн-платформы и другие средства, которые используются для обучения и образования всеми субъектами образовательного процесса. Все разнообразие ресурсов можно разделить на три большие группы, каждая из которых выполняет конкретные функции и решает определенные задачи образовательного процесса (табл. 1).

*Таблица 1*

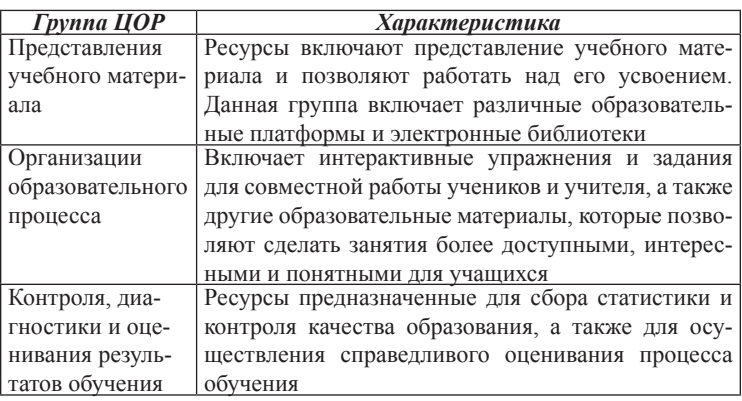

**Классификация цифровых образовательных ресурсов (ЦОР)**
Образовательный процесс в области безопасности жизнедеятельности и географии требует выполнения дидактического принципа обучения – наглядности как наиболее эффективного метода познания основных закономерностей, понятий, законов, видов, технологий в изучаемых дисциплинах. Этот принцип способствует обучающимся в усвоении, обобщении и анализе воспринимаемых предметов, процессов и явлений, например, таких как стихийные бедствия, катастрофы, природные объекты различных регионов, рельефы местности и других.

При подготовке будущих бакалавров педагогического образования по направлению 44.03.05 *Педагогическое образование* (с двумя профилями подготовки) направленность «Безопасность жизнедеятельности и география» педагоги могут использовать в образовательном процессе цифровые образовательные ресурсы – демонстрационные задачи и тесты, анимации, презентации, виртуальные лаборатории, статические и динамические модели, картографические материалы, деловая графика, текстовые учебные материалы [1].

Цифровые образовательные ресурсы представления учебного материала в области безопасности жизнедеятельности и географии включает различные образовательные платформы и электронные библиотеки (табл. 2).

*Таблица 2*

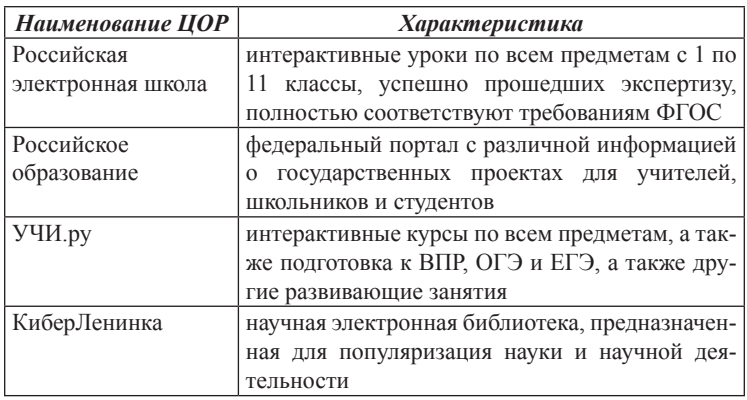

## **Образовательные платформы и электронные библиотеки по безопасности жизнедеятельности и географии**

*Окончание табл. 2*

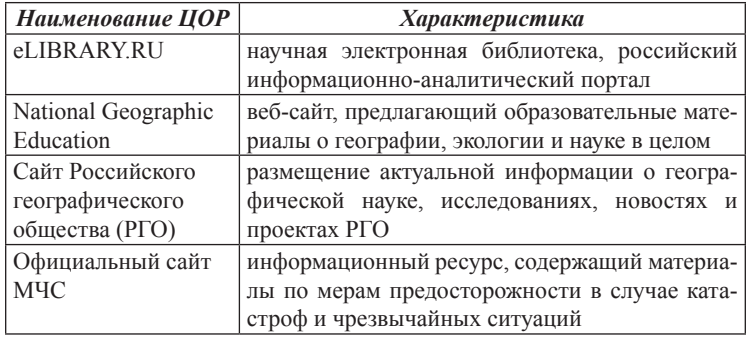

Существуют массовые открытые онлайн-курсы, которые в большей степени ориентированы для студентов и педагогов, но и среди старших школьников пользуются популярностью. Они предназначены для самообразования и повышения квалификаций, например, Нетология, Stepik, Лекториум являются образовательными платформами, которые предлагают большое разнообразие курсов по географии и обеспечению безопасности.

Важную роль при обучении играют интерактивные карты, предоставляющие пользователям возможность взаимодействия с объектами на карте, изменение масштаба, просмотра подробной информации и многое другое [2]. Самые популярные онлайн-карты: Gosur-карты; Bing-карты; EARTH 3D Map-карты; Интерактивные карты, построенные с помощью нейросетей.

ЦОР представления учебного материала очень разнообразны и спектр их использования достаточно велик: их можно использовать при изучении нового материала, при выполнении самостоятельной работы, для самообразования и проектно-исследовательской деятельности.

Существуют различные сайты-конструкторы, с помощью которых можно создавать интерактивные карточки с заданиями, игры, модели, интересные презентации и многое другое. Например, Wordwall, LearningApps, Nearpod являются конструкторами интерактивных учебных заданий, имеют большое количество шаблонов для создания обучающих материалов.

В целях организации контроля, диагностики и оценивания результатов обучения по дисциплинам в области безопасности жизнедеятельности и географии помогут ресурсы, предназначенные для сбора статистики и контроля качества образования. Например: Яндекс-формы – для создания рефлексивных анкет; STEP-FORM – конструктор онлайн-тестов; MAD-test – для создания тестов и квизов; ONLINE-test-PAD – сервис для создания опросов и сбора статистики.

Использование ЦОР в образовании имеет многообразные формы и разнообразное применение, однако сопровождается как положительными, так и отрицательными аспектами.

Преимуществами использования цифровых ресурсов и технологий в образовании по безопасности жизнедеятельности и географии являются: доступность; интерактивность и визуализация; мультимедийность обучения; возможность индивидуального подхода; повышение мотивации обучения.

Недостатки использования цифровых ресурсов заключаются в необходимости постоянной технической поддержки, рисках ухудшения здоровья, снижения концентрации внимания обучающихся из-за отвлечения на использование гаджетов и интернета.

Внедрение цифровых технологий в образовательный процесс по безопасности жизнедеятельности и географии – это необходимость нашего времени, это новый вызов, который открывает огромные возможности для совершенствования обучения. Вместе с тем важно помнить, что технологии не могут заменить классическое образование. Для достижения наилучших результатов необходимо умело комбинировать традиционные методики обучения с современными технологиями, чтобы обеспечить эффективность и интерес обучающихся к учебному процессу.

#### *Список литературы*

1. Аксютенкова Л. Г. К вопросу о цифровизации образовательного процесса в вузах (на примере преподавания дисциплины «иностранный язык» на неязыковых факультетах) // Проблемы современного педагогического образования. 2023. № 80-2. С. 4–7.

2. Интерактивные карты в образовании, как вовлечь студентов в изучение географии. URL: https://mapny.ru/blog/interactive-maps-education (дата обращения: 10.03.2024). Текст: электронный.

*Научный руководитель Л. С. Романова, канд. тех. наук, доцент, зав. кафедрой географии, безопасности жизнедеятельности и технологии, Забайкальский государственный университет.*

# **Затухание электромагнитных волн в пресном льду в микроволновом диапазоне**

#### *А. С. Номоконов*

*студент гр. ИФ-19, факультет естественных наук, математики и технологии, Забайкальский государственный университет, г. Чита, Россия*

В статье представлены результаты измерений погонного затухания пресного льда на частоте 34 ГГц. Показано, что при нагревании льда мощность проходящего излучения уменьшается. Не наблюдается повторяемости результатов измерений для льда, изъятого из оз. Арахлей, что может быть связано с наличием различной концентрации примесей во льду.

*Ключевые слова:* микроволновый диапазон, пресный лед, погонное затухание, диэлектрическая проницаемость, температурная зависимость

Изучением состояния криосферных образований занимается ряд исследователей, которые используют различные методы диагностики, в частности, дистанционные методы исследований с использованием радиометрической или радиолокационной аппаратуры в микроволновом диапазоне. Это возможно благодаря тому, что толщина скин-слоя в данном диапазоне может достигать нескольких сот метров. Так, при дистанционном зондировании криосферы Земли из космоса можно решать ряд практических задач, в том числе и связанных с изменением ледовой обстановки в Арктике, например, для развития Северного морского пути [5]. Другим примером является радиозондирование ледников, имеющих как относительно небольшие запасы льда, так и большие, которые расположены в Антарктиде и в Гренландии. В работе И. И. Лаврентьева, А. Ф. Глазовского, Ю. Я. Мачерет [4] приведен пример радиолокационных исследований ледников, расположенных на Земле Норденшельдав, где показана динамика изменчивости объема исследованных ледников.

Для объяснения данных, полученных при дистанционных исследованиях криосферных образований, в частности, льда, необходимы знания диэлектрической проницаемости данного объекта. Она будет зависеть от многих параметров, например, лед может содержать в себе холодную воду, которая также будет влиять на электромагнитные свойства льда [3].

Знания мнимой и действительной частей относительной комплексной диэлектрической проницаемости льда позволяет определять погонное затухание в микроволновом диапазоне, т. е. вычислить ослабление электромагнитного излучения на единицу длины. Так, при расчете данной величины на частоте 34 ГГц для льда, содержащего различную концентрацию солевых включений, опираясь на статью Г. С. Бордонского, С. Д. Крылова, А. А. Гурулева [1], где приведены зависимости диэлектрических характеристик льда с различным значением концентрации солевых включений во льду от температуры и частоты, были получены температурные зависимости значения погонного затухания излучения. Они приведены на рис. 1.

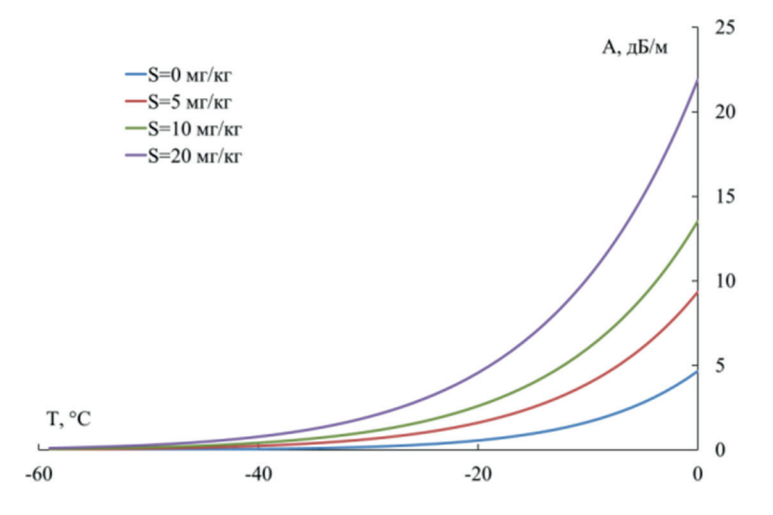

*Рис. 1.* Зависимость погонного затухания (A) излучения для льда с различной минерализацией на частоте 34 ГГц

Для проверки теоретических результатов были выполнены эксперименты, которые заключались в следующем. Использовались образцы льда из озера Арахлей с минерализацией около 1 мг/кг. Лед изымался с верхней части ледяного покрова на расстоянии около 150 м от береговой линии. Между генератором и приёмником электромагнитного излучения на частоте 34 ГГц располагался исследуемый образец льда толщиной 10 см. Температура льда на глубине 1 см определялась с помощью термопар-

ного измерителя температуры типа J. Все полученные данные записывались через систему сбора данных фирмы Agilent на компьютер. Схема и фотография эксперимента приведена на рис. 2. Для измерения образец льда первоночально охлаждался до температуры –15 °С в морозильной камере, а затем за счет естественного нагрева его температура достигала температуры фазового перехода лед-вода (0 °С). В комнате температура воздуха составляла +23 °С.

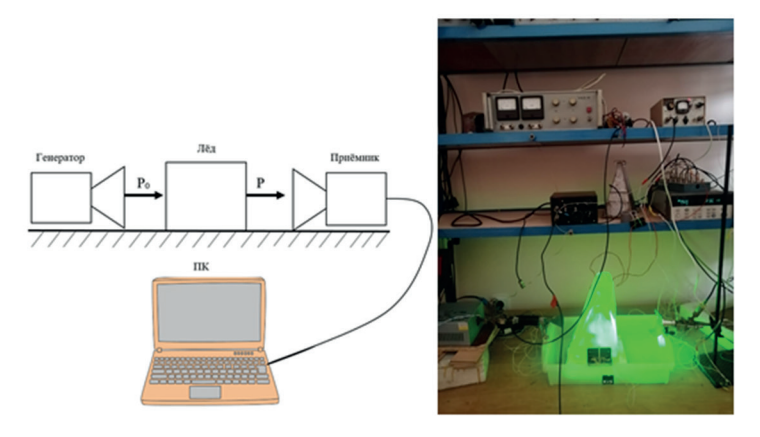

**Рис. 2.** Схема и фотография эксперимента по определению погонного затухания излучения льда

После получения данных о мощности проходящего излучения был выполнен расчёт погонного затухания проходящего излучения по следующей формуле:  $A = 10 \cdot \lg \frac{P_0}{P}$ где *P*<sup>0</sup> – мощность излучения без образца льда, *P* – мощность излучения после прохождения излучения сквозь исследуемый образец.

В результате были получены данные, представленные на рис. 3.

На данном графике представлены результаты измерений двух образцов, имеющих практически равные размеры. По мере приближения температуры образца льда к 0 °С наблюдаются аномальные явления, а именно, кратковременно мощность проходящего излучения резко увеличивается. То есть происходит просветление ледяного покрова в микроволновом диапазоне (на частоте 34 ГГц). Кроме того, при одинаковых условиях хранения и места изъятия

данных образцов наблюдаются различные значения мощности проходящего излучения, что может быть связано с тем, что данные образцы имеют небольшие отличия. По всей видимости, в них имеются различные концентрации солей, хоть и с минимальными значениями, но при радиопросвечивании они себя проявляют. Так, первый образец имеет большее значение минерализации по сравнению со вторым образцом, что видно на рис. 3.

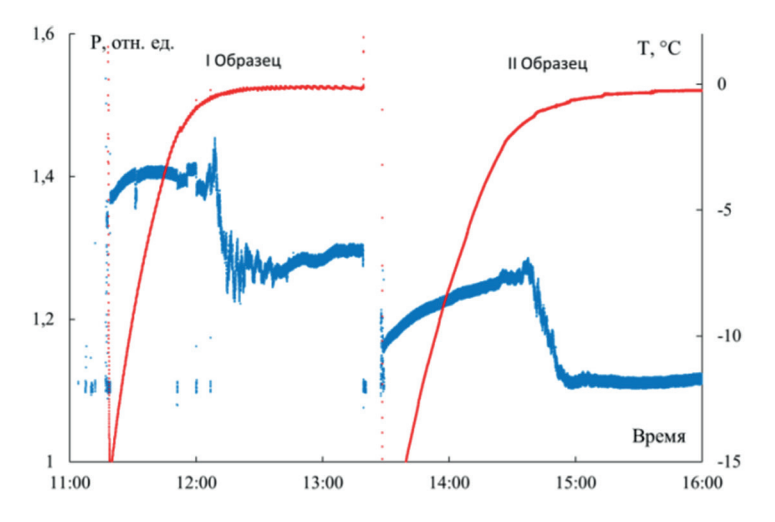

*Рис. 3.* Мощность проходящего излучения на частоте 34 ГГц сквозь образец льда с течением времени (синяя линия – мощность проходящего излучения в относительных единицах; красная линия – температура образца льда)

Вариации мощности микроволнового излучения вблизи температуры фазового перехода лед-вода можно объяснить возникновением волн течения в исследуемом образце в результате теплового воздействия на лед [2].

В результате можно сделать следующие выводы:

1. При повышении температуры увеличивается погонное затухание во льду в микроволновом диапазоне.

2. Радиозондирование льда позволяет: изучать внутреннее строение и электрофизические параметры льда; определять толщину льда; определять расположение пустот в ледяном теле.

3. При радиопросвечивании образца пресного природного льда, имеющего различную температуру, обнаруживается про-

светление льда, которое проявляется в усилении мощности проходящего излучения вблизи температуры фазового перехода лед-вода.

#### *Список литературы*

1. Бордонский Г. С., Крылов С. Д., Гурулев А. А. Оценка минерализации пресных водоемов по радиотепловому излучению ледяного покрова // Исследование Земли из космоса. 2002. № 4. С. 91–96.

2. Бордонский Г. С., Гурулев А. А. Проявление автоволн пластического течения в пресном льду при микроволновых измерениях // Письма в Журнал технической физики. 2019. Т. 45, № 6. С. 40–42.

3. Гурулев А. А., Бордонский Г. С. Холодная вода и ее влияние на электромагнитные свойства криосферных объектов // Российская Арктика. 2024. Т. 6, № 1. С. 62–70.

4. Лаврентьев И. И., Глазовский А. Ф., Мачерет Ю. Я., Мацковский В. В., Муравьев А. Я. Запасы льда в ледниках на Земле Норденшельда (Шпицберген) и их изменения за последние десятилетия // Лёд и снег. 2019. Т. 59, № 1. С. 23–38.

5. Шалина Е. В. Изменение ледовитости северных морей России и оценка доступности северного морского пути по данным спутникового мониторинга // Исследование Земли из космоса. 2015. № 4. С. 67.

*Научный руководитель А. А. Гурулев, канд. физ.-мат. наук, доцент, доцент кафедры физики, Забайкальский государственный университет.*

## **УДК 55.551**

# **Исследование динамики температурного режима грунтов на объекте культурного наследия в селе Калинино (церковь Успения Пресвятой Богородицы)**

# *Г. Д. Шестернев*

*учащийся 9 класса, лицей ЗабГУ, г. Чита, Россия*

В статье представлены результаты мониторинга теплового режима грунтов в основании здания церкви Успения Пресвятой Богородицы (с. Калинино Забайкальский край), проводимые с октября 2022 по апрель 2023 г. Выяснена зависимость расположения участков здания от сторон света, климатических и геокриологических условий на участке исследования.

*Ключевые слова:* мерзлые породы, температурный режим грунтов, мониторинг, объект культурного наследия – церковь Успения Пресвятой Богородицы

Церковь Успения Пресвятой Богородицы с. Калинино является памятником культурного наследия федерального значения как самый древний храм на территории Забайкальского края. В настоящее время данная церковь находится в аварийном состоянии, планируются работы по ее восстановлению и реставрации. Одной из причин разрушения церкви может быть неравномерное оттаивание мерзлых грунтов, на которых построено это историческое здание. Забайкальский край относится к территориям, на которых широко распространены многолетнемерзлые породы и глубокое сезонное промерзание-оттаивание грунтов [1].

Мёрзлый грунт – криогенная порода, которая имеет отрицательную температуру и содержит в себе лёд. Мерзлые грунты в случае их оттаивания в основании зданий могут привести к деформациям, а иногда и к разрушению этих зданий. Знания о многолетней мерзлоте, ее свойствах и видах важны при проведении строительных, геологоразведочных и других работ [2; 3].

В августе 2022 года на объекте «Церковь Успения Пресвятой Богородицы» (Церковь) ОАО «ЗабайкалТИСИЗ» были выполнены инженерно-геологические изыскания, в ходе которых были пробурены скважины (скв.) и установлены в них специальные пластмассовые трубки диаметром 56 мм. Местоположение этих скважин показано на схеме (рис. 1).

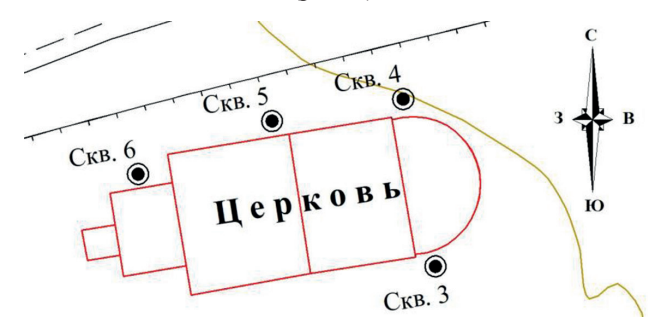

*Рис. 1.* Схема расположений скважин на участке исследования

Температурные замеры 7 и 15 сентября 2022 года были взяты из инженерно-геологических исследований ОАО «ЗабайкалТИСИЗ». Остальные замеры температуры проводились в рамках проектного исследования автора с октября 2022 по апрель 2023 года в трех скважинах под номерами: скв. 3, скв. 4 и скв. 6. Используемое обо-

рудование включало: датчики температуры, которые соединены в одну термометрическую косу; контроллер цифровых датчиков.

Термометрические исследования температурного режима грунтов в основании здания Церкви проводились один раз в месяц в начальных числах. Термометрические косы опускались в скважины на 3 часа, после чего производилась запись температур грунтов считывателем данных. Далее на основании этих данных строились таблицы и графики температурного режима грунтов в каждой скважине.

Сравнительный анализ полученных данных по скважинам представлен в таблице.

| Варианты                                                                                            | Скважина<br>$\mathcal{N}$ e 3 | Скважина<br>$\mathcal{N}$ <sup>0</sup> 4 | Скважина<br>$\mathcal{N}$ 6 |
|----------------------------------------------------------------------------------------------------|-------------------------------|------------------------------------------|-----------------------------|
| Расположение скважины                                                                               | ЮГ                            | северо-                                  | северо-                     |
|                                                                                                    |                               | восток                                   | запад                       |
| Граница сезонно-талых<br>пород от поверхности Зем-<br>ли в глубину (октябрь<br>$2022 \mathrm{r}$ .) | до 5,0 м                      | 2.0 <sub>M</sub>                         | $3,5 \text{ M}$             |
| Максимальная температура<br>на поверхности Земли за<br>период наблюдений                            | 14,9 °C                       | 13,6 °C                                  | 9.9 °C                      |
| Минимальная температура<br>на поверхности Земли за<br>период наблюдений                             | $-17,6$ °C                    | $-21,9$ °C                               | $-21,8 °C$                  |
| Достижение максимальной<br>глубины сезонного оттаива-<br>ния за период наблюдений,<br>Mec.          | октябрь                       | октябрь                                  | октябрь                     |
| Месяц максимального отта-<br>ивания деятельного слоя                                                | январь                        | ноябрь                                   | декабрь                     |
| Амплитуда температуры на<br>поверхности Земли за пе-<br>риод наблюдений                             | 32,5 °C                       | 35,5 °C                                  | 31,7 °C                     |
| Измерение температуры<br>грунтов на поверхности<br>Земли (октябрь 2022 г.)                          | $6,0\text{ °C}$               | $1,0$ °C                                 | $3,9^{\circ}$ C             |

**Результаты мониторинга температурного режима грунтов по скважинам**

*Окончание таблицы*

| Варианты                                                                      | Скважина<br>$\mathcal{N}$ <sup>2</sup> | Скважина<br>$\mathcal{N}$ <sup>0</sup> 4 | Скважина<br>$\mathcal{N}$ 6 |
|-------------------------------------------------------------------------------|----------------------------------------|------------------------------------------|-----------------------------|
| Амплитуда колебаний тем-<br>пературы на глубине 1,0 м<br>за период наблюдений | 17,2 °C                                | $13,6\text{ °C}$                         | $25,4$ °C                   |
| Минимальная температура<br>в скважинах на глубине<br>1.0 <sub>M</sub>         | $-7.3$ °C                              | $-8,4\text{ °C}$                         | $-20,4$ °C                  |
| Максимальная температура<br>в скважинах на глубине<br>1.0 <sub>M</sub>        | 9.9 °C                                 | $5,2$ °C                                 | $5,0$ °C                    |
| Средняя температура на<br>глубине 10,0 м                                      | $-0.1$ °C                              | $-0,2$ °C                                | $-0,1$ °C                   |

Во время исследования проводилась подготовка к реставрации Церкви, во время которой были установлены балки, препятствующие попаданию осадков – снега, из-за этого снежного покрова на участках скважин не наблюдалось. Также из-за инженерно-геологических исследований, проводившихся в сентябре, участки, где располагаются скважины, не имели растительности. Таким образом, все условия были одинаковыми для трех скважин.

Результаты исследования позволяют сделать вывод о том, что на динамику температур грунтов влияют месторасположение участков здания от сторон света, продолжительность светового дня, температура воздуха и наличие или отсутствие снежного покрова. Из таблицы видно, что температурный режим грунтов в разных скважинах заметно различается. Можно предположить, что динамика температур грунтов в скважинах зависит от строения и литологического залегания горных пород, изменения содержания в них влаги и теплофизических свойств, т. е. грунты из-за различного строения и залегания горных пород имеют свои собственные свойства, влияющие на тепловой режим грунтов. В качестве иллюстрации на рис. 2 представлены графики распределений температур грунтов по глубине в скважинах № 3 и 4.

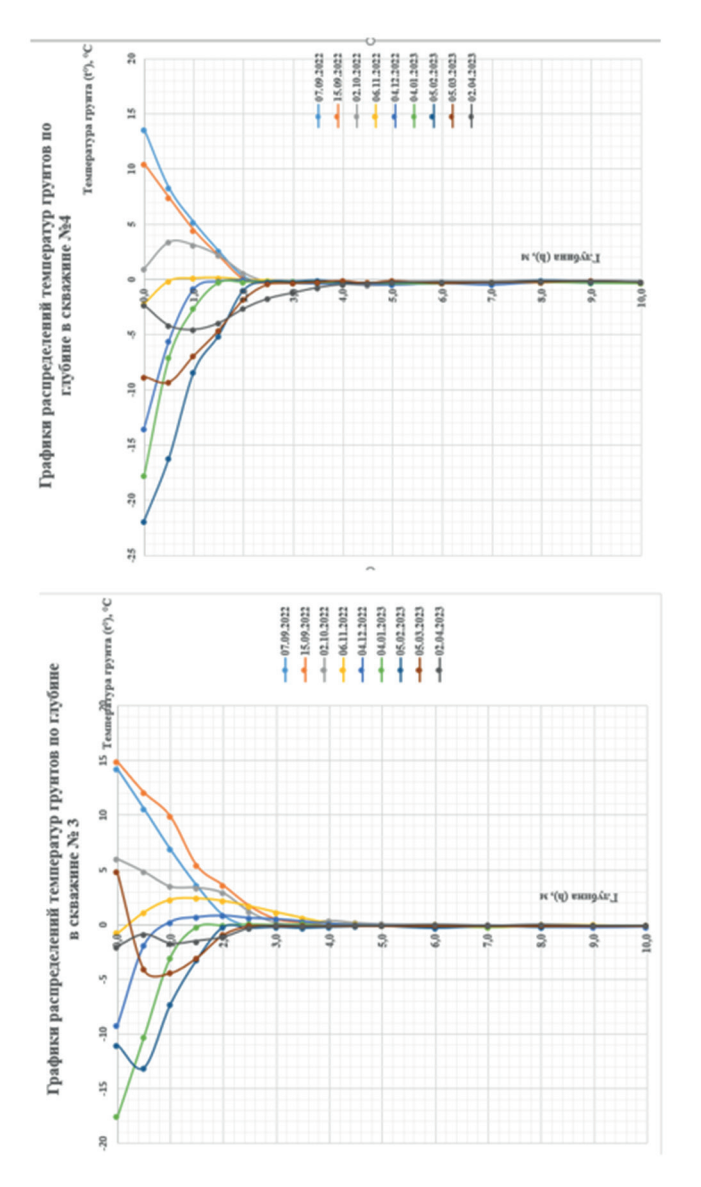

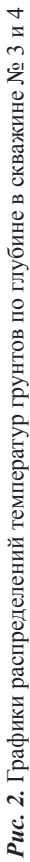

Таким образом, в ходе мониторинга теплового режима грунтов в основании здания церкви Успения Пресвятой Богородицы (с. Калинино Забайкальский край) была установлена зависимость расположения участков здания от сторон света, климатических и геокриологических условий на участке исследования. Составлены таблицы замеров температуры и графики изменения температуры по глубине и времени. Выполнено сравнение динамики теплового режима грунтов на основе режимных наблюдений температуры в специально оборудованных скважинах. Результаты, полученные в ходе данного исследования, на наш взгляд, могут оказать помощь при проектировании ремонтно-восстановительных работ данного объекта культурного наследия.

#### *Список литературы*

1. В Забайкалье начали готовить документы по реставрации Успенского храма в Калинино. Текст: электронный // CHITA RU. URL: https://www.chita.ru/text/gorod/2022/09/29/71694065 (дата обращения: 09.10.2023).

2. Мерзлота многолетняя: рассмотрим основательно. URL: https:// vladyka23.ru/entsiklopediya/mnogoletnyaya-merzlota.html#i-11 (дата обращения: 27.10.2023). Текст: электронный.

3. Мерзлая порода. Геологическая энциклопедия. URL: https://dic. academic.ru/dic.nsf/enc\_geolog/3021/Мёрзлая (дата обращения: 27.10.2023). Текст: электронный.

*Научный руководитель С. С. Серебрякова, канд. пед. наук, доцент, доцент кафедры физики, Забайкальский государственный университет.*

## **УДК 75.03**

# **Ускользающая красота бытия в романтических натюрмортах художников**

## *А. А. Бобровникова*

*студент гр. ИЗО-20, факультет культуры и искусств, Забайкальский государственный университет, г. Чита, Россия*

Ускользающая красота бытия – это то, что присутствует в каждом мгновении жизни. Красота нематериальна. Это некий идеальный образ. Воспринимая красоту, художник передаёт её в натюрморте через колорит. Но в романтическом натюрморте её можно передать через использование предметов, имеющих свою символику.

*Ключевые слова:* красота, ускользающая красота бытия, натюрморт, романтизм, художник

Ускользающая красота бытия – это то, что присутствует в каждом мгновении жизни. Мы живём в окружении вещей, но, несмотря на то, что они искусственно созданные руками человека, неживые и неодушевлённые, в них, замечаем мы это или нет, – есть что-то божественное. Красота нематериальна. Это некий идеальный образ. Воспринимая красоту, человек преображается духовно.

Прекрасное в телах – «это нечто чувственно воспринимаемое нами с первого взгляда. Душа наша схватывает его и, распознав, принимает в себя и как бы настраивается на один с ним лад. Натолкнувшись же на безобразное, она отвращается, отрекается от него, отказывается принять, не гармонируя и чуждаясь безобразного. Душа, будучи по природе своей тем, что она есть, принадлежа к лучшему разряду сущего, если увидит нечто родственное себе или хотя бы его след, радуется и изумляется, принимает в себя и вспоминает и о себе, и обо всем, что ей принадлежит» [3].

Гармонично сделанная шкатулка – красива сама по себе. А бывает, что на простую чашку упадёт свет солнца по-особенному, по вазе мелькнёт золотистый блик, за окнами морозный туман, и возникает ощущение тихой грусти. Казалось бы, простая чашка, ваза, то же окно, а вот он, незатейливый натюрморт в повседневной жизни. Отчего возникло состояние тихой грусти? От того, что в мгновении проскользнула вечность. Нечто прекрасное. Это та красота, которая легко, словно ветер, способна скользнуть среди вещей и остаться незамеченной. И задача художника заключается в том, чтобы показать эту красоту тем, кто её не замечает. Ведь предназначение художника, да и не только художника, а любого деятеля искусства и культуры – рассказать миру о том, что он способен видеть, с целью духовного развития человека.

Передать ускользающую красоту бытия можно без использования определённой символики, но в романтическом натюрморте её можно передать через использование определённых предметов, имеющих свою символику.

Передавая красоту бытия, художник Питер Вагеманс создаёт преимущественно цветочные композиции, натюрморты со старинными предметами искусства. Среди его работ я нашла натюрморт, написанный в направлении романтизм (рис. 1).

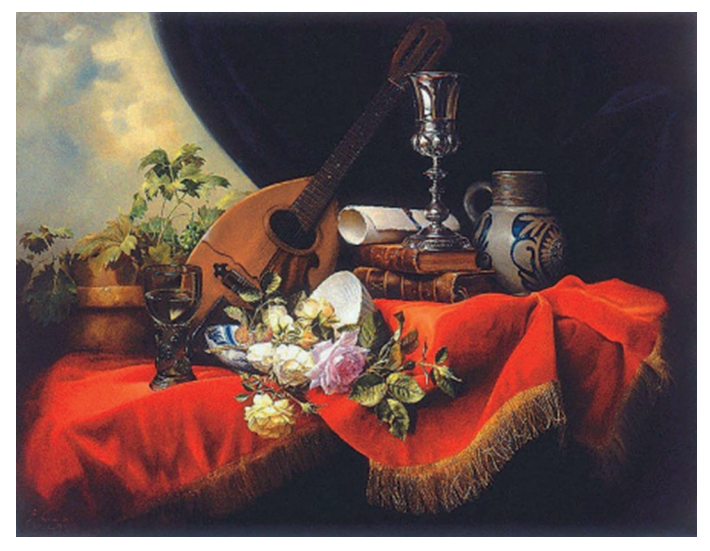

*Рис. 1.* Натюрморт с гуслями, Питер Вагеманс

Рассмотрим данный натюрморт. Музыкальные инструменты, книги, вазы – это типичные предметы для романтического натюрморта. Срезанные цветы означают краткость и эфемерность красоты, обречённой с течением времени на гибель. Чёрная драпировка позволяет предметам выглядеть ярче, а красная – возвышает. Мы видим, что художник хотел показать эфемерность красоты жизни.

Современный венгерский художник Дюла Борош пишет натюрморты в традициях старых мастеров. Для примера я возьму натюрморт с музыкальными инструментами (рис. 2).

Горящая свеча означает жизнь. Художник изображает её на фоне пейзажа для того, чтобы показать красоту самой жизни. Музыкальные инструменты или ноты – символизируют искусство и краткость жизни. Скрипка напоминает зрителю о времени и о том, что всё прекрасное когда-нибудь заканчивается. Книги и писчее перо символизируют науку. Художник хотел сказать, что он обладает глубоким знанием жизни. Жизнь прекрасна, но всё прекрасное когда-нибудь заканчивается.

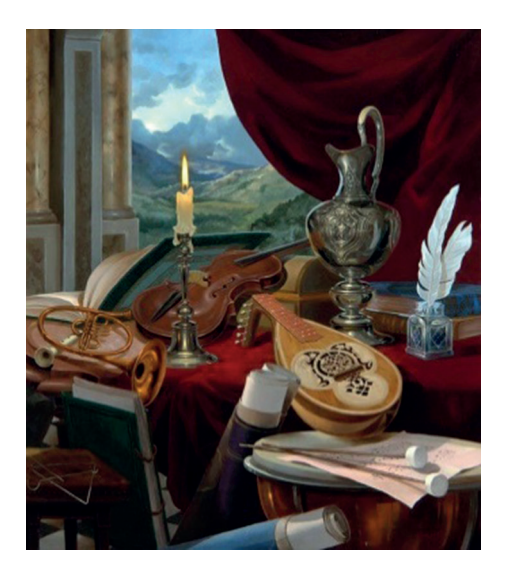

*Рис. 2.* Натюрморт с музыкальными инструментами, Дюла Борош

Натюрморты с элементами романтизма пишет современный русский художник А. В. Мещеряков. В натюрморте «Белые лилии» чувствуется лёгкость, нежность и радость. Об этом говорит тёплая и светлая цветовая гамма (рис. 3).

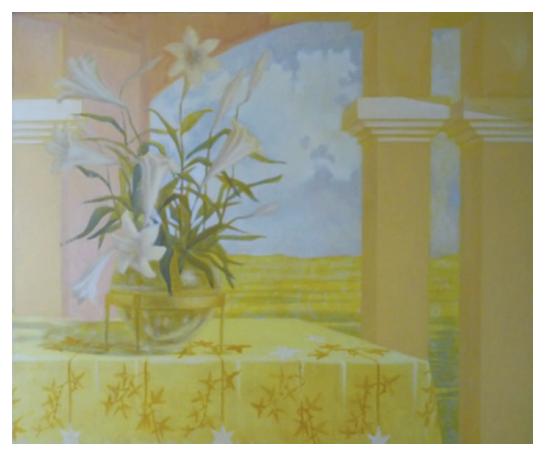

*Рис. 3.* Белые лилии, А. В. Мещеряков

В натюрморте «Весна» его вазы и цветы буквально окутаны невесомой поэтической дымкой (рис. 4).

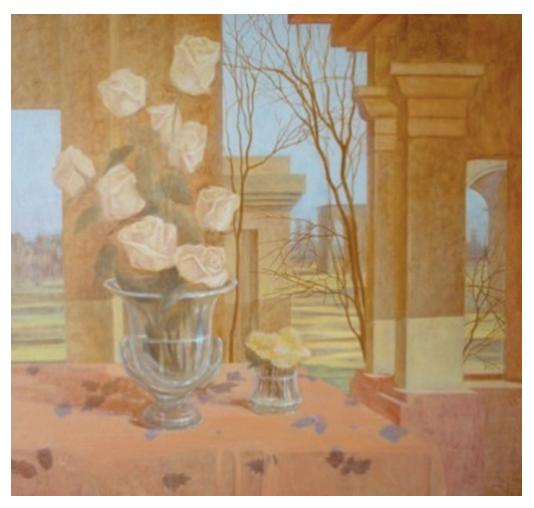

*Рис. 4.* Весна, А. В. Мещеряков

Такое впечатление создаётся за счёт мягкой манеры письма, которая заключается в отсутствии широких и экспрессивных мазков, а также ярких открытых цветов. Мягкость заключается и в цветовой гамме. Художник использует преимущественно тёплые оттенки. Тёплые и сложные цвета художник сглаживает и появляется ощущение воздушности. Тени буквально «дышат», а свет неяркий, несмотря на то, что это ясный солнечный день. Колонны на дальнем плане отсылают нас мысленно в эпоху античности. Вспоминается Древняя Греция. А ведь никто в древнем мире не ценил так высоко красоту, как древние греки. Античное искусство является для нас классикой. Оно вечно, не подвластно времени, потому что воплощает общечеловеческие ценности. Из него человечество во все времена черпало вдохновение к сотворению прекрасного. Можно сказать, что в этом натюрморте художник передал ощущение ностальгии. Ностальгии о той эпохе, когда величайшие философы и деятели искусства (художники, поэты, скульпторы, музыканты…) постигали прекрасное.

Каждый художник, когда перед ним стоит задача передать красоту, делает это по-своему. В своей собственной только ему свойственной манере. Выражая своё отношение к увиденному.

Что же такое красота? «Красота – это правильная линия в единстве и борьбе противоположностей, та самая середина между двумя сторонами всякого явления, всякой вещи, которую видели ещё древние греки и назвали аристон – наилучшим, считая синонимом этого слова меру, точнее чувство меры. Найти её очень трудно. Но главное это то, что существует объективная реальность, воспринимаемая нами как безусловная красота. Воспринимаемая каждым, без различия пола, возраста, профессии…» [2, с. 64].

Подводя итог, можно сказать, что красота заключается в гармонии и целостности. Когда в человеке уже есть прекрасное, то он и творит прекрасное. Освещает мир, просвещает других людей.

#### *Список литературы*

1. Герчук Ю. Я. Живые вещи. М.: Советский художник, 1977. 143 с.

2. Ефремов И. А. Лезвие бритвы. М.: АСТ, 2023. 820 с.

3. Плотин. Эннеады. К.: УЦИММ-ПРЕСС, 1995–1996; К.: PSYLIB, 2003. 2880 с.

4. Художник А. В. Мещеряков. URL: https://www.art-katalog.com/ru/ painter/974 (дата обращения: 19.03.2024). Текст: электронный.

5. Художник Дюла Борош. URL: https://dzen.ru/a/ YjOWUVMBVGhBoIuk (дата обращения: 19.03.2024). Текст: электронный.

6. Художник Питер Вагеманс. URL: https://juicyworld.org/pieterwagemans (дата обращения: 19.03.2024). Текст: электронный.

7. Эренгросс Б. А. По законам красоты. М.: Гос. изд-во детской лит. Министерства Просвещения РСФСР, 1961. 112 с.

*Научный руководитель С. М. Павлуцкий, доцент кафедры теории и истории культуры, искусств и дизайна, Забайкальский государственный университет.*

# **Композиционный инструментарий творческого метода Аристарха Лентулова**

# *О. О. Круглова*

*студент гр. ИЗО-20, факультет культуры и искусств, Забайкальский государственный университет, г. Чита, Россия*

Статья посвящена изучению творчества Аристарха Лентулова в контексте кубофутуризма. Мы рассмотрели ключевые принципы этого направления и проанализировали некоторые наиболее значимые работы Лентулова с точки зрения его композиционного инструментария, что позволило глубже понять его вклад в русское искусства начала XX в.

*Ключевые слова:* композиционный инструментарий, творческий метод, кубофутуризм

Начало XX в. характеризуется мощным всплеском изобретений, которые нарушили и значительно ускорили обычный ритм человеческой жизни. Технологический прогресс потряс цивилизацию до основания и затронул все области человеческого знания, включая литературу и искусство. Все классическое и академическое уходило в прошлое, наступал век самовыражения, яркой индивидуальности и новых идей – век футуризма.

1910 год считается годом рождения русских футуристов. Идея создания искусства будущего под лозунгом отрицания всего предыдущего художественного опыта родилась во время социальных потрясений, в предчувствии Первой мировой войны.

Русский футуризм – широкий термин, обозначающий движение русских поэтов и художников, придерживавшихся принципов футуристического манифеста Филиппо Маринетти.

Во второй половине 1910-х гг. появился и получил широкое распространение термин «кубофутуризм», который широко использовался по отношению к живописи. Впервые словосочетание «кубофутуризм» было использовано Казимиром Малевичем в ноябре 1913 г. В работах кубистов сочетались принципы кубизма (разложение форм на плоскости) и футуризма (создание динамических ощущений).

Кубофутуризм принято считать результатом взаимного влияния поэтов-футуристов и художников-кубистов. Сотрудничество художников и писателей вылилось в серию совместных книжных

проектов, в которых текст и изображение дополняют друг друга. Единство текста и изображение провозглашали Наталья Гончарова, Михаил Ларионов, Павел Филонов, Аристарх Лентулов.

Аристарх Васильевич Лентулов – русский художник-авангардист XX в., мастер оригинального стиля, сочетавшего в себе элементы кубизма, футуризма и других новаторских течений.

В начале своего творческого пути Лентулов работал в разных стилях и направлениях, используя технику кубизма, фольклорные элементы, лубок, мозаику и фрески. В 1907 г. Лентулов обратился к классической живописи. В Париже он познакомился с кубистами А. Глезом и Ж. Метсенже и в начале 1910 г. создал яркие цветные двухмерные работы; в середине 1910-х гг. он выработал свой собственный стиль, сочетающий пространственные концепции кубизма, цвета фовизма и декоративные рисунки народного искусства [1].

Движение кубофутуризма возникло как синтез последних открытий в европейской живописи – французского кубизма и итальянского футуризма и стало одним из самых ярких и оригинальных направлений художественного авангарда.

Чтобы лучше понять, что такое кубофутуризм, следует провести сравнение его с реализмом. Для реализма характерно максимально точно и естественно отразить детали и оттенки объектов, а также передать их объем и пространственную глубину. В реализме глубина и объем создаются за счет перспективы, тщательной проработки деталей и цветовых градаций. В кубофутуризме же художники используют совершенно иной подход, они не стремятся к реалистичной передаче объемности объектов, а наоборот, разрушают форму и создают острые углы и геометрические фигуры. Кубофутуризм создает впечатление вибрации поверхности, которая обладает метафизической глубиной. Художники создают новые формы и геометрические структуры; они экспериментируют с пропорциями и цветом, формируя новый тип динамической композиции.

Также в реализме используется натуральная цветовая гамма, реалистические оттенки и переходы. Художник стремится передать цвета, как они существуют в реальности. Кубофутуристический цвет максимально контрастен, открыт и подчеркнут. Вкупе с формой, цвет способствует созданию новых пространств с особой геометрической композиционной структурой, где каждый элемент является звуком.

Одной из таких работ является «Звон. Колокольня Иван Великий». В этой работе художник попытался передать цветом колокольный звук, А. Лентуров обратился к идее «цветомузыки».

Одной из наиболее ярких работ А. Лентулова 1910-х гг., созданной под влиянием идеи светомузыки, является картина «Небосвод (Декоративная Москва)» 1915 г. Радуга на картине (семь цветов радуги соответствуют семи нотам) символизирует совершенное звучание церковных колоколен в Москве и создает впечатление музыкального многоголосия. В картине «Небосвод (Декоративная Москва)» художник использовал именно колористические возможности для изображения звука [1].

Характерной чертой творческого метода Лентулова было использование композиционно-пространственных приёмов для создания динамической структуры своих произведений, что является одним из ключевых аспектов его метода. Этот подход позволял ему экспериментировать с пространством, что делало его работы неповторимыми и оригинальными. «Одними из известнейших картин этой серии становятся "Собор Василия Блаженного" и "Москваˮ. Эти полотна – нагромождения расположенных в несколько этажей элементов, в которых легко узнаются главные объекты архитектуры. Купола, арки, колонны и окна. Все они неестественно окрашены, искажают пропорции и декоративные формы, расположены близко друг к другу и накладываются друг на друга, свободно просматриваясь в тенях и контурах» [4].

А. Лентулов был одним из тех художников, которые стремились передать не только внешний облик города, но и его духовную сущность. В отличие от своих современников из «Союза русских художников», пытавшихся отразить в своих работах образы древних традиций, А. Лентулов акцентировал и творчески переработал наиболее характерные элементы собирательного образа города с позиций современного искусства. Стиль Лентулова позволил древнему городу гармонично «существовать» в современности, а его картины дали новую жизнь архитектуре в рамках жанра «городского пейзажа» [1, с. 130–132].

Итак, мы выяснили, что творчество Аристарха Лентулова является отличным от привычных традиций, объединяющее в себе элементы кубизма и футуризма, а также включающие принципы композиции, ритма и цвета.

В процессе изучения композиционного инструментария творческого метода А. Лентулова было проведено исследование, в ходе которого были выявлены характерные особенности его творчества, такие как:

– композиционно-динамическая структура;

– трансформация композиционных элементов;

– передача звука с помощью цвета;

– яркие локальные цвета, наложенные отдельными плоскостями;

– контурность;

– многослойность и текстура.

Характерные особенности творчества Лентулова оказали значительное влияние на художественный образ его произведений. Яркая цветовая гамма, эксперименты с формой и линией, нестандартные композиции делают его произведения запоминающимися. Благодаря своему владению линией и формой Лентулов создавал уникальные и выразительные образы, которые придают работам собственный художественный стиль и отличают его от других мастеров. Он создавал произведения, которые отражали энергетику и динамичность современного мира, исследовал новые формы и принципы изобразительного искусства.

#### *Список литературы*

1. Кистлерова М. В. Художественные особенности живописи Аристарха Лентулова: городской пейзаж // Культура и цивилизация. 2020. Т. 10, № 2. С. 129–137.

2. Королева О. А. Синтез цвета, звука и динамики в пространственных построениях Аристарха Лентулова // Культурная жизнь Юга России. 2017. № 2. С 76–78.

3. Лентулова М. А. Художник Аристарх Лентулов. Воспоминания. М.: Советский художник, 1969. 142 с.

4. Назаретян П. В. Репрезентация социальной реальности в дореволюционной живописи А. В. Лентулова // Вестник Казанского государственного университета культуры и искусств. 2022. № 2. С. 48–52.

*Научный руководитель Н. М. Тюменцева, старший преподаватель кафедры теории и истории культуры, искусств и дизайна, Забайкальский государственный университет.*

## **Фольклор в живописи бурятских художников Забайкалья**

#### *Д. Д. Машкина*

*студент гр. ИЗО-20, факультет культуры и искусств, Забайкальский государственный университет, г. Чита, Россия*

Статья посвящена изучению фольклорных мотивов в живописи бурятских художников Забайкалья. Автор предпринимает попытку обобщить характеристики бурятских легенд. Особое внимание уделяется анализу живописных произведений бурятских художников, которые использовали фольклорные мотивы в качестве источника вдохновения.

*Ключевые слова:* легенда, живопись, Забайкалье, восточные буряты, фольклорные мотивы

На сегодняшний день проблема сохранения нематериального этнокультурного достояния является актуальной. В этом можно убедиться, изучив распоряжение «О сохранении и развитии нематериального этнокультурного достояния РФ на период до 2030 г.», а также постановление от 2 июня 2023 г. «Стратегия социально-экономического развития Забайкальского края до 2035 г.». Одной из трансляций нематериального этнокультурного достояния являются художественные произведения.

Особый интерес вызывают бурятские легенды и предания, в основе которых лежит память поколений. Согласно исследователям, легенды бурятского народа повествуют в основном о происхождении географических объектов, родов.

В Забайкальском крае происхождение бурятских родов связывают с птицей – лебедь. Существуют разные вариации этой легенды, но самой популярной принято считать «О девице-лебедице, вышедшей замуж за Хоредоя» [4].

К историческим преданиям Забайкалья можно отнести историю о Бальжин-хатун, которая положила начало хоринских родов.

Второй половины XX в. по мотивам бурятского фольклора создано значительное количество произведений в разных стилях и направлениях.

Фольклорные мотивы встречаются у забайкальского художника – Эрдынеевой Намжилмы Цыренжаповной, родом из Агинского района Читинской области, которая является ярким представителем стиля «буряадзураг».

Рассмотрим произведение «Бальжин Хатун». Центральным персонажем служит образ женщины, который наполнен решимостью. Выделяется проработка деталей лица и одеяния. Перемещая взгляд на второй план, мы наблюдаем караван, а еще дальше – горы в образе «людей» склонили головы. Характерной чертой стиля – обводка контура, не присутствует передача объема, фактуры и формы сглаженные, орнаментальность отсутствует.

Отталкиваясь от сюжета и названия картины, можно предположить, что перед нами фрагмент кочевания Бальжин-хатун и ее рода хори-бурят на северо-запад от нынешней Монголии.

Интересным для нас являются горы в обличии людей, которые склоняют головы перед караваном Бальжин-хатун, что еще раз говорит о том, что перед нами выдающаяся личность.

Еще один представитель бурятского творчества – Шухэртуевой Саяны Владимировны, родом из Дульдургинского района.

Например, образ легендарной матери-лебеди Хун Шубуун Эхэ, положившей начало одиннадцати родам хори-бурят отмечается в картине «Эхэ».

Чтобы раскрыть образ лебедицы, Саяна Шухэртуева изображает перья и располагает праматерь в центре композиции, в традиционном для бурят одеянии. Необычным решением стало выполнение традиционной одежды, еле уловимой и прозрачной.

Цветовое решение было выбрано художницей не случайно. Через цвета автор передает состояния её божественной сущности.

Четки в руках – символ непрерывности и цикличности. В буддизме использование четок связано с прочтением мантр. Не просто так образ женщины изображен полупрозрачно, здесь происходит намек на отсутствие физического тела, невесомости.

Можно предположить, что образ Эхэ представляет собой мудрую женщину, чистую душой. Она откинула свою человеческую сущность, обретя божественную. Работа не перегружена элементами, из-за этого возникает ощущение, что Эхэ словно застыла во времени и пространстве, перебирая четки.

Женские образы часто звучат в произведениях художницы. Так, в работе «Бальжан – хатан хайран» главным персонажем выступает женщина с сыном на руках. Рассматривая ее положение тела, можно отметить, как нежно она держит ребенка в руках, аккуратно ступая по земле. Сам по себе образ утонченный и хрупкий за счет плавности линий. Цветовая палитра выступает

как градиент от ярких до более темных цветов. Необычным стало выполнение художественного пространства, взгляд зрителя, как будто бы смотрит сверху вниз, охватывая все степные просторы. Саяна Шухэртуева изображает орнаментальные элементы умышленно. Горы символизируют долголетие, вода – движение жизни. Воинственный образ Бальжан-хатан предстает перед нами совсем иным, в лице заботливой матери, держащей сына на руках.

Широкую известность получил еще один выходец из Забайкальского края – Доржиев Бальжинима, родом из села Улан-Булак. Рассматривая работы художника, можно говорить о цитировании орнаментализма, абстракционизма, экспрессионизма, символизма и коллажирования. Так, например, в произведениях «Зов. Летят лебеди», «Мать Лебедица», «Невеста ветра» – выявляются вышеперечисленные цитаты. В основе его фольклорных мотивов лежат концепты «времени», «прародителей».

Концепт «прародитель» у разных бурятских родов может различаться. Так у одних бурятских родов это связано с именем Буха-Нойон, то у других – с Хун-шубуун. Бальжинима Доржиев использует в своих работах обе вариации, которые можно проследить в произведениях «Красный бык» и «Мать Лебедица».

Особый интерес представляет произведение «Мать Лебедица». Многофигурная картина, цветовая палитра которой разнообразна. По левой стороне картины располагаются образы людей, тогда как по правой – лебедей. Говоря о последнем, цвета здесь ярче, показана трансформация человека в птицу. Работа ритмична. Главная героиня в обличии человека пытается устремиться вслед за птицами, ее душа стремится обрести свою настоящую сущность. Часть ее одеяния подсвечена золотым цветом, намекая на сакральность, божественность того мира.

Вспоминая легенду о прародительнице хоринских бурят, можно предположить, что художник пытался изобразить два мира. Мир людей, где была вынуждена жить девица-лебедь, и ее мир. По всей видимости, перед нами также показана начальная сцена из легенды: купания сестер в озере, а после трансформация в птиц и улет.

Фольклорные мотивы занимают особое место в живописи бурятских художников. С. Шухэртуева, Н. Эрдынеева, Б. Доржиев и т. д.  – выходцы из Забайкалья, творчество которых основывается на легендах и приданиях, посвященных возникновению бурятских племен, например, про лебедицу; либо историческим личностям, в частности, «Бальжан-Хатан». Каждый художник по-своему интерпретирует образы из легенд и приданий. Изучая произведения живописцев, происходит обогащение культурного, нематериального наследия Забайкальского края.

#### *Список литературы*

1. Бир Р. Тибетские буддийские символы: справочник / пер. с англ. А. Бубенковой. М.: Ориенталия, 2012. 336 с.

2. Буряты / отв. ред. Л. Л. Абаева, Н. Л. Жуковская. М.: Наука, 2004. 263 с.

3. Гончикова Н. Д. Женский образ в творчестве Саяны Шухэртуевой // Вестник Забайкальского государственного университета. 2012. № 1. С. 10–14.

4. Раднаева С. Б. Легенда о девушке-лебеде. URL: https://bur-sosno. tvoysadik.ru/?section\_id=100 (дата обращения: 23.03.2024). Текст: электронный.

5. Санжиева Е. Г. Изобразительное искусство в культуре Бурятии второй половины 1940-х и 1950-х годов // Гуманитарный вектор. 2018. Т. 13, № 4. С. 166–169.

6. Цыреннимаева Л. И. Мифобраз в творчестве Бальжинимы Доржиева // Изобразительное искусство Урала, Сибири и Дальнего Востока. 2021. № 1. С. 25–29.

*Научный руководитель З. Р. Ешиев, доцент кафедры теории и истории культуры, искусств и дизайна, Забайкальский государственный университет.*

## **УДК 747.012**

# **Современные тенденции проектирования интерьеров и фасадов детских садов**

## *М. А. Пичуева*

*студент гр. Диз-20, факультет культуры и искусств, Забайкальский государственный университет, г. Чита, Россия*

В статье рассматриваются современные тенденции в использовании новых технологий при организации предметно-пространственной среды помещений дошкольных образовательных учреждений.

*Ключевые слова:* дизайн, проектирование интерьеров ДОУ, фасад детского сада, эргономика оборудования ДОУ, развивающая среда

Основными задачами современного дошкольного образования является построение комфортной предметно-пространственной среды, способствующей развитию детей. Важными элементами такой среды в соответствии с требованиями ФГОС ДО является информативность, вариативность, полифункциональность, педагогическая целесообразность, трансформируемость и безопасность [5].

*Информативность* предусматривает разнообразие тематики материалов и оборудования и активности воспитанников во взаимодействии с предметным окружением; *вариативность* определяется видом дошкольного образовательного учреждения, содержанием воспитания, культурными и художественными традициями; *полифункциональность* предусматривает обеспечение всех составляющих воспитательно-образовательного процесса и возможность разнообразного использования различных составляющих предметно-развивающей среды; *педагогическая целесообразность* позволяет предусмотреть необходимость и достаточность наполнения предметно-развивающей среды, а также обеспечить возможность самовыражения воспитанников, индивидуальную комфортность и эмоциональное благополучие каждого ребенка; *трансформируемость* и *безопасность* обеспечивают возможность изменений предметно-развивающей среды, позволяющих, по ситуации, вынести на первый план ту или иную функцию пространства [Там же].

Одним из примеров использования современных тенденций в дизайне проектирования является интерактивное оборудование, способствующее развитию ведущей деятельности – игровой.

Интерактивное оборудование для детских садов может быть представлено в двух вариантах: *Цифровые интерактивные панели с применением современных технологий проецирования изображения и захвата движения, в виде интерактивных столов, экранов, проекторов*. Их использование позволяет организовать нестандартную подачу информации, развить интерес к обучению. Ещё одним вариантом интерактивных панелей служат *развивающие настенные панели с различными формами и текстурами*, к которым дети могут прикреплять игрушки или рисунки, создают интересное и разнообразное пространство для игр и обучения, а развивающее оборудование для оформления стен, интерьера детских учреждений, помимо декоративной функции спо-

собствует развитию у детей мелкой моторики, воображения, ассоциативного мышления [4]. Примером такого оборудования может служить интерактивная панель «Времена года», где дети в процессе игры смогут познакомиться с природными циклами. Дети могут перемещать элементы на панели, а также узнавать о сезонах и месяцах. Такая панель способствует развитию мелкой моторики и визуального восприятия.

Актуальной тенденцией является также использование новых технологий с применением экологических материалов в реконструкции и реставрации фасадов детских садов.

Использование экологических материалов способствует созданию уютной и здоровой атмосферы. Например, озеленение территории значительно улучшает воздух вокруг здания детского сада и создает дружелюбную и привлекательную обстановку. Изготовление фасадных элементов из экологических материалов в дополнение к зелёным насаждениям с применением метода «плоскостной аппликации» на фасадах здания детского сада выгодно выделяют детское учебное заведение из окружения, привлекая внимание родителей и детей и располагая к себе.

Анализ интерьеров и фасадов детских учебных пространств может помочь выявить наиболее эффективные и удобные решения для создания эргономичной и эстетичной среды развития детей. Ниже приведены, на наш взгляд, наиболее интересные примеры. Одним из них является детский сад № 2677 в Москве. Основной задачей проекта стало творчество. Архитекторы обыграли планировку детского сада яркими цветами: бирюзовым, салатовым, красным и оранжевым, подчеркнув игровую тематику проекта. Ассиметричная композиция хорошо вписывается в концепцию детской игры. Само здание будто выстроено и слеплено детской рукой. Такой внешний вид помогает расположить к себе ребёнка, вызвать у него интерес и желание посещать данное место [Там же].

Примером современного оформление интерьеров служит дизайн-проект детского сада в городе Красногорске для ГК «Гранель». Акцент в интерьере был сделан на создание полифункциональных помещений. Инструментом для реализации данной идеи стала трансформируемая и мобильная мебель, благодаря чему помещения могут использоваться для обучения и творчества. Гибкая среда стала хорошей возможностью для полной реа-

лизации доступного пространства. Нейтральные цвета, мебель мобильной конструкции позволяют быстро и легко переоборудовать спальную комнату в место для занятий [1]. Основными мотивами в оформлении стен данного детского сада служат изображения воздушных шаров, фонариков, самолётов. Несмотря на строгие формы и прямые линии, в помещениях царит уют и лёгкость за счет использования пастельных цветов, которые уравновешивают строгую композицию, а также благоприятно сказываются на эмоциональном состоянии детей.

Трансформируемая мебель, мобильные столы и стулья, переносные кровати в помещениях, такое интерьерное решение соответствует Федеральному государственному образовательному стандарту дошкольного образования, в котором говорится о необходимости наличия полифункциональных предметов [5].

Представленные выше примеры показывают, что пространства для детей должны быть гибкими, инновационными и удобными для изучения окружающего мира и повышения интереса к обучению.

Таким образом, современные тенденции отражают стремление к инновационным функциональным решениям, которые сочетают в себе удобство, безопасность и современный дизайн, а также создают комфортную обстановку для развития детей. Использование интерактивных элементов, экологически чистых материалов и инновационных решений помогает создать гармоничную, функциональную, предметно-пространственную образовательную среду, способствующую развитию творческого потенциала ребенка.

#### *Список литературы*

1. Десять самых необычных детских садов России. URL: https:// dailybaby.ru/magazine/articles/10-samykh-neobychnykh-detskikh-sadovrossii (дата обращения: 10.03.2024). Текст: электронный.

2. Дизайн-проект детского сада для ГК «Гранель». URL: https:// edudesign.ru/granel (дата обращения: 10.03.2024). Текст: электронный.

3. Ламехова Н. В. Аспекты формирования архитектурной среды для дошкольного образования. Текст: электронный // Архитектон: известия вузов. 2011. № 2. URL: http://archvuz.ru/2011\_2/5 (дата обращения: 11.03.2024).

4. Парамонова Е. А. Какие виды интерактивного оборудования для ДОУ существуют. URL: https://pedsovet.su/load/313-1-0-58865 (дата обращения: 10.03.2024). Текст: электронный.

5. ФГОС Дошкольное образование: [офиц. сайт]. URL: https://fgos. ru/fgos/fgos-do (дата обращения: 10.03.2024). Текст: электронный.

*Научный руководитель Э. К. Деринг, старший преподаватель кафедры теории и истории культуры, искусств и дизайна, Забайкальский государственный университет.*

## **УДК 621.039.7 (571.55)**

## **Световой дизайн в проектировании детских садов**

## *И. Е. Подольникова*

*студент гр. Диз-20, факультет культуры и искусств, Забайкальский государственный университет, г. Чита, Россия*

Световой дизайн – важная составляющая в проектировании детских садов, поскольку именно от того, как устроена система освещения, будет зависеть комфортное пребывание ребенка в учреждении. Правильно подобранное освещение не только выполнит свою основную функцию, но и дополнит концептуальное решение в дизайн-проекте.

*Ключевые слова:* световой дизайн, дизайн детских садов, дизайн общественных учреждений

Световой дизайн играет очень важную роль в проектировании интерьеров. При разработке дизайн-проектов детских садов к подбору осветительных приборов нужно подходить с особой внимательностью, так как окружающая среда оказывает более сильное влияние на психику детей, нежели на взрослого человека.

В первую очередь, дизайнеру при проектировании детского сада нужно обратить внимание на государственные стандарты. Основные документы, которые могут содержать нормы освещения для детских садов, включают в себя: санитарные нормы и правила (СП 2.4.3648-20 «Санитарно-эпидемиологические требования к организациям воспитания и обучения, отдыха и оздоровления детей и молодежи»; СП 52.13330.2016 «Естественное и искусственное освещение»); нормы пожарной безопасности (ГОСТ 12.1.004-91 ССБТ. Пожарная безопасность. Общие требования»), другие нормативные документы, устанавливающие требования к безопасности и комфорту детских учреждений. Эти документы содержат требования к уровню естественного и искусственного освещения в помещениях детских садов, а также к

использованию специальных осветительных приборов, средств регулирования освещенности и т. д.

Исходя из выше перечисленных нормативных документов, можно выделить ряд общих требований. Во-первых, освещение не должно негативным образом влиять на здоровье ребенка, повышать его утомляемость, провоцировать раздражение глаз [5]. Поэтому в детском саду нужно обеспечить достаточный уровень освещенности и равномерное распределение света. В помещениях не должно быть темных участков, затрудняющих зрительный процесс. Общая норма освещенности в детских садах составляет примерно 400 лк, но нужно учитывать назначение помещения, поскольку допустимые показатели могут отличаться.

Во-вторых, в помещениях детского сада должно быть оптимальное количество естественного освещения [6]. Исключениями являются умывальные комнаты, уборные, комнаты для персонала, складские помещения. Искусственное освещение должно быть приближено к естественному для более точного восприятия цвета, поэтому нужно выбирать источники освещения с цветовой температурой около 4 000 K. Можно также использовать комбинацию естественного и искусственных источников в случаях, когда нет возможности для обеспечения достаточного уровня солнечного света [3].

В-третьих, важную роль играет регулирование яркости и температуры освещения в зависимости от времени суток, погодных условий, видов деятельности, выполняемых детьми. Возможность регулирования света влияет не только на комфорт и безопасность, но и на создание подходящей атмосферы и визуальных эффектов.

Во время создания дизайн-проекта детского сада необходимо учитывать безопасность, в частности, с электроприборами. Осветительные приборы должны быть установлены в недоступных для детей местах либо находиться под защитными сетками, розетки нужно защитить специальными заглушками, чтобы предотвратить возможность получения электрического удара.

Освещение должно не только соответствовать нормам безопасности и эргономики, но и быть эстетически привлекательным. Осветительные приборы нужно подбирать в соответствии с общим концептуальным решением дизайн-проекта. Правильно подобранные светильники могут не только выполнять свои функции, но и дополнять общую эстетику интерьера.

Важный аспект при проектировании освещения в детском саду – правильное распределение осветительных приборов в зависимости от расположения. Световое зонирование помогает акцентировать внимание ребенка на его деятельности. Общий свет используется для активной деятельности, игр, спорта. Дополнительный свет – во время действий, требующих сосредоточения внимания. На практике также используются многоуровневые системы освещения.

В дизайн-проекте детского сада важно красиво и интересно оформить освещение [2]. Это можно сделать с помощью светильников, выполненных в различных формах. Важно, чтобы осветительный прибор визуально не был оторван от общего концептуального решения проекта. Декоративные источники освещения значительно меньше подвержены санитарным нормам, поэтому их выбор во многом разнообразнее, нежели выбор основных источников. В зависимости от назначения они могут быть различных цветов, форм и цветов света. Но нужно не переусердствовать с обилием декоративных световых элементов, так как это может спровоцировать раздражение и повышенную утомляемость ребенка.

Правильно подобранное освещение поможет уравновесить психическое состояние, улучшить настроение. Свет должен соответствовать роду деятельности и времени дня. Например, во время игр стоит применять яркий свет нейтральных оттенков, а во время сон часа свет должен быть приглушенным, либо использован в виде ночников, либо вовсе отсутствовать, чтобы успокоить ребенка.

В современных дизайн-проектах используются декоративные источники освещения с разнообразными визуальными эффектами [4]. Одни их самых популярных – светильники-проекторы, позволяющие создать нужные изображения. Они обладают целым рядом преимуществ: мобильность, безопасность использования, большой выбор на современных маркетплейсах и небольшая стоимость.

Ознакомившись со всеми основными аспектами проектирования освещения для детских садов, можно проанализировать примеры готовых дизайн-проектов.

Примером удачно спроектированного освещения является проект детского сада в г. Москве от дизайнерской студии Архиплюс. Осветительные приборы хорошо вписываются в общее дизайнерское решение интерьеров. Они имеют разные размеры и формы в зависимости от зоны, в которой они находятся. Свет имеет нейтральный естественный оттенок. Еще один удачный пример светового дизайна – проект детского сада от Садковой Анны в Московской области. Светильники в этом проекте привлекают в первую очередь формами. Здесь они выполнены как и в виде простых геометрических фигур, так и в сложных формах. Например, в помещении с бассейном размещены светильники в виде медуз.

Таким образом, можно сделать вывод о том, что световой дизайн в проектировании детских садов играют очень важную роль как с точки зрения эргономики и безопасности, так и с точки зрения эстетики. Поэтому важно внимательно и грамотно подходить к этому вопросу, чтобы обеспечить детям комфортное и интересное времяпровождение в детском саду.

#### *Список литературы*

1. ГОСТ 12.1.004-91 ССБТ. Пожарная безопасность. Общие требования. М.: Стандартинформ, 2006. 25 с.

2. Злобина И. В. Педагогам о дизайне интерьера: проблемы, пути решения // Образование в Кировской области. 2009. № 2. С. 83–89.

3. Козлов Д. Г. Общие тенденции развития светового дизайна средствами LED-технологий // Технические науки. 2016. № 2. С. 146–154.

4. Стронгина М. Я. Световой дизайн. Современные тенденции в интерьерной среде // Дизайн и художественное творчество: теория, методика и практика: материалы I Междунар. науч. конф. / под ред. В. Б. Санжарова, Д. О. Антипиной. СПб., 2016. С. 352–359.

5. СП 2.4. 3648-20. Санитарно-эпидемиологические требования к организациям воспитания и обучения, отдыха и оздоровления детей и молодежи // Российская газета. 2020. № 61573. 33 с.

6. СП 52.13330.2016. Естественное и искусственное освещение. М.: Стандартинформ, 2018. 94 с.

*Научный руководитель Е. С. Ляшенко, канд. культурологии, доцент кафедры теории и истории культуры, искусств и дизайна, Забайкальский государственный университет.*

# **УДК 747.012**

# **Принципы и методы проектирования интерьеров детских садов: теоретические основы**

## *Е. М. Страмилова*

*студент гр. Диз-20, факультет культуры и искусств, Забайкальский государственный университет, г. Чита, Россия*

В статье рассматриваются теоретические основы проектирования интерьеров детских садов. Выявляются основные принципы и методы, которыми должны руководствоваться дизайнеры при создании комфортной и развивающей среды для детей дошкольного возраста. Анализируются требования к функциональности, безопасности, эргономичности и эстетической привлекательности интерьерных решений. Особое внимание уделяется психолого-педагогическим аспектам организации предметно-пространственной среды, способствующей всестороннему развитию ребенка. Рассматриваются современные тенденции и инновационные подходы к проектированию интерьеров детских дошкольных учреждений.

*Ключевые слова:* методы проектирования, детские сады, интерьер, предметно-пространственная среда, теоретические основы

Дошкольное образование играет ключевую роль в становлении и развитии личности ребенка. Именно в детском саду закладываются основы физического, интеллектуального, эмоционального и научного развития. В связи с этим создание комфортной и развивающейся предметно-пространственной среды в дошкольных учреждениях является одной из основных задач. Интерьерные решения должны соответствовать не только функциональным и эргономическим требованиям, но и обеспечивать всестороннее развитие и воспитание детей.

Среда жизнедеятельности ребеночка оказывает колоссальное воздействие на его развитие, эмоциональное состояние, формирование личности и влияет на характер. Важнейшую роль в этом процессе играет образовательная среда, которая определяет гармоничное развитие детей, дает основные знания, умения и навыки, необходимые для безопасной жизни и становления личности (Е. Н. Лукина, Л. С. Выготского).

Как известно, основные принципы и методы проектирования интерьеров детских садов основаны на возрастных особенностях детей и их потребностях. Главной целью дизайн-проектирования государственных дошкольных учреждений является способность находить баланс проектных (в контексте стандартов, правил и законов) и дизайн-концептуальных поисков.

Основными принципами, которыми должны руководствоваться дизайнеры при создании интерьеров детских дошкольных учреждений, являются: принцип безопасности. Интерьер должен быть безопасным для здоровья и жизни детей, исключать риск травматизма; принцип функциональности. Помещения и мебель должны быть эргономичными и удобными для детей разных возрастных групп; принцип развивающей направленности. Предметно-пространственная среда должна способствовать развитию познавательных процессов, творческих способностей и навыков детей; принцип индивидуализации. В интерьере следует учитывать возрастные, генетические и особенности детей; принцип эстетической привлекательности. Интерьер должен быть эстетически оформлен, способствовать творческой деятельности детей и развитию художественного вкуса.

Основными методами проектирования интерьеров детских дошкольных учреждений являются:

1. Функциональный анализ – выявление и учет отношения к детям и персоналу при организации предметно-пространственной среды.

2. Зонирование – разделение пространств на боковые зоны (игровая, учебная, спальная, столовая и т. д.).

3. Цветовое проектирование – использование цветовых гамм, способствующее развитию, обучению и психологическому комфорту детей.

4. Принципы эргономики – учет антропометрических, последовательных и психологических особенностей детей при разработке мебели и оборудования.

5. Модульный принцип – использование трансформируемых, легко перемещаемых элементов внутри помещения, позволяющих гибко менять пространство.

Важнейшее значение при проектировании интерьеров детских садов имеют психолого-педагогические аспекты. Предметно-пространственная среда должна обеспечить познавательное, речевое, социально-коммуникативное, художественно-эстетическое и благоприятное развитие ребенка. Она должна быть насыщена разнообразными стимулами, обеспечивающими исследовательскую, игровую и творческую активность детей.

Безопасность – ключевой принцип при проектировании интерьеров детских садов. Все используемые в них материалы, мебель и игрушки должны соответствовать строгим требованиям безопасности.

Основные требования к безопасности детской мебели и оборудования в детских садах включают: отсутствие острых углов и выступающих деталей, которые могут травмировать детей; устойчивость и прочность конструкций, возможность опрокидывания или поломки; экологичность и гигиеничность материалов, не содержащих вредных веществ; наличие сертификатов соответствия, подтверждающих безопасность продукции.

Подробнее с требованиями безопасности детской мебели и оборудования в детских садах можно ознакомиться на официальном сайте Министерства образования [2; 6].

Правильный выбор цветовой гаммы и учет психологического воздействия цвета имеют важное значение при разработке дизайна интерьеров образовательных учреждений.

Как показывают исследования ученых, оформление цветов оказывает влияние на психоэмоциональное состояние и познавательную активность детей. Так, А. А. Куликова в своих работах отмечает, что теплые, яркие цвета сочетают в себе работоспособность и сохранение хорошего настроения, в то время как холодные и приглушенные цвета создают более спокойную, расслабляющую атмосферу.

Е. Н. Соломаха и Ю. В. Родионова в своих научных статьях также подчеркивают необходимость комплексного подбора цветов к решениям интерьеров детских садов и школ. По их мнению, грамотное сочетание различных цветовых гамм в зонировании помещений помогает организовать рабочие, игровые и зоны отдыха, стимулируя познавательную активность детей и нарушая их психологический комфорт.

Таким образом, при проектировании образовательных учреждений важно уделять особое внимание вопросам цветового дизайна, учитывая его психологическое воздействие на развитие и обучение детей.

Как отмечает в своих работах О. Н. Куриленко и И. Б. Волкодав, эргономический подход к планировке и оснащению детских садов позволяет обеспечить максимальное удобство, безопасность и комфорт для воспитанников [2; 5]. При этом ключевое значение имеют действующие строительные нормы, санитар-
но-гигиенические правила и методические рекомендации, регламентирующие требования организации к предметно-пространственной среде [4].

Таким образом, при проектировании интерьеров детских садов необходимо найти баланс между современными дизайнерскими решениями и соблюдением обязательных нормативных требований, что позволит создать максимально комфортную и развивающую среду для детей. Обзор материала автора статьи и современных трендов послужили основой дизайн проектирования игровых групп и спален. Были разработаны полифункциональные помещения, в которых благодаря трансформируемой мебели созданы условия для игр, проведения образовательных и творческих занятий, зон отдыха и сна.

#### *Список литературы*

1. Куликова А. А., Соломаха Е. Н., Родионова Ю. В. Психолого-педагогическое влияние цвета в дизайне образовательных учреждений. Текст: электронный // Проблемы современного педагогического образования. 2022. № 74-4. URL: https://cyberleninka.ru/article/n/psihologopedagogicheskoe-vliyanie-tsveta-v-dizayne-obrazovatelnyh-uchrezhdeniy (дата обращения: 25.03.2024).

2. Мебель для дошкольных учреждений. URL: https://docs.cntd.ru/ document/1200136035 (дата обращения: 25.03.2024). Текст: электронный.

3. Пособие по проектированию интерьера детских яслей-садов. URL: https://docs.cntd.ru/document/1200028778 (дата обращения: 25.03.2024). Текст: электронный.

4. СП 252.1325800.2016. Здания дошкольных общеобразовательных организаций. Правила проектирования. URL: https://www.minstroyrf. gov.ru/docs/12539 (дата обращения: 25.03.2024). Текст: электронный.

5. Техэксперт. URL: https://техэксперт.онлайн/?utm\_medium= cpc&utm\_source=yandex&utm\_campaign (дата обращения: 25.03.2024). Текст: электронный.

6. Требования к безопасности детской мебели. URL: https://fator. ru/blog/dyetskaya-myebyel/trebovaniya-k-bezopasnosti-detskoy-mebeli/ (дата обращения: 11.03.2024). Текст: электронный.

7. Шнейдер Э. В. История и развитие трансформируемой мебели. Текст: электронный // Творчество и современность. 2018. № 1. URL: https://cyberleninka.ru/article/n/istoriya-i-razvitie-transformiruemoy-mebeli (дата обращения: 25.03.2024).

*Научный руководитель З. Р. Ешиев, доцент кафедры теории и истории культуры, искусств и дизайна, Забайкальский государственный университет.*

#### **Методы обучения на уроках музыки в младших классах**

## *А. Д. Александрова*

*студент гр. МУЗ-21, факультет культуры и искусств, Забайкальский государственный университет, г. Чита, Россия*

В статье рассматриваются различные методы обучения на уроках музыки в младших классах общеобразовательной школы. Выделены методы, являющиеся наиболее актуальными в настоящее время. Результаты исследования могут быть полезны для учителей музыки, работающих с младшими школьниками.

*Ключевые слова:* метод обучения, музыка, музыкальное воспитание, младшие классы, учебный процесс

«Метод обучения – система последовательных взаимосвязанных действий учителя и учащихся, обеспечивающих усвоение содержания образования. Он характеризуется тремя признаками: обозначает цель обучения, способ усвоения, характер взаимодействия субъектов обучения» [2, с. 43]. Методы обучения играют ключевую роль в учебном процессе: они выполняют функции информирования, обучения навыкам, учения через практику и определяют способы руководства познавательной работой.

Уроки музыки важны для эмоционального развития и усвоения ценностей учащимися. Словесные методы помогают осознанному слушанию, наглядные методы демонстрируют музыкальные произведения, а практические методы, такие как исполнение песен и игра на инструментах, способствуют развитию учеников.

Одним из значимых методов обучения в музыке является метод размышления о музыке. Д. Б. Кабалевский писал: «Важно, чтобы решение новых вопросов приобретало форму кратких собеседований учителя с учащимися» [4, с. 84]. Этот метод формирует индивидуальное творческое мышление и способность к творческой интерпретации музыки. Реализация метода включает осмысление музыки, собственной личности и окружающего мира.

Метод эмоциональной драматургии активизирует эмоциональное отношение учащихся к музыке [3]. Данный метод обучения весьма значим для выявления в произведениях музыкального

искусства эмоциональных характеристик образов, а также развития этих образов, их взаимодействия, а подчас и конфликтного столкновения. Наблюдение за эмоциональной драматургией произведения - увлекательный процесс формирующий интерес к музыкальному искусству.

Метод создания художественного контекста основывается на развитии музыкальной культуры школьников путём интеграции музыки с смежными видами искусства [5, с. 14]. Рассматриваемый метод помогает обнаружить сходства и различия музыкального искусства по сравнению с другими видами искусства, а также общественными сферами сознания.

Метод цвет-образ позволяет визуализировать музыку с помощью цвета, что помогает детям понимать эмоциональное содержание произведений и устанавливать связь между музыкой и другими аспектами жизни и искусства. Это особенно важно, поскольку у младших школьников часто стираются границы между ними. Понимая значение цвета, можно придать определённую окраску любому музыкальному произведению, используя ассоциативное мышление.

Метод забегания вперёд и возвращения к пройденному помогает учителю проверить подготовленность учащихся к новому материалу и закрепить пройденный материал.

«Метод сравнения музыкальных образов является наиболее распространенным для развития музыкального восприятия» [1, с. 29]. Реализация данного метода предполагает выявление различий между противоположными по контрасту музыкальными произведениями, что помогает развить аудиальное внимание учашихся.

Одним из распространенных методов обучения является игровое обучение, называемое в настоящее время «эдьютеймент». Термин образован от английских слов education - «обучение» и entertainment - «развлечения». Игровое обучение успешно применяется на уроках музыки в младших классах общеобразовательной школы. Важно учитывать возрастные особенности учащихся и предлагать им игровые формы обучения, которые сочетают в себе образовательные и воспитательные аспекты.

Развитие индивидуальных способностей и талантов детей стимулируется через участие в ролевых играх, которые также обеспечивают коллективные формы обучения. Например, драматизация произведений из «Детского альбома» П. И. Чайковского позволит детям участвовать и проявлять активность, играя определенные роли и вовлекаясь в процесс исполнения.

Музыкально-пластические игры не только обучают и формируют музыкальное восприятие, но и способствуют релаксации, действуя как здоровьесберегающие технологии. Использование имитации игры на музыкальных инструментах, пластической импровизации и других упражнений помогает развивать творческую активность и художественный вкус у детей.

Игра в оркестр также является эффективным методом, который формирует чувство коллективизма, целеустремленности и ответственности у детей. Развитие музыкальных способностей через игру на музыкальных инструментах способствует не только музыкальному развитию, но и приобщению к инструментальной музыке.

Метод пластического интонирования позволяет детям «проживать» образы через движения, выражающие эмоциональное состояние и образ музыки. Этот метод помогает детям в восприятии музыки не только слухом, но и через пластическое движение, обогащая их музыкальный опыт.

Всё сказанное даёт возможность сделать следующие выводы: на уроках музыки важно учитывать особенности возраста и уровня развития детей при выборе методов обучения музыке, поскольку дети имеют маленький как музыкальный, так и социальный опыт. Опорой наглядно-слуховому методу, непосредственно связанному с практическим, несомненно, станут игровые методы и приёмы.

Отметим, что дифференцированный подход и индивидуальное внимание к каждому ученику помогут раскрыть потенциал и развить музыкальные способности каждого ребёнка. Учить детей ценить и понимать музыку, а также стимулировать их активность в музыкальной деятельности – важные задачи современного музыкального воспитания.

#### *Список литературы*

1. Гродзенская Н. Л. Школьники слушают музыку. М.: Просвещение, 1969. 77 с.

2. Давыдов В. В. Российская педагогическая энциклопедия: в 2 т. М.: Большая Российская Энциклопедия, 1999. Т. 2. 670 с.

3. Денисюк Л. С. Методы музыкального воспитания как неотъемлемая часть умений студента, реализуемых в процессе педагогической практики. URL: https://cyberleninka.ru/article/n/metody-muzykalnogovospitaniya-kak-neotemlemaya-chast-umeniy-studenta-realizuemyh-vprotsesse-pedagogicheskoy-praktiki/viewer (дата обращения: 06.12.2023). Текст: электронный.

4. Кабалевский Д. Б. Как рассказывать детям о музыке. М.: Просвещение, 2005. 224 с.

5. Кабалевский Д. Б. Программы общеобразовательных учреждений. Музыка 1–8 классы. 3-е изд. М.: Просвещение, 2006. 225 с.

*Научный руководитель В. В. Недогонова, канд. культурологии, доцент кафедры музыкального искусства, Забайкальский государственный университет.*

#### **УДК 372.878**

# **Развитие музыкального восприятия через комплексное взаимодействие искусств**

## *А. А. Герасимов*

*студент гр. МУЗ-20, факультет культуры и искусств, Забайкальский государственный университет, г. Чита, Россия*

Начиная с ХХ в. значительное внимание исследователей привлекают вопросы взаимодействия различных видов искусства в процессе изучения музыкальных произведений. Взаимодействие искусств в значительной мере интенсифицирует развитие восприятия музыкальных произведений.

*Ключевые слова:* восприятие, музыкальное восприятие, музыкальное искусство, изобразительное искусство, комплексное взаимодействие искусств

В процессе восприятия индивидуум воспринимает и интерпретирует внешний мир через свои мысли, органы чувств и мыслительные процессы. Восприятие включает в себя все органы чувств: зрение, слух, обоняние, вкус и осязание. Восприятие играет огромную роль в жизни человека, влияя на его поведение и реакции на окружающую среду.

Исследования психологии музыкального восприятия формировались на базе изучения особенностей звука и музыкального слуха. Музыка является предметом для изучения музыкально-познавательных процессов, которые также представляют собой психологические процессы. Отметим некоторые проблемы, возникающие при исследовании процессов музыкального восприятия:

- опора на предшествующий опыт - результаты восприятия в ланном случае будут зависеть не только от свойств объекта, но также и от свойств воспринимающего субъекта. Из этого следует, что существуют качественные различия в музыкальном восприятии у профессиональных музыкантов и любителей, людей разных возрастов, а также индивидуальные особенности восприятия:

- особенность музыки как временного искусства формирует необходимость воспринимать одновременно как единый поток музыкальной ткани, так и её отдельные элементы;

- сформировавшиеся в массовом сознании особенность восприятия музыкальных произведений легкой и серьёзной музыки.

Основой музыки является интонация. Интонация воспроизводит оттенки звучащей речи, заданный темп и ритм, отражает различные чувства, поскольку музыкальное искусство это язык чувств.

Полноценно воспринимать музыку позволяют также средства музыкальной выразительности. Этими средствами являются: мелодия, ритм, гармония, метр, штрихи, динамические оттенки, тембр, темп, регистр, лад, тональность, фактура. Тем самым важными для музыкально-познавательной деятельности будут являться не только слуховые, а также тактильные, ритмические и кинестетические ощущения.

Художественный образ в визуальном искусстве, каким является живопись, создается при помощи рисунка и цвета. Предметом изображения в живописи может стать практически всё что угодно, начиная от натюрморта, заканчивая портретом. В музыке и живописи действуют схожие принципы, так как оба искусства композиционные. В живописи также важна роль ритма, формы и движения.

Произведения музыкальные сложны для понимания: звучание произведения лишено зримой конкретности, как в живописи. Комплексное взаимодействие музыки и изобразительного искусства является действенным педагогическим условием развития музыкального восприятия учащихся на уроках музыки. Особую важность имеет это взаимодействие на уроках музыки в младших классах.

В разработанной программе «Живой мир искусства» Б. П. Юсова, направленной на полихудожественное развитие

младших школьников, значимая роль отводится формированию целостного восприятия музыкального образа. С самых первых лет рождения ребёнок, находясь на «эстетической стадии» детства, предрасположен к разным видам искусства в равной степени. Музыкальное искусство для его полного восприятия ребёнком переводится на язык форм, движения и красок, тем самым основополагающим становится соединение в одном художественном событии разных видов искусств и их гибкое взаимодействие.

Д. Б. Кабалевский определял музыку как «живое искусство, несущее в себе чувства и мысли человека, жизненные идеи и образы». По его мнению, весь педагогический процесс должен быть дополнен полихудожественной направленностью. Программа Д. Б. Кабалевского – это пример взаимодействия музыкального искусства и живописи, в которой основным является формирование целостного восприятия музыкального и художественного образа, умение «видеть музыку» и «слышать живопись» [2].

Цветным слухом, при котором тональности в музыке ассоциируются с определенным цветом, обладали русские композиторы Николай Андреевич Римский-Корсаков и Александр Николаевич Скрябин. Хотя цветной слух – редкость, все же подсознательное чувство цвета, связанное с музыкой у человека присутствует, особенно в детстве. Наиболее активно органы чувств развиваются в детском возрасте. В данный период развития можно научить ребенка цветомузыкальному восприятию, что само по себе является эффективным способом развития музыкального восприятия.

Развивая у детей способность соотносить эмоциональное содержание музыки с эмоциональной выразительностью цвета, можно предложить им раскрашивание трафаретов, узоров, орнаментов, что должно быть связано с их восприятием образов музыкальных произведений.

Применение данной методики, направленной на развитие эмоционального восприятия классической музыки детьми на музыкальных занятиях в начальных классах общеобразовательной школы, дает действенные результаты. Увеличивается длительность прослушивания музыкальных произведений детьми, появляется желание слушать и воспринимать классическую музыку. При закреплении данной методики изображением детьми музыкального образа в рисунке формируется эмоциональное отношение к цвету как к выразительному средству, передающему то или иное эмоциональное состояние.

Многие философы, в числе которых Ю. Б. Борев, В. В. Ванслов, А. Ф. Лосев, отмечают, что искусство – это творческое постижение жизни, создающее художественную картину мира своего времени [1]. Каждая эпоха дает развитие для культуры каждой страны. Виды искусства в любой временной период развиваются не отдельно, а взаимодействуя друг с другом. В. В. Кандинский, изучавший проблему взаимодействия различных видов искусства, считал, что: «каждый культурный период создает свое искусство, которое не может быть повторено».

На русской почве во второй половине XIX в. многочисленны связи музыки и произведений живописи. Ярки образы картины «Богатыри» В. М. Васнецова и «Богатырской симфонии» А. П. Бородина. Яркая связь между народными драмами М. П. Мусоргского и историческими полотнами В. И. Сурикова. Визуально дополнить музыкальный образ пьесы «Февраль. Масленица» из цикла «Времена года» П. И. Чайковского может картина Сурикова «Взятие снежного городка», изображающая кульминационный момент старинной народной игры в последний день Масленицы. Также можно увидеть стилистические совпадения в изображениях природы И. И. Левитана и произведениях П. И. Чайковского, героев сказок Н. А. Римского-Корсакова и В. М. Васнецова и других авторов.

Таким образом, музыкальное восприятие – процесс, в котором наиболее важны слуховые, кинестетические, ритмические ощущения и тактильные. Процесс развития музыкального восприятия может быть успешно дополнен знакомством с живописными произведениями, которые дополняют музыкальный образ зримыми образами, формами, красками.

### *Список литературы*

1. Борев Ю. Б. Эстетика: учебник. М.: Высшая школа, 2002. 511 с.

2. Кабалевский Д. Б. Программы общеобразовательных учреждений. Музыка: 1-8 классы. 3-е изд. М.: Просвещение, 2006. 225 с.

3. Юсов Б. П. Современная концепция образовательной области искусства // Виды искусства и их взаимодействие: пособие для учителя. М.: ИХО РАО, 2001.

*Научный руководитель В. В. Недогонова, канд. культурологии, доцент кафедры музыкального искусства, Забайкальский государственный университет.*

# **УДК 621.039.7 (571.55)**

# **Произведения Н. А. Римского-Корсакова в программах по музыке для общеобразовательной школы**

# *П. Д. Судовцева*

*студент гр. МУЗ-20, факультет культуры и искусств, Забайкальский государственный университет, г. Чита, Россия*

Произведения Н. А. Римского-Корсакова – важная часть художественного достояния России. Оперы-сказки композитора влияют на формирование музыкального восприятия детей школьного возраста, а также благодаря своей связи с пластами древней русской культуры, воспитывать основополагающие духовные ценности.

*Ключевые слова:* музыка в школе, оперы Н. А. Римского-Корсакова на сказочные сюжеты, народная культура, духовные ценности

Огромное количество музыкальной информации на современном этапе открывает большие возможности для изучения музыкального искусства и в то же время создаёт определенные трудности при решении ответа на вопрос: «Какая музыка необходима учащимся, чтобы у них возникли глубокие эмоциональные переживания?» Решение проблемы, безусловно, связано с уроками музыки с теми произведениями, которые входят в содержание программы. Именно их изучение помогает школьникам разобраться в разнообразии окружающей их музыки, научить правильно оценивать ее художественно-эстетические качества.

Творчество Николая Андреевича Римского-Корсакова – явление уникальное в истории русской музыкальной культуры. Композитор оставил огромное творческое наследие. При этом он был многосторонней личностью: занимался дирижёрской деятельностью, преподавал, был автором учебников, выступал как музыкальной критик [2]. Изучение произведений Н. А. Римского-Корсакова – классика отечественной культуры, – является важной частью музыкального образования школьника.

Прочным фундаментом произведений композитора является народное творчество. Оно было источником вдохновения, из которого он черпал сюжеты, темы, образы. Особая любовь к народному творчеству определила многие его замыслы, оказала влияние на жанровые и драматургические особенности его сценических произведений. Бережно, с глубоким пониманием композитор относился к народным мелодиям, которыми пронизаны многие страницы его сочинений. Кроме того, сочиняя свои собственные мелодии, он сознательно приближал их к духу и языку народной музыки.

В своих произведениях Н. А. Римский-Корсаков очень естественно сочетал русский музыкальный фольклор и принципы национальной классики. Являясь продолжателем традиций М. И. Глинки, композитор достиг в своих сочинениях органичного сплава особенностей песенно-инструментального народного искусства и классических форм профессиональной музыки. В произведениях Н. А. Римского-Корсакова нашли отражение органичность его философии и эстетики, являющиеся основой его удивительной цельности внутреннего мира [4].

Обращение к произведениям Н. А. Римского-Корсакова на уроках музыки является одним из путей воспитания музыкально-слушательского восприятия школьников, способствует формированию основ музыкального вкуса. В программах по музыке представлены такие произведения композитора, как «Снегурочка», «Золотой петушок», «Сказка о царе Салтане», «Шехеразада», «Садко». Все они основаны на сказочных сюжетах.

Сфера сказки близка внутреннему миру детей различных возрастов. Любая сказка оказывает влияние на развитие когнитивных и эмоциональных качеств ребенка, формируя его знания о мире, помогает разобраться «что такое хорошо и что такое плохо». Сказочные сюжеты оперных произведений Н. А. Римского-Корсакого погружают ребёнка в родную ему среду, рассказывая о вечных человеческих ценностях: добре, любви, справедливости, чести, вере.

Опера «Снегурочка» написана в 1881 г. Названная автором «Весенней сказкой» показывает слушателю особую силу искусства, прославляет добро и любовь к людям. Сам Н. А. Римский-Корсаков писал об этом произведении: «Не было для меня на свете лучшего сюжета, не было для меня лучших поэтических образов, чем Снегурочка, Лель или Весна, не было лучше царства берендеев с их чудным царем, не было лучше миросозерцания и религии, чем поклонение Яриле-Солнцу» [3, с. 158]. Вслед за А. Н. Островским композитор, как пишет Л. Н. Быканова, воплотил «мечту об идеальном миропорядке, об идеальном обществе, где равны пастух и царь, где важны законы любви и «обычаи честные старины» [1].

Образцом подлинного народного стиля является опера-былина «Садко», написанная в 1896 г. Композитору удалось создать яркие красочные сцены реальной жизни и завораживающие картины подводного царства. В этой опере Н. А. Римский-Корсаков показывает силу народного искусства, его способность покорить природу и людскую несправедливость.

Опера «Сказка о царе Салтане» (1900 г.) – одно из самых светлых произведений Н. А. Римского-Корсакова. Несмотря на все перипетии сюжета, у этой сказки, как это и должно быть, счастливый конец. Такие номера, как «Три чуда», «Полёт шмеля», Ария «Царевны-Лебедь» являются яркими «музыкальными картинками» (так назвал их сам композитор), впечатление от которых остаётся навсегда.

«Золотой петушок» – последняя опера композитора, имеющая подзаголовок «Небылица в лицах» (1907 г.), воспринималась современниками как острая, злободневная сатира на кризис власти в стране. В одном из писем композитор поделился такими словами «Царя Додона хочу осрамит окончательно». Несмотря на заявленный идейный замысел, эта опера композитора интересна в большей степени своим ярким музыкальным языком. Не случайно она рекомендована для изучения такой важной темы, как «Интонация». Примечательным для этой оперы стала ее глубинная связь с такими разновидностями русского фольклора, как «скоморошины», «старины», песни и т. д.

«Шехеразада» (1887–1888) – симфоническая сюита Н. А. Римского-Корсакова. Мысль создать оркестровую сюиту по мотивам сказки «1000 и 1 ночь», по признанию Н. А. Римского-Корсакова, была довольно давней, однако он приступил к ней только в 1888 г. Являясь образцом эпического симфонизма в творчестве Римского-Корсакова, эта симфоническая сюита очень красочно рисует мир музыкального Востока.

Обобщая сказанное, следует ещё раз подчеркнуть, что оперы Н. А. Римского-Корсакова связывает особая связь с древними пластами народной русской культуры. Именно народная культура является источником формирования нравственных и духовных ценностей. Слушая на уроках музыки произведения русского классика, школьники знакомятся не только с особенностями музыкального языка и стиля композитора. Одновременно происходит процесс погружения в традиционную народную культуру и осознание духовной связи с культурой своего народа, своей страны.

В условиях огромного потока музыкальной информации изучение произведений Н. А. Римского-Корсакова помогают ввести учащихся в мир большого музыкального искусства, научить их любить и понимать музыку во всем богатстве ее форм и жанров, иначе говоря, способствовать воспитанию музыкальной культуры, которая является составной частью духовной культуры личности.

#### *Список литературы*

1. Баканова Л. Н. «Мечты манящей воплощенье»: к 130-летию создания оперы «Снегурочка» Н. А. Римского-Корсакова. Текст: электронный // Вестник Санкт-Петербургского государственного университета культуры и искусств. 2011. № 3. URL: https://cyberleninka.ru/article/n/ mechty-manyaschey-voploschenie-k-130-letiyu-sozdaniya-operysnegurochka-n-a-rimskogo-korsakova (дата обращения: 14.02.2024).

2. Келдыш Ю. В. История русской музыки: в 10 т. М.: Музыка, 1994. Т. 8. 532 c.

3. Римский-Корсаков Н. А. Летопись моей музыкальной жизни / под ред. Н. Н. Римской-Корсаковой, А. Н. Римского-Корсакова. М.: Юрайт, 2024. 339 с.

4. Семкин Д. Н. Значение творческого наследия Н. А. Римского-Корсакова в истории отечественной культуры. Текст: электронный // Вестник Череповецкого государственного университета. 2019. № 4. URL: https://cyberleninka.ru/article/n/znachenie-tvorcheskogo-naslediya-na-rimskogo-korsakova-v-istorii-otechestvennoy-kultury (дата обращения: 01.02.2024).

*Научный руководитель И. А. Чжен, канд. культурологии, доцент кафедры музыкального искусства, Забайкальский государственный университет.*

## **УДК 316.776.3**

## **Значимость культурного мифа для создания имиджа**

### *И. А. Кисель*

*аспирант, направление «Искусствоведение и культурология», Забайкальский государственный университет, г. Чита, Россия*

В статье рассматривается то, какую значимость имеет миф рамках культуры формирования имиджа объекта имиджмейкинга. Показано влияние архетипических ценностей на формирование образа человека или организации.

Ключевые слова: культура, миф, имидж, технологии, имиджмейкинг, целевая аудитория

Значимость изучения мифа в рамках имиджа как сущности, включающей в себя различные аспекты социального быта, идей и ценностей, актуализируется с той точки зрения, с которой это позволяет рассмотреть оперируемое понятие наиболее полно и во всех аспектах. Это необходимо для того, чтобы теоретическая мысль соответствовала технологическому прогрессу и постоянно развивающимся средствам и методам коммуникаци в современном мире. Информационное пространство, окружающее человека, состоит из огромного набора знаковых символов, являющихся сложными символическими компонентами.

Формирование имиджа завязано на его компонентах. Известно о большой роли визуальных или личностных качеств объекта имиджмейкинга. Однако роль мифа во многом заключается в его универсальном способе донесения ценностей до массовой аудитории. Современный имиджмейкинг опирается на многогранный характер мифа ввиду особенностей последнего, а именно на широкую культурную взаимосвязь разных аспектов человеческого быта, которые синергетически сочетаются вместе. Различные моральные, политические, религиозные, научные, исторические представления находят свое воплощение в мифе как в средстве архетипического сосредоточения аксиологических установок, ретранслируемых обществом, что выражается в влиянии на осмысление и понимание конечного восприятия субъекта имиджмейкинга [1].

На сегодняшний день мифы направлены на создание конкретной имидж-реальности, которая соответствовала бы с потребностями, целями и желаниями людей - целевой аудитории. Исходя из этого, применение мифа в рамках имиджмейкинга характеризуется тем, что миф должен обладать критериями воспринимаемости в той мере, в которой это отвечает запросу общества, выражая авторитарный подход к информационному воздействию на массы

Миф, опираясь на архетипические, воспроизводимые обществом образы, может воспроизводиться и интерпретироваться в восприятии индивида на уровне психологического идола, который способен проникнуть в сознание, избегая строгого анализа, тем самым укрепляя свое влияние на объект создания имиджа.

Современное общество все также связанно архетипическими-мифологическими представлениями об определенных ценностях. Мы не будем прибегать к расписыванию широко известных мифов в их сущности. Достаточно понимать, что современная медиакультура широко эксплуатируется архетипические понятия о богатстве, силе, власти, успешности исходя из общеизвестных аксиологических установок. Исходя из этого, сам имидж как сущность требует понимания того факта, что миф есть отражение желаний и достоинств среди массовой аудитории. Опираясь на символы, воспроизводимые в образе конкретного человека (или организации), взывая к мифу как к общедоступной идее мы оперируем реальными, имеющими социальный вес абстракциями [2].

Мифы во многом отображают различные образы, что напрямую сочетается с имиджем ввиду того, что последний также оперирует образными представлениями о реальности, претендующими на узнаваемость, запоминаемость и воспроизводимость. Оперирование мифом в данном случае является подспорьем для создания единого связанного образа, проецирующего какие-либо аксиологические установки на аудиторию, вызывает у нее ощущение значимости и способствующее восприятию информации об объекте имилжмейкинга

Сочетая вместе различные архетипические образы и современные медиакоммуникативные технологии, имиджмейкеру становится возможным создать более эффективный образ объекта, опираясь на исторически-устоявшиеся способы понимания мира. И действительно, различные наборы базовых образов могут проявляться в стремлении индивида или общества в целом к определенным идеалам и качествам, тем сильным сторонам, которые прокламирует общество [3].

В заключение мы еще раз подчеркнем важность имиджа для современной культуры. С учетом значительного развития и распространения информационно-коммуникационных технологий, быстрых каналов передачи информации становится явственно необходимым понимание управления информационными образами, которые неизбежно будут создаваться и формироваться как часть текущей медиакультуры. Сочетание правильного подхода позволяет как скрывать нежелательные стороны объекта имиджмейкинга, так и подчеркивать те черты, которые требуется. Миф в данном же случае необходим как для заимствования определенных позитивных сторон объекта, так и в базовом понимании как система архетипических ценностей, воспроизводимых обществом и хорошо им понимаемых, а также воспринимаемых знаков и культурных символов. Сочетая все это вместе, мы получаем хорошо выверенную систему отражения действительности относительно затрагиваемого объекта. Это система, включающая в себя как культурное, так и психологическое начало, синергетически позволяет достигнуть информационно-коммуникативных целей, а также конкретных задач в рамках имиджмейкинга. А потому нельзя приуменьшать роль мифа как с теоретической части, так и с практической для управления образами в пространстве медиакультуры.

#### *Список литературы*

1. Борисов Б. Л. Технологии рекламы и PR. М.: Фаир-Пресс, 2001. 624 с.

2. Воеводина Л. Н. Мифотворчество в XX столетии. URL: http:// www.fact.ru/www/arhiv9s4/html (дата обращения: 15.03.2024). Текст: электронный.

3. Горчакова В. Г. Имидж: розыгрыш или код доступа? М.: Эксмо, 2007. 208 с.

*Научный руководитель Ю. В. Иванова, д-р филос. наук, профессор кафедры теории и истории культуры, искусств и дизайна, Забайкальский государственный университет.*

### **УДК 316.776.3**

# **Технологии PR как инструмент ретрансляции медиакультуры информационного общества**

# *А. А. Меренков*

*аспирант, направление «Искусствоведение и культурология», Забайкальский государственный университет, г. Чита, Россия*

Технологии Public Relations являются важным элементом формирования информационных сообщений в рамках современных медийных источников. Воздействуя на содержание информационных сообщений, они позволяют формировать общественное сознание. Это актуализирует вопрос об изучении и оценки значимости технологий, связей с общественностью в медиакультуре современного информационного общества в целом как системы общедоступных каналов распространения информации.

Ключевые слова: Public Relations, медиакультура, PR-технология, информационное общество

С развитием информационно-коммуникативных технологий, а также средств их реализации, информационные потоки, которые пронизывают общество, наращивают объём и значимость не только для социума в целом, но и для каждого индивида в отдельности. Глобализация, проявляющаяся в общемировом увеличении средств распространения и изменения информации, а также, в частности, информационного обмена во многом трансформирует структуру опыта человека в области коммуникации. Не только общая, но и практическая значимость информации приобретает все большую ценность в аспекте исследования технологий PR в рамках современного общества.

Изучение общества под эгидой влияния информационно-коммуникативных технологий актуализировалось во второй половине прошлого века. В общих чертах само определение «информационного общества» связанно с развитием новых технологий в контексте возможных социальных преобразований, которые эти технологии способны вызвать. Это приводит нас к определению информационного общества как общественно-экономической формации, формирующейся в наше время, для которой доступность и распространённость разнообразных видов и средств коммуникации, а также развитие ИКТ в целом имеют первостепенное значение и проявляются в увеличении значимости информации как важного ресурса [3].

Однако на сегодняшний день информация не только является ресурсом для развития, усложнения и расширения коммуникативного пространства в целом, но и имеет значение её сущностное содержание, детерминированное как её значимостью, так и происхождением в контексте информационно-коммуникативной среды по наличию общественно-значимого содержания. Это вырисовывает определённые черты развития культуры в рамках информационного общества, которые соотносятся с главной тенденцией нарастающего улучшения средств и общей системы телекоммуникаций, продуцирующих информационную среду и формулирующих условия культурной трансляции.

Таким образом, развитие и передача культурных ценностей в большой степени попадает в зависимость от средств и способов массовой коммуникации, к которым относятся различные социальные медиа, будь то блоги, интернет-форумы, социальные сети, чаты. Значимую роль играет присущая таким каналам специфика скоростной и интерактивной передачи информации соотносительно с содержащимися в ней смыслами [5]. Именно здесь актуализируется вопрос использования PR-технологий как набора действий по управлению, созданию и интерпретации смыслового аспекта информационного сообщения внутри медиакультурных каналов.

Сама же медиакультура может быть определена через разные подходы, опирающиеся на термин «медиа», который, в свою очередь, связан с массовой культурой и характеризуется через общедоступные каналы распространения информации кино, радио, телевидение, интернет и их содержание в контексте формирования общественного мнения и их общей коммуникативной роли в обществе, являясь комплексным средством освоения человеком окружающего его мира, воздействуя на его установки, мотивацию и жизненные устои [2].

Ввиду того, что культурные смыслы возможно интерпретировать как кластеры каких-либо значений, кодируемых и декодируемых исходя из некого присущего конкретной интеракции контекста, то критическую важность обретает вопрос об их оформлении путём применения коммуникативных практик и технологий public relations [4].

Технологии PR характеризуются большим разнообразием как подходов к их определению, так и плюрализмом в их конкретной интерпретации. Мы будем исходить из того, что технология public relations - это социально-коммуникативная технология управления внутренними и внешними информационными коммуникациями PR субъекта, включая его целевые аудитории с помощью средств информационного воздействия [1]. В исследуемом нами аспекте это означает возможность использования PR-технологий в целях формирования общественного мнения в контексте управляемого воздействия на обусловленную социокультурными тенденциями интерпретацию информации в соответствии с какими-либо ценностями или мотивами заинтересованной в этой инициации коммуникативного акта стороны путём

использования лидеров мнений, навешивания ярлыков, недоговорок, апелляции к авторитету и других конкретных решений, выступая в роли ретранслятора внутренних смыслов информации от источника до конечной аудитории.

Как итог, необходимо еще раз подчеркнуть важность формирования информационных сообщений методами PR. Ведь именно выверенный подход к оценке и использованию доступных каналов распространения информации может обеспечить необходимый эффект на аудиторию с учетом медиакультурных особенностей различных источников получения и распространения информации для воздействия на массовое сознание. PR-технологии в данном вопросе играют роль усилителя «ретранслятора» изначально необходимых отправителю идей, взглядов и ценностей с той стороны, с которой это позволяет полностью раскрыть первоначально предполагаемый посыл в интерпретации широких масс.

#### *Список литературы*

1. Гавра Д. П. Социально-коммуникативные технологии: сегодня и завтра // PR-диалог. 2003. № 2-3. С. 10–13.

2. Кириллова Н. Б. Медиасреда российской модернизации. М.: Академический проект, 2005. 400 с.

3. Коржова Д. А., Смеричевский Э. Ф. Информационное общество: к анализу понятия // Вестник науки и творчества. 2019. № 7. С. 9–13.

4. Леонтович О. А. Проблема ретрансляции и адаптации культурных смыслов // Вестник Московского университета. 2008. № 19. С. 18–24.

5. Руденко Ю. Ю. Возможности развития и продвижения культуры в пространстве новых и социальных медиа // Общество: философия, история, культура. 2020. № 8. С. 123–126.

*Научный руководитель Ю. В. Иванова, д-р филос. наук, профессор кафедры теории и истории культуры, искусств и дизайна, Забайкальский государственный университет.*

*Научное издание*

# **МОЛОДЁЖНАЯ НАУЧНАЯ ВЕСНА**

# **Часть 2**

*Сборник издаётся в соответствии с оригиналом, подготовленным редакционной коллегией, при участии издательства*

Вёрстка Г. А. Зенковой

Подписано в печать 10.06.2024. Формат бумаги 60×84 1/16. Печать цифровая. Гарнитура Times New Roman. Усл.-печ. л. 15,8. Уч.-изд. л. 12,5. Печать по требованию. Заказ № 24015.

ФГБОУ ВО «Забайкальский государственный университет» 672 039, Чита, ул. Александро-Заводская, 30